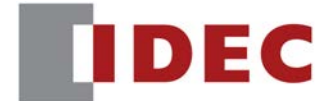

**High Performance Inverter**

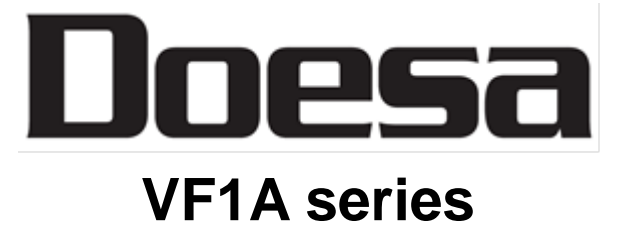

 **RS-485 Communication User's Manual** 

Copyright © 2022 IDEC CORPORATION All rights reserved.

The copyright in this user's manual belongs to IDEC CORPORATION.

This manual may not be reprinted or reproduced, in whole or in part, except as may be expressly permitted by IDEC CORPORATION.

Microsoft and Windows are registered trademarks or trademarks of Microsoft Corporation, U.S. The other company and product names used herein are generally trademarks or registered trademarks of other companies.

Any information contained herein is subject to change without prior notice for improvement.

# Preface

The versatility of the inverter unit can be expanded with functions such as RS-485 communication using an RJ-45 connector (modular jack) for connecting the inverter touch panel, a terminal block for RS-485 communication, and a RS485 communication card (option). Operation can also be performed remotely by using an RJ-45 connector to connect the touch panel.

This manual describes the functional expansion. For the handling of the inverter, see each User's Manual and Instruction Manual.

Please read through this user's manual to familiarize yourself with proper use. Improper handling or misuse may result in malfunction, shorter service life or failure.

The following shows relevant documents. Use the documents according to your purpose.

### Doesa VF1A series

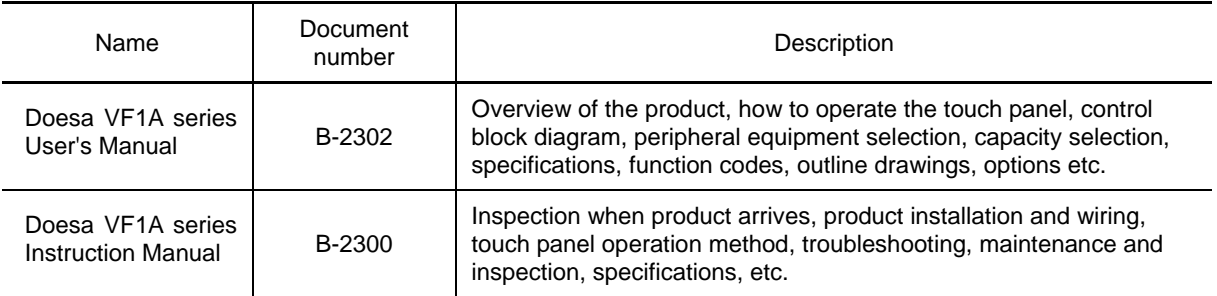

These documents are subject to revision as appropriate. Obtain the latest versions when using the product.

# ■ Safety Precautions

Prior to installation, connection (wiring), operation, maintenance or inspection, read through this user's manual as well as the instruction and installation manuals to ensure proper operation of the product. Familiarize yourself with all information required for proper use, including knowledge relating to the product, safety information, and precautions.

This user's manual classifies safety precautions as shown below according to the severity of the accident that may occur if you fail to observe the precaution:

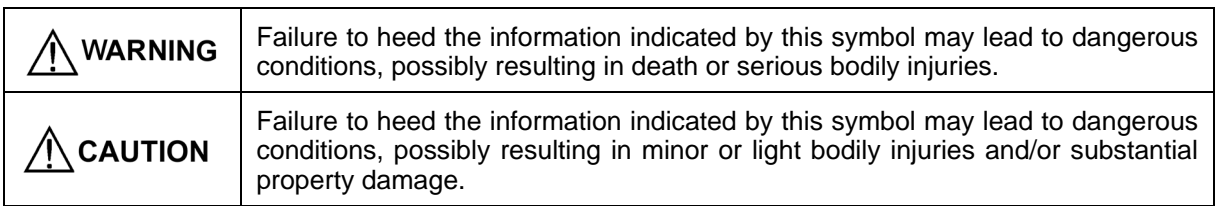

Failure to heed the information contained under the CAUTION title can also result in serious consequences. These safety precautions are of utmost importance and must be observed at all times.

# CAUTION

This inverter is not designed or manufactured for use in devices or machinery and equipment involving human life. Consult the sales desk before considering this inverter for use in nuclear power control, aerospace, medical applications, or traffic equipment, or for special purposes such as machinery and equipment used for these applications. When using the product for equipment in which failure of the product is expected to affect human life or result in serious material loss, be sure to install safety devices.

### **Wiring**

# **WARNING**

Before starting wiring, confirm that the power is turned OFF (open). **An electric shock may result.**

# **CAUTION**

- The product cannot be connected directly to an RS-232C interface of a personal computer.
- Before connecting wiring to the RJ-45 connector (modular jack) for connecting the keypad, equipped on the inverter or the RJ-45 connector (modular jack) on the RS-485 communications card (option), confirm the wiring of the device to be connected. For further information, see "2.2 Connections" under Chapter 2 of this manual.

### **Operation**

# **WARNING**

- Note that the inverter starts to supply power to the motor and the motor runs upon resetting of an alarm with the operation command ON (closed). **An accident may result.**

# **Table of Contents**

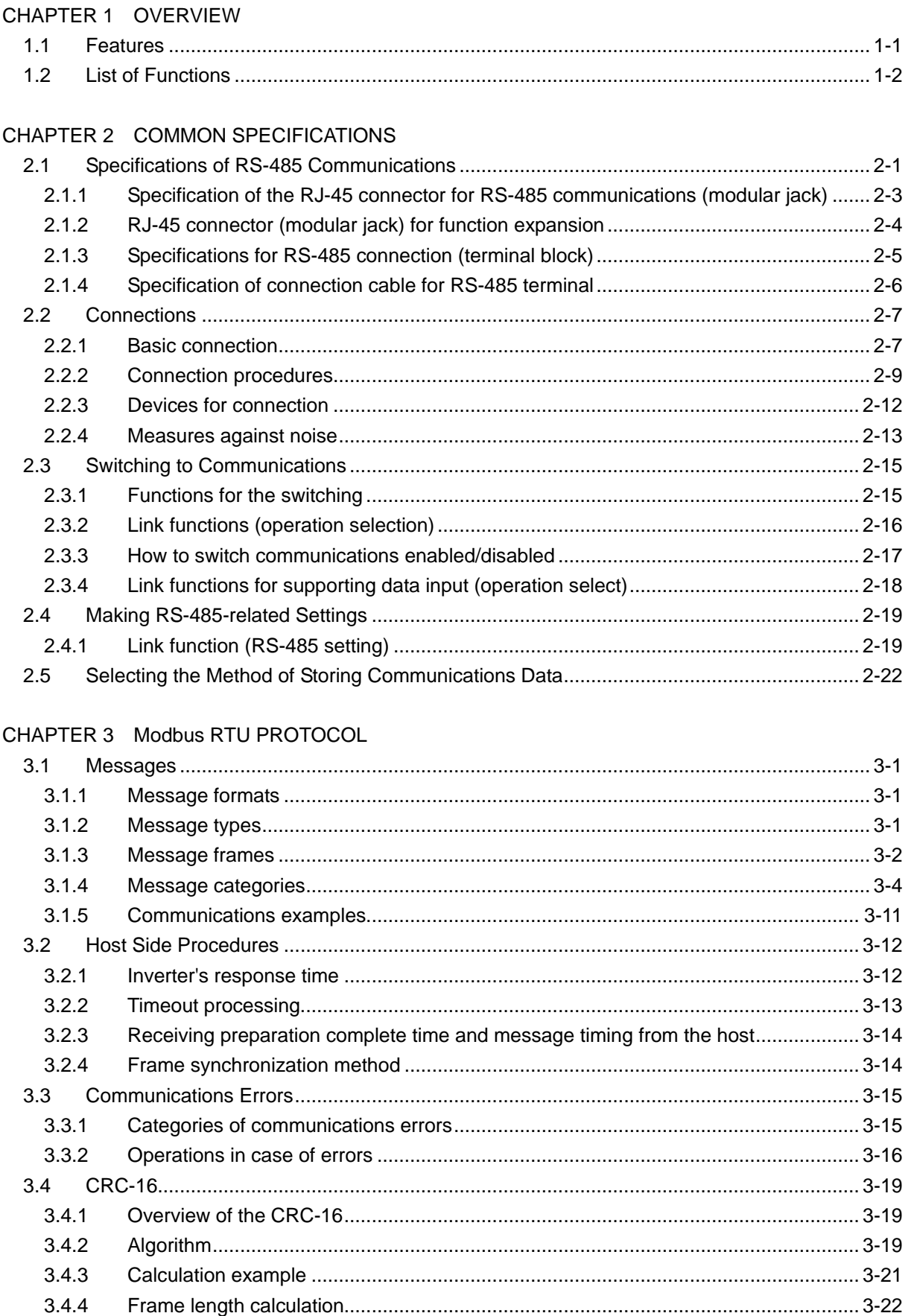

CHAPTER 4 Doesa INVERTER PROTOCOL

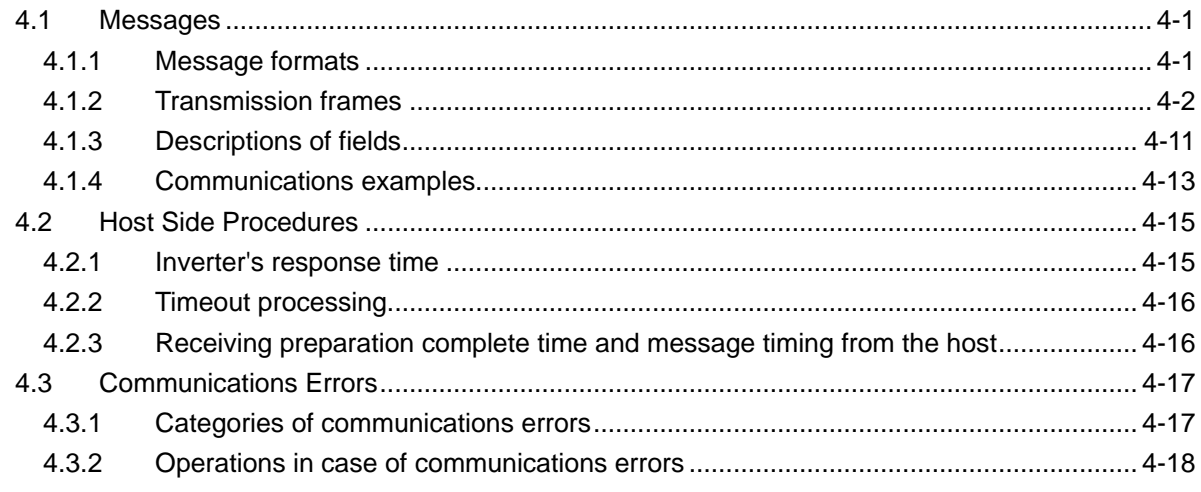

# CHAPTER 5 FUNCTION CODES AND DATA FORMATS

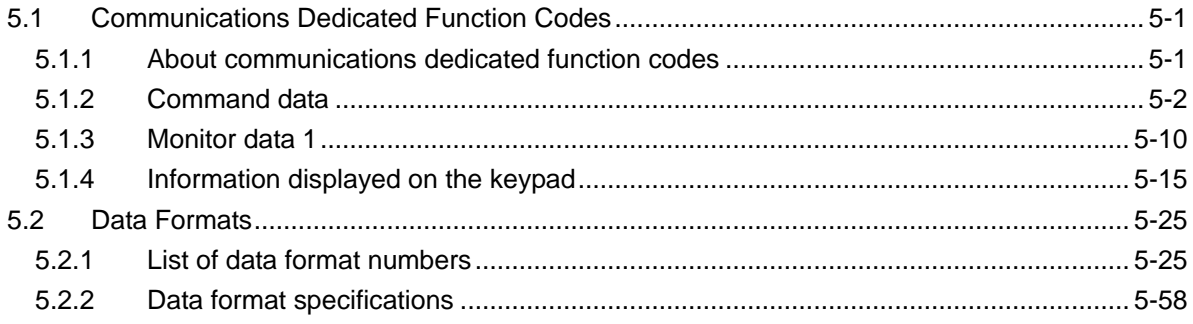

# **CHAPTER 1 OVERVIEW**

 $\overline{\phantom{0}}$ 

<span id="page-6-0"></span>This chapter describes the functions that can be realized by performing RS-485 communications.

# Table of Contents

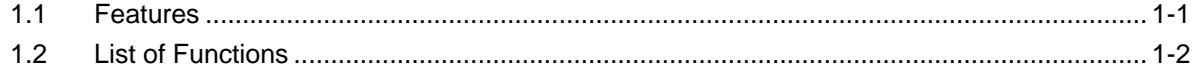

# <span id="page-8-0"></span>**1.1 Features**

The functions listed below can be implemented using RS-485 communications.

- The keypad can be mounted on the easy-to-access front of control panel with an extension cable (option).
- The function code data of the inverter can be edited and the operation status of the inverter can be monitored by connecting it to a personal computer on which inverter support software runs (see the "VFD Doesa-Loader Instruction Manual").
- The inverter can be controlled as a subordinate device (slave) by connecting it to an upper level device (host (master)) such as a PLC or personal computer.

The Modbus RTU protocol widely used by many devices, and the Doesa general-purpose inverter protocol, a common protocol for Doesa VF1A series inverters are available as protocols for controlling inverter communication.

#### **Modbus RTU protocol**

The Modbus RTU protocol is a set of communications specifications defined to connect Modicon's PLCs (Programmable Logic Controllers) in a network. A network is established between PLCs or between a PLC and another slave unit(s) (inverter(s), etc.). The main functions include:

- supporting both a query-response format and a broadcast format for messages.
- enabling the host unit as the master to transmit queries to each inverter as a slave, and each slave to send back responses to the queries to the master.
- The standard Modbus protocol has an RTU transmission mode and an ASCII transmission mode. The Doesa VF1A Series supports the high transmission density RTU mode only.
- performing an error check through a CRC (cyclic redundancy check) to ensure accurate data transmission.

#### **Doesa general-purpose inverter protocol**

This is a common protocol used for all Doesa general-purpose inverters. The main functions are as follows.

- This is a common protocol, and therefore all Doesa VF1A series inverters can be run and stopped with a similar host device program. (The specification differs for each model, and therefore function code editing is generally not possible.)
- adopting fixed-length transmission frames as standard frames to facilitate developing communications control programs for hosts.
- reducing the communications time in response to operation commands and frequency setting which are required quick response by using optional transmission frames.
- Since the protocol switches to the keypad dedicated protocol automatically by connecting the keypad, it is not necessary to set up the communications- related functions.
	- VFD Doesa-Loader also uses a dedicated protocol for loader commands, but it is necessary to set some communication conditions. (Refer to the "VFD Doesa-Loader Instruction Manual" for details.)

# <span id="page-9-0"></span>**1.2 List of Functions**

The functions listed below become available by operating the appropriate function codes from the host controller.

The chapters that follow describe these functions in detail.

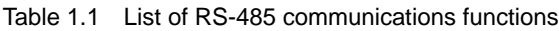

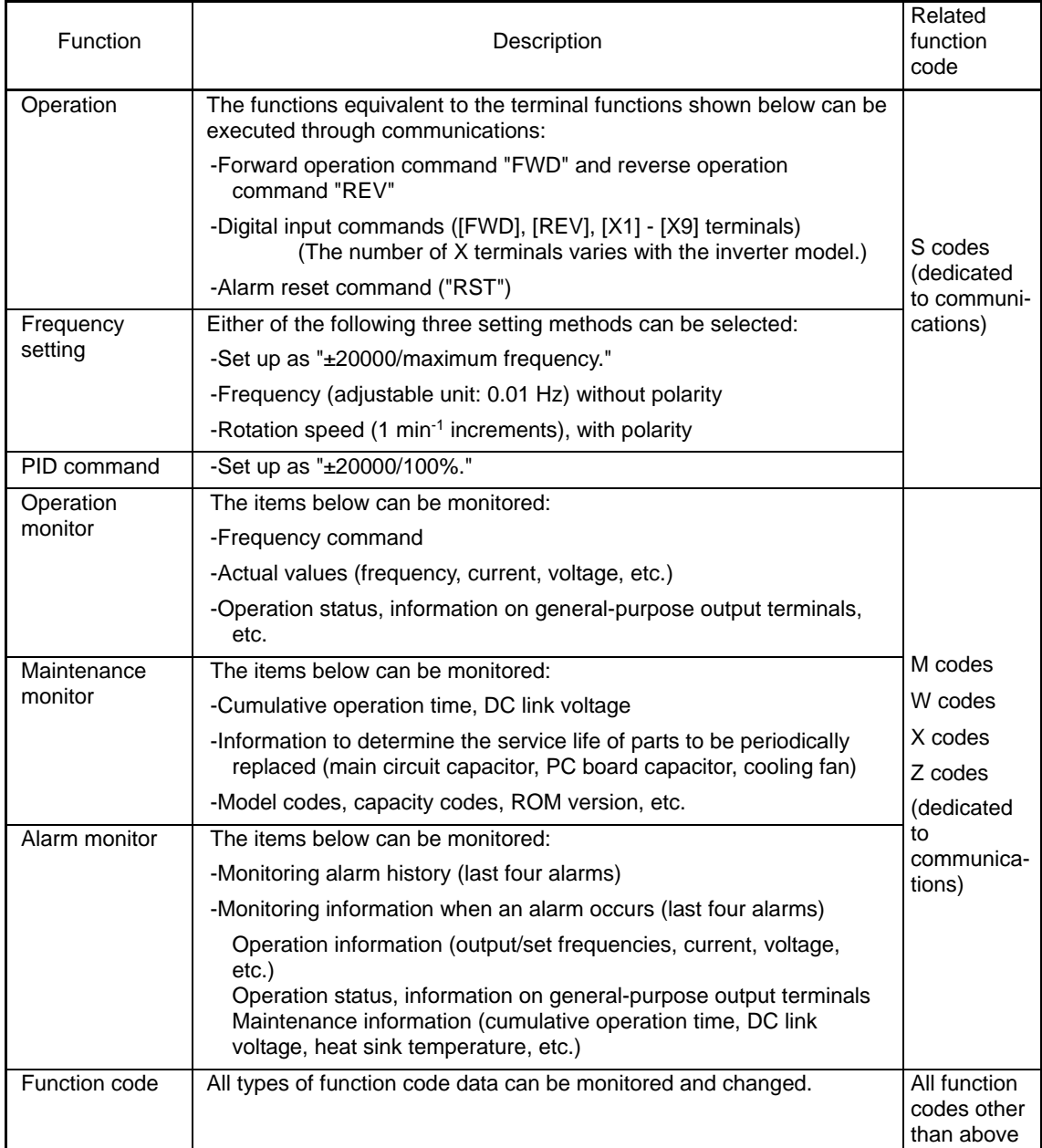

# <span id="page-10-0"></span>**CHAPTER 2 COMMON SPECIFICATIONS**

This chapter describes specifications common to the Modbus RTU protocol, Doesa inverter protocol, and loader protocol. Specifications unique to each protocol are described in detail in "CHAPTER 3 Modbus RTU PROTOCOL" and "CHAPTER 4 Doesa INVERTER PROTOCOL".

# Table of Contents

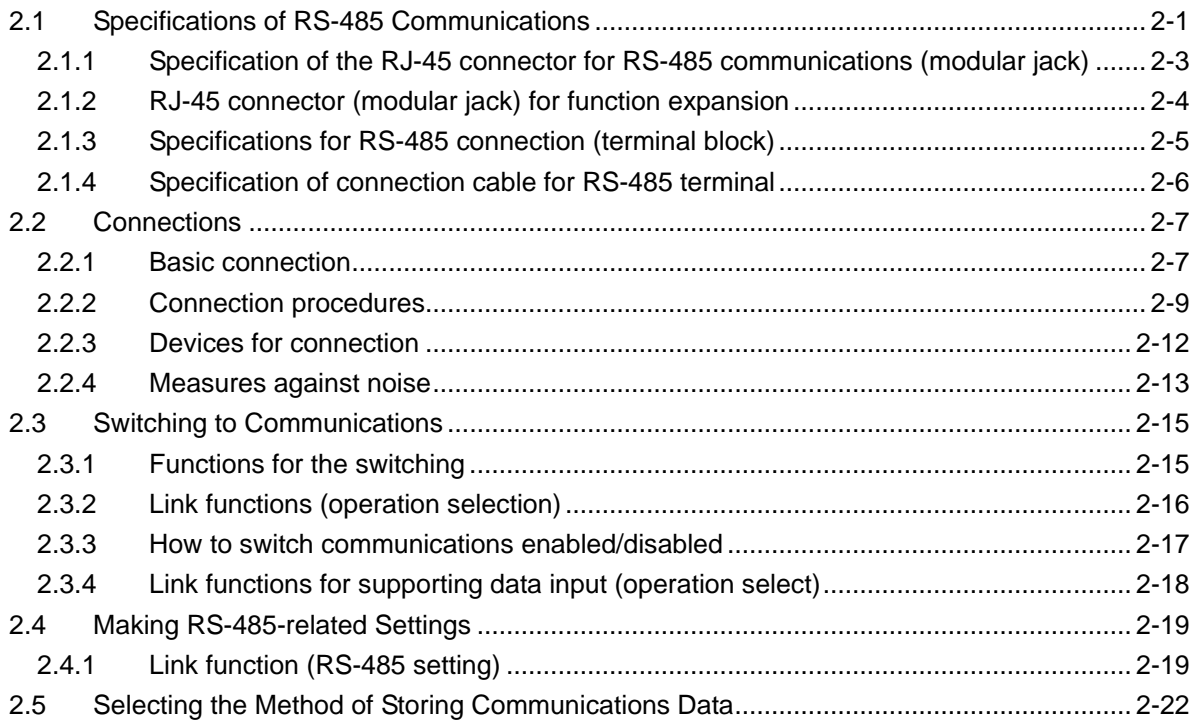

# <span id="page-12-0"></span>**2.1 Specifications of RS-485 Communications**

Table 2.1 shows the specifications of RS-485 communications.

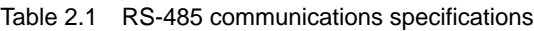

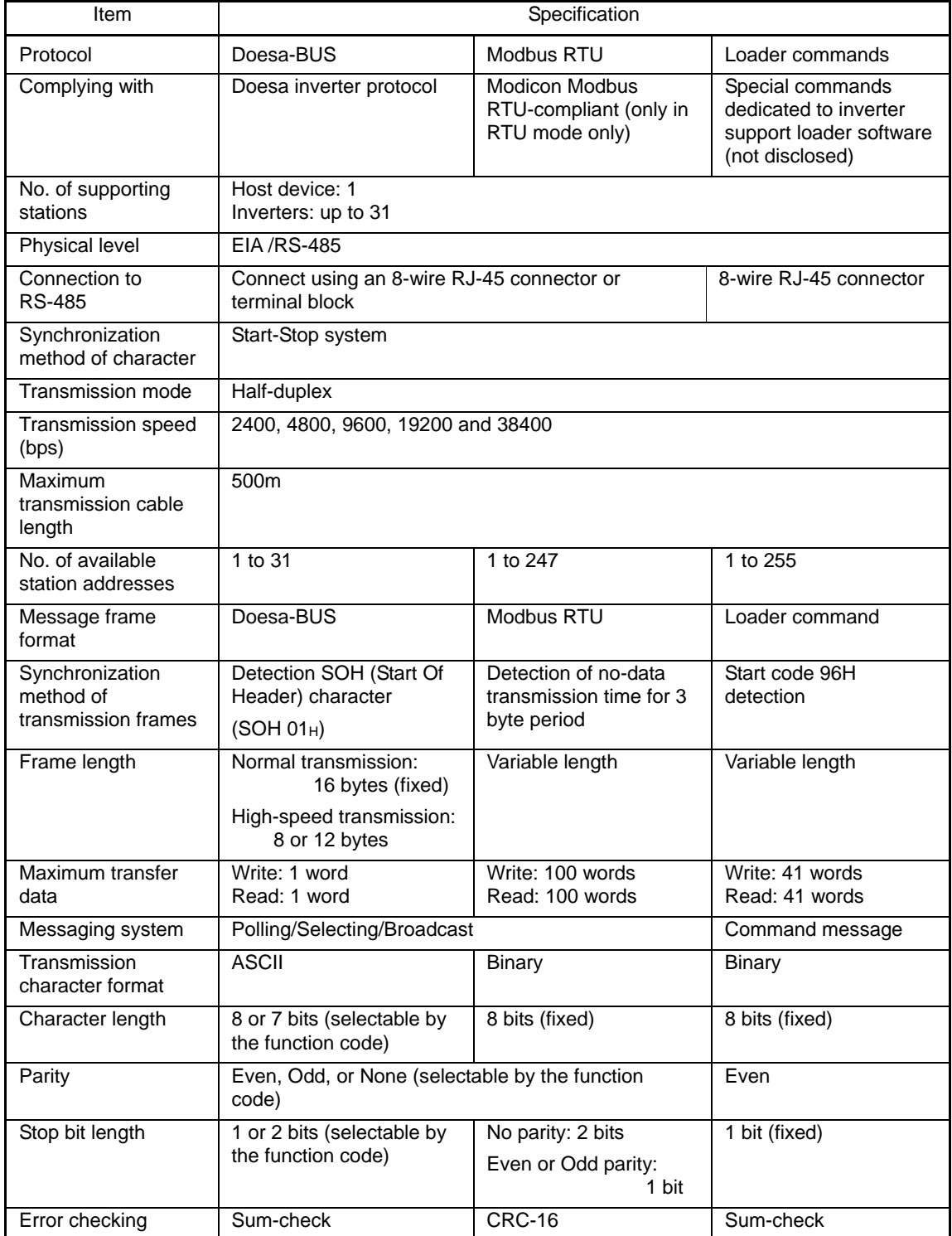

| Model                                | Communications Connection<br>means                    | port                                                      | Hardware<br>specifications<br>for connection<br>port | Port type         | Applicable protocol                |        |                      |                                               |
|--------------------------------------|-------------------------------------------------------|-----------------------------------------------------------|------------------------------------------------------|-------------------|------------------------------------|--------|----------------------|-----------------------------------------------|
|                                      |                                                       |                                                           |                                                      |                   | Keypad<br>$(VF1A-$<br><b>PH1</b> ) | Loader | Modbus<br><b>RTU</b> | Doesa<br>general-purpose<br>inverter protocol |
| Doesa<br>VF <sub>1</sub> A<br>series | Inverter-keypad<br>coupling<br>connector              | <b>RJ-45</b><br>connector                                 | See 2.1.1.                                           | Standard<br>port  | O                                  | O      | $\circ$              | O                                             |
|                                      | Inverter unit<br>RS-485<br>communication<br>connector | Terminal<br>block                                         | See 2.1.3.                                           | Extension<br>port | $\times$                           | O      | $\circ$              | $\Omega$                                      |
|                                      | <b>RS-485</b><br>communications<br>card (option)      | RJ-45<br>connector<br>for function<br>expansion<br>(2 pc) | See 2.1.2.                                           | Extension<br>port | $\times$                           | O      | $\circ$              | O                                             |

Table 2.2 Connection method and applicable protocol for Doesa VF1A series

# <span id="page-14-0"></span>**2.1.1 Specification of the RJ-45 connector for RS-485 communications (modular jack)**

The RS-485 communications port for connecting the keypad equipped on the RJ-45 connectors with the pin assignment shown below.

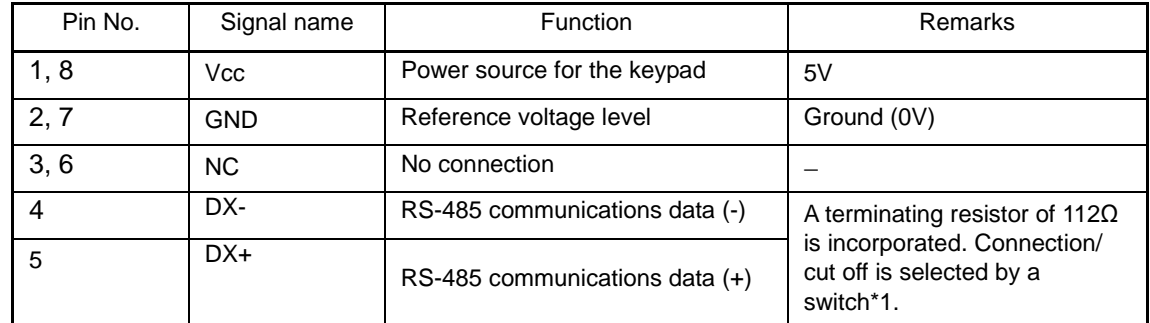

\*1 For the details of the switch, refer to 2.2.2 [2] "About terminating resistors".

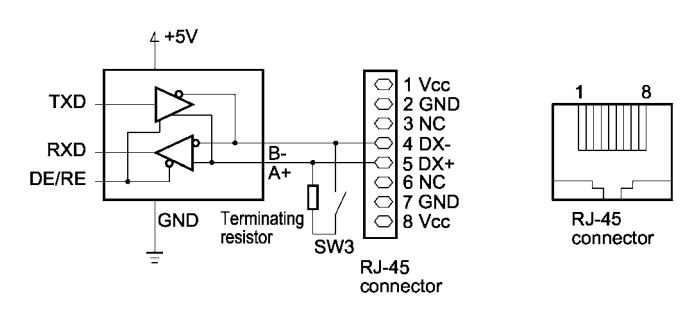

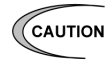

A power supply for the keypad is connected to the RJ-45 connector for RS-485 communications (via pins 1, 2, 7, and 8). Note that the pins assigned to the power supply must not be connected when connecting the inverter with another device.

# <span id="page-15-0"></span>**2.1.2 RJ-45 connector (modular jack) for function expansion**

RS-485 communications card for VF1A Doesa series (option: VF1A-RS485)

Two RJ-45 connectors for function expansion are provided for connection with the multi-drop circuit. The terminal symbol, terminal name, and functions are shown in the table below. RS-485 port of this option card cannot be connected to the keypad.

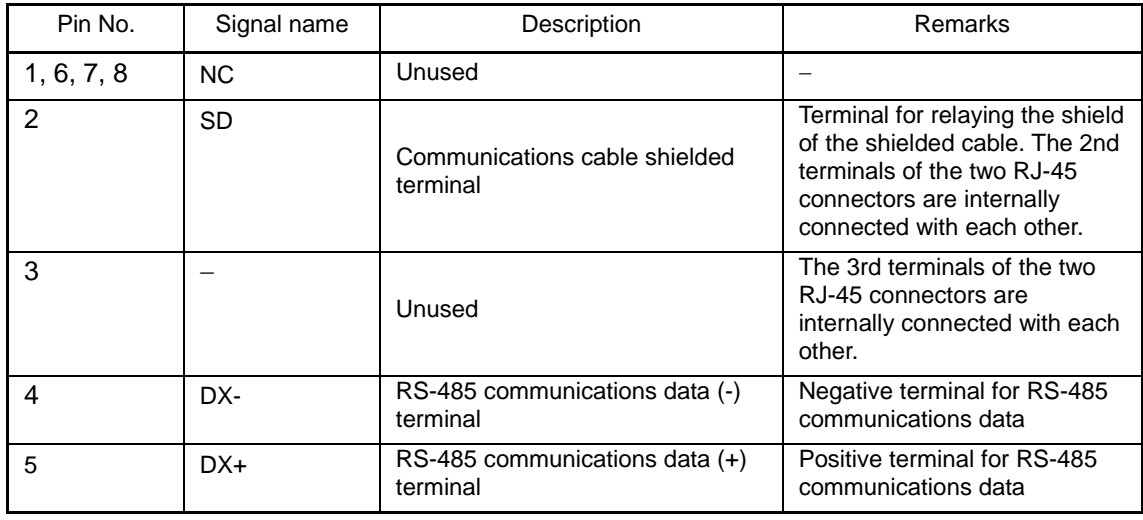

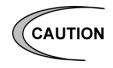

The RJ-45 connector for function expansion differs in terminal functions from the RJ-45 connected with the keypad built in the inverter.

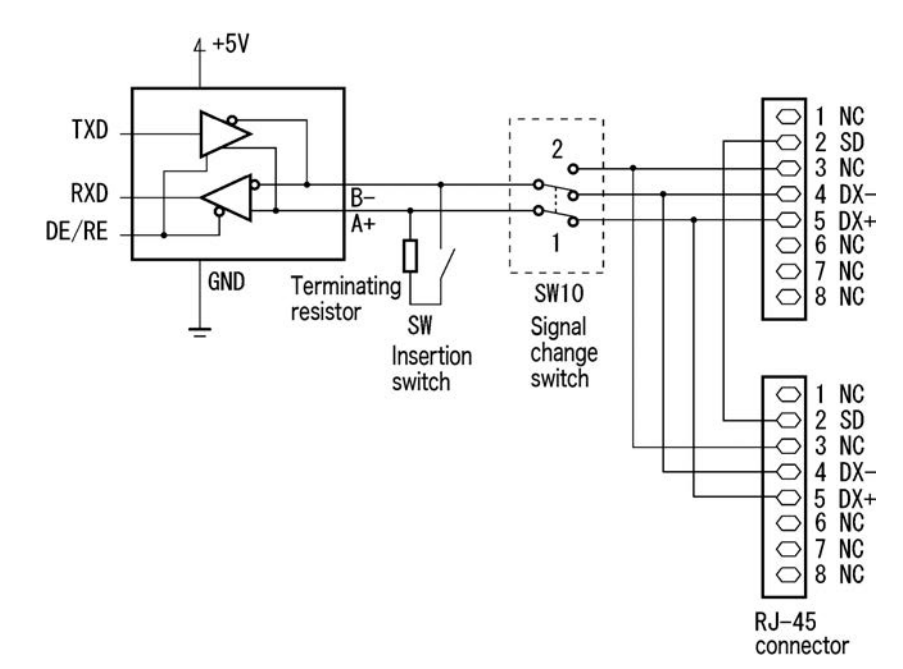

\* For details regarding terminator insertion switch (insertion SW), see "2.2.2 Cautions [2] About terminating resistors."

# <span id="page-16-0"></span>**2.1.3 Specifications for RS-485 connection (terminal block)**

The VF1A of inverters has terminals for RS-485 communication in the control circuit terminal. The details of each terminal are shown below.

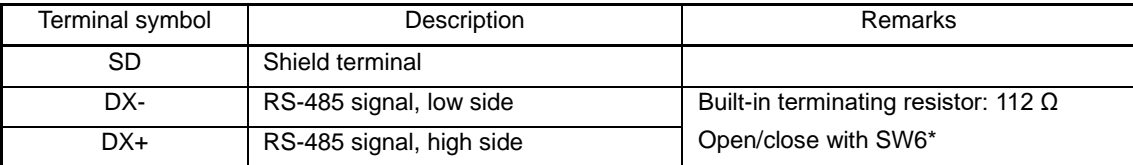

\* Refer to "[2] About terminating resistors" in ["2.2.2](#page-20-0) [Connection procedures"](#page-20-0) for details on the terminating resistor insertion switch (insertion SW).

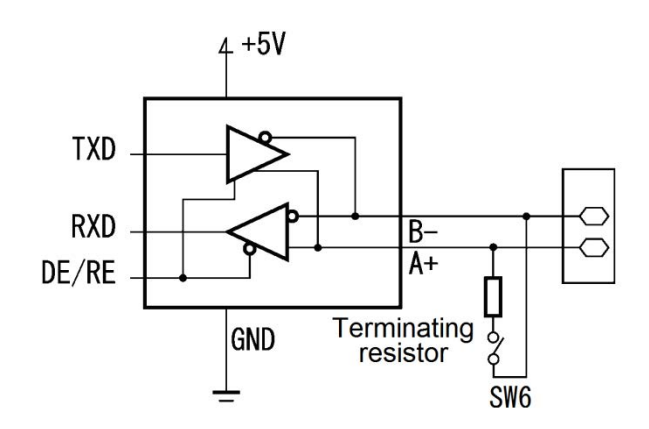

# <span id="page-17-0"></span>**2.1.4 Specification of connection cable for RS-485 terminal**

# [1] RJ-45 connector

The specification of the connection cable is as follows to ensure the reliability of connection.

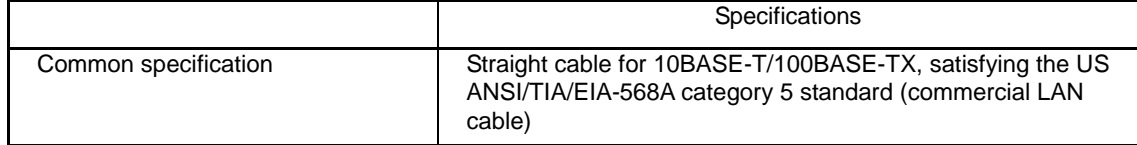

Use an 8-core straight cable if connecting the touch panel. Use a commercially available LAN cable (within 20 m) for the extension cable.

Recommended LAN cable

Maker: Sanwa Supply (JAPAN)

Type: KB-10T5-01K (1 m)

KB-STP-01K (1-m shielded cable: Compliant with EMC Directives)

# [2] Cable specifications for connection with terminals

To secure the reliability in connection, use the twisted pair shielded cable AWG16 to 26 for long-distance transmission.

Recommended cable

Maker: Furukawa Electric's AWM2789 long-distance cable

Type(Product code): DC23225-2PB

# <span id="page-18-0"></span>**2.2 Connections**

# <span id="page-18-1"></span>**2.2.1 Basic connection**

When connecting the keypad with the inverter or connecting the inverter with a host such as personal computer or PLC, use a standard LAN cable (straight for 10BASE-T). A converter is necessary to connect a host not equipped with RS-485 interface.

### (1) Connection with the remote keypad (VF1A-PH1)

The keypad mounted on the inverter as standard must be removed.

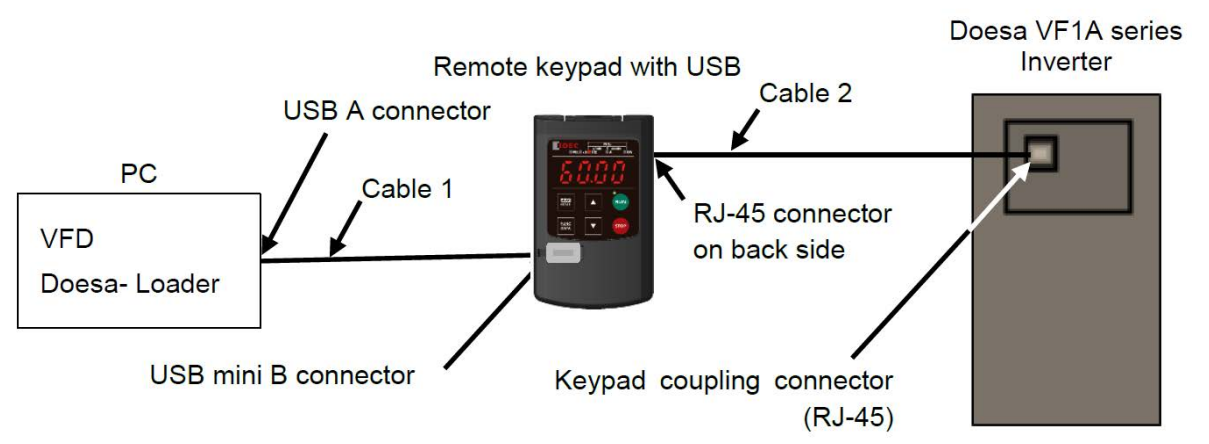

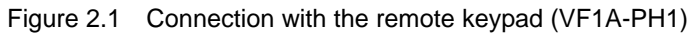

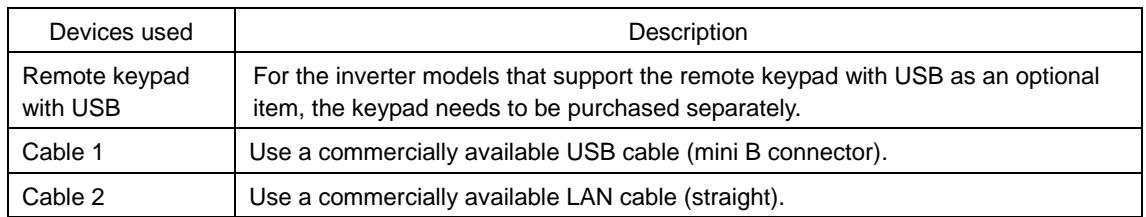

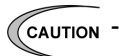

- For the keypad, be sure to turn off the terminating resistor.

For LAN cable, keep wiring length 20m or less.

(2) Multidrop connection using the RJ-45 connector

The figure below shows a connecting example to the multi-drop circuit with RJ-45 connector. RJ-45 needs a multi-drop branch adaptor as an external device for relaying. The adaptor for relaying is not necessary for the inverter with RJ-45 connector for function expansion. Set the terminator insertion switch of the terminating inverter to ON. For the terminator insertion switch ON/OFF switch, see "2.2.2 Cautions [2] About terminating resistors."

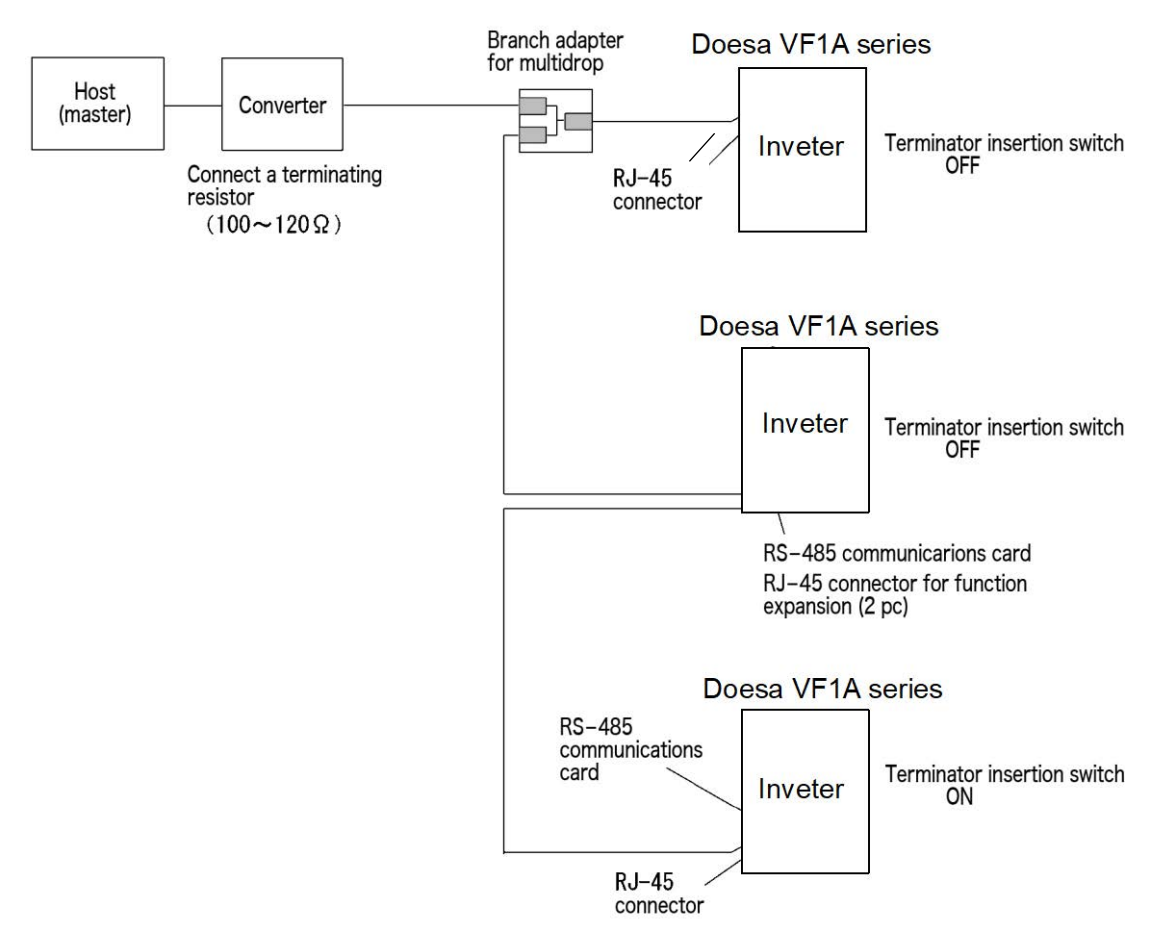

Figure 2.2 Multidrop connection diagram (connection via the RJ-45 connector)

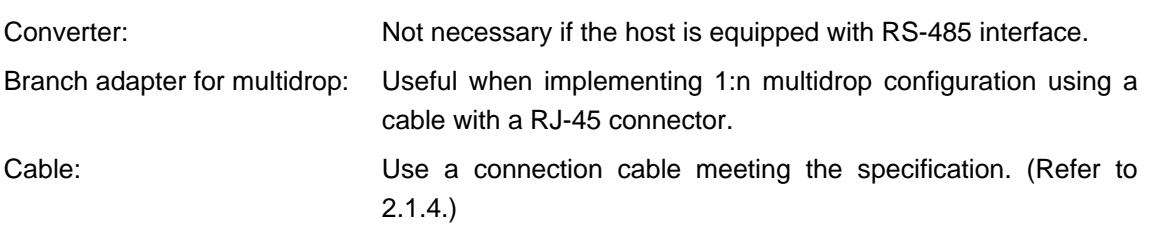

- $\epsilon$   $\epsilon$  A power supply for the keypad is connected to the RJ-45 connector of the inverter (via pins 1, 2, 7, and 8). When connecting the inverter with another device, do not use the pins assigned to the power supply but use the signal pins (pins 4 and 5).
	- When selecting additional devices to prevent the damage or malfunction of the control PCB caused by external noises or eliminate the influence of common mode noises, be sure to see section 2.2.3 "Devices for connection."
		- Keep the total wiring length 500m max.

Chap. 2

COMMON SPECIFICATIONS

COMMON SPECIFICATIONS

(3) Multidrop connection using terminal block

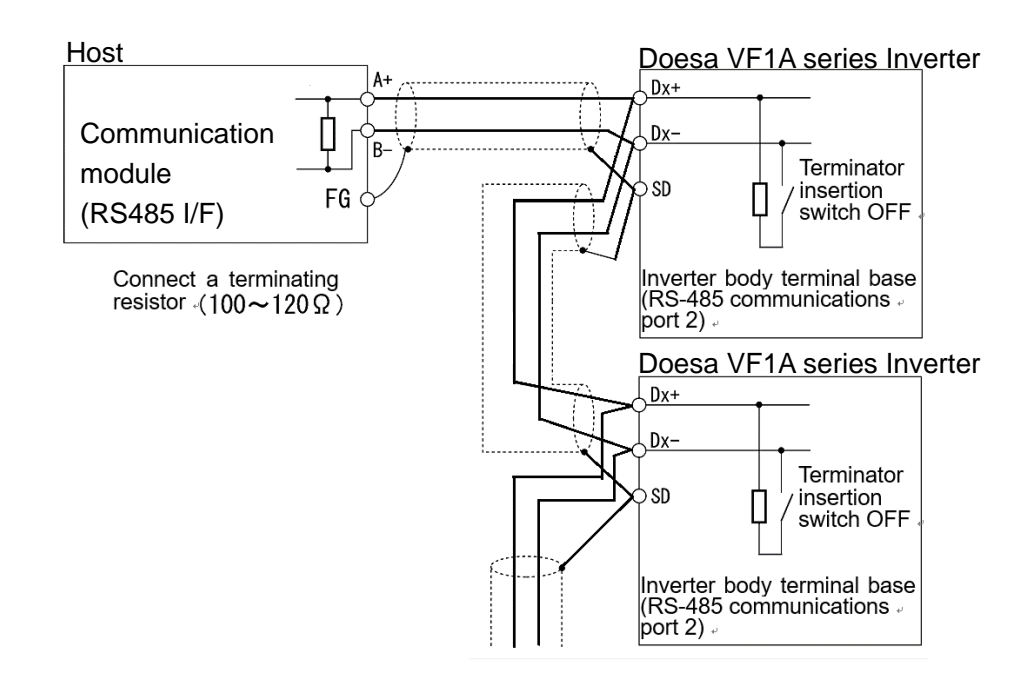

Figure 2.3 Multidrop connection diagram (terminal block connection)

- For the switch used to insert the terminal resistance, refer to [2] About terminating resistors in "2.2.2 Connection procedures."
- When selecting additional devices to prevent the damage or malfunction of the control PCB caused by external noises or eliminate the influence of common mode noises, be sure to see section 2.2.3 "Devices for connection."
	- Keep the total wiring length 500m max.

# <span id="page-20-0"></span>**2.2.2 Connection procedures**

This section describes the knowledge necessary for connecting with a host.

[1] RJ-45 connector (modular jack) pin layout

To facilitate connection with a typical RS232C to RS-485 converter, the assigned pin No. 4 to DXsignals and pin No. 5 to DX+ signals.

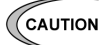

Pins 1, 2, 7, and 8 are assigned to the power supply for the keypad. Do not use these pins when connecting the inverter with another device via the RJ-45 connector but use signal pins (pins 4 and 5) only.

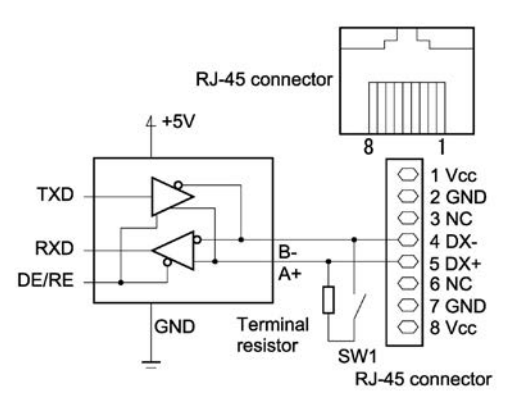

Figure 2.4 Pin layout of RJ-45 connector

#### **WARNING** 小

RJ-45 connector for communications through RS-485 is connected with the keypad power (pin No. 1, 2, 7, and 8). When connecting with the other equipment, be careful not to connect with the pins assigned as the power supply.

# [2] About terminating resistors

Insert a terminating resistor (100 to 120 $\Omega$ ) into both the ends of the connection cable. This allows controlling signal reflection and reducing noises.

Be sure to insert a terminating resistor into the terminating host side and the side of the device connected to the final stage, in short, both the terminating devices configuring the network. Terminating resistors are inserted into total two positions. Note that the current capacity of signals may be insufficient if terminating resistors are inserted into three or more devices.

If the inverter is used as a terminating device, turn on the switch for terminal resistor insertion.

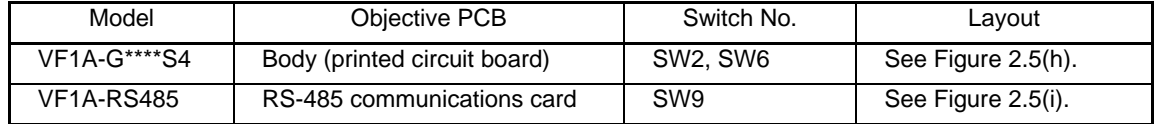

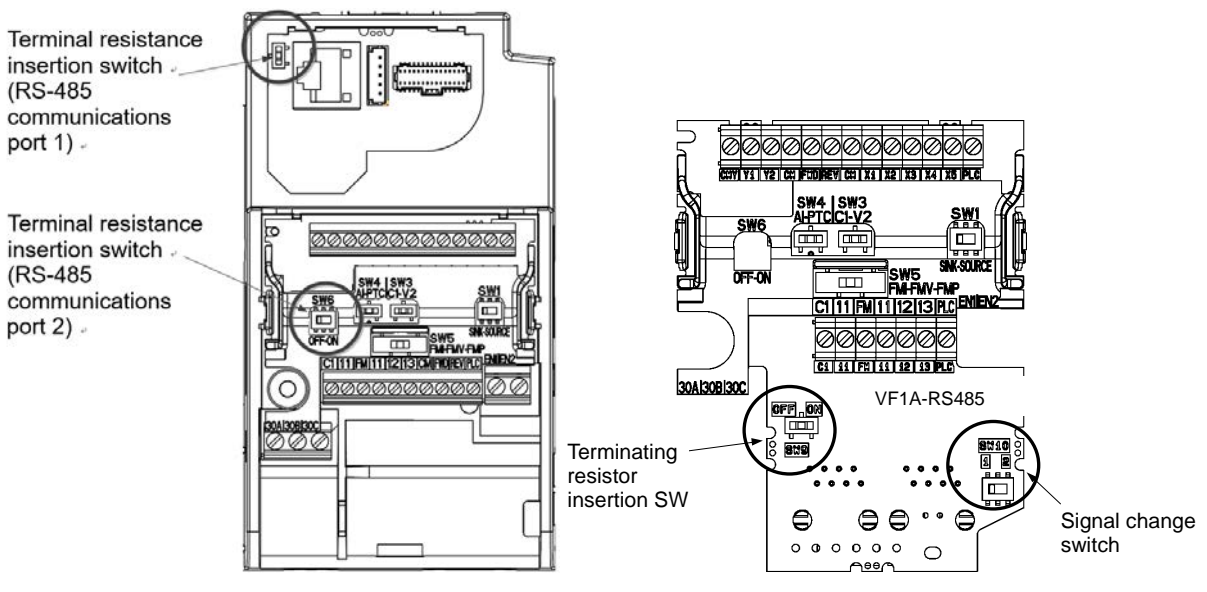

(h) Printed circuit board (VF1A-G\*\*\*\*S4) (i) RS-485 communications card (VF1A-RS485) Figure 2.5 Switch arrangement for insertion of a terminal resistance

# [3] Connection with a four-wire host

Although uses two-wire cables, some hosts adopt only four-wire cables. Connect to such a host by connecting the driver output with the receiver input with a crossover cable on the host side to change the wiring method to two-wire.

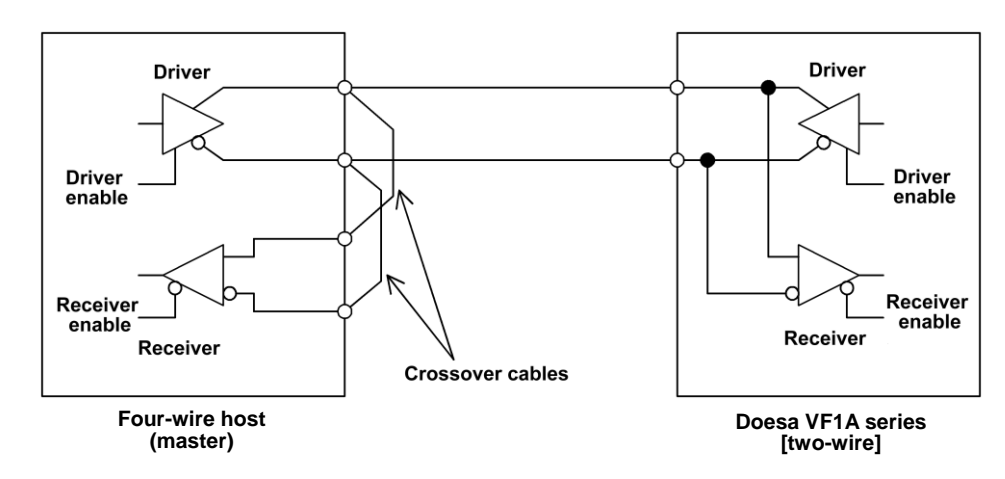

Figure 2.6 Connection with a four-wire host

- 
- $\sqrt{\frac{1}{2}}$  The driver circuit on the host side must have a function to set the driver output to high impedance (driver enable: OFF). Though products conforming to RS-485 normally has this function, check the specifications of the host.
	- Keep the output of the driver circuit on the host side in the status of high impedance except when the host is transmitting data (driver enable: OFF).
	- Keep the receiver circuit of the host device deactivated (receiver enable: OFF) while the host is transmitting data to prevent the host from receiving the data it transmitted. If the receiver cannot be deactivated, program the host so that the data transmitted by the host is discarded.

# <span id="page-23-0"></span>**2.2.3 Devices for connection**

This section describes the devices necessary for connecting a host not equipped with RS-485 interface, such as a personal computer, or for multidrop connection.

# [1] Converter

In general, personal computers are not equipped with an RS-485 port. An RS-232C to RS-485 converter or USB to RS-485 converter is therefore required. Use a converter meeting the following recommended specifications for proper operation. Note that proper performance may not be expected from a converter other than the recommended one.

### **Specifications of the recommended converter**

Transmission/receiving switching system: Automatic switching by monitoring transmission data on the personal computer side (RS-232C)

Isolation The RS-232C side of the converter must be isolated from the RS-485 side.

Failsafe: Equipped with a failsafe function (\*1)

Other requirements: The converter must have enough noise immunity for successful communications.

\*1 The failsafe function means a function that keeps the RS-485 receiver's output at high logic level even when the RS-485 receiver's input is open or short-circuited or when all the RS-485 drivers are inactive.

### **Recommended converter**

System Sacom Sales Corporation (Japan) : KS-485PTI (RS-232C to RS-485 converter) : USB-485I RJ45-T4P (USB to RS-485 converter)

### **Transmission/receiving switching system**

Since RS-485 communications adopts the half-duplex system (two-wire system), the converter must have a transmission/receiving switching function. The following two systems are available as the switching system.

(1) Automatic turnaround of the transceiver buffer

(2) Switching with the flow control signal (RTS or DTR) from the personal computer

In the case of VFD Doesa-Loader, the (2) switching system is not supported by Windows 98 or earlier operating systems, and therefore the (1) switching system converter should be used.

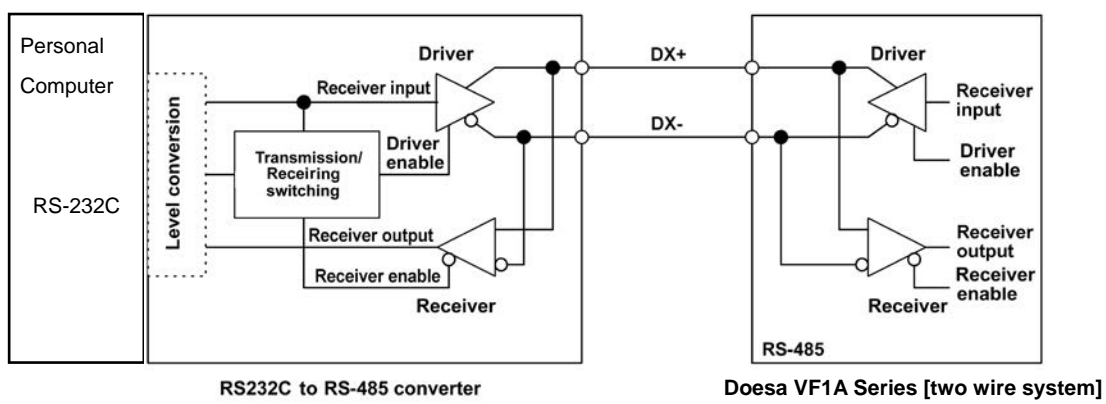

Figure 2.7 Communications level conversion

# [2] Branch adapter for multidrop

When a slave unit has only 1 port of RJ-45 connector (moduler jack), a branch adaptor is necessary for multidrop connection using standard LAN cables.

# **Recommended branch adapter**

SK Kohki (Japan): MS8-BA-JJJ

# <span id="page-24-0"></span>**2.2.4 Measures against noise**

Depending on the operating environment, normal communications cannot be performed or instruments and converters on the host side may malfunction due to the noise generated by the inverter. This section describes measures to be taken against such problems. Consult Appendix A "Advantageous Use of Inverters (Notes on electrical noise)" in User's Manual of each inverter type.

# [1] Measures for devices subjected to noise

#### **Using an isolated converter**

An isolated converter suppresses common mode noise that exceeds the specified operating voltage range of the receiver in case of long-distance wiring. However, since the isolated converter itself may malfunction, use a converter insusceptible to noise.

#### **Using a category 5 compliant LAN cable**

Category 5 compliant LAN cables are generally used for RS-485 communications wiring. To obtain an improved preventive effect on electromagnetically induced noise, use Category 5 conformed LAN cables with four twisted-pair-cores and apply one twisted pair, DX+ and DX-. To ensure a high preventive effect on electrostatically induced noise, use Category 5 conformed LAN cables with four shielded-and-twisted-pair-cores, and ground the shield at the master-side end.

Effect of twisted pair cables

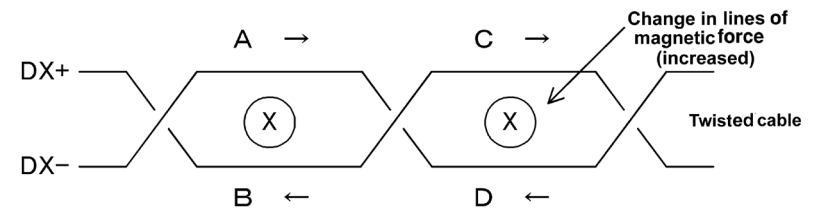

A uniform magnetic flux directing from the face to back of the paper exists, and if it increases, electromotive force in the direction of  $\rightarrow$  is generated. The electromotive forces of A to D are the same in intensity, and their directions are as shown in the above figure. In the cable DX+, the direction of electromotive forces B is reverse to that of electromotive force C, then the electromotive forces B and C offset each other, and so do electromotive forces A and D in the cable DX-. So, normal mode noise caused by electromagnetic induction does not occur. However, noise cannot be completely suppressed under such conditions as an uneven twist pitch. In the case of twisted cables, the normal mode noise is considerably reduced. But in the case of parallel cables, there may be a case where noises are not sufficiently reduced.

#### **Shield effect**

1) When the shield is not grounded,

the shield functions as an antenna and receives noise.

- 2) When the shield is grounded at both ends, if the grounding points are separated from each other, the ground potential may be different between them, and the shield and the ground form a loop circuit in which a current flows and may cause noise. Additionally, the magnetic flux within the loop may vary and generate noise.
- 3) When the shield is grounded at either end, the effect of electrostatic induction can be completely eliminated within the shielded section.

#### **Connecting terminating resistors**

Insert a resistor equivalent to the characteristic impedance of the cables (100 to 120 $\Omega$ ) into both end terminals of the wiring (network) to prevent ringing due to the reflection of signals.

#### **Separating the wiring**

Separate the power lines (input L1/R, L2/S, and L3/T and output U, V, and W) from the RS-485 communications line, because induced noise can be prevented.

Chap. 2

### **Separating the grounding**

Do not ground instruments and the inverter together. Noise may conduct through the grounding wire. Use as a thick wire as possible for grounding.

### **Isolating the power supply**

Noise may carry through the power supply line to instruments. It is recommended that the distribution system be separated or a power isolation transformer (TRAFY) or noise suppression transformer be used to isolate the power supply for such instruments from the power supply for the inverter.

### **Adding inductance**

Insert a chalk coil in series in the signal circuit, or pass the signal wiring through a ferrite core, as shown in the figure below. This provides the wiring higher impedance against high-frequency noise, and suppresses the propagation of high-frequency noise.

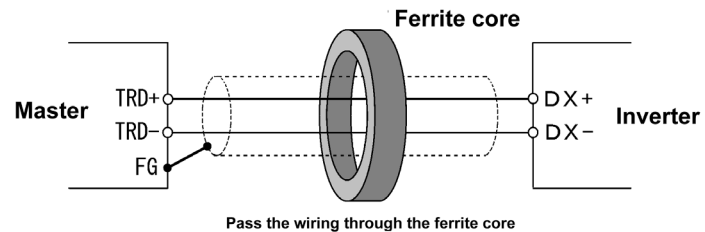

Pass the wiring through the ferrite core<br>or wind the ferrite core with the wiring a few times

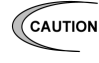

If an inductance is added, the signal waveform may become irregular and a transmission error may result during communications at a high baud rate. In this case, reduce the baud rate by changing the setting of function code y04.

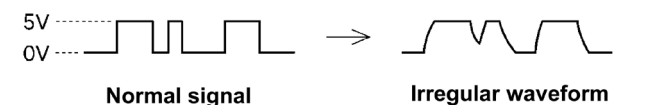

# [2] Measures against noise sources

### **Reducing carrier frequency**

By lowering data of function code F26 "motor sound (carrier frequency)," the noise level can be reduced. However, reducing the carrier frequency increases the motor sound.

### **Installing and wiring an inverter**

Passing the power lines through metal conduit or adopting metal control panels can suppress radiation or induction noise.

### **Isolating the power supply**

Using a power isolation transformer on the line side of the inverter can cut off the propagation (transmission) of noise.

# [3] Additional measures to reduce the noise level

Consider using a zero-phase reactor or EMC compliance filter. The measures described in [1] and [2] above can generally prevent noise. However, if the noise does not decrease to the permissible level, consider additional measures to reduce the noise level. Refer to the User's Manual for details.

# <span id="page-26-0"></span>**2.3 Switching to Communications**

# <span id="page-26-1"></span>**2.3.1 Functions for the switching**

Figure 2.8 below shows a block diagram via communications for frequency setting and operation commands.

This block diagram indicates only the base of the switching section, and some settings may be given higher priority than the blocks shown in this diagram or details may be different due to functional expansion and so on. Refer to the User's Manual for details. (Chapter 8)

*CAUTION* Operation commands herein include digital input signals via communications.

According to the setting of function code H30 link function (operation selection), the command system when communications is valid is selected.

Even if digital input is set to link enable (LE), when the link becomes invalid ("LE" = OFF), the command system switches from communications to other settings including digital input signal. In short, the frequency setting, forward operation command, and X1 signal in Figure 2.8 switch from communications dedicated function codes S01, S05, and S06 to terminals [12], [FWD], and [X1], respectively.

Function code data can be read and written through communications regardless of the setting function code H30 (link function (operation selection)). Communications/Termin

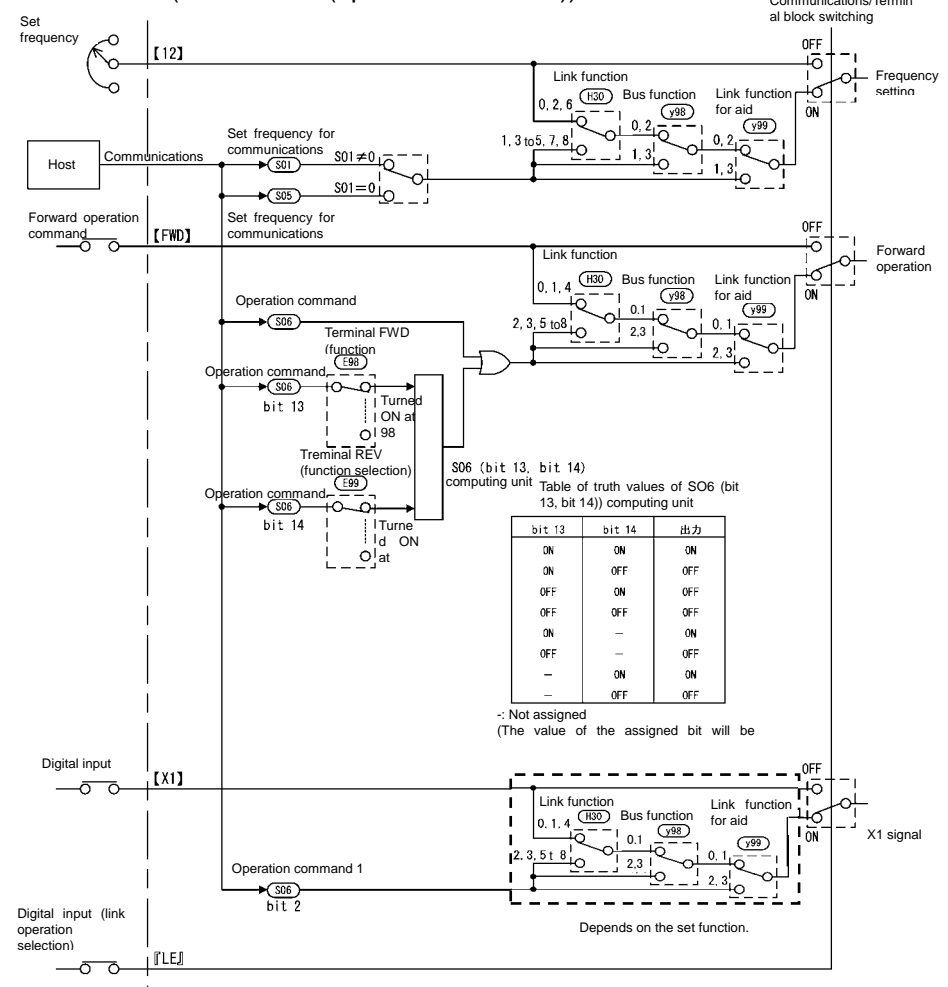

Figure 2.8 Operation command block diagram via communications

# <span id="page-27-0"></span>**2.3.2 Link functions (operation selection)**

According to the setting of function code H30: Serial link (function select), the frequency setting and the operation command source (via-communications command or command selected by function codes F01/C30 and F02 when communications is valid can be selected.

Frequency setting done when the communications is valid and selection of operation source are influenced by the settings at y98, y99. For details, see Fig 2.7.

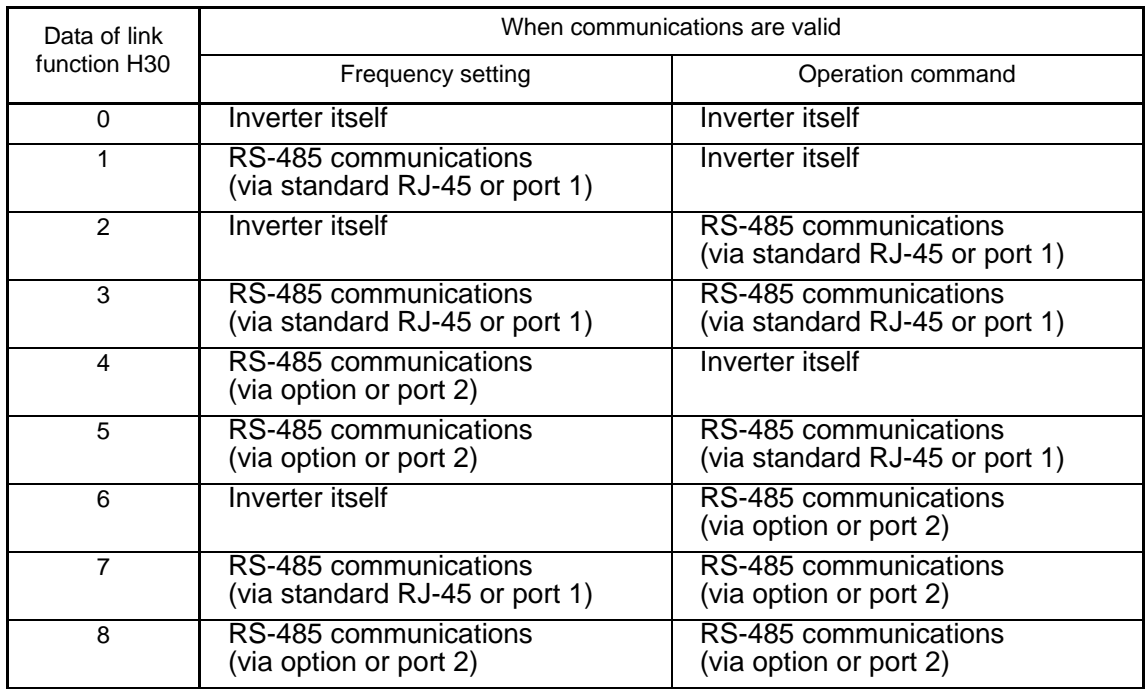

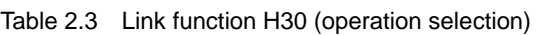

 $\mathbb C$ HINT By selecting continuous communications valid without setting any digital input terminal, and switching the data of H30 to communications valid/invalid (external signal input valid), communications valid/invalid can be switched in the same manner as switching at the digital input terminal. See the next section or later.

# <span id="page-28-0"></span>**2.3.3 How to switch communications enabled/disabled**

To issue a frequency setting or operation command through communications to control the inverter, select "Through RS-485 communications" by function code H30: link function (operation selection).

In addition, when switching control through communications with control from the terminal block (frequency setting from terminal [12], operation command from terminal [FWD] and so on) to switch remote operations with operations on the inverter body, assign "link operation selection" (data  $= 24$ : "LE") to the function code related to the digital input terminal (one of E01-E05: terminals [X1] to [X5], E98: terminal [FWD], or E99: terminal [REV]). Control can be switched by the terminal to which "link operation selection" (data = 24: "LE") is assigned.

Communications automatically becomes valid when link operation selection is not assigned to any digital input terminal.

| Input terminal                               | <b>Status</b>          |
|----------------------------------------------|------------------------|
| OFF                                          | Communications invalid |
| ON (short-circuited to<br>the terminal [CM]) | Communications valid   |
|                                              |                        |

Table 2.4 Digital input terminal settings and communications statuses

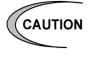

- Via-communications command data and operation data must be rewritten from the host (controller) because the memory is initialized when the power is turned ON.
- Although command data and operation data can be written even if communications is invalid, they will not be validated because the switch is made invalid by link operation selection. If communications is made valid with no operation data written (operation command OFF, frequency setting = 0Hz) during operation, the running motor decelerates to a stop and may exert impact on the load depending on the set deceleration time. Operation can be switched without causing impact to the load by setting data in communications invalid mode in advance and then switching the mode to valid.
- If negative logic is set as Link enable (data 1024), the logical value corresponding to the ON/OFF status of the command "LE" will be reversed.
- The product has a field bus option for other than RS-485 communication. The field bus option may be given priority over RS-485 communication depending on the option settings. Refer to the function code y98 bus operation (mode selection) for each model for details.

# <span id="page-29-0"></span>**2.3.4 Link functions for supporting data input (operation select)**

According to the setting of function code y99: link function for supporting data input (operation select), the frequency setting and the operation command source (via-communications command or command specified by function code H30 and y98) when communications is valid can be selected individually.

- CCAUTION This function code is for inverter support software such as VFD Doesa-Loader, and forcibly enables communication without having to change the H30 setting. Do not change the current setting unless otherwise required.
	- The data of this function code cannot be saved in the inverter and will return to 0 when the power supply is turned off.

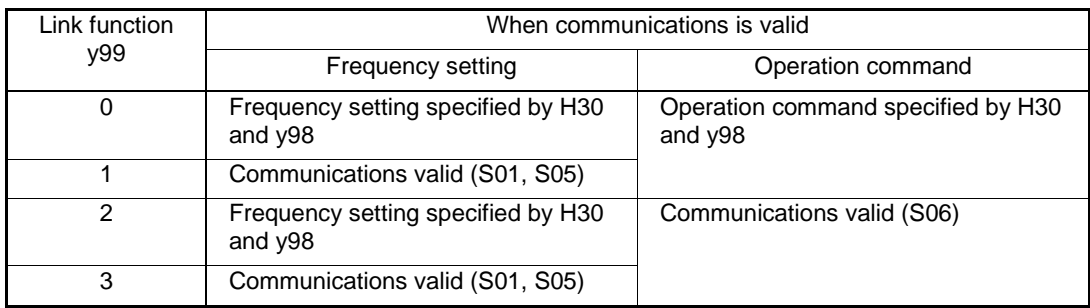

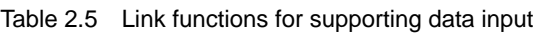

# <span id="page-30-0"></span>**2.4 Making RS-485-related Settings**

# <span id="page-30-1"></span>**2.4.1 Link function (RS-485 setting)**

Use function codes (y01 to y10 and y11 to y20) to make settings for RS-485 communications functions. Use the codes y01 to 10 for port 1 and the codes y11 to 20 for port 2.

### **Station address (y01, y11)**

Set a station address for RS-485 communications. The setting range depends on the protocol.

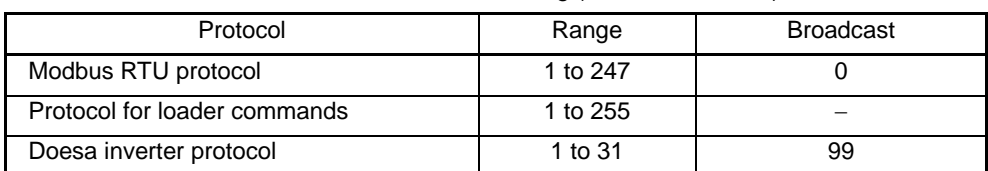

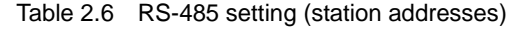

- No response is expected if an address number out of the specified range is set.

- Ensure that the settings when VFD Doesa-Loader is connected are the same as those at the computer.

#### **Operation made selection when an error occurs (y02, y12)**

Set the operation performed when an RS-485 communications error occurs.

RS-485 communications errors are logical errors such as an address error, parity error, or framing error, transmission error, and communications disconnection error set by y08 and y18. In any case, error is detected only while the inverter is running in the link operation made for both the operation command and frequency setting. If neither the operation command nor frequency setting is sent through RS-485 communications or the inverter is not running, error is ignored.

| y02, y12 data | Function                                                                                                    |
|---------------|----------------------------------------------------------------------------------------------------|
| O             | Indicates an RS-485 communications error ( $E - B$ for port 1 and $E - P$ for port<br>2), and stops operation immediately (alarm stop).                                                                                                    |
|               | Runs during the time set on the error processing timer (y03, y13), and then<br>displays an RS-485 communications error ( $E - \overline{B}$ for port 1 and $E - P$ for port 2)<br>and stops operation (alarm stop).                                                 |
| 2             | Runs during the time set on the error processing timer (y03, y13). If<br>communications are recovered, continues operation. Otherwise, displays an<br>RS-485 communications error ( $E - B$ for port 1 and $E - P$ for port 2) and stops<br>operation (alarm stop). |
| З             | Continues operation even after a communications error has occurred.                                                                                                    |

Table 2.7 RS-485 setting (operations when an error has occurred)

#### **Timer for y02 and y12 (y03, y13)**

Set a timer for error detection.

It is judged as an error that the response to a request is not received within time set because of no response of the other end and so on. See the section of "Communications disconnection detection time (y08, y18)."

Data input range:  $0.0$  to  $60.0$  (s)

#### **Baud rate (y04, y14)**

Set a baud rate.

- Settings when VFD Doesa-Loader is connected Match the baud rate with that of the personal computer.

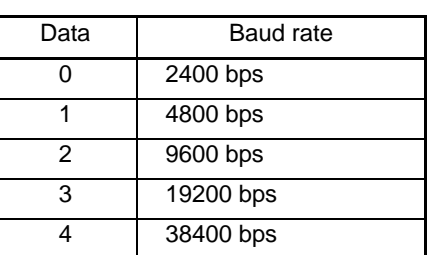

Table 2.8 Baud rate

#### Table 2.9 Data length

Set a character length.

**Data length (y05, y15)** 

- Settings when VFD Doesa-Loader is connected This code does not need to be set because it is automatically set to eight bits (as in the Modbus RTU protocol).

#### **Parity check (y06, y16)**

Set a parity bit.

- Settings when VFD Doesa-Loader is connected This code does not need to be set because it is automatically set to even parity.

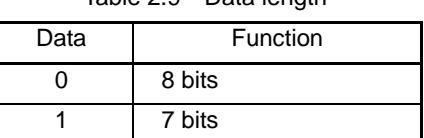

#### Table 2.10 Parity check

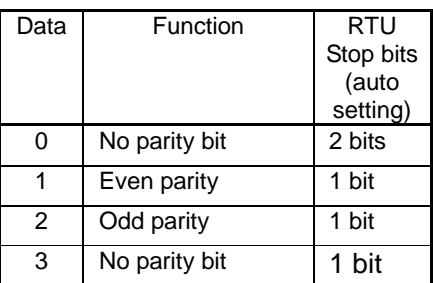

#### **Stop bits (y07, y17)**

Set a stop bit.

- Settings when VFD Doesa-Loader is connected This code does not need to be set because it is automatically set to 1.
- In the Modbus RTU protocol, this code does not need to be set because it is automatically determined in conjunction with the parity bit.

#### **No response error detection time (y08, y18)**

In a system designed to be sure to access a station (inverter) managed by a host within a specific period of time, access may be lost during RS-485 communications due to wire disconnections. In such a case, the inverter starts the operation of communications error set up by y02 and y12 if the inverter detects the symptom and access is still lost even after the communications disconnection detection time has passed.

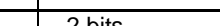

Table 2.11 Stop bits Data **Function** 

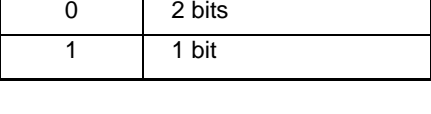

Table 2.12 No response error detection time

| Data      | Function                                |
|-----------|-----------------------------------------|
|           | No response error<br>detection disabled |
| 1 to $60$ | Detecting time from 1<br>to 60 seconds  |

### **Response interval (y09, y19)**

Set the time from the completion of receipt of a request from the host, to the return of response to it. Even in a slow processing device, timing can be adjusted by changing the response interval time.

Data setting range: 0.00 to 1.00 (second)

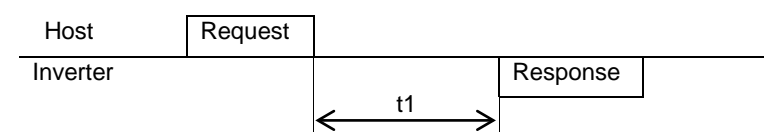

- t1 = Response interval time +  $\alpha$
- $\alpha$ : The processing time within the inverter. It depends on the timing and command given. For further information, see the procedure for each protocol on the host below: Modbus RTU protocol → Chapter 3 "3.2 Host Side Procedures" Doesa inverter protocol → Chapter "4.2 Host Side Procedures"
- Settings when VFD Doesa-Loader is connected Set the response interval time according to the performance and conditions of the personal computer and converter (RS-232C TO RS-485 converter, etc.). (Some converters monitor the communications status and use a timer to switch transmission/receiving.)

#### **Protocol select (y10, y20)**

Select a communications protocol.

- Settings when VFD Doesa-Loader is connected Select the protocol for VFD Doesa-Loader commands  $(y10 = 1)$ .

#### Table 2.13 Protocol select

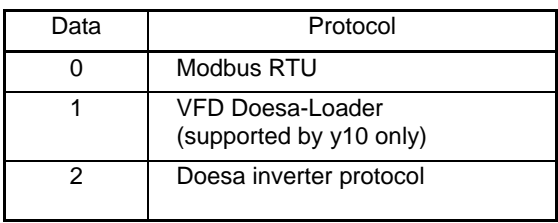

# <span id="page-33-0"></span>**2.5 Selecting the Method of Storing Communications Data**

Selecting the method of storing communications data (y97)

The times of data writing onto the inverter memory are limited (100 thousand to 1 million times). If the data is overwritten too many times, data change or storage may be disabled. If you frequently rewrite the data obtained via communications, the data can be temporarily stored without being written in the memory. Doing so prevents increase of data rewriting times and memory failure.

As a means of storing temporarily stored data onto the memory, the inverter is provided with the function for transferring the temporarily stored data to a nonvolatile memory (by the ALL SAVE command).

To change the data of function code y97, perform the double-key operation; ( $\mathcal{P}$ ) key + ( $\Diamond$ ) /  $(\odot)$  key.

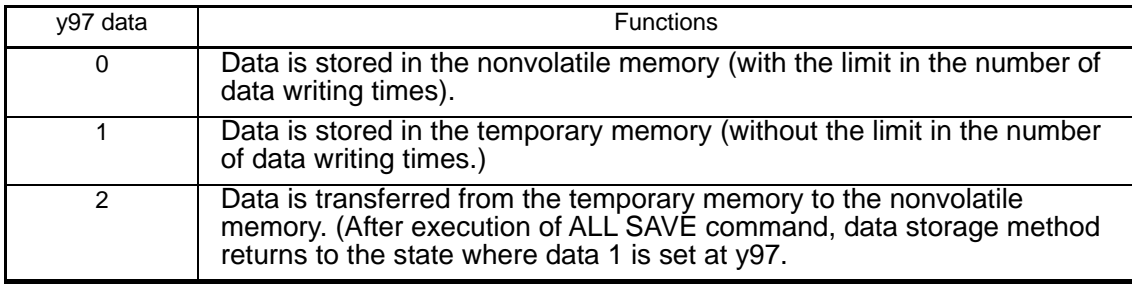
# CHAPTER 3 **Modbus RTU PROTOCOL**

This chapter describes the Modbus RTU protocol, as well as the host side procedure for using this protocol and error processing.

The Modbus RTU protocol was a set of specifications developed in the United States.

### **Table of Contents**

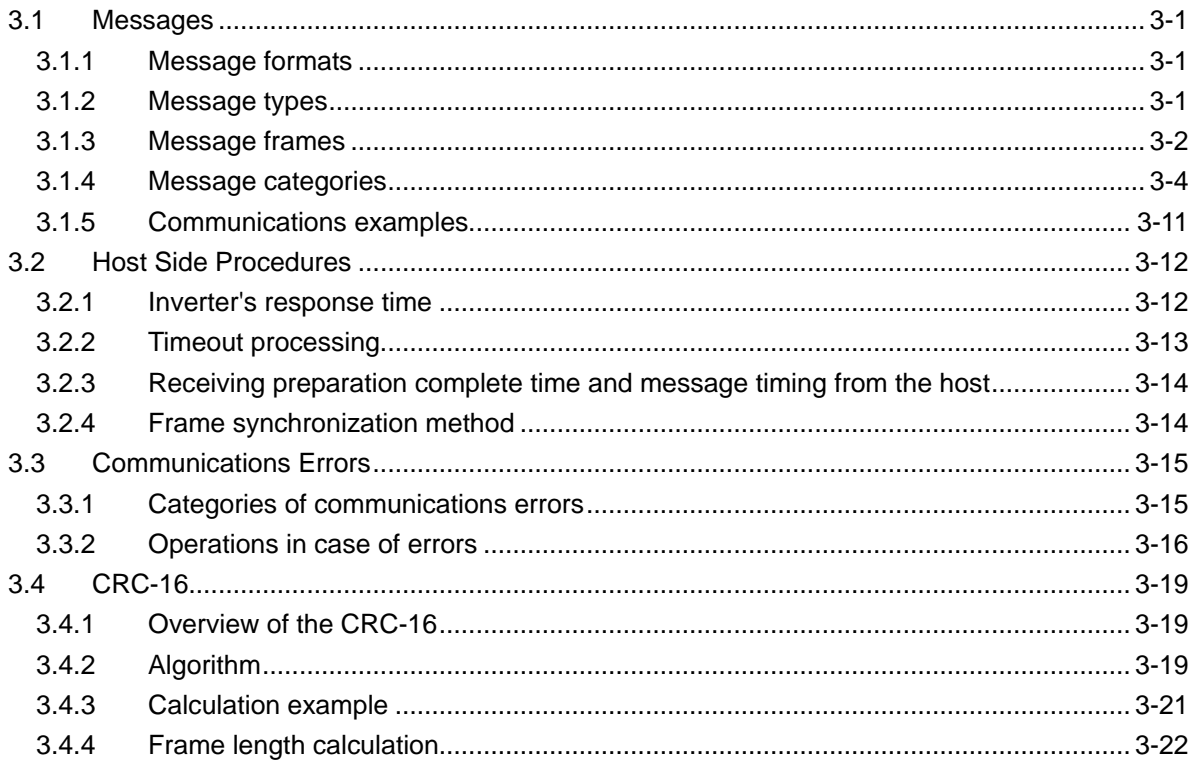

# <span id="page-38-0"></span>**3.1 Messages**

# <span id="page-38-1"></span>**3.1.1 Message formats**

The regular formats for transmitting RTU messages are shown below:

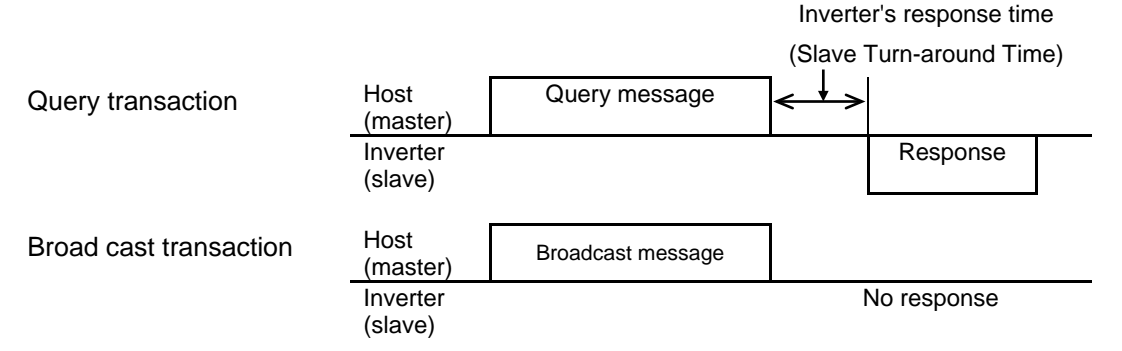

If the inverter receives from the host a message in the standby status and considers it properly received, it executes a transaction in response to the request and sends back normal response. If the inverter judges that the message has not been received properly, it returns error response. The inverter does not send back any response in the case of broadcast transactions.

# <span id="page-38-2"></span>**3.1.2 Message types**

Message types are classified into four types; query, normal response, error response, and broadcast.

### **Query**

The host sends messages to an inverter.

### **Normal response**

After the inverter received a query from the host, the inverter executes a transaction in response to the request, and sends back corresponding normal response.

### **Error response**

If the inverter receives a query but cannot execute the requested function because an invalid function code is specified or for other reasons, it sends back error response.

The error response is accompanied by a message describing the reason the request cannot be executed.

The inverter cannot send back any response in case of a CRC or physical transmission error (parity error, framing error, overrun error).

### **Broadcast**

The host uses address 0 to send messages to all slaves. All slaves, which receive a broadcast message, execute the requested function. This transaction will be terminated upon timeout of the host.

In the broadcast communications, only S01, S05, S06, S13, S14, or S19 can be selected from the standard frame.

# <span id="page-39-0"></span>**3.1.3 Message frames**

As shown below, a transmission frame consists of four blocks, which are called fields. Details depend on FC (RTU function codes). To make a clear distinction between RTU function codes and the inverter's function codes, the former will be hereinafter referred to as 'FC'.

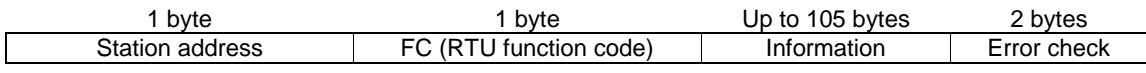

#### **Station address**

The station address field is one byte long, in which a station address between 0 and 247 can be selected.

Selecting address 0 means the selection of all slave stations and a broadcast message.

#### **'FC' (RTU function code)**

The 'FC' field is one byte long, in which a function code is defined with a number from 0 to 255. The 'FCs' in the shaded rows are available. Do not use any unavailable (unused) 'FC'. Failure to observe this rule results in error response.

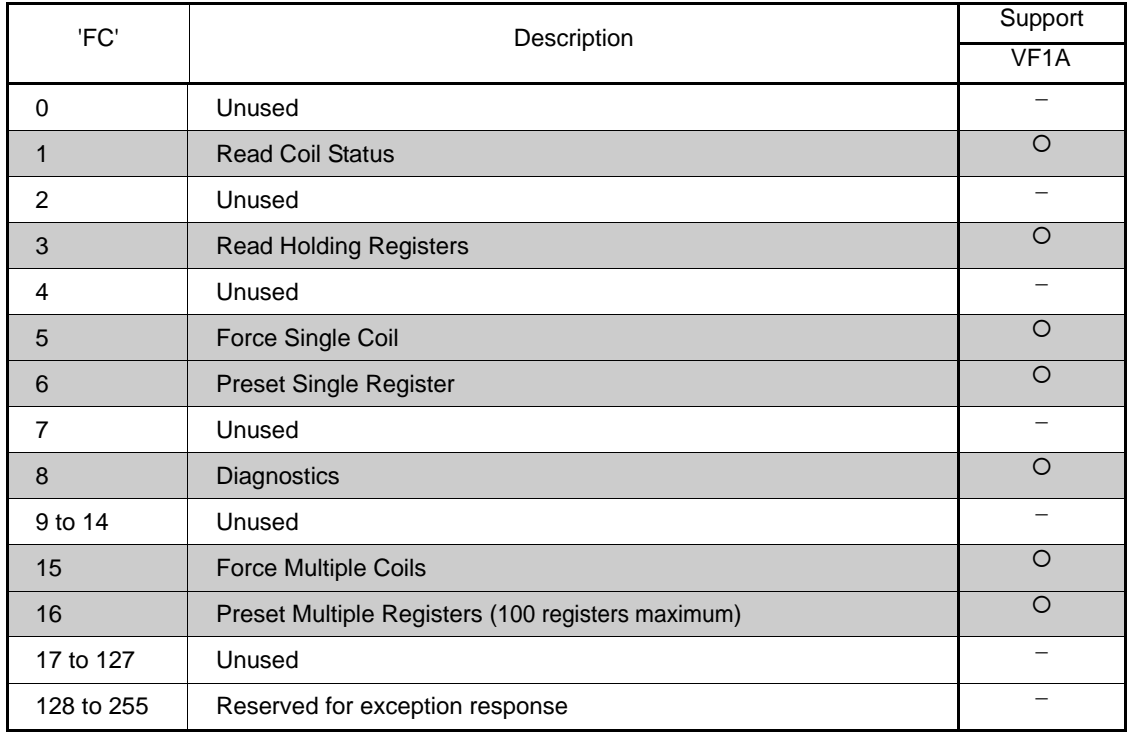

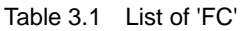

#### **Information**

The information field contains all information (function code, byte count, number of data, data, etc.). For further information about the information field for each message type (broadcast, query, normal response, error response), see "3.1.4 Message categories."

#### **Error check**

The error check field is a CRC-16 check system and two bytes long. Since the length of the information field is variable, the frame length required for calculating the CRC-16 code is calculated based on the 'FC' and the byte count data.

For further information about CRC-16 calculations and algorithm, see "3.4 CRC-16." For byte counts, see "3.1.4 Message categories."

#### **Character format**

Each byte of a message is transmitted as a character. Character formats are described on the following page.

A character comprises a start bit (logical value 0), 8-bit data, an additional (optional) parity bit, and a stop bit (logical value 1).

A character always consists of eleven bits, and the number of stop bits varies depending on whether parity exists.

#### **Without parity**

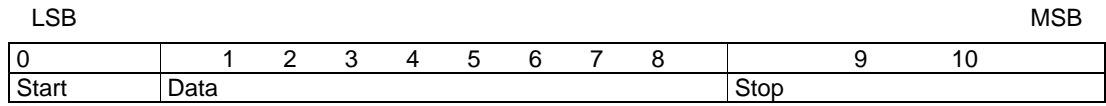

#### **With parity**

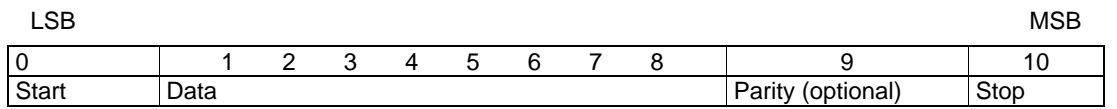

- Modbus RTU protocol uses the above character format as a rule, but some devices use the format "No parity" + "Stop bit: 1 bit". VF1A supports parity bit selection y06 = 3. VF1A also supports parity bit selection y06 and y16 = 3.

When 3 is specified for y06 and y16, the following character format is used.

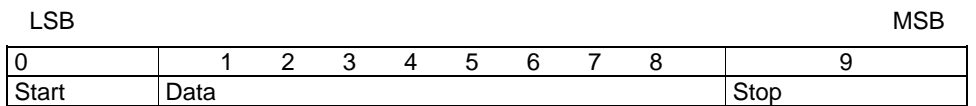

# <span id="page-41-0"></span>**3.1.4 Message categories**

There are eight RTU message categories; read holding registers, preset single register, preset multiple registers, diagnostics, read coil status, force single coil, force multiple coils and error response.

Each category is described below:

# [1] Read holding registers

#### **Query**

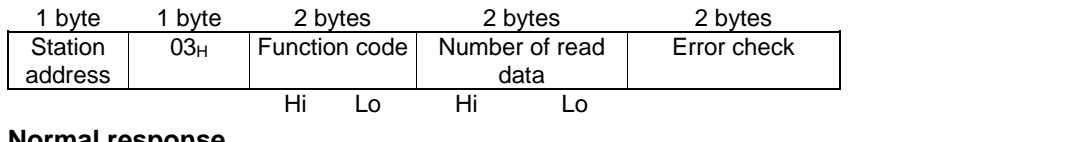

#### **Normal response**

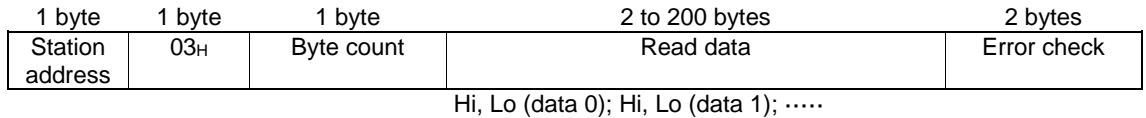

#### **How to set a query**

- This request is not available for broadcast transactions. Station address 0 will become invalid (no response).
- $-$  'FC' = 3 (03<sub>H</sub>)
- The function code is two bytes long. The Hi byte indicates the function code group (see Table 3.2), and the Lo byte represents a function code identification number (0 to 99).

(Example) When the function code is E15, the Hi byte is  $01_H$  and the Lo byte is  $0F_H$ .

| Group |          | Code            | Name                             | Group   |    | Code            | Name                   |
|-------|----------|-----------------|----------------------------------|---------|----|-----------------|------------------------|
| F     | $\Omega$ | 00 <sub>H</sub> | Fundamental<br>function          | $\circ$ | 6  | 06H             | Operational function   |
| E     | 1        | 01H             | Extension terminal<br>function   | M       | 8  | 08 <sub>H</sub> | Monitor data           |
| C     | 2        | 02H             | Control function of<br>frequency | J       | 13 | OD <sub>H</sub> | Application function 1 |
| P     | 3        | 03H             | Motor1 parameter                 |         |    |                 |                        |
| н     | 4        | 04 <sub>H</sub> | High performance<br>function     | d       | 19 | 13 <sub>H</sub> | Application function 2 |
| A     | 5        | 05H             | Motor2 parameter                 | y       | 14 | $0E_H$          | Link function          |
| b     | 18       | 12 <sub>H</sub> | Motor3 parameter                 | W       | 15 | 0F <sub>H</sub> | Monitor 2              |
| r     | 10       | 0A <sub>H</sub> | Motor4 parameter                 | X       | 16 | 10 <sub>H</sub> | Alarm 1                |
| S     | 7        | 07 <sub>H</sub> | Command/<br><b>Function data</b> | Z       | 17 | 11 <sub>H</sub> | Alarm <sub>2</sub>     |

Table 3.2 Function code group/code conversion table

- The length of the read data is up to 100 words (2 byte each).
- If the read data contains an unused function code, 0 will be read, which will not result in an error.
- Data does not extend over two or more function code groups. If, for example, reading of 40 words is specified from F40 but only function codes up to F40 are available, the data of F40 will be set at the first word, and the other 49 words will be 0.

#### **Interpretation of normal response**

- The data range of byte counts is between 2 and 200. A byte count is double the number of read data (1 - 100 data) of the response.
- The read data contains each word data in order of Hi byte and Lo byte, and each word data is sent back in order of the data of the function code (address) requested by the query, the data of that address number plus 1, the data of that number address number plus 2 ... If two or more function data are read and the second or any of the following data contains an unused function code (F19, etc.), the read data will become 0.

## [2] Preset single register

#### **Query**

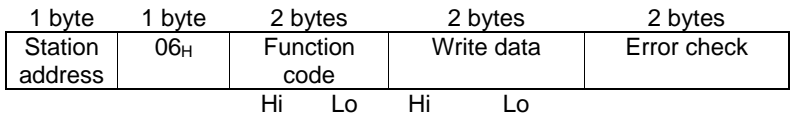

#### **Normal response**

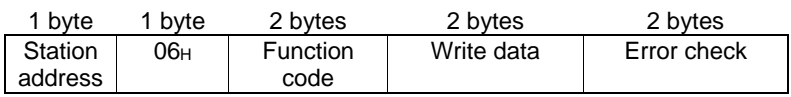

#### **How to set a query**

- When address 0 is selected, broadcast is available. In this case, all inverters do not respond even if a broadcast request is executed.
- $-$  'FC' = 6 (06<sub>H</sub>)
- The function code is two bytes long. The Hi byte indicates the function code group (see Table 3.2), and the Lo byte represents a function code identification number (0 to 99).
- The written data field is fixed two bytes long. Set the data on the function code to be written.

#### **Interpretation of normal response**

The frame is the same as the query.

### [3] Preset multiple registers

#### **Query**

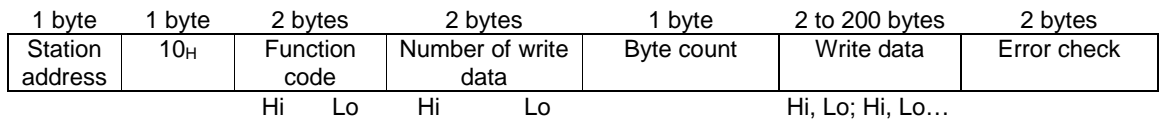

#### **Normal response**

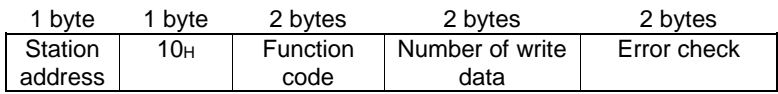

#### **How to set a query**

- When the station address 0 is selected, broadcast is available. In this case, all inverters do not respond even if a broadcast request is executed.
- $'FC' = 16 (10_H)$
- The function code is two bytes long. The Hi byte indicates the function code group (see Table 3.2), and the Lo byte represents a function code identification number (0 to 99).
- The number of write data is two bytes long, and the setting range is from 1 to 100. If 101 or a higher value is set, error response will result.
- The byte count field is one byte long, and the setting range is from 2 to 200. Set a value equivalent to the double of the number of write data.
- Set the lowest order code (the data on the function code requested by the query) at the first two bytes of the write data, and the higher order data (address plus 1, address plus 2 ...) at the following bytes.
- If the write data contains an unused function code, the writing will be ignored, which will not result in an error.

#### **Interpretation of normal response**

- With regard to the function code and the number of write data, the same values as those of the query will be sent back.

### [4] Diagnostics

#### **Query**

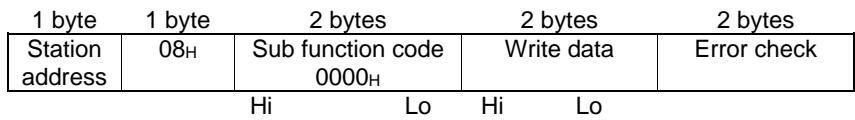

#### **Normal response**

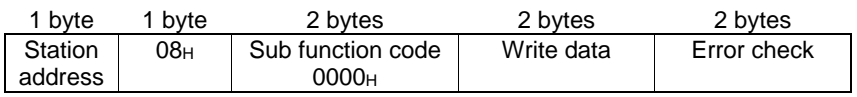

#### **How to set a query**

- This request cannot use broadcast. Station address 0 will become invalid (no response).
- $-$  'FC' = 8 (08H)
- Set the sub function code field to be 2 bytes long fixed 0000<sub>H</sub>. Error response will result if data other than  $0000_H$  is set.
- The write data field is two bytes long, and any contents of data can be set.

#### **Interpretation of normal response**

- The frame is the same as the query.

# [5] Read coil status

#### **Query**

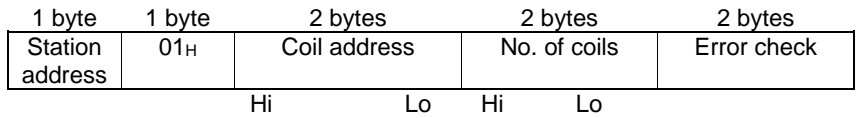

### **Normal response**

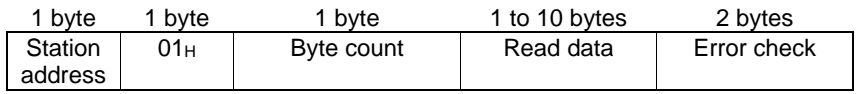

#### **How to set a query**

- Broadcast with station address 0 is not usable. If this address is used, no response is returned.
- $-$  'FC'=1 (01<sub>H</sub>)
- Read out a coil (bit data) by specifying the top address of the coil to be read out and the number of points read out (number of coils).
- For the assignment of a coil (bit data), see table 3.3. For each content, refer to the S and M codes in the remarks column.

| Coil<br>number | $+7$           | $+6$           | $+5$       | $+4$           | $+3$             | $+2$           | $+1$           | $+0$       | Remarks                                     |
|----------------|----------------|----------------|------------|----------------|------------------|----------------|----------------|------------|---------------------------------------------|
| 1              | X <sub>6</sub> | X <sub>5</sub> | X4         | X <sub>3</sub> | X <sub>2</sub>   | X <sub>1</sub> | <b>REV</b>     | <b>FWD</b> | $S06$ :<br>Run operation<br>command         |
| 9              | <b>RST</b>     | XR             | <b>XF</b>  |                |                  | X9             | X <sub>8</sub> | X7         | (Read/Write)                                |
| 17             | VL             | TL             | <b>NUV</b> | <b>BRK</b>     | <b>INT</b>       | <b>EXT</b>     | <b>REV</b>     | <b>FWD</b> | M <sub>14</sub> : Run status<br>(Read only) |
| 25             | <b>BUSY</b>    |                | <b>WR</b>  | <b>RL</b>      | <b>ALM</b>       | <b>DEC</b>     | ACC            | IL         |                                             |
| 33             | <b>FAN</b>     | <b>KP</b>      | <b>OL</b>  | <b>IPF</b>     | SWM <sub>2</sub> | <b>RDY</b>     | <b>FDT</b>     | <b>FAR</b> | M70: Run status 2<br>(Read only)            |
| 41             |                |                | <b>IDL</b> | ID             | OPL              | <b>LIFE</b>    | OH             | <b>TRY</b> |                                             |
| 49             | X <sub>6</sub> | X <sub>5</sub> | X4         | X <sub>3</sub> | X2               | X <sub>1</sub> | <b>REV</b>     | <b>FWD</b> | M13: Run operation<br>command (final        |
| 57             | <b>RST</b>     | XR             | <b>XF</b>  |                |                  | X9             | X <sub>8</sub> | X7         | command)<br>(Read only)                     |
| 65             |                |                |            | Y5             | Y4               | Y3             | Y2             | Y1         | General-purpose<br>M15:<br>output terminal  |
| 73             |                |                |            |                |                  |                |                | 30         | information<br>(Read only)                  |

Table 3.3 Description of coil (bit data)

- The "−" symbols in the table mean that the bit is reserved and always zero.
- Coil addresses are 0 to 79, calculated by subtracting one from coil numbers. If a coil address is 80 or more, an error occurs because of an incorrect address.
- The number of coils is 1 to 80. If the number of coils exceeds the range, an error occurs because of an incorrect address.
- No error occurs even if the sum of the numbers of coil addresses and coils exceeds the coil range.

#### **Interpretation of normal response**

- Data are stored from the LSB (the rightmost bit in the table above) in ascending order of coil number. When a coil is turned on, the data becomes one, and all the remaining bits are changed to zero.
- The byte length of the read data is filled in the byte count field.
- For a data example, see table 3.4.

|                 | Bit 7      | Bit 6      | Bit 5 | Bit 4      | Bit 3      | Bit 2      | Bit 1 | Bit 0      |
|-----------------|------------|------------|-------|------------|------------|------------|-------|------------|
| Data's 1st byte | <b>BRK</b> | <b>INT</b> | EXT   | <b>REV</b> | <b>FWD</b> | <b>RST</b> | ΧR    | ХF         |
| Data's 2nd byte |            |            |       |            |            |            |       | <b>NUV</b> |

Table 3.4 Example of coil address = 13 and the number of coils =  $9$ 

### [6] Force single coil

#### **Query**

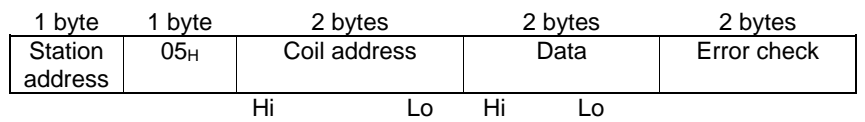

#### **Normal response**

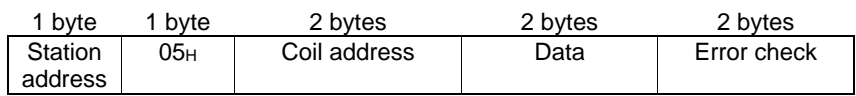

### **How to set a query**

- Broadcast with station address 0 is not usable. If used, no response is returned.
- $-$  'FC' = 5 (05<sub>H</sub>)
- Turn on/off a coil (bit data) by specifying only a bit.
- For the assignment of a coil (bit data), see table 3.5. For each content, refer to the S and M codes in the remarks column.

| Coil<br>number | т,  | +6 | +5 | +4 | $+3$ | +2             | $+1$       | +0         | Remarks                       |
|----------------|-----|----|----|----|------|----------------|------------|------------|-------------------------------|
|                | X6  | X5 | X4 | X3 | X2   | X <sub>1</sub> | <b>REV</b> | <b>FWD</b> | S06: Run operation<br>command |
| 9              | RST | ΧR | ХF |    |      | X9             | X8         | X7         | (Read/Write)                  |

Table 3.5 Description of coil (bit data)

- The "−" symbol in the table means that the bit is reserved, and writing is ignored.
- The coil address is 0 to 15, calculated by subtracting one from the coil number. If a coil address is 16 or more, an error occurs because of an incorrect address.
- When a coil is turned off, data are 0000<sub>H</sub>. When a coil is turned on, data are FF00<sub>H</sub>.

#### **Interpretation of normal response**

- The format of normal response is the same as that of inquiry.
- No response is returned to the broadcast command.

# [7] Force multiple coils

### **Query**

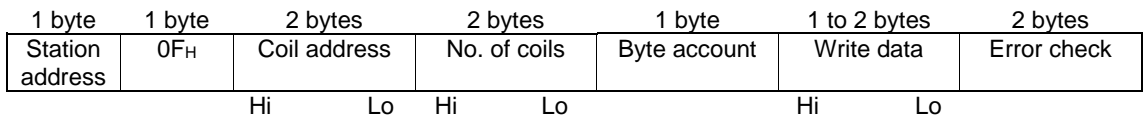

#### **Normal response**

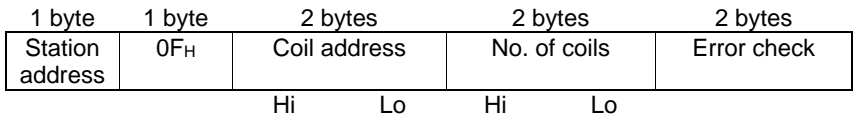

### **How to set a query**

- Broadcast with station address 0 is not usable. If is used, no response is returned.
- $-$  'FC' = 15 (0F<sub>H</sub>)
- Write a coil (bit data) by specifying the top address of the coil to be written, the number of points written (number of coils), and data to be written.
- For the assignment of a coil (bit data), see table 3.6. For each content, refer to the S and M codes in the remarks column.

| Coil<br>number | $+7$       | +6             | $+5$ | +4 | +3 | $+2$ |            | +0         | Remarks                 |
|----------------|------------|----------------|------|----|----|------|------------|------------|-------------------------|
|                | X6         | X <sub>5</sub> | X4   | X3 | Х2 | X1   | <b>REV</b> | <b>FWD</b> | S06: Run operation      |
| 9              | <b>RST</b> | ΧR             | ХF   |    |    | X9   | X8         | X7         | command<br>(Read/Write) |

Table 3.6 Description of coil (bit data)

- The "-" symbol in the table means that the bit is reserved and always zero.
- The coil address is 0 to 15, calculated by subtracting one from the coil number. If a coil address is 16 or more, an error occurs because of an incorrect address.
- If the byte count is 0 or 3 or more, an error occurs because of an incorrect data.
- The number of coils is 1 to 16. If 0 or 17 or more, an error occurs because of an incorrect address.
- No error occurs even if the coil address plus number of coils exceeds the coil range.
- If the number of coils is 9 or more and the byte count is 1 or less, an error occurs because of an incorrect data.
- If the number of coils is 8 or less and the byte count is 2, no error occurs.
- Data are stored from the LSB (the rightmost bit in the table above) in ascending order of coil number. When a coil is turned on, the data becomes one. When a coil is turned off, the data becomes zero. All the remaining bits are ignored.
- The byte count field indicates the byte length of the write data.
- For a data example, see table 3.7.

|                 | Bit 7 | Bit 6 | Bit 5 | Bit 4          | Bit 3 | Bit 2 | Bit 1 | Bit 0          |
|-----------------|-------|-------|-------|----------------|-------|-------|-------|----------------|
| Data's 1st byte | X8    | X7    | X6    | X <sub>5</sub> | X4    | X3    | X2    | X <sub>1</sub> |
| Data's 2nd byte |       |       |       | 0              |       |       |       | X <sub>9</sub> |

Table 3.7 Example of coil address  $= 2$  and the number of coils  $= 9$ 

#### **Interpretation of normal response**

- The forms of coil address and number of coils are the same as the forms of query.
- No response is returned to the broadcast command.

### [8] Error response

If the inverter receives an improper query, it will not execute it, which will result in error response.

#### **Error response**

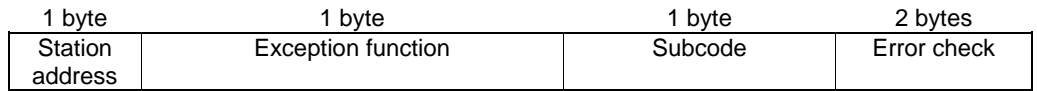

#### **Interpretation of error response**

- The station address is the same as that of the query.
- The exception function is a value obtained by adding  $80<sub>H</sub>$  to the 'FC' of the query message (or the value of the 'FC' if the 'FC' is larger than  $80_H$ ). For example, when the 'FC' is 3, the exception function is  $3 + 128 = 131 (83)$ .
- The subcode represents the code of the reason for the improper query.

Table 3.8 Subcodes

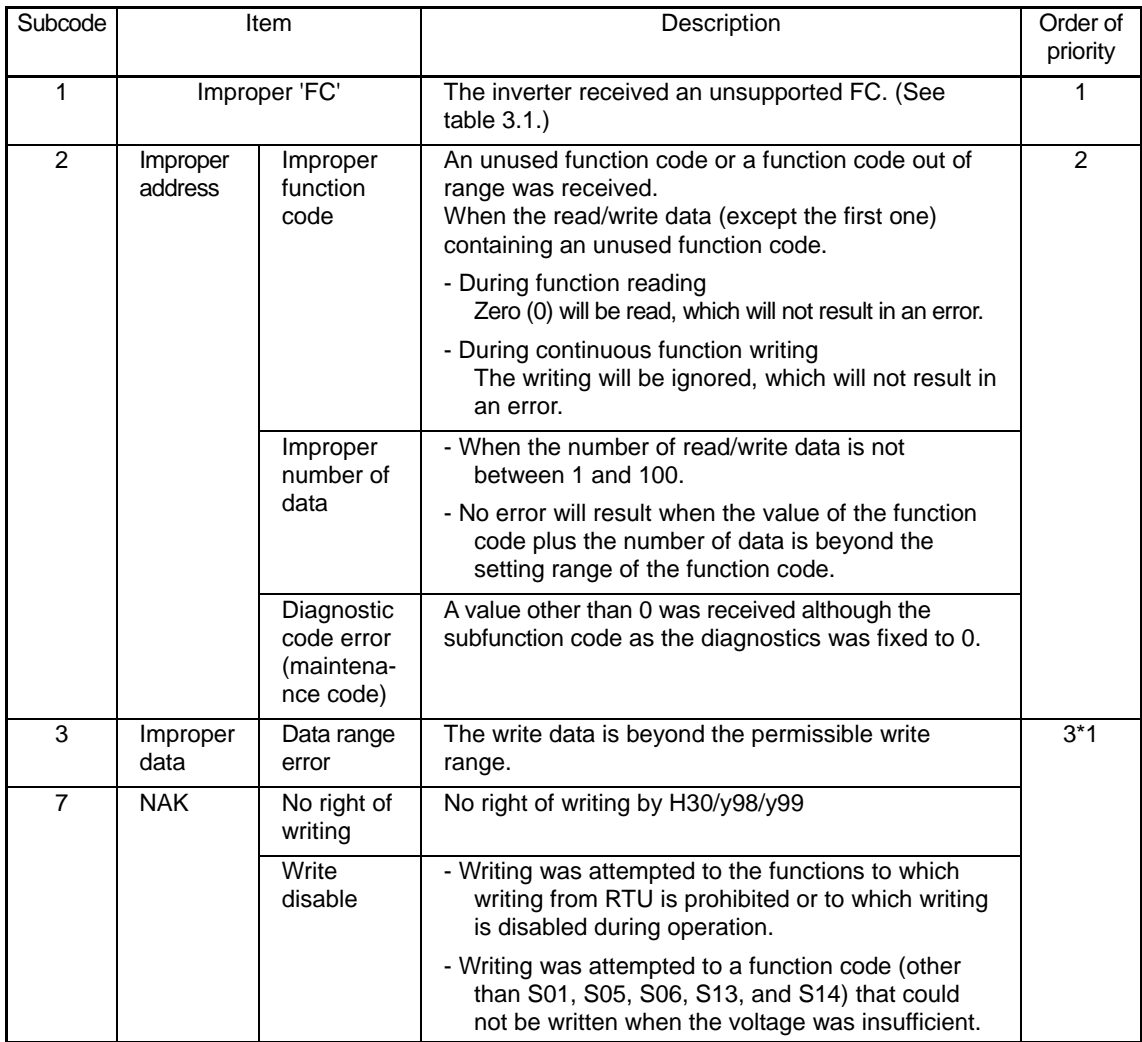

\*1 The priority between sub code 3 and 7 depending on a cause of sub code 7.

- If response is sent back to an improper query, a subcode will be set in an error code (that can be referred to with M26).

# <span id="page-48-0"></span>**3.1.5 Communications examples**

Typical communications examples are shown below (the station address is 5 in all cases).

#### **(Example 1) M06: Reading actual frequency and speed**

#### **Query (host** ⇒ **inverter)**

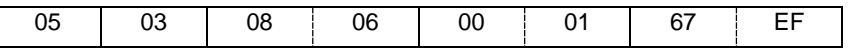

#### **Normal response (inverter** ⇒ **host)**

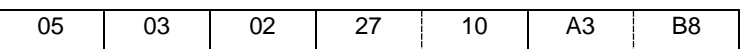

The detected speed value is  $2710<sub>H</sub>$ , or 10000<sub>d</sub>. The actual frequency is 30 Hz according to the expression shown below:

 $10000 \times$ Maximum frequency  $\overline{20000}$  = 30 (Hz) (Maximum frequency: 60 Hz)

### **(Example 2) S01: The value of 15Hz will be written to frequency command (maximum frequency: 60 Hz).**

According to the expression shown below, the value to be written is 1388 H.

$$
15\text{Hz} \times \frac{20000}{60 \text{ (Hz)}} = 5000_{\text{d}} = 1388\text{H}
$$

### **Query (host** ⇒ **inverter)**

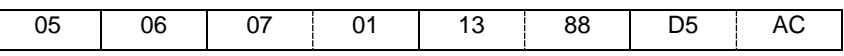

#### **Normal response (inverter** ⇒ **host)**

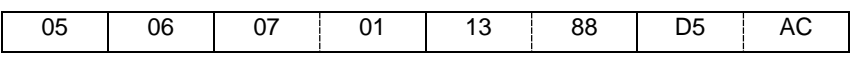

# <span id="page-49-0"></span>**3.2 Host Side Procedures**

# <span id="page-49-1"></span>**3.2.1 Inverter's response time**

Upon receipt of a query from the host, the inverter executes the queried transaction and sends back response after the response time shown below:

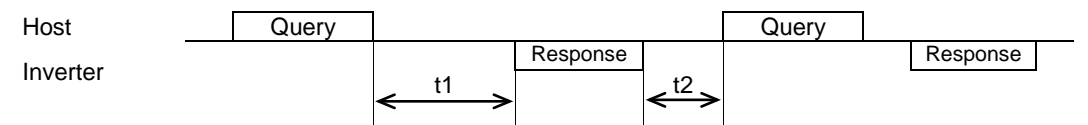

#### t1: Response interval time

The response interval time is the longest time out of the time setting by a function code(1), 3-character time(2), or inverter's processing time(3).

(1) y09/y19: setting of response interval time 0.00-1.00(s), factory shipment setting: 0.01(s)

You can set the time from receiving a request issued from a host to starting to send a response. By setting a response interval time, even the host side which is slower than the inverter can meet timing.

(2) 3-character time (maximum value)

Table 3.9 3-character time (maximum time)

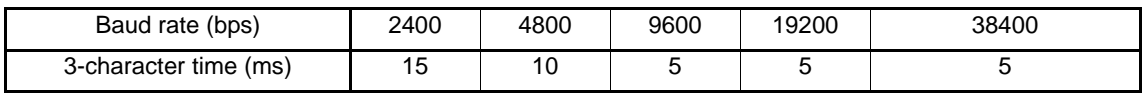

(3) Inverter processing time (The data volume shown below indicates the number of words.) 1) Read holding registers, read coil status, multiple read holding registers

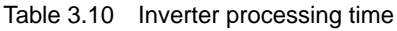

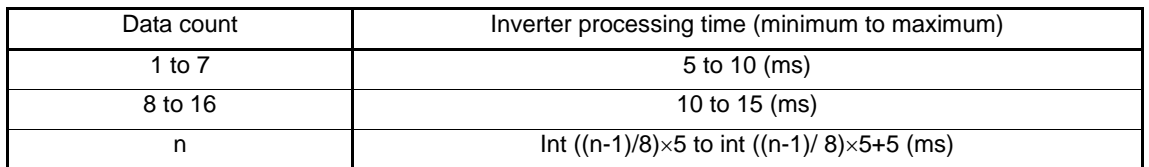

2) Preset single register, preset multiple registers, force single coil, and force multiple coils

| Data count | Inverter processing time (minimum to maximum) |
|------------|-----------------------------------------------|
|            | 25 to 30 (ms)                                 |
|            | 45 to 50 (ms)                                 |
|            | 65 to 70 (ms)                                 |
|            | 85 to 90 (ms)                                 |
| n          | $n \times 20 + 5$ to $n \times 20 + 10$ (ms)  |

Table 3.11 Inverter processing time

If the data is written in H03=1, the inverter processing time is a maximum of 5 seconds. If the data is written in H03=2( $*1$ ) or in P02( $*1$ ), the processing time is a maximum of 500 (ms).  $(*1)$ With VF1A, H03 = 2 or 3 and P02, A16, and with VF1A, H03 = 2, 3, 11, or 12 and P02.

3) Maintenance code: 10 (ms)

t2: Receiving preparation time

See section 3.2.3 "Receiving preparation complete time and message timing from the host."

# <span id="page-50-0"></span>**3.2.2 Timeout processing**

To read/write data from/to the host, transmit the next frame after confirming response. If response is not transmitted from the inverter for more than a specified period of time (timeout time), it is a timeout, and perform a retry. (If a retry begins before a timeout time elapses, the requested frame cannot be received properly.)

The timeout time must be set longer than the response time of the inverter. In case of a timeout, retransmit the same frame or read details of the error (M26) to confirm whether the inverter sends back normal response. If normal response is returned, this indicates that some transient transmission error occurred due to noise or for other reasons, and subsequent communications is normal. (However, if this phenomenon frequently occurs even when normal response is sent back, some problem may exist. Perform a close investigation.) In case of no response, perform another retry. If the number of retries exceeds the set value (generally about three times), there may be a problem with the hardware and the software of the host. Investigate and correct the cause.

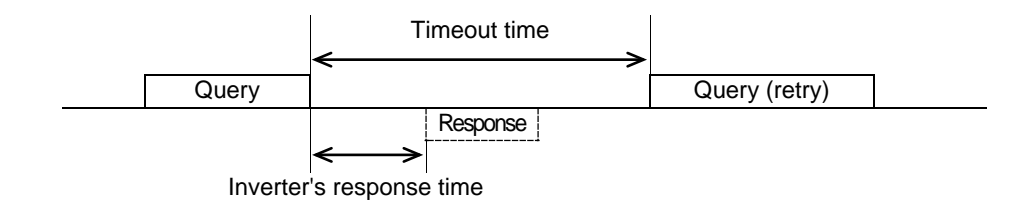

# <span id="page-51-0"></span>**3.2.3 Receiving preparation complete time and message timing from the host**

The time from the return of response by the inverter until the completion of receiving preparation of the communications port (switching from transmission to receiving) is called a receiving preparation complete time.

Transmit the following messages after the receiving preparation complete time:

Receiving preparation complete time: 3-character time

#### **In the case of broadcast**

Upon receipt of a query message from the host by broadcast, the inverter executes the query and enters the receiving enabled status.

When sending a message from the host after broadcast is performed, send the message after the inverter processing time shown in section 3.2.1 "Inverter response time" has passed.

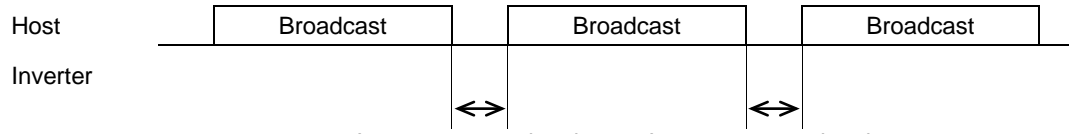

Inverter processing time Inverter processing time

# <span id="page-51-1"></span>**3.2.4 Frame synchronization method**

Since the RTU transmits and receives binary data without using header characters for frame synchronization, a frame synchronization system is defined as a time without data to identify the head of the frame.

If data communications does not occur for a period equal to three characters (33 bits including the start and stop bits) at the current transmission speed during receiving standby, initialize the frame information, and consider the first received data the first byte of the frame. If a character interval reaches the length of three characters or more while a frame is received, the frame is discarded.

For this reason, the host must transmit data at a time interval of three or less characters between two characters.

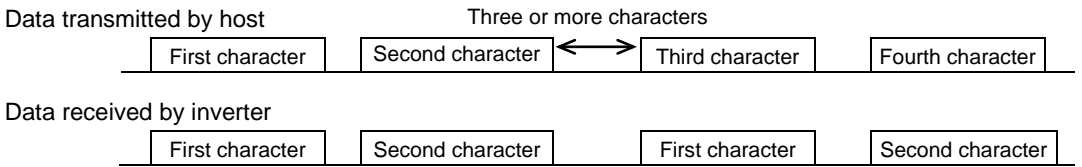

With regard to data to another station, messages from the host and response from that station will be received. In response transmission to identify the head of the frame, a waiting time of three characters (33 bits including the start and stop bits) is required between the completion of data receipt by the station and the start of transmission.

Any devices multidropped also requires such a waiting time.

# <span id="page-52-0"></span>**3.3 Communications Errors**

# <span id="page-52-1"></span>**3.3.1 Categories of communications errors**

The communications-related errors the inverter detects are listed below:

Table 3.12 Communications errors detected by inverter

| Error<br>category                             | Error name                               | Description                                                                                                    | Error code<br>(M26 or M67) |
|-----------------------------------------------|------------------------------------------|----------------------------------------------------------------------------------------------------|----------------------------|
| Logical error                                 | Improper 'FC'                            |                                                                                                    | $1(01_H)$                  |
|                                               | Improper address                         | See "Table 3.8 Subcodes" shown                                                                                                    | $2(02_H)$                  |
|                                               | Improper data                            | in 3.1.4 [8].                                                                                                    | 3(03H)                     |
|                                               | <b>NAK</b>                               |                                                                                                    | $7(07_H)$                  |
| Transmission<br>error                         | <b>CRC</b> error                         | The frame to the local station is<br>found unmatched in CRC collation.                                                                                                   | $71(47_H)$                 |
|                                               | Parity error                             | The parity is unmatched.                                                                                                    | $72(48_H)$                 |
|                                               | Other errors                             | Receiving errors other than the<br>abovementioned (framing error,<br>overrun error)                                                                                      | $73(49_H)$                 |
| Communica-<br>tions<br>disconnection<br>error | Communications<br>disconnection<br>error | The inverter did not receive a<br>normal frame addressed to local or<br>to other stations within the<br>communications disconnection<br>time set with the function code. |                            |

#### **Logical error (error codes 1 to 7)**

When a logical error is detected, an error response frame reports it. For further information, see "3.1.4 [8] Error response."

### **Transmission error (error codes 71 to 73)**

When a transmission error occurs eight straight times, it is handled as a communications error. However, the inverter does not return response in order to avoid overlapping of response from multiple inverters. The count of eight straight times will be cleared upon normal receipt of a frame to another station or to the local inverter (station) itself.

#### **Communications disconnection error**

If the inverter in operation does not receive a normal frame to itself or to other stations when it has received a normal frame more than once and is operating via communications (frequency command or operation command), this status is considered disconnected.

If the status of disconnection continues for the communications disconnection time set up by function code (y08, y18), error processing is performed as a communications error.

- 1) Communications disconnection detection time (y08, y18): 0 (without detection), 1 to 60 (seconds)
- 2) Condition to clear communications disconnection detection timer:

It will be cleared in a status other than disconnection.

When it is necessary to take action against errors by factor, the factor can be identified by reading M26 or M67. (M26 or M67 stores the latest communications error codes.)

# <span id="page-53-0"></span>**3.3.2 Operations in case of errors**

The action when a transmission or communications disconnection error occurs can be selected with function code y02, y12. (For further information, see "2.4 Making RS-485-related Settings.") This section shows specific examples of action by different settings of function code y02. (The same operation is performed for y12 as well. In this case, the y02 and y03 in the figure are replaced with y12 and y13, and the error indication becomes  $E - P$ .

**When y02 = 0** (mode in which the inverter is forced to immediately stop in case of communications error)

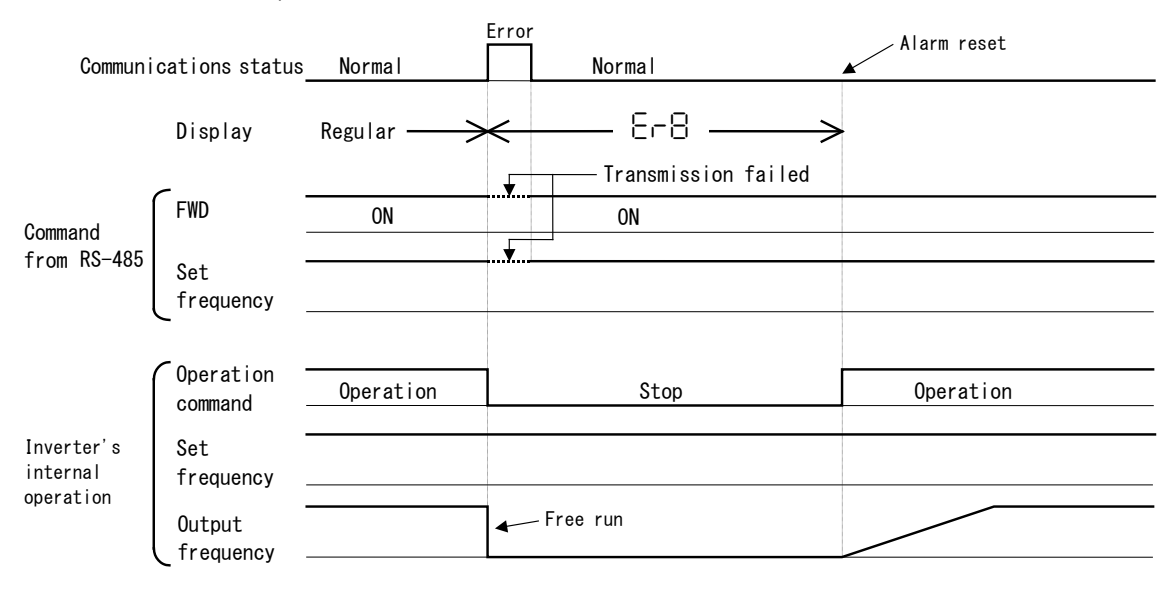

**When y02 = 1 and y03 = 5.0 (seconds)** (mode in which the inverter is forced to stop five seconds after a communications error occurred)

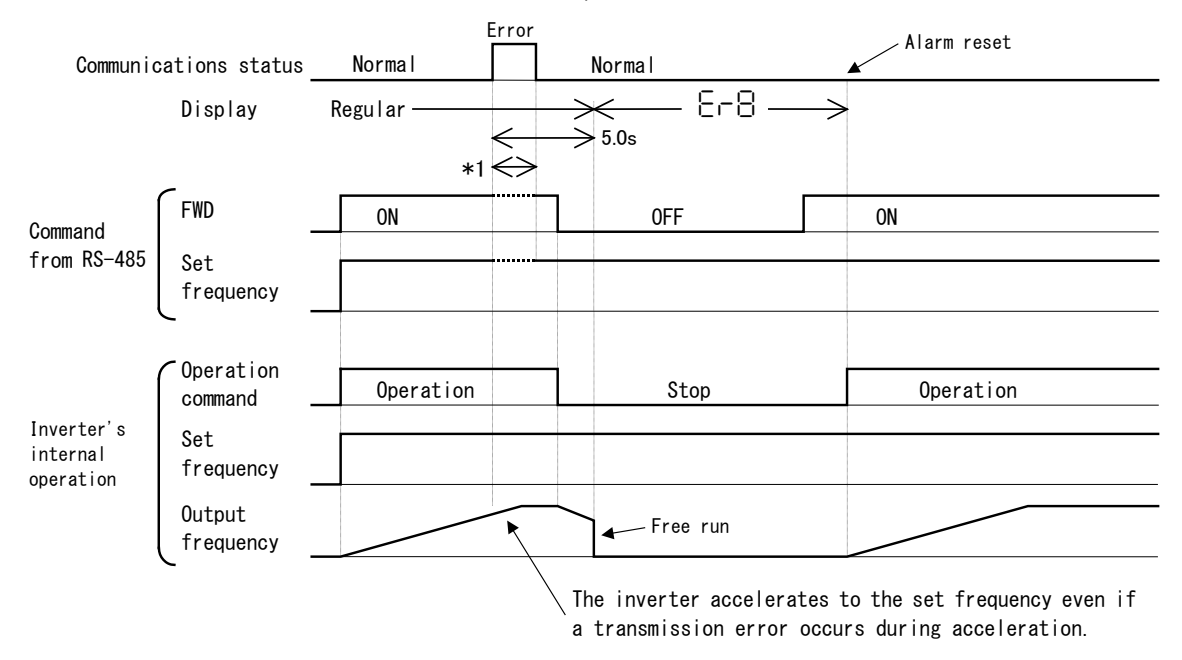

\*1 For the period until communications is recovered, the command (command data, operation data) executed just before the communications error had occurred is retained.

### **When y02 = 2 and y03 = 5.0 (seconds)**

(when communications is not recovered although five seconds elapsed from the occurrence of a communications error, and an  $\varepsilon \rho \delta$  trip occurs)

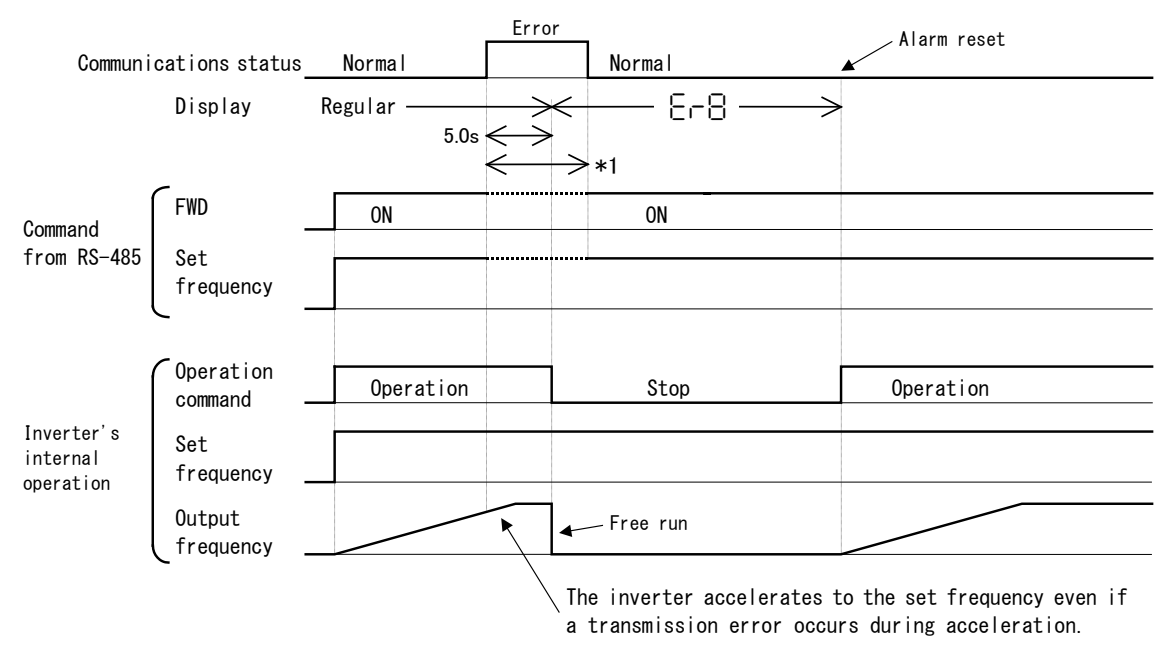

\*1 For the period until communications is recovered, the command (command data, operation data) executed just before the communications error had occurred is retained.

#### **When y02 = 2 and y03 = 5.0 (seconds)**

(when a communications error occurred but communications was recovered within five seconds)

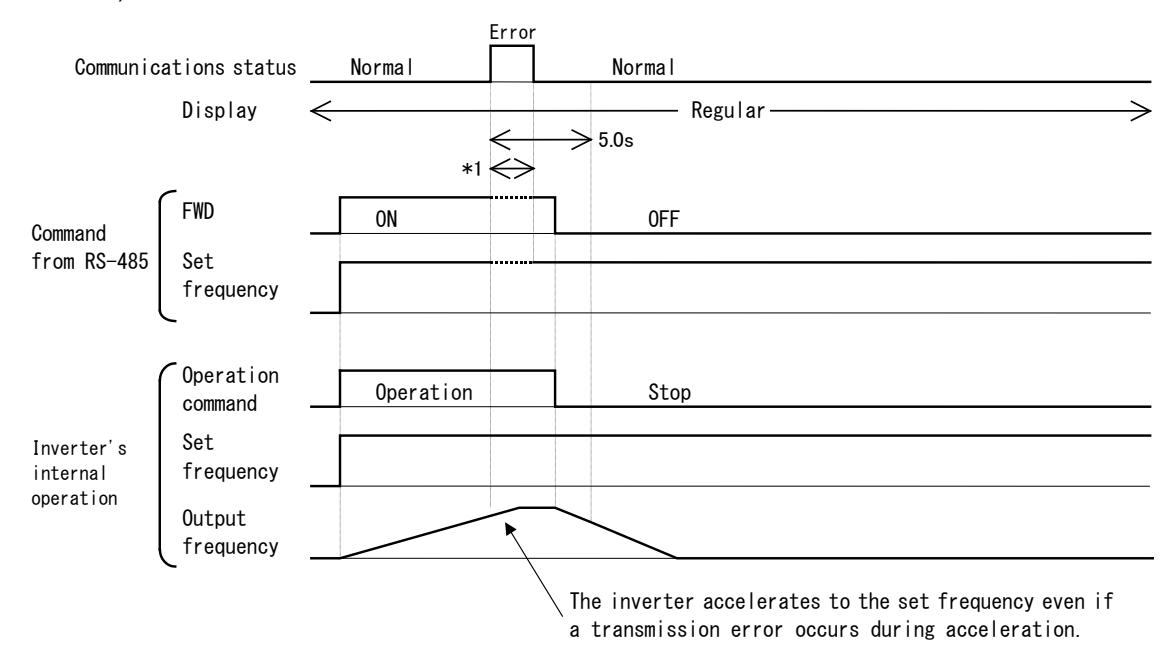

\*1 For the period until communications is recovered, the command (command data, operation data) executed just before the communications error had occurred is retained.

#### **When y02 = 3**

(mode in which the inverter continues operating when a communications error occurs)

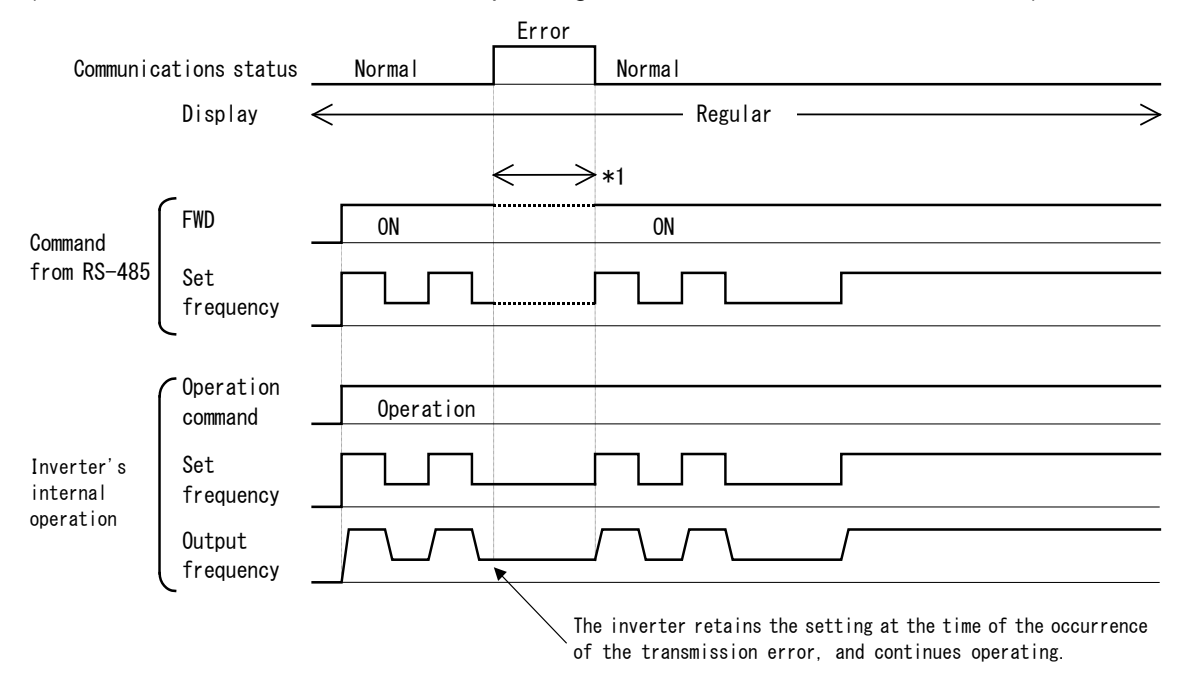

\*1 For the period until communications is recovered, the command (command data, operation data) executed just before the communications error had occurred is retained.

# <span id="page-56-0"></span>**3.4 CRC-16**

# <span id="page-56-1"></span>**3.4.1 Overview of the CRC-16**

The CRC (cyclic redundancy check) is a system to confirm whether there is any error in the communications frame during data transmission.

The CRC is among the most effective error check systems. The transmission station calculates and adds CRC data to the last block of the frame, and the receiving station also calculates CRC data against the data received, and compares them with each other.

### **Steps to calculate CRC data**

- Divide data expressed as a polynomial (for example, 0000 0001 0000 0011 0000 0011 0000 0010 0000 0000 0001 0100, the 48-bit data shown in section 3.4.3 "Calculation example"  $\rightarrow$  $X^{40}+X^{33}+X^{32}+X^{25}+X^{24}+X^{17}+X^{4}+X^{2}$  by a generative polynomial expression (17 bits;  $X^{16}+X^{15}+X^{2}+1$ ). CRC data is the remainder (16 bits) of this division.
- Ignore the quotient, and send a message with the remainder added to the final two characters of the data.
- The receiving station divides this message (with the CRC added) by the generative polynomial expression, and considers the transmitted message to have been received without any error if the "remainder" is 0.

### **CRC-16**

The generative polynomial expression is expressed as a multiplier of X, such as  $X^3 + X^2 + 1$ , in place of the description of binary code 1101. Although any prime polynomial expression is acceptable as the generative polynomial expression, some standard generative polynomial expressions for optimizing error detection are defined and proposed. The RTU protocol uses the generative polynomial expression  $(X^{16} + X^{15} + X^2 + 1)$  corresponding to binary code 1 (1000 0000 0000 0101). In this case, the CRC generated is well known as CRC-16.

# <span id="page-56-2"></span>**3.4.2 Algorithm**

Figure 3.1 on the following page shows the algorithm for calculating CRC-16. Consult it together with the calculation example that follows.

In this figure, the transmission station calculates CRC data and finally adds it to the transmission frame as a check code.

The receiving station uses the same algorithm to perform a transaction. However, it collates the CRC data it calculated with the transmitted CRC data.

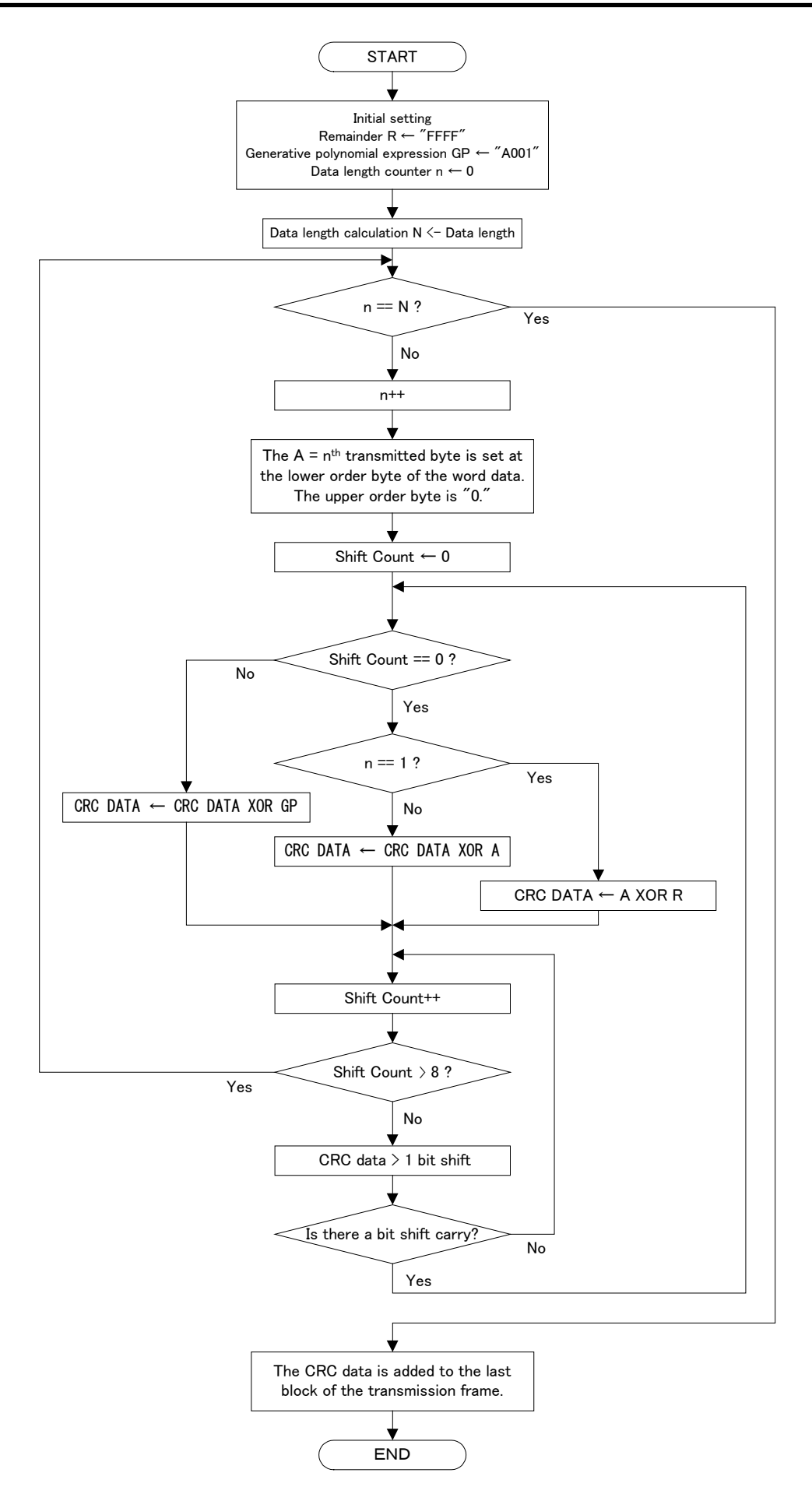

Figure 3.1 CRC algorithm

# <span id="page-58-0"></span>**3.4.3 Calculation example**

### **Example of transmitting read data**

Station address = 1, 'FC' = 3, function code = P02 (P = 03  $H$ , 02 = 02 $H$ ), number of read data = 20, GP = generative polynomial expression(1010 0000 0000 0001)

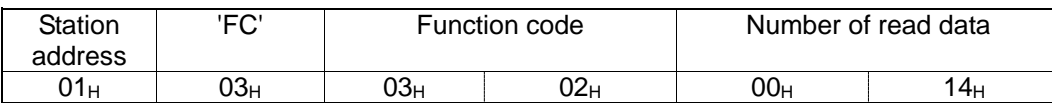

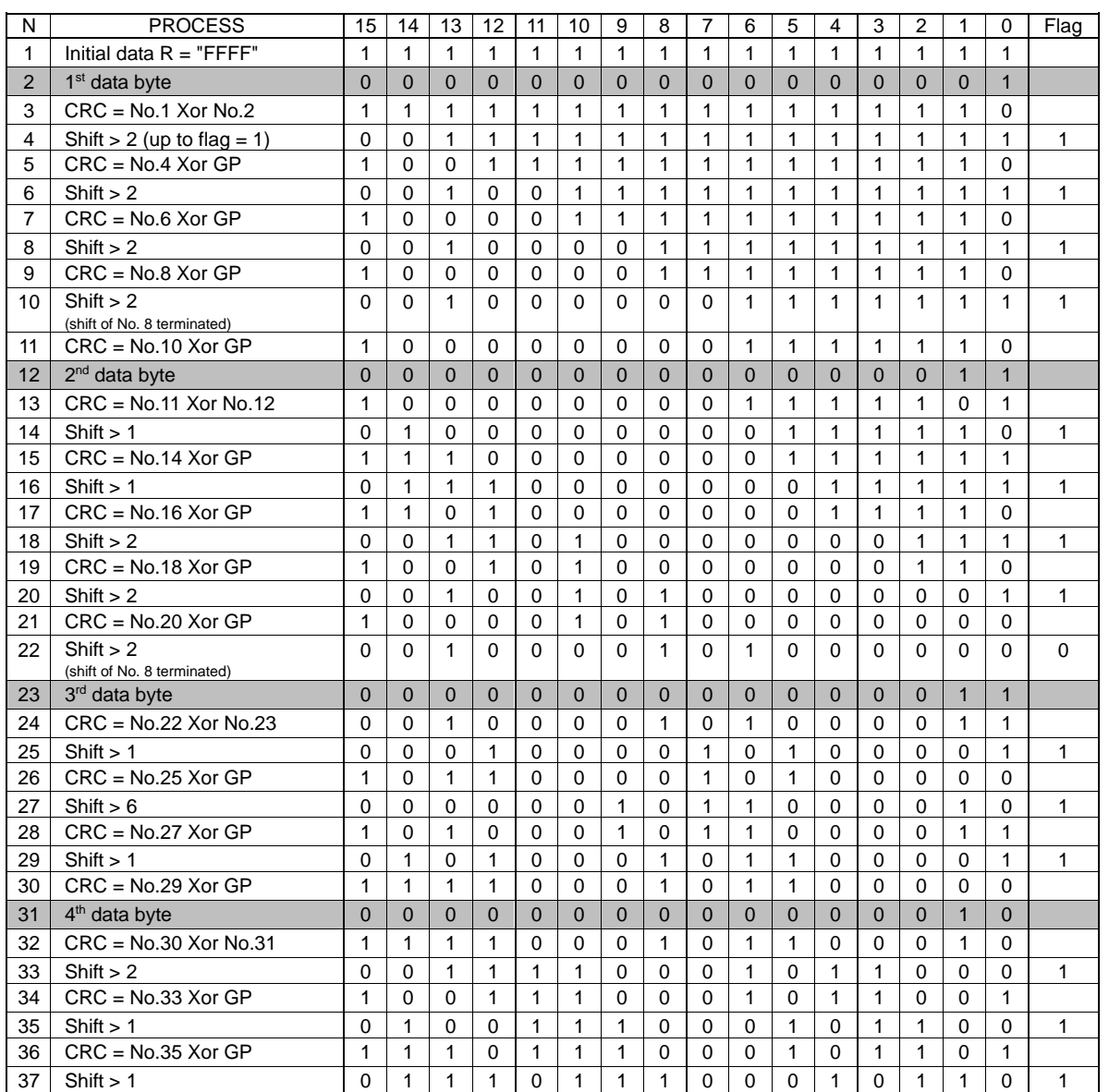

Table 3.13 CRC data calculation table

(To be continued)

| N  | <b>PROCESS</b>              | 15          | 14             | 13          | 12          | 11           | 10           | 9            | 8            | 7        | 6            | 5        | $\overline{4}$ | 3        | 2            | 1            | $\mathbf 0$ | Flag     |
|----|-----------------------------|-------------|----------------|-------------|-------------|--------------|--------------|--------------|--------------|----------|--------------|----------|----------------|----------|--------------|--------------|-------------|----------|
| 38 | $CRC = No.37 Xor GP$        | 1           | 1              | $\Omega$    | 1           | $\Omega$     | 1            | 1            | 1            | 0        | $\Omega$     | $\Omega$ | 1              | $\Omega$ | 1            | 1            | 1           |          |
| 39 | Shift $> 1$                 | $\Omega$    | 1              | 1           | $\Omega$    | 1            | $\Omega$     | 1            | 1            | 1        | $\Omega$     | $\Omega$ | $\Omega$       | 1        | $\Omega$     | 1            | 1           | 1        |
| 40 | $CRC = No.39 Xor GP$        | 1           | 1              | $\Omega$    | $\Omega$    | 1            | 0            | $\mathbf{1}$ | 1            | 1        | $\Omega$     | 0        | $\Omega$       | 1        | $\Omega$     | 1            | $\Omega$    |          |
| 41 | Shift > 2                   | $\mathbf 0$ | 0              | 1           | 1           | $\mathbf 0$  | 0            | 1            | 0            | 1        | 1            | 1        | 0              | 0        | 0            | 1            | $\mathbf 0$ | 1        |
| 42 | $CRC = No.41 Xor GP$        | 1           | $\Omega$       | $\Omega$    | 1           | $\Omega$     | 0            | 1            | $\Omega$     | 1        | 1            | 1        | $\Omega$       | $\Omega$ | $\Omega$     | 1            | 1           |          |
| 43 | Shift $> 1$                 | $\mathbf 0$ | 1              | $\Omega$    | $\Omega$    | 1            | $\Omega$     | $\Omega$     | 1            | 0        | 1            | 1        | 1              | 0        | $\Omega$     | $\Omega$     | 1           | 1        |
| 44 | $CRC = No.43 Xor GP$        | 1           | 1              | 1           | $\Omega$    | 1            | 0            | $\Omega$     | 1            | 0        | 1            | 1        | 1              | 0        | 0            | $\Omega$     | 0           |          |
| 45 | 5 <sup>th</sup> data byte   | $\mathbf 0$ | $\overline{0}$ | 0           | $\mathbf 0$ | $\mathbf{0}$ | 0            | $\Omega$     | $\Omega$     | 0        | $\mathbf{0}$ | 0        | $\Omega$       | 0        | $\Omega$     | $\mathbf 0$  | $\mathbf 0$ |          |
| 46 | $CRC = No.44$ Xor No.45     | 1           | 1              | 1           | $\Omega$    | $\mathbf{1}$ | 0            | $\Omega$     | $\mathbf{1}$ | $\Omega$ | 1            | 1        | $\mathbf{1}$   | $\Omega$ | $\Omega$     | $\Omega$     | $\mathbf 0$ |          |
| 47 | Shift $> 5$                 | $\Omega$    | 0              | 0           | $\Omega$    | $\Omega$     | 1            | 1            | 1            | 0        | 1            | 0        | $\Omega$       | 1        | $\Omega$     | $\mathbf{1}$ | 1           | 1        |
| 48 | $CRC = No.47 Xor GP$        | 1           | $\Omega$       | 1           | $\Omega$    | $\Omega$     | $\mathbf{1}$ | 1            | 1            | $\Omega$ | 1            | 0        | $\Omega$       | 1        | $\Omega$     | $\mathbf{1}$ | $\Omega$    |          |
| 49 | Shift $> 2$                 | $\Omega$    | 0              | 1           | $\Omega$    | 1            | $\Omega$     | $\Omega$     | 1            | 1        | 1            | 0        | 1              | $\Omega$ | 0            | 1            | $\Omega$    | 1        |
| 50 | $CRC = No.49 Xor GP$        | 1           | $\Omega$       | $\Omega$    | $\Omega$    | 1            | $\Omega$     | $\Omega$     | 1            | 1        | 1            | 0        | 1              | $\Omega$ | $\Omega$     | 1            | 1           |          |
| 51 | Shift $> 1$                 | 0           | 1              | $\mathbf 0$ | $\Omega$    | $\mathbf 0$  | 1            | $\mathbf 0$  | 0            | 1        | 1            | 1        | 0              | 1        | 0            | $\Omega$     | 1           | 1        |
| 52 | $CRC = No.51 Xor GP$        | 1           | 1              | 1           | $\Omega$    | $\Omega$     | 1            | $\Omega$     | $\Omega$     | 1        | 1            | 1        | $\Omega$       | 1        | 0            | $\Omega$     | $\Omega$    |          |
| 53 | 6 <sup>th</sup> data byte   | $\Omega$    | $\Omega$       | $\Omega$    | $\Omega$    | $\Omega$     | $\Omega$     | $\Omega$     | $\Omega$     | 0        | $\Omega$     | $\Omega$ | $\mathbf{1}$   | $\Omega$ | $\mathbf{1}$ | $\Omega$     | $\Omega$    |          |
| 54 | $CRC = No.52$ Xor No.53     | 1           | 1              | 1           | $\Omega$    | $\Omega$     | 1            | $\Omega$     | $\Omega$     | 1        | 1            | 1        | 1              | 1        | 1            | $\Omega$     | $\Omega$    |          |
| 55 | Shift $>$ 3                 | $\Omega$    | 0              | 0           | 1           | 1            | 1            | $\Omega$     | $\Omega$     | 1        | 0            | $\Omega$ | 1              | 1        | 1            | 1            | 1           | 1        |
| 56 | $CRC = No.55 Xor GP$        | 1           | $\Omega$       | 1           | 1           | 1            | 1            | $\Omega$     | $\Omega$     | 1        | $\Omega$     | $\Omega$ | 1              | 1        | 1            | 1            | $\mathbf 0$ |          |
| 57 | Shift $> 2$                 | $\Omega$    | $\Omega$       | 1           | $\Omega$    | 1            | 1            | 1            | 1            | 0        | $\Omega$     | 1        | $\Omega$       | $\Omega$ | 1            | 1            | 1           | 1        |
| 58 | $CRC = No.57 Xor GP$        | 1           | 0              | 0           | $\Omega$    | 1            | 1            | 1            | 1            | 0        | 0            | 1        | $\Omega$       | $\Omega$ | 1            | 1            | 0           |          |
| 59 | Shift $> 2$                 | $\Omega$    | 0              | 1           | $\Omega$    | $\Omega$     | 0            | 1            | 1            | 1        | 1            | 0        | $\Omega$       | 1        | $\Omega$     | $\Omega$     | 1           | 1        |
| 60 | $CRC = No.59 Xor GP$        | 1           | $\Omega$       | 0           | $\Omega$    | $\Omega$     | $\Omega$     | 1            | 1            | 1        | 1            | $\Omega$ | $\Omega$       | 1        | $\Omega$     | $\Omega$     | $\Omega$    |          |
| 61 | Shift $> 1$                 | $\Omega$    | 1              | 0           | $\Omega$    | 0            | 0            | $\Omega$     | 1            | 1        | 1            | 1        | $\Omega$       | $\Omega$ | 1            | $\Omega$     | 0           | $\Omega$ |
|    | (shift of No. 8 terminated) |             |                |             |             |              |              |              |              |          |              |          |                |          |              |              |             |          |
|    | <b>Transmitted CRC data</b> |             |                | 4           |             |              |              |              |              |          |              | E        |                |          |              | 4            |             |          |

Table 3.13 CRC data calculation table (Continued)

From the above calculation, the transmitted data is as shown below:

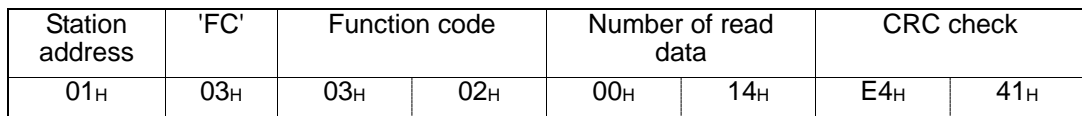

# <span id="page-59-0"></span>**3.4.4 Frame length calculation**

To calculate CRC-16, it is necessary to know the length of variable length messages. The length of all types of messages can be determined according to Table 3.14 Lengths of response messages.

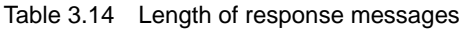

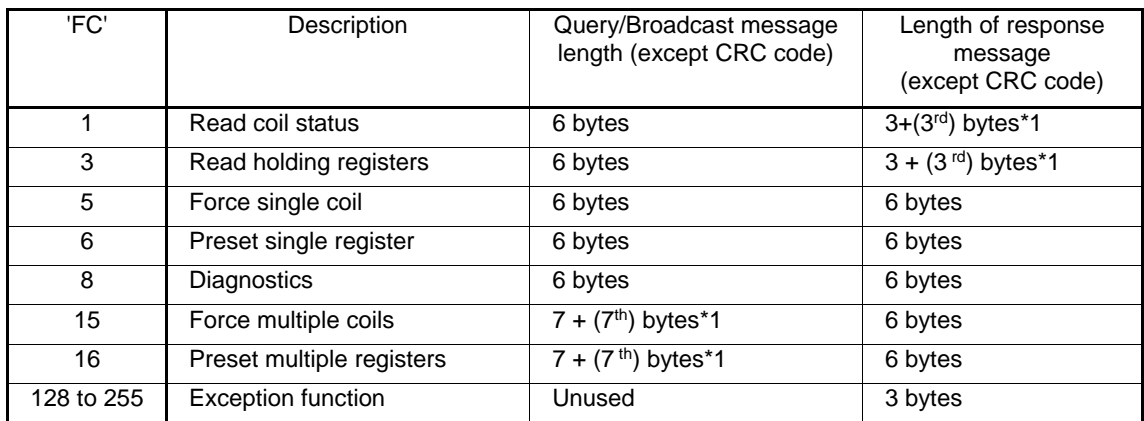

\*1  $7<sup>th</sup>$ ,  $3<sup>rd</sup>$ : The  $7<sup>th</sup>$  and  $3<sup>rd</sup>$  byte count values stored in the frame.

# **CHAPTER 4 Doesa INVERTER PROTOCOL**

This chapter describes the Doesa inverter protocol, a protocol common to Doesa VF1A series inverters.

It also describes the procedure for the host side when using this protocol, and how to handle errors.

#### Table of Contents

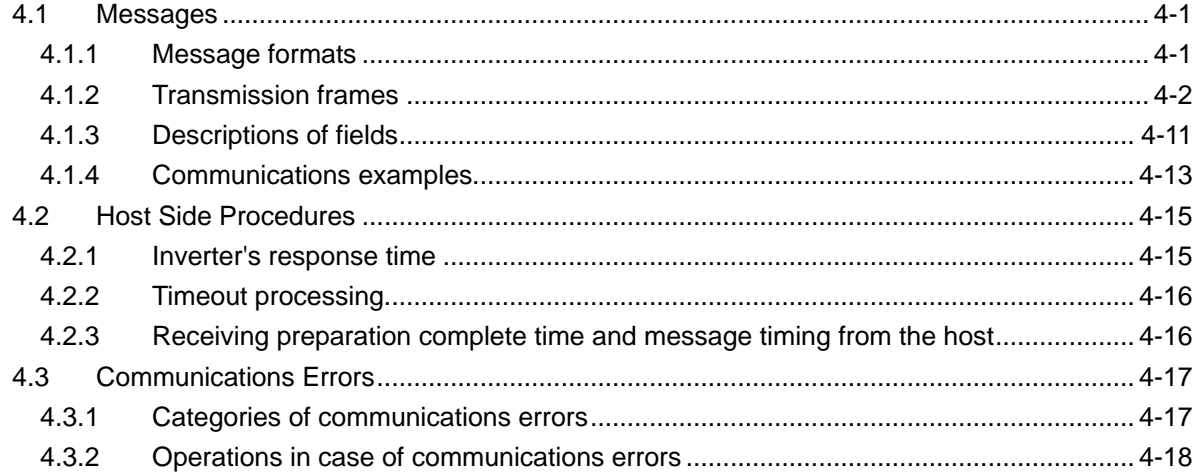

# <span id="page-62-0"></span>**4.1 Messages**

# <span id="page-62-1"></span>**4.1.1 Message formats**

The polling/selecting system is used to transmit and receive messages. The inverter always waits for selecting (write requests) or polling (read requests) from a host such as a personal computer or PLC.

When the inverter in the standby status receives a request frame from the host addressed to itself (local station) and considers the request frame to have been normally received, the inverter executes the transaction in response to the request, and sends back an acknowledgement (ACK) frame (or response and data in the case of polling). If the inverter judges that the receiving failed, it returns negative acknowledgment (NAK) frame. In the case of broadcast (all station batch selecting), the inverter does not send back response.

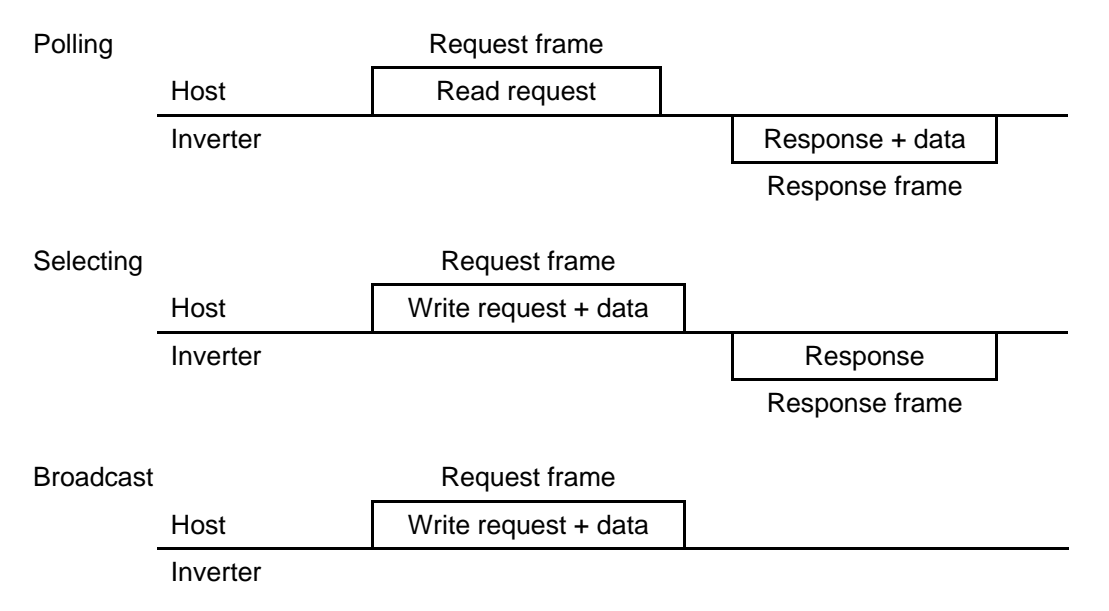

(Each frame is described in "4.1.2 Transmission frames.")

### Broadcast (all station batch selecting)

A frame with the station address set to 99 is treated by all inverters as broadcast.

By using broadcast, operation or frequency commands can be simultaneously assigned to all inverters.

In broadcast communications, only selecting of S01, S05, S06, S13, S14, and S19 in the standard frame, and commands (W, E, a, e, f, and m) in the optional frame are valid.

# <span id="page-63-0"></span>**4.1.2 Transmission frames**

Transmission frames are classified into two types; standard fames with which all communications functions are available, and optional frames, allowing high-speed communications, but whose function is limited to issuing commands to and monitoring the inverter.

All characters (including BCC) comprising both standard and optional frames are represented by ASCII codes. The lengths of standard and optional frames are as shown in Table 4.1 below:

| Frame type     | Frame length |          |          |
|----------------|--------------|----------|----------|
| Standard frame | Selecting    | Request  | 16 bytes |
|                |              | Response | 16 bytes |
|                | Polling      | Request  | 16 bytes |
|                |              | Response | 16 bytes |
| Optional frame | Selecting    | Request  | 12 bytes |
|                |              | Response | 8 bytes  |
|                | Polling      | Request  | 8 bytes  |
|                |              | Response | 12 bytes |

Table 4.1 Lengths of transmission frames

### [1] Standard frame

Standard frames are classified into request frame, ACK frame, and NAK frame, and their frame configurations are as shown below.

For the meanings of the fields comprising each frame, see the tables shown on the pages that follow.

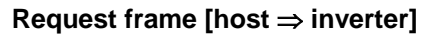

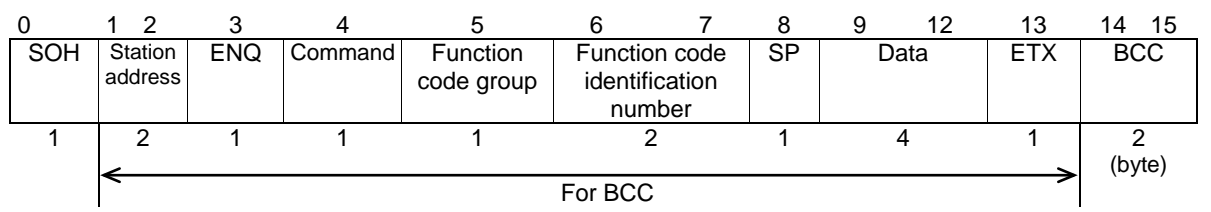

#### **ACK frame [inverter** ⇒ **host]**

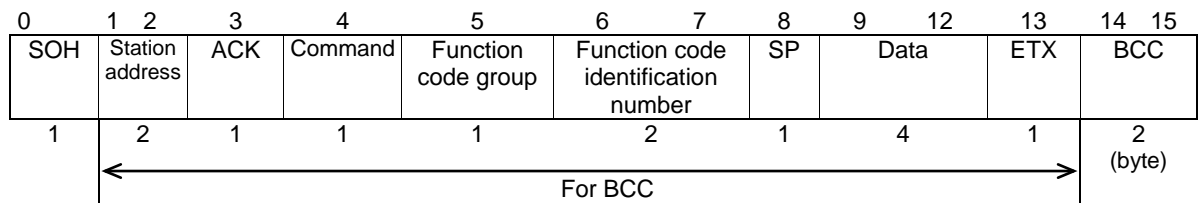

#### **NAK frame [inverter** ⇒ **host]**

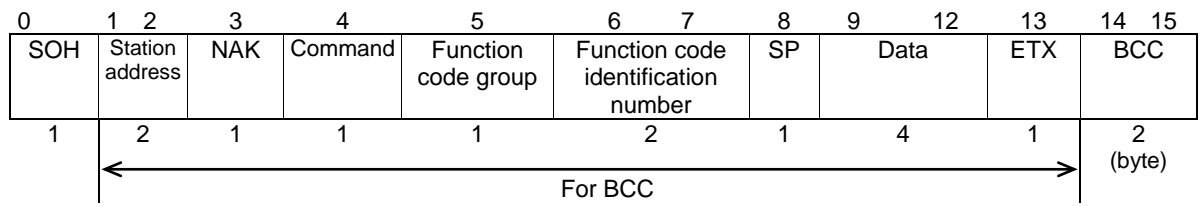

|                |                             |                                                                                                    | Value                                                                                                    |                                                                                                    |
|----------------|-----------------------------|----------------------------------------------------------------------------------------------------|----------------------------------------------------------------------------------------------------|----------------------------------------------------------------------------------------------------|
| <b>Byte</b>    | Field                       | <b>ASCII</b><br>format                                                                                                    | Hexadecimal<br>format                                                                                                    | Description                                                                                                    |
| 0              | SOH                         | SOH                                                                                                    | 01H                                                                                                    | Start of message                                                                                                    |
| 1              | <b>Station</b><br>address   | $0$ to $3, 9$                                                                                                    | 30 <sub>H</sub> to 33 <sub>H</sub><br>39 <sub>H</sub>                                                                                                    | Station address of the inverter (decimal: ten's figure)                                                                                                    |
| 2              |                             | 0 to 9                                                                                                    | 30 <sub>H</sub> to 39 <sub>H</sub>                                                                                                    | Station address of the inverter (decimal: one's figure)                                                                                                    |
| 3              | <b>ENQ</b>                  | <b>ENQ</b>                                                                                                    | 05H                                                                                                    | Transmission request                                                                                                    |
| $\overline{4}$ | Command                     | R<br>W<br>Α<br>E                                                                                                    | 52 <sub>H</sub><br>57 <sub>H</sub><br>41H<br>45 <sub>H</sub>                                                                                                    | Request command<br>Polling (read)<br>Selecting (write)<br>High-speed response selecting (write) *2<br>Alarm reset                                                                                                    |
| $\overline{5}$ | Function<br>code group *1   | F<br>E<br>C<br>P<br>H<br>H1<br>A<br>b<br>r<br>J<br>J <sub>1</sub><br>d<br>U<br>U <sub>1</sub><br>у<br>K<br>o<br>o1<br>S<br>M<br>M <sub>1</sub><br>W<br>X<br>Z | 46 <sub>H</sub><br>45 <sub>H</sub><br>43H<br>50 <sub>H</sub><br>48 <sub>H</sub><br>81H<br>41H<br>42 <sub>H</sub><br>52 <sub>H</sub><br>4A <sub>H</sub><br>A <sub>6H</sub><br>44 <sub>H</sub><br>55H<br>89 <sub>H</sub><br>59 <sub>H</sub><br>4B <sub>H</sub><br>4F <sub>H</sub><br>87 <sub>H</sub><br>53H<br>4D <sub>H</sub><br>8B <sub>H</sub><br>57 <sub>H</sub><br>58H<br>5A <sub>H</sub> | Function code group *3<br>Fundamental function<br><b>Extension terminal function</b><br>Control function of frequency<br>Motor1 parameter<br>High performance function<br>High performance function<br>Motor2 parameter<br>Motor3 parameter<br>Motor4 parameter<br>Application function 1<br>Application function 1<br>Application function 2<br>Application function 3<br>Application function 3<br>Link function<br>Touch panel function<br>Option function<br>Option function<br>Command data<br>Monitor data 1<br>Monitor data 1<br>Monitor data 2<br>Alarm data 1<br>Alarm data 2 |
| 6              | Function<br>code            | 0 to 9                                                                                                    | 30 <sub>H</sub> to 39 <sub>H</sub>                                                                                                    | Function code identification number (decimal: ten's<br>figure)                                                                                                    |
| $\overline{7}$ | identification<br>number *1 | $0$ to $9$                                                                                                    | 30 <sub>H</sub> to 39 <sub>H</sub>                                                                                                    | Function code identification number (decimal: one's<br>figure)                                                                                                    |
| 8              | Special<br>additional data  | <b>SP</b>                                                                                                    | 20 <sub>H</sub>                                                                                                    | Unused (space fixed)                                                                                                    |
| 9              | Data                        | 0 to 9,                                                                                                    | 30 <sub>H</sub> to 39 <sub>H</sub>                                                                                                    | Data's first character (hexadecimal: thousand's figure)                                                                                                    |
| 10             |                             | A to F                                                                                                    | 41 <sub>H</sub> to 46 <sub>H</sub>                                                                                                    | Data's second character (hexadecimal: hundred's<br>figure)                                                                                                    |
| 11             |                             |                                                                                                    |                                                                                                    | Data's third character (hexadecimal: ten's figure)                                                                                                    |
| 12             |                             |                                                                                                    |                                                                                                    | Data's fourth character (hexadecimal: one's figure)                                                                                                    |
| 13             | <b>ETX</b>                  | <b>ETX</b>                                                                                                    | 03H                                                                                                    | End of message                                                                                                    |
| 14             | <b>BCC</b>                  | 0 to 9,                                                                                                    | 30 <sub>H</sub> to 39 <sub>H</sub>                                                                                                    | Checksum 1 (hexadecimal: ten's figure)                                                                                                    |
| 15             |                             | A to F                                                                                                    | 41 <sub>H</sub> to 46 <sub>H</sub>                                                                                                    | Checksum 2 (hexadecimal: one's figure)                                                                                                    |

Table 4.2 Request frame

\*1 A space  $(SP = 20_H)$  will be set for an alarm reset command.

\*2 Use high-speed response selecting to read the monitor when a command, which takes time for selecting (see Table 4.13 in "4.2 Host Side Procedures"), is written. The inverter does not respond to the regular write command W until writing is completed. With regard to high-speed response command A, the inverter sends back response upon receipt of a write request and communications can, therefore, continue even during writing. To confirm whether writing is completed in this case, read the BUSY flag (M14: 15 bits). If additional writing is performed during writing, NAK (error during writing) will result.

- \*3 Function codes are divided into function codes that can be edited from the keypad of the inverter, and communications dedicated function codes.
	- 1) Function codes editable from the keypad

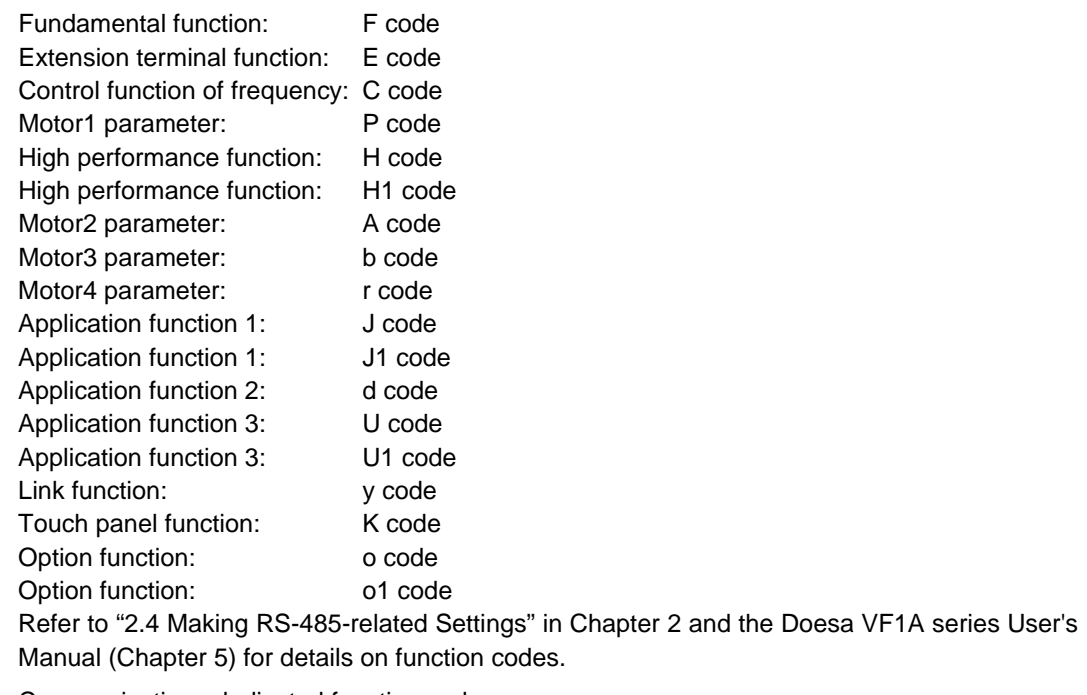

2) Communications dedicated function codes

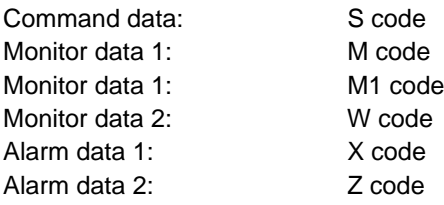

For further information about these codes, see "Chapter 5 Function Codes and Data Formats."

|                |                                 | Value                                                                             |                                                                                                    |                                                                                                    |
|----------------|---------------------------------|-----------------------------------------------------------------------------------|----------------------------------------------------------------------------------------------------|----------------------------------------------------------------------------------------------------|
| <b>Byte</b>    | Field                           | <b>ASCII</b><br>format                                                            | Hexadecimal<br>format                                                                                                    | Description                                                                                                    |
| 0              | SOH                             | SOH                                                                               | 01H                                                                                                    | Start of message                                                                                                    |
| $\mathbf{1}$   | Station                         | $0$ to $3$                                                                        | $30_H$ to $33_H$                                                                                                    | Station address of the inverter (decimal: ten's figure)                                                                                                    |
| $\overline{2}$ | address                         | $0$ to $9$                                                                        | 30 <sub>H</sub> to 39 <sub>H</sub>                                                                                                    | Station address of the inverter (decimal: one's figure)                                                                                                    |
| 3              | <b>ACK</b>                      | <b>ACK</b>                                                                        | 06H                                                                                                    | Transmission response<br>Acknowledgement: There was no receiving or logical<br>error.                                                                                                    |
| 4              | Command                         | R<br>W<br>Α<br>E                                                                  | 52 <sub>H</sub><br>57 <sub>H</sub><br>41H<br>45 <sub>H</sub>                                                                                                    | Answerback of request command<br>Polling (read)<br>Selecting (write)<br>High-speed response selecting (write)<br>Alarm reset                                                                                                    |
| 5              | Function code<br>group *1       | F<br>E<br>C<br>P<br>H<br>A<br>b<br>r<br>J<br>d<br>у<br>o<br>S<br>M<br>W<br>X<br>Z | 46 <sub>H</sub><br>45 <sub>H</sub><br>43 <sub>H</sub><br>50 <sub>H</sub><br>48 <sub>H</sub><br>41H<br>42 <sub>H</sub><br>52H<br>4A <sub>H</sub><br>44 <sub>H</sub><br>59 <sub>H</sub><br>4F <sub>H</sub><br>53H<br>4D <sub>H</sub><br>57 <sub>H</sub><br>58H<br>5A <sub>H</sub> | Function code group<br>Fundamental function<br>Extension terminal function<br>Control function of frequency<br>Motor1 parameter<br>High performance function<br>Motor2 parameter<br>Motor3 parameter<br>Motor4 parameter<br>Application function 1<br>Application function 2<br>Link function<br>Option function<br>Command data<br>Monitor data 1<br>Monitor data 2<br>Alarm data 1<br>Alarm data 2 |
| 6              | Function code<br>identification | $0$ to $9$                                                                        | 30 <sub>H</sub> to 39 <sub>H</sub>                                                                                                    | Function code identification number (decimal: ten's<br>figure)                                                                                                    |
| $\overline{7}$ | number *1                       | $0$ to $9$                                                                        | 30 <sub>H</sub> to 39 <sub>H</sub>                                                                                                    | Function code identification number (decimal: one's<br>figure)                                                                                                    |
| 8              | Special<br>additional<br>data   | S <sub>P</sub><br>÷,                                                              | 20 <sub>H</sub><br>2D <sub>H</sub>                                                                                                    | Fixed to "sp (space)" normally.<br>"-" for negative data                                                                                                    |
| 9              | Data                            | $0$ to $9$ ,                                                                      | 30 <sub>H</sub> to 39 <sub>H</sub>                                                                                                    | Data's first character (hexadecimal: thousand's figure)                                                                                                    |
| 10             |                                 | A to F                                                                            | $41_H$ to $46_H$                                                                                                    | Data's second character (hexadecimal: hundred's<br>figure)                                                                                                    |
| 11             |                                 |                                                                                   |                                                                                                    | Data's third character (hexadecimal: ten's figure)                                                                                                    |
| 12             |                                 |                                                                                   |                                                                                                    | Data's fourth character (hexadecimal: one's figure)                                                                                                    |
| 13             | <b>ETX</b>                      | <b>ETX</b>                                                                        | 03H                                                                                                    | End of message                                                                                                    |
| 14             | <b>BCC</b>                      | 0 to 9,                                                                           | 30 <sub>H</sub> to 39 <sub>H</sub>                                                                                                    | Checksum 1 (hexadecimal: ten's figure)                                                                                                    |
| 15             |                                 | A to F                                                                            | $41_H$ to $46_H$                                                                                                    | Checksum 2 (hexadecimal: one's figure)                                                                                                    |
|                |                                 |                                                                                   |                                                                                                    |                                                                                                    |

Table 4.3 ACK frame

\*1 A space  $(SP = 20_H)$  will be set for an alarm reset command.

|                      |                                              | Value                                                                                                    |                                                                                                    |                                                                                                    |  |
|----------------------|----------------------------------------------|----------------------------------------------------------------------------------------------------|----------------------------------------------------------------------------------------------------|----------------------------------------------------------------------------------------------------|--|
| Field<br><b>Byte</b> |                                              | <b>ASCII</b><br>Hexadecimal                                                                                        |                                                                                                    | Description                                                                                                    |  |
|                      |                                              | format                                                                                                    | format                                                                                                    |                                                                                                    |  |
| $\mathbf 0$          | <b>SOH</b>                                   | <b>SOH</b>                                                                                                    | 01H                                                                                                    | Start of message                                                                                                    |  |
| 1                    | Station                                      | $0$ to $3$                                                                                                    | $30_H$ to $33_H$                                                                                                    | Station address of the inverter (decimal: ten's figure)                                                                                                    |  |
| 2                    | address                                      | $0$ to $9$                                                                                                    | 30 <sub>H</sub> to 39 <sub>H</sub>                                                                                                    | Station address of the inverter (decimal: one's figure)                                                                                                    |  |
| 3                    | <b>NAK</b>                                   | <b>NAK</b>                                                                                                    | 15 <sub>H</sub>                                                                                                    | Transmission response<br>Negative acknowledgement: There was a logical error in<br>the request.                                                                                                    |  |
| 4                    | Command *1                                   | R<br>W<br>Α<br>E                                                                                                   | 52H<br>57 <sub>H</sub><br>41H<br>45 <sub>H</sub>                                                                                                    | Answerback of request command<br>Polling (read)<br>Selecting (write)<br>High-speed response selecting (write)<br>Alarm reset                                                                                                    |  |
| 5                    | Function code<br>group *1                    | F<br>E<br>$\mathsf{C}$<br>P<br>Н<br>A<br>b<br>r<br>J<br>d<br>У<br>$\mathsf{o}$<br>S<br>M<br>W<br>X<br>Z            | 46 <sub>H</sub><br>45 <sub>H</sub><br>43H<br>50 <sub>H</sub><br>48 <sub>H</sub><br>41 <sub>H</sub><br>42 <sub>H</sub><br>52 <sub>H</sub><br>4A <sub>H</sub><br>44 <sub>H</sub><br>59 <sub>H</sub><br>4F <sub>H</sub><br>53H<br>4D <sub>H</sub><br>57 <sub>H</sub><br>58H<br>5A <sub>H</sub> | Function code group<br>Fundamental function<br>Extension terminal function<br>Control function of frequency<br>Motor1 parameter<br>High performance function<br>Motor2 parameter<br>Motor3 parameter<br>Motor4 parameter<br>Application function 1<br>Application function 2<br>Link function<br>Option function<br>Command data<br>Monitor data 1<br>Monitor data 2<br>Alarm data 1<br>Alarm data 2 |  |
| 6                    | Function code<br>identification<br>number *1 | Function code identification number (decimal: ten's<br>$0$ to $9$<br>30 <sub>H</sub> to 39 <sub>H</sub><br>figure) |                                                                                                    |                                                                                                    |  |
| $\overline{7}$       |                                              | $0$ to $9$                                                                                                    | 30 <sub>H</sub> to 39 <sub>H</sub>                                                                                                    | Function code identification number (decimal: one's<br>figure)                                                                                                    |  |
| 8                    | Special<br>additional<br>data                | <b>SP</b>                                                                                                    | 20 <sub>H</sub>                                                                                                    | Unused (space fixed)                                                                                                    |  |
| 9                    | Data                                         | <b>SP</b>                                                                                                    | 20 <sub>H</sub>                                                                                                    | Unused (space fixed)                                                                                                    |  |
| 10                   |                                              | SP                                                                                                    | 20 <sub>H</sub>                                                                                                    | Unused (space fixed)                                                                                                    |  |
| 11                   |                                              | 0 to 9,<br>A to F                                                                                                  | 30 <sub>H</sub> to 39 <sub>H</sub><br>41 <sub>H</sub> to 46 <sub>H</sub>                                                                                                    | Communications error code higher order (hexadecimal:<br>ten's figure)                                                                                                    |  |
| 12                   |                                              |                                                                                                    |                                                                                                    | Communications error code lower order (hexadecimal:<br>one's figure)                                                                                                    |  |
| 13                   | <b>ETX</b>                                   | <b>ETX</b>                                                                                                    | 03H                                                                                                    | End of message                                                                                                    |  |
| 14                   | <b>BCC</b>                                   | 0 to 9,                                                                                                    | 30 <sub>H</sub> to 39 <sub>H</sub>                                                                                                    | Checksum 1 (hexadecimal: ten's figure)                                                                                                    |  |
| 15                   | A to F                                       |                                                                                                    | $41_H$ to $46_H$                                                                                                    | Checksum 2 (hexadecimal: one's figure)                                                                                                    |  |

Table 4.4 NAK frame

\*1 The field contents of command type, function code group, function code identification number vary at the format error or command error.

# [2] Optional frame

This section describes the structure and meaning of each optional frame.

### **Selecting request frame [host** ⇒ **inverter]**

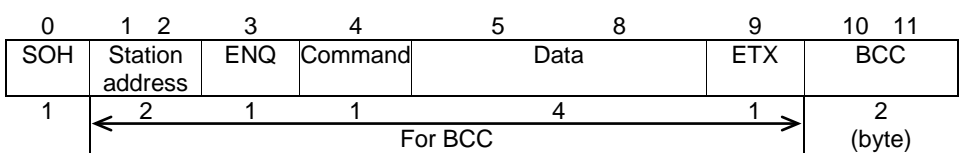

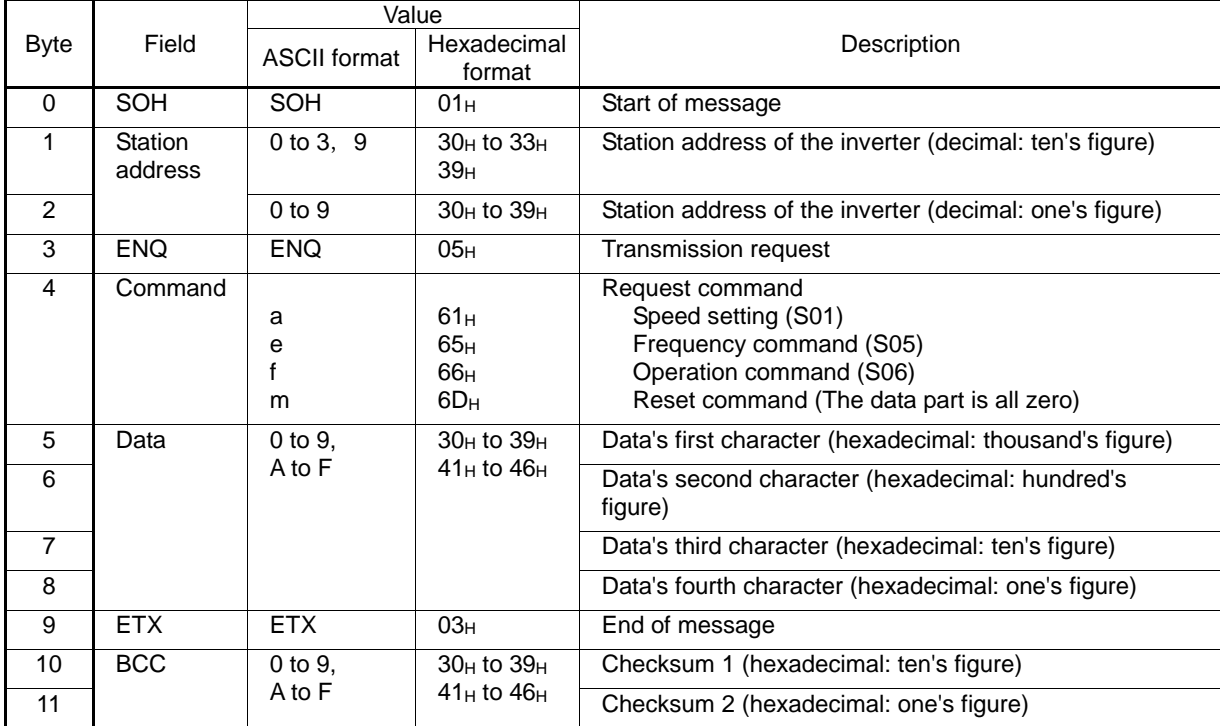

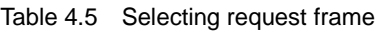

#### **Selecting response frame [inverter** ⇒ **host]**

| <b>SOH</b> |         | Station ACK/NAK Command | <b>FTX</b> | <b>BCC</b> |
|------------|---------|-------------------------|------------|------------|
|            | address |                         |            |            |
|            |         |                         |            |            |
|            |         | (byte)                  |            |            |

Table 4.6 Selecting response frame (ACK/NAK)

|                |                | Value                |                        |                                                                       |  |
|----------------|----------------|----------------------|------------------------|-----------------------------------------------------------------------|--|
| Byte           | Field          | ASCII                | Hexadecimal            | Description                                                           |  |
|                |                | format               | format                 |                                                                       |  |
| $\Omega$       | SOH            | <b>SOH</b>           | 01H                    | Start of message                                                      |  |
| 1              | Station        | $0$ to $3$           | $30H$ to $33H$         | Station address of the inverter (decimal: ten's figure)               |  |
| $\overline{2}$ | address        | $0$ to $9$           | $30_H$ to $39_H$       | Station address of the inverter (decimal: one's figure)               |  |
| 3              | <b>ACK/NAK</b> |                      |                        | Transmission response                                                 |  |
|                |                | <b>ACK</b>           | 06 <sub>H</sub>        | Acknowledgement: There was no receiving or logical                    |  |
|                |                | <b>NAK</b>           | 15н                    | error.                                                                |  |
|                |                |                      |                        | Negative acknowledgment: There was a logical error in<br>the request. |  |
|                |                |                      |                        |                                                                       |  |
| 4              | Command        |                      |                        | Request command                                                       |  |
|                |                | 61 <sub>H</sub><br>a |                        | Speed setting (S01)                                                   |  |
|                |                | е                    | 65H<br>66 <sub>H</sub> | Frequency command (S05)<br>Operation command (S06)                    |  |
|                |                | m                    | 6D <sub>H</sub>        | Reset command                                                         |  |
|                |                |                      |                        |                                                                       |  |
| 5              | <b>ETX</b>     | <b>ETX</b>           | 03H                    | End of message                                                        |  |
| 6              | <b>BCC</b>     | 0 to 9.              | $30H$ to $39H$         | Checksum 1 (hexadecimal: ten's figure)                                |  |
| $\overline{7}$ |                | A to F               | $41_H$ to $46_H$       | Checksum 2 (hexadecimal: one's figure)                                |  |

**Polling request frame [host** ⇒ **inverter]** 

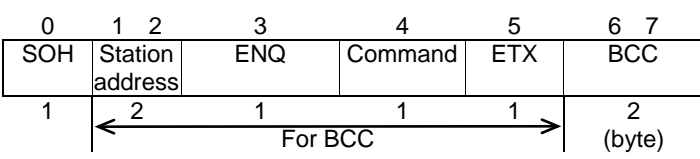

Table 4.7 Polling request frame

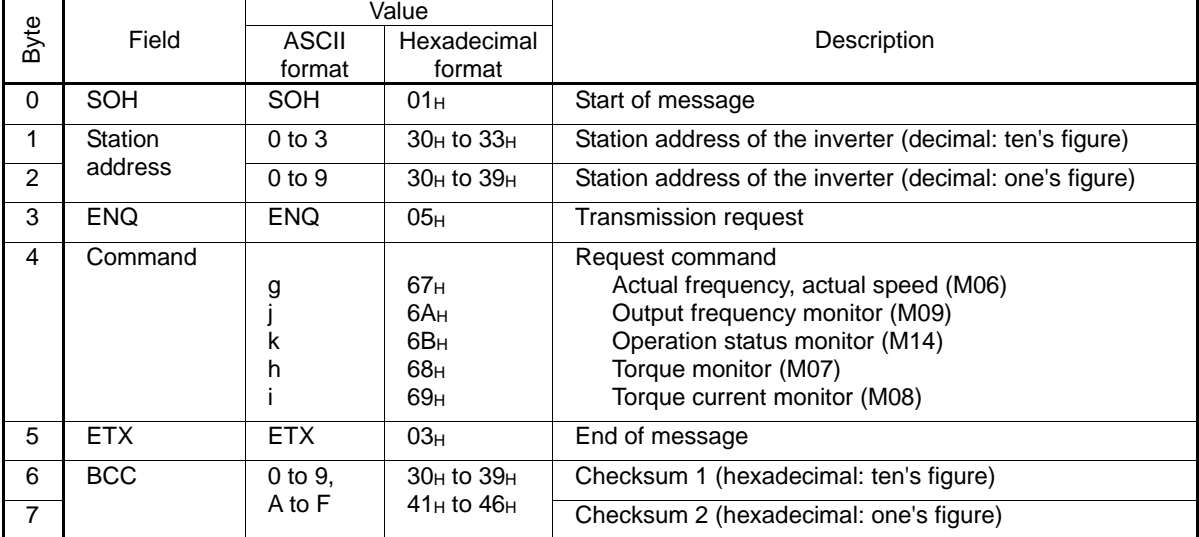

# **Polling response frame [inverter** ⇒ **host]**

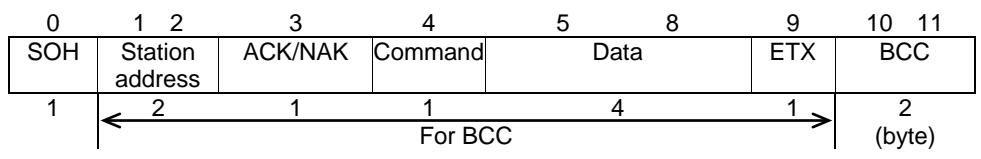

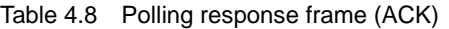

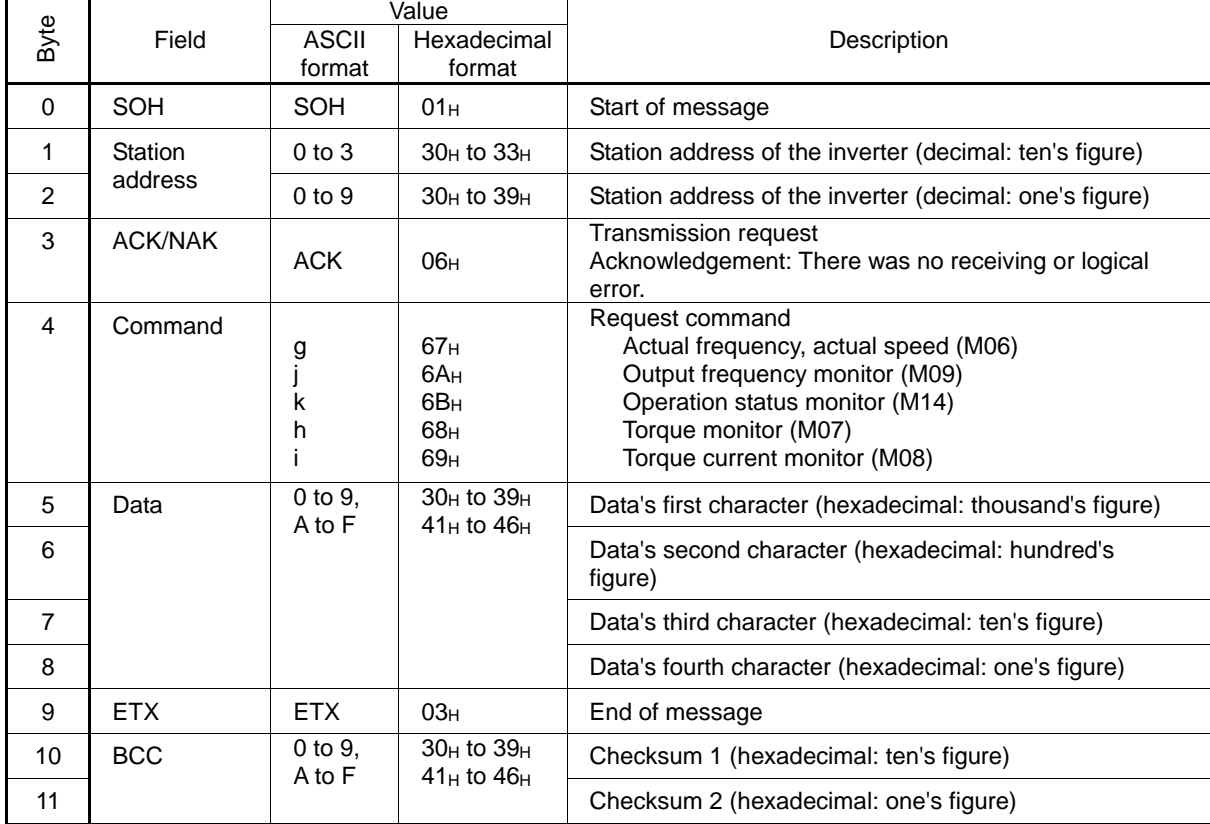

|                | Field          | Value                  |                                                                                             |                                                                                                    |  |
|----------------|----------------|------------------------|---------------------------------------------------------------------------------------------|----------------------------------------------------------------------------------------------------|--|
| Byte           |                | <b>ASCII</b><br>format | Hexadecimal<br>format                                                                       | Description                                                                                                    |  |
| $\Omega$       | <b>SOH</b>     | <b>SOH</b>             | 01H                                                                                         | Start of message                                                                                                    |  |
| 1              | Station        | $0$ to $3$             | $30_H$ to $33_H$                                                                            | Station address of the inverter (decimal: ten's figure)                                                                                                    |  |
| $\mathfrak{p}$ | address        | 0 <sub>to</sub> 9      | $30H$ to $39H$                                                                              | Station address of the inverter (decimal: one's figure)                                                                                                    |  |
| 3              | <b>ACK/NAK</b> | <b>NAK</b>             | 15H                                                                                         | <b>Transmission request</b><br>Negative acknowledgment: There was a logical error in<br>the request.                                                                                |  |
| 4              | Command        | g<br>k<br>h            | 67 <sub>H</sub><br>6A <sub>H</sub><br>6B <sub>H</sub><br>68 <sub>H</sub><br>69 <sub>H</sub> | Request command<br>Actual frequency, actual speed (M06)<br>Output frequency monitor (M09)<br>Operation status monitor (M14)<br>Torque monitor (M07)<br>Torque current monitor (M08) |  |
| 5              | Data           | <b>SP</b>              | 20 <sub>H</sub>                                                                             | Unused (fixed space)                                                                                                    |  |
|                |                | <b>SP</b>              | 20 <sub>H</sub>                                                                             | Unused (fixed space)                                                                                                    |  |
|                |                | 0 to 9,<br>A to F      | 30 <sub>H</sub> to 39 <sub>H</sub><br>$41_H$ to $46_H$                                      | Communications error code high-order digit<br>(hexadecimal: ten's figure)<br>Communications error code low-order digit<br>(hexadecimal: one's figure)                               |  |
| 9              | <b>ETX</b>     | <b>ETX</b>             | 03H                                                                                         | End of message                                                                                                    |  |
| 10             | <b>BCC</b>     | 0 to 9.<br>A to F      | 30 <sub>H</sub> to 39 <sub>H</sub><br>$41_H$ to $46_H$                                      | Checksum 1 (hexadecimal: ten's figure)                                                                                                    |  |
| 11             |                |                        |                                                                                             | Checksum 2 (hexadecimal: one's figure)                                                                                                    |  |

Table 4.9 Polling response frame (NAK)

### [3] NAK frame

When the response frame length is determined by the command type and the command type character is correctly identified, response will be given according to the frame length specified by the command in principle. Concerning all the request frames, if the inverter failed to detect ETX after detecting request-to-send character with the specified 3-byte position until reaching the15-byte position, the inverter returns no response.

| No. | Frame/<br>Command type             | Cause of error                                                                                             | NAK response frame                | Error code (M26)   |
|-----|------------------------------------|----------------------------------------------------------------------------------------------------|-----------------------------------|--------------------|
|     | Standard frame<br>Optional frame   | The ENQ was not detected<br>in the specified position.                                                     | Standard fame<br>(16 bytes long)  | Format error [74]  |
| 2   | Selecting command<br>(a, e, f, m)  | The ETX was not detected<br>in the specified position.                                                     | Optional frame<br>(8 bytes long)  | Format error [74]  |
| 3   | Polling command<br>(g, j, k, h, i) | The ETX was not detected<br>in the specified position.                                                     | Optional frame<br>(12 bytes long) | Format error [74]  |
| 4   | Other than specified<br>commands   | A command other than the<br>specified commands (R, W,<br>A, E, a, e, f, g, j, k, h, i, m)<br>was detected. | Standard frame<br>(16 bytes long) | Command error [75] |

Table 4.10 Negative acknowledgment (NAK) frame

When negative acknowledgement (NAK) for a format or command error is returned with the standard format as in the case of No. 1 and No. 4, the contents of the command type, function code group, and function code identification number fields will be undefined.
# **4.1.3 Descriptions of fields**

### [1] Command field

The table below shows command types. The applicable frame is different among the command types.

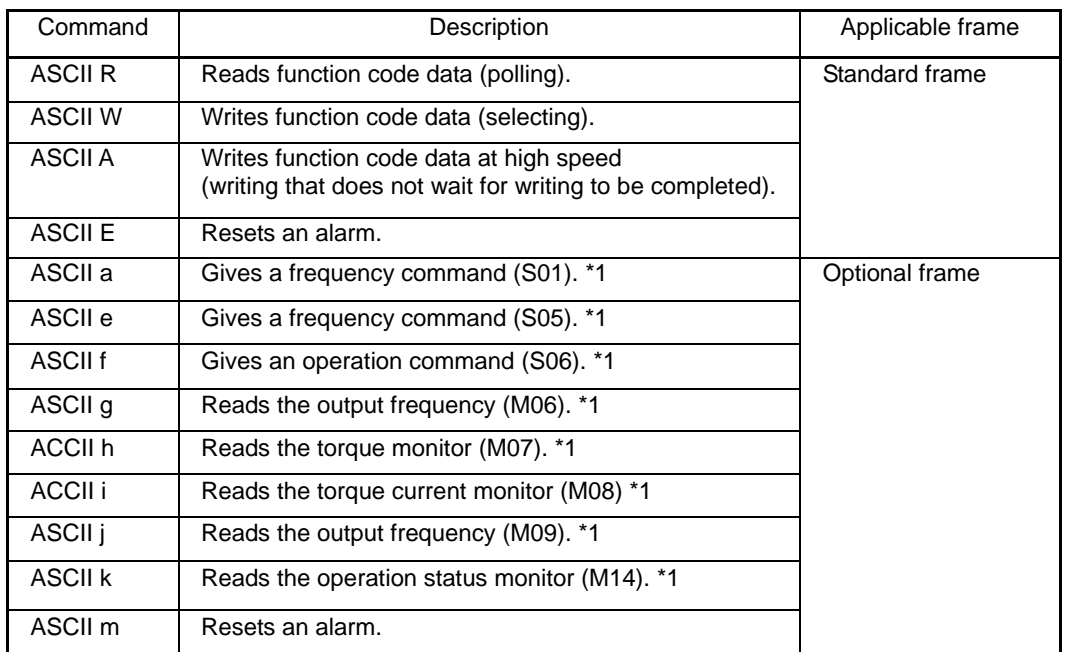

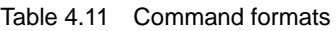

\*1 The above commands "a" to "k" are used to read or write data in the function code data format specified in parentheses.

### [2] Data field

### **Standard frame**

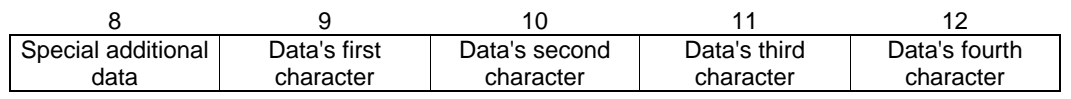

### **Optional frame**

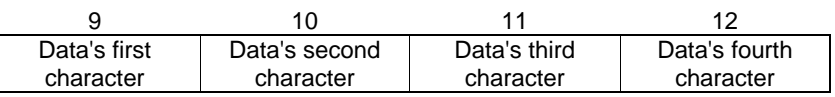

All data, except for some special ones, are treated as 16 bits long. In the data field of the communications frame, data is hexadecimal (0000<sub>H</sub> − FFFF<sub>H</sub>), and each digit is represented by an ASCII code. Negative integer data (signed data) is treated as a complement of 2 of the integer data without the sign.

- The alphabetic characters A to F of hexadecimal data must be uppercase.

- Set 0 in all the data fields of the request frame for polling.
- In selecting, the data field of the ACK frame will be undefined.

(Example) When setting 20Hz with function code S01 (speed setting 1) (maximum frequency = 60Hz)

1) Calculate the set value according to the data format of S01 (±20000/maximum frequency).

```
Data = 20Hz x ±20000/60Hz (+ for forward rotation, – for reverse rotation)
```

```
= \pm 6666.6 ≈±6667
```
2) Convert the data into hexadecimal (a complement of 2 in the case of negative data).

```
Data = 6667 ............................................ (forward rotation)
```

```
=1A0B<sub>H</sub>
```

```
Data = −6667 .......................................... (reverse rotation)
```
 $= 0 - 6667$ 

Thus,

```
65536 − 6667 = 58869 = E5F5H
```
3) Set the data.

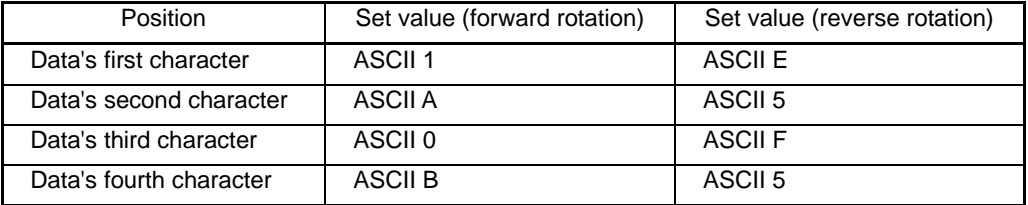

### [3] Checksum field

The data in this field is intended to check whether there is any error in the communications frame at the time of data transmission. Calculate the data by adding one byte to all fields, except for S0H and the checksum field, treating the last byte of the result as a two-digit hexadecimal value, and converting each digit into an ASCII code.

(Example) When the result of addition is  $0123<sub>H</sub>$ 

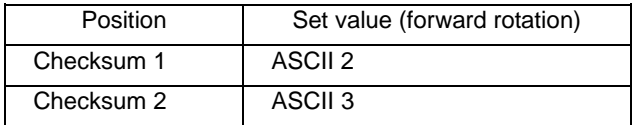

# **4.1.4 Communications examples**

Typical communications examples are shown below (the station number is 12 in all cases):

[1] Standard frame

### **(Example 1) Selecting S01: speed setting 1 (write)**

10Hz command x 20,000/maximum frequency  $50$ Hz =  $4000d = 0FA0<sub>H</sub>$ 

#### **Request frame (host** ⇒ **inverter)**

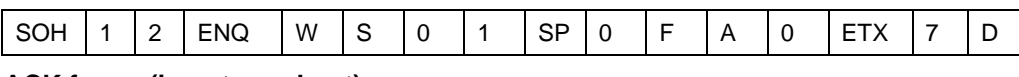

### **ACK frame (inverter** ⇒ **host)**

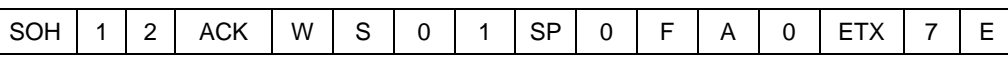

### **NAK frame (inverter** ⇒ **host) ... Link priority error**

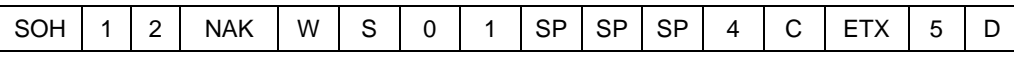

### **(Example 2) Polling of M09: output frequency (read)**

### **Request frame** (host ⇒ inverter)

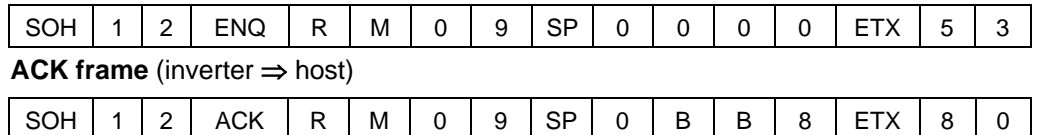

### [2] Optional frame

### **(Example 1) Selecting of operation command (write)**

### **Request frame** (host ⇒ inverter) ... FWD command

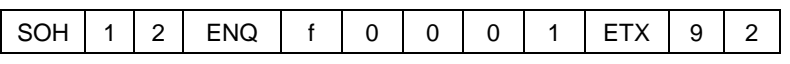

**ACK frame** (inverter ⇒ host)

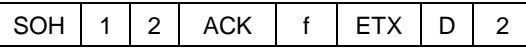

### **NAK frame** (inverter ⇒ host)

The cause of the error can be confirmed with function code M26 (transmission error transaction code).

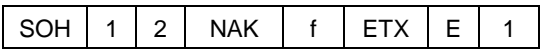

### **(Example 2) Selecting of operation command in broadcast (write)**

### **Request frame** (host ⇒ inverter) ... REV command

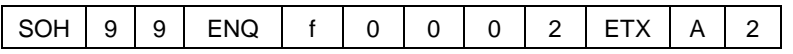

The inverter does not respond to broadcast.

|                | 00 <sub>H</sub> | 10H             | 20H          | 30H                      | 40H           | 50H         | 60 H         | 70H                   |
|----------------|-----------------|-----------------|--------------|--------------------------|---------------|-------------|--------------|-----------------------|
| 0 <sub>H</sub> | <b>NUL</b>      | <b>DLE</b>      | <b>SP</b>    | $\overline{0}$           | $^\copyright$ | P           | $\Delta$     | p                     |
| 1H             | SOH             | DC <sub>1</sub> | Ţ            | $\mathbf{1}$             | A             | Q           | a            | q                     |
| 2 <sub>H</sub> | <b>STX</b>      | DC <sub>2</sub> | $\alpha$     | $\overline{2}$           | B             | ${\sf R}$   | $\mathsf b$  | r                     |
| 3H             | <b>ETX</b>      | DC <sub>3</sub> | $\#$         | 3                        | $\mathsf C$   | $\mathsf S$ | C            | s                     |
| 4H             | EOT             | DC4             | \$           | $\overline{4}$           | D             | $\top$      | ${\sf d}$    | t                     |
| 5H             | <b>ENQ</b>      | <b>NAK</b>      | $\%$         | 5                        | E             | U           | ${\bf e}$    | u                     |
| 6 H            | <b>ACK</b>      | <b>SYN</b>      | &            | $\,6$                    | F             | $\vee$      | $\mathsf{f}$ | $\mathsf{V}$          |
| 7 <sub>H</sub> | <b>BEL</b>      | <b>ETB</b>      | $\mathbf{f}$ | $\overline{7}$           | G             | ${\sf W}$   | $\mathsf g$  | W                     |
| 8H             | <b>BS</b>       | CAN             |              | 8                        | H             | $\mathsf X$ | h            | X                     |
| 9 <sub>H</sub> | HT              | EM              |              | $\overline{9}$           | T             | Y           | İ.           | у                     |
| Aн             | LF              | <b>SUB</b>      | $\star$      | ÷                        | J             | Z           |              | z                     |
| Bн             | VT              | ESC             | +            | ٠<br>,                   | Κ             | ſ           | k            | {                     |
| $C_H$          | <b>FF</b>       | <b>FS</b>       | $\,$         | $\,<\,$                  | L             |             | T            |                       |
| $D_H$          | CR              | GS              | —            | $=$                      | M             |             | m            | }                     |
| Eн             | SO              | <b>RS</b>       | $\sim$       | $\,$                     | N             |             | n            | $\tilde{\phantom{a}}$ |
| Fн             | SI              | US              |              | $\overline{\phantom{a}}$ | $\mathsf O$   |             | o            | <b>DEL</b>            |

Table 4.12 ASCII code table

The shaded codes are used for this communications protocol.

# <span id="page-76-0"></span>**4.2 Host Side Procedures**

# **4.2.1 Inverter's response time**

Upon receipt of a query request from the host, the inverter executes the requested command, and sends back response after the response time shown below:

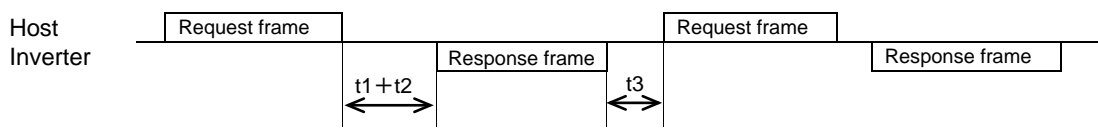

t1 + t2: Inverter's response time

t1: Response interval time (function code: y09)

The time until the inverter starts to send response to the request from the host can be set. Setting the response interval time enables even the host side with a slow transaction execution speed to adjust timing.

t2: Inverter's transaction time

This is the time until the inverter executes the request and sends back response as shown in Table 4.13 below.

t3: See "4.2.3 Receiving preparation complete time and message timing from the host."

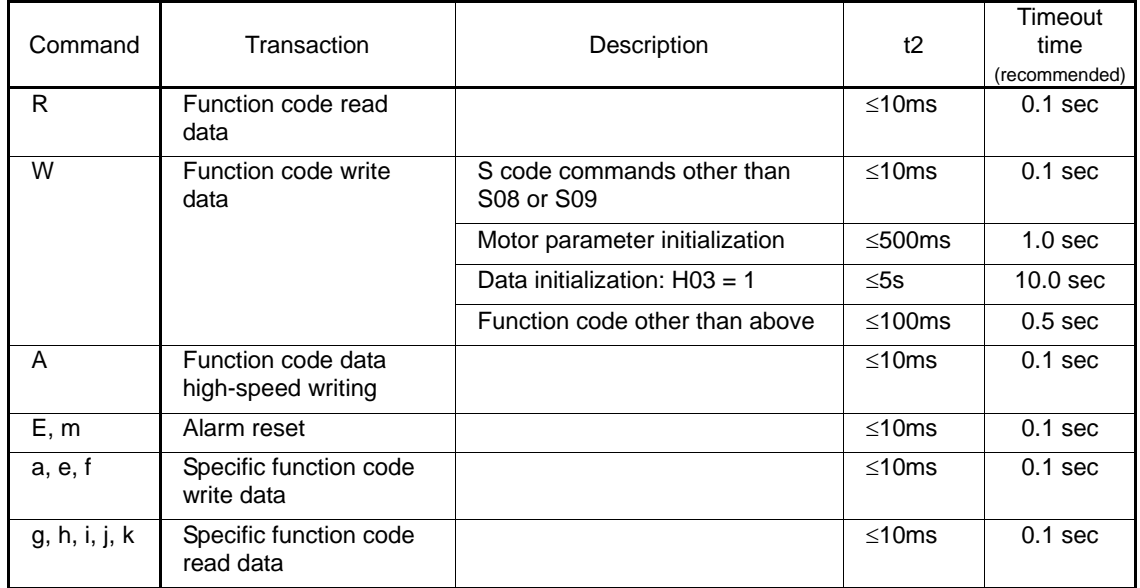

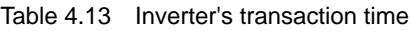

## **4.2.2 Timeout processing**

To read/write data from/to the host, transmit the next frame after confirming response. If response is not transmitted from the inverter for more than a specified period of time (timeout time), it is a timeout, and perform a retry. (If a retry begins before a timeout, the requested frame cannot be received properly.)

The timeout time must be set longer than the response time of the inverter. Table 4.13 above mentioned shows recommended timeout times when no response interval time is set.

In case of a timeout, retransmit the same frame or perform polling (M26) for reading details of an error to confirm whether the inverter sends back normal response. If normal response is returned, this indicates that some transient transmission error occurred due to noise or other reasons, and subsequent communications is normal. (However, if this phenomenon frequently occurs even when normal response is sent back, some problem may exist. Perform a close investigation.) In case of no response, perform another retry. If the number of retries exceeds the set value (generally about three times), there may be a problem with the hardware and the software for the host controller. Investigate and correct the cause.

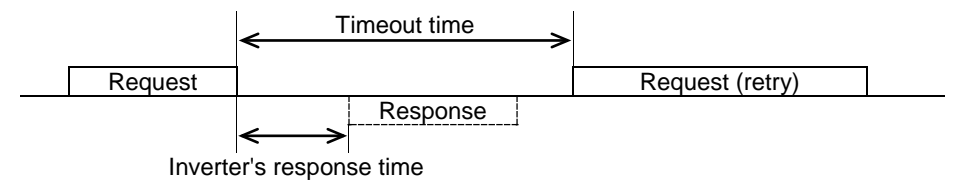

# **4.2.3 Receiving preparation complete time and message timing from the host**

The time from the return of response by the inverter to the completion of receiving preparation of the communications port (switching from transmission to receiving) is called a receiving preparation complete time.

Transmit the following messages after the receiving preparation complete time:

Receiving preparation complete time: 5ms or less

Message timing from the host  $(t3)$ :  $t3 > 5$ ms

### **In the case of broadcast**

Upon receipt of a request for a query message from the host by broadcast, the inverter executes the command and enters the receiving enabled status.

Transmit the next message from the host following broadcast after the transaction time (t2) of the inverter.

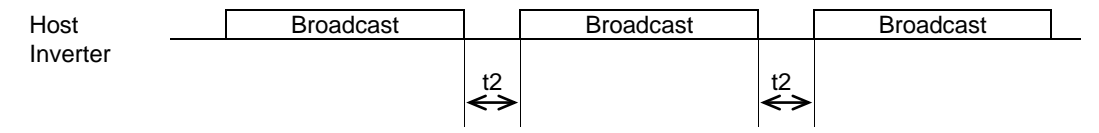

# <span id="page-78-0"></span>**4.3 Communications Errors**

# **4.3.1 Categories of communications errors**

The communications-related errors the inverter detects are listed below:

Table 4.14 Communications errors detected by inverter

| Error<br>category                               | Error name                                   | Description                                                                                                    | Error code<br>(M26)  | Order of<br>priority |
|-------------------------------------------------|----------------------------------------------|----------------------------------------------------------------------------------------------------|----------------------|----------------------|
| Transmission<br>error                           | Checksum<br>error                            | The frame to the local station is<br>found unmatched in checksum<br>collation.                                                                                                    | $71(47_H)$           |                      |
|                                                 | Parity error                                 | The parity is unmatched.                                                                                                    | $72(48_H)$           |                      |
|                                                 | Other errors                                 | Receiving errors other than the<br>abovementioned (framing error,<br>overrun error)                                                                                                    | 73(49 <sub>H</sub> ) |                      |
| Logical<br>error                                | Format error                                 | - The characters of the<br>transmission request are<br>incorrect.<br>The last character of the<br>message is not in the specified<br>position.                                                                     | 74(4A <sub>H</sub> ) | $\mathbf{1}$         |
|                                                 | Command<br>error                             | A command that does not exist<br>was transmitted.                                                                                                    | 75(4B <sub>H</sub> ) | 2                    |
|                                                 | Link priority<br>error                       | A frequency command, PID<br>command, or change command<br>of the run command (writing<br>request to S01, S05, S06, and<br>S13) are sent through the<br>communications route other than<br>that specified with H30. | 76(4C <sub>H</sub> ) | 3                    |
|                                                 | Function<br>code error                       | A function code that does not<br>exist was requested.                                                                                                    | 78(4E <sub>H</sub> ) | 4                    |
|                                                 | Write<br>disabled error                      | An attempt was made during<br>operation to write the function<br>code for write disabled or for<br>write disabled during operation.                                                                                | 79(4F <sub>H</sub> ) | 5                    |
|                                                 | Data error                                   | The write data is beyond the<br>writable range.                                                                                                    | $80(50_H)$           | 6                    |
|                                                 | Error during<br>writing                      | An attempt was made to write<br>another function data during<br>function writing with command A.                                                                                                    |                      | $\overline{7}$       |
| Communi-<br>cations<br>disconnec-<br>tion error | Communicati<br>ons<br>disconnection<br>error | The inverter did not receive a<br>normal frame addressed to local<br>station or to other stations within<br>the communications<br>disconnection detection time set<br>with the function code.                      |                      |                      |

### **Transmission error (error codes 71 to 73)**

When a transmission error occurs eight straight times, it is handled as a communications error. However, the inverter does not return response in order to avoid overlapping of response from multiple inverters. The count of eight straight times will be cleared upon normal receipt of a frame to another station or to the local inverter (station) itself.

### **Logical error (error codes 74 to 81)**

When a logical error is detected, a negative acknowledgment (NAK) frame reports it. For further information, see the NAK response of each frame. The table 4.14 shows the order of priority of logical error. If the alarm is caused by two or more factors, the factor with the highest priority (smallest number) is indicated as an error code.

Concerning all the request frames, if the inverter failed to detect ETX after detecting request-to-send character with the specified 3-byte position until reaching the15-byte position, the inverter returns no response.

### **Communications disconnection error**

If the inverter in operation does not receive a normal frame to itself (local station) or to another station when it has received a normal frame more than once and is operating via communications (frequency command or operation command), this status is considered disconnected.

When a disconnection status is set and remains over the setting time of function code y08, y18 (communications disconnection detection time), it is treated as a communications error.

- 1) Communications disconnection detection time (y08, y18): 0 (without detection), 1 to 60 (seconds)
- 2) Condition to clear communications disconnection detection timer: It will be cleared in a status other than disconnection.

When it is necessary to take action against errors by factor, the factor can be identified by reading M26. (M26 stores the latest communications error codes.)

### **4.3.2 Operations in case of communications errors**

Operations in case of a transmission or communications disconnection error are the same as those of the Modbus RTU protocol. See "3.3.2 Operations in case of errors" in Chapter 3 Modbus RTU Protocol.

# **CHAPTER 5 FUNCTION CODES AND DATA FORMATS**

This chapter describes communications dedicated function codes and the data formats of communications frames. Support different function codes. For details, see the description of each function code.

### Table of Contents

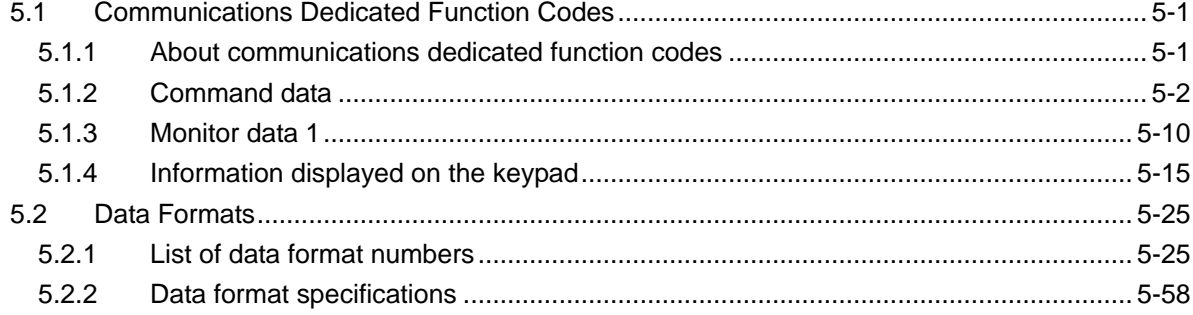

# <span id="page-82-0"></span>**5.1 Communications Dedicated Function Codes**

# <span id="page-82-1"></span>**5.1.1 About communications dedicated function codes**

Communications dedicated function codes are available to monitor the operation and status of the inverter via communications. They are classified into the groups shown in Table 5.1 below:

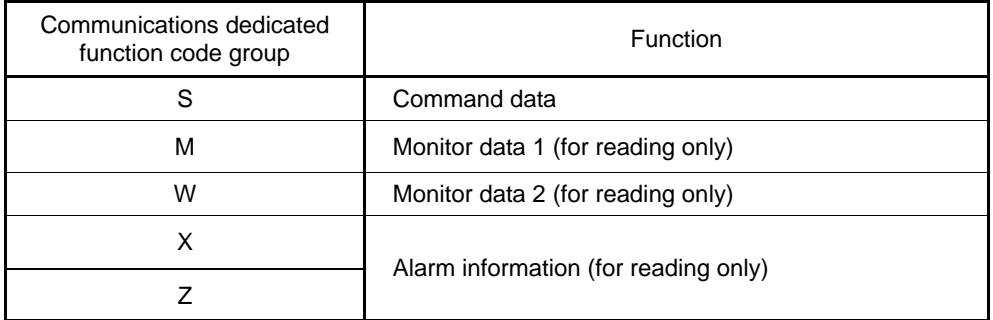

Table 5.1 Types of communications dedicated function codes

The sections that follow describe communications dedicated function codes of each group.

# <span id="page-83-0"></span>**5.1.2 Command data**

### [1] List of command data

A list of function codes (S codes) for command data is shown below. The "Support" field in the table indicates whether each function code is supported.  $\circ$  indicates that the function code is supported, and  $\times$  indicates that it is not supported.

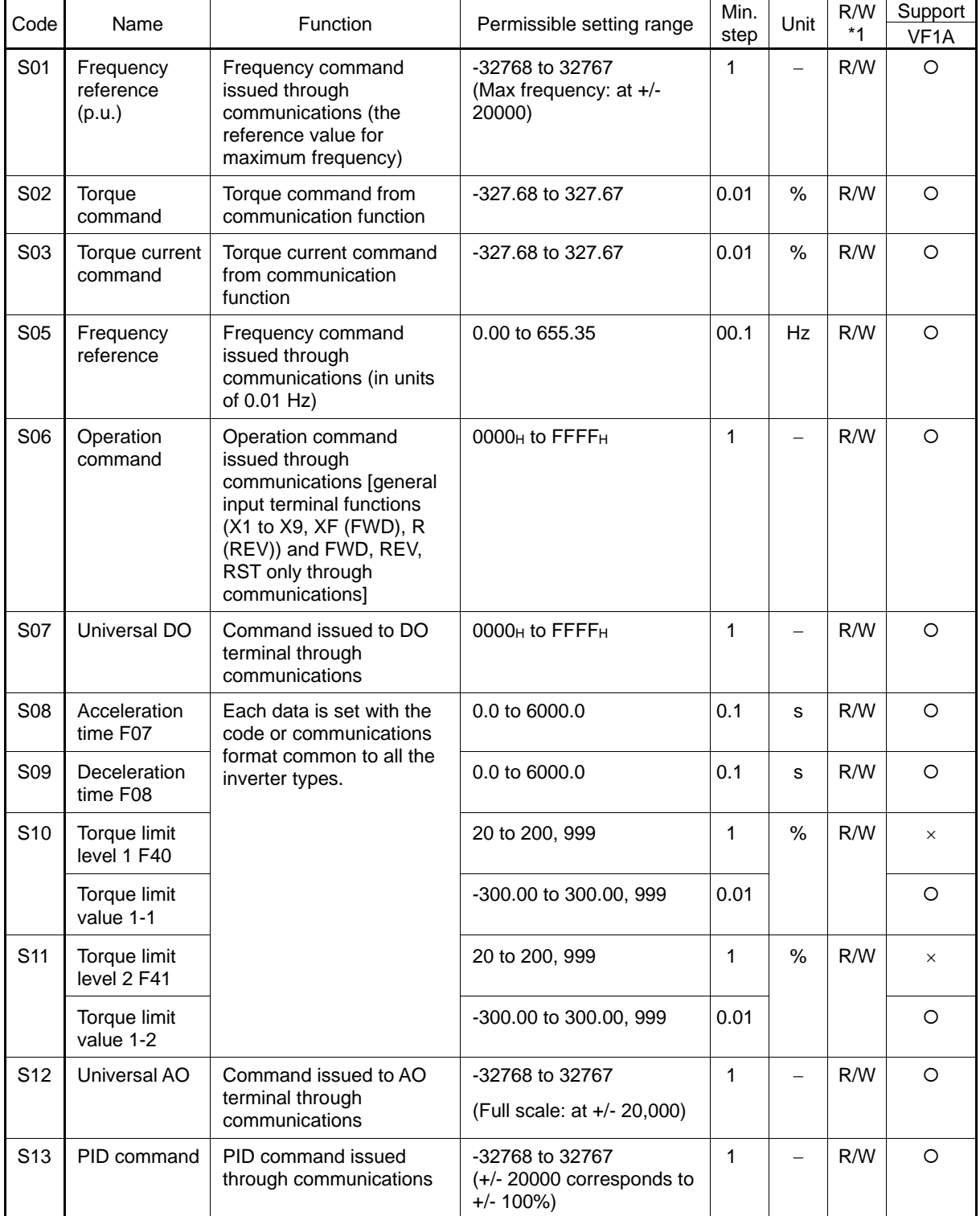

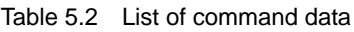

\*1 Legends in R/W column...R: Readable, W: Write-enable, R/W: Read/write possible

| Code            | Name                   | Function                                                | Permissible setting range | Min.<br>step | Unit              | R/W<br>$*1$ | Support<br>VF1A |
|-----------------|------------------------|---------------------------------------------------------|---------------------------|--------------|-------------------|-------------|-----------------|
| S <sub>14</sub> | Alarm reset<br>command | Alarm reset command<br>issued through<br>communications | 0 or 1                    |              |                   | R/W         |                 |
| S <sub>19</sub> | Speed<br>command       | Speed command issued<br>via communications              | -32768 to 32767           |              | min <sup>-1</sup> | R/W         |                 |

Table 5.2 List of command data (Continued)

\*1 Legends in R/W column...R: Readable, W: Write-enable, R/W: Read/write possible

### [2] Frequency and PID command data

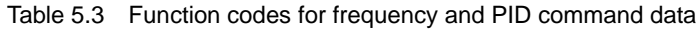

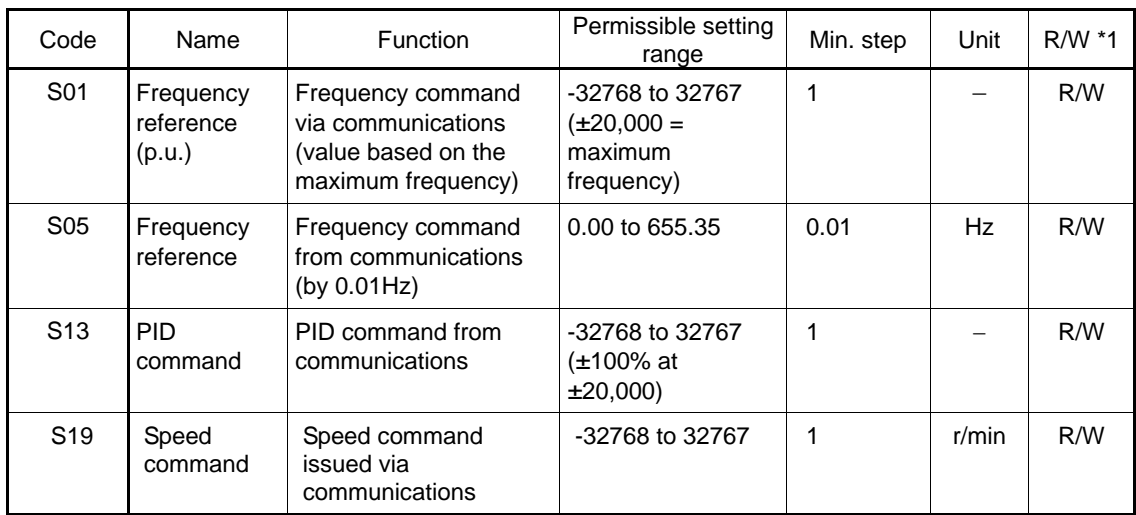

\*1 Legends in R/W column...R: Readable, W: Write-enable, R/W: Read/write possible

- 1) If both S01 and S05 have been set, the S01 command takes priority when S01  $\neq$  0. If both S05 and S19 have been set, the S05 command takes priority when S05  $\neq$  0.
- 2) The actual operation specified by each command is limited by internal processing of the inverter. For example, a value over 20,000 can be written to S01, but the actual frequency is limited to the maximum frequency or to the upper limit frequency set with another function code.
- 3) When an attempt is made to read the command data shown here, the data previously directed by communications, not the command value for actual operation, will be read. (Obtain the latest command value by reading the M code.)
- 4) At S01, set a value based on  $\pm 20,000$  as the maximum frequency. For example, when the maximum frequency is 60Hz, set 20,000 at S01 with a set frequency of 60Hz, or 10,000 with a set frequency of 30Hz.

### [3] Operation command data

| Code            | Name                   | Function                                                                                                    | Permissible<br>setting range | Min. step | Unit | R/W *1 |
|-----------------|------------------------|----------------------------------------------------------------------------------------------------|------------------------------|-----------|------|--------|
| S <sub>06</sub> | Operation<br>command   | Operation command via<br>communications<br>(general-purpose input<br>terminal functions $(X1 -$<br>X9, XF (FWD), XR<br>(REV)) and<br>communications<br>dedicated command<br>(FWD, REV, RST) | $0000H$ to<br><b>FFFFH</b>   |           |      | R/W    |
| S <sub>14</sub> | Alarm reset<br>command | Alarm reset command<br>via communications                                                                                                    | 0 or 1                       | 1         |      | R/W    |

Table 5.4 Function codes for operation command data

\*1 Legends in R/W column...R: Readable, W: Write-enable, R/W: Read/write possible

- 1) To make alarm resetting with S06, bit 15 must be set to 1 and then set back to 0. Alarm resetting is impossible unless the communications side is made valid by the settings of function codes H30, y98, and y99 and the "LE" assigned terminal.
- 2) S14 does not require the operation described in 1) above, and writing 1 permits alarm resetting (because writing the value once turns ON the reset command that will be turned OFF after a specific period of time). This command is 0 whenever it is read, and is always valid, irrespective of function codes H30, y98, and y99 and the status of the "LE" assigned terminal.
- 3) X1 X5, XF (FWD), and XR (REV) operate according to the functions set with function codes E01 – E05, E98, and E99. General-purpose input terminals X4 and X5 and function codes E04 and E05 are not supported by the inverter.
- 4) When giving operation command S06 via communications, the relation between S06 and the inverter terminal (external signal input) command is shown in Table 5.4 on the next page. The "Support" column of the table indicates whether each function is supported by the respective models or not.  $\circ$  indicates the function is supported, and  $\times$  indicates the function is not supported.

# ∕N WARNING

If alarm resetting is performed with the operation command (S06) uncleared, the inverter will start to operate just upon alarm resetting. Before alarm resetting, confirm that the operation command is cleared.

**Otherwise, an accident may result.**

|                     |                 | Function                |                                                      |                          |                    |         | Command           | Support           |
|---------------------|-----------------|-------------------------|------------------------------------------------------|--------------------------|--------------------|---------|-------------------|-------------------|
|                     |                 | Internal                |                                                      | When not<br>assigned     | Function<br>active | Com-    |                   |                   |
| <b>Type</b>         | Assign-<br>ment | operation               | Name                                                 | (positive                | direction          | munic-  | Terminal<br>block | VF <sub>1</sub> A |
|                     | number          | command<br>symbol       |                                                      | logic)                   | $*1$               | ations  |                   |                   |
|                     |                 | <b>FWD</b>              | Forward operation/stop<br>command                    | $\qquad \qquad -$        | ON                 |         |                   | $\bigcirc$        |
| Fixed<br>function   |                 | <b>REV</b>              | Reverse operation/stop<br>command                    | $\overline{\phantom{0}}$ | $\overline{ON}$    | Valid   | Invalid           | $\overline{O}$    |
|                     |                 | <b>RST</b>              | Alarm reset                                          | $\qquad \qquad -$        | ON                 |         |                   | $\circ$           |
|                     | $\mathbf 0$     | $\overline{\text{SS1}}$ | Multistep frequency<br>selection<br>(0 to 1steps)    | <b>OFF</b>               | $\overline{ON}$    |         |                   | $\overline{O}$    |
|                     | $\mathbf{1}$    | $\overline{\text{SS2}}$ | Multistep frequency<br>selection<br>(0 to 3steps)    | <b>OFF</b>               | $\overline{ON}$    |         |                   | $\circ$           |
|                     | $\overline{2}$  | $\overline{\text{SS4}}$ | Multistep frequency<br>selection<br>(0 to 7steps)    | <b>OFF</b>               | ON                 | Valid   | Invalid           | $\circ$           |
|                     | $\overline{3}$  | $\overline{\text{SS8}}$ | Multistep frequency<br>selection<br>(0 to 15steps)   | <b>OFF</b>               | $\overline{ON}$    |         |                   | $\circ$           |
|                     | $\overline{4}$  | RT <sub>1</sub>         | Acceleration/deceleration<br>time selection (2steps) | <b>OFF</b>               | ON                 |         |                   | $\circ$           |
|                     | 5               | RT <sub>2</sub>         | Acceleration/deceleration<br>time selection (4steps) | <b>OFF</b>               | ON                 |         |                   | $\circ$           |
| General-<br>purpose | 6               | <b>HLD</b>              | 3-wire operation stop<br>command                     | <b>OFF</b>               | ON                 | Invalid |                   | $\circ$           |
| input               | $\overline{7}$  | BX                      | Coast-to-stop command                                | <b>OFF</b>               | ON                 | Valid   |                   | $\circ$           |
|                     | 8               | $\overline{\text{RST}}$ | Alarm reset                                          | <b>OFF</b>               | $\overline{ON}$    |         |                   | $\bigcirc$        |
| X1                  | 9               | <b>THR</b>              | Trip command (External<br>fault)                     | ON                       | <b>OFF</b>         | Invalid | Valid             | $\bigcirc$        |
| X <sub>2</sub>      | 10              | <b>JOG</b>              | Jogging operation                                    | <b>OFF</b>               | ON                 | Invalid |                   | $\circ$           |
| X <sub>3</sub>      | 11              | Hz2/Hz1                 | Frequency setting 2/1<br>switching command           | <b>OFF</b>               | ON                 | Valid   | Invalid           | O                 |
| X4                  | 12              | M2/M1                   | Motor 2 /motor 1                                     | <b>OFF</b>               | ON                 | Valid   | Invalid           | X                 |
| X <sub>5</sub>      |                 | M <sub>2</sub>          | Motor selection 2                                    | <b>OFF</b>               | ON                 | Valid   | Invalid           | $\circ$           |
| XF                  | 13              | <b>DCBRK</b>            | DC braking command                                   | <b>OFF</b>               | ON                 |         |                   | $\circ$           |
| (FWD)               | 14              | TL2/TL1                 | Torque limit 2/torque limit<br>1                     | <b>OFF</b>               | ON                 |         |                   | O                 |
| <b>XR</b><br>(REV)  | 15              | <b>SW50</b>             | Switching to commercial<br>power supply (50Hz)       | <b>OFF</b>               | ON                 | Valid   | Invalid           | $\circ$           |
|                     | 16              | <b>SW60</b>             | Switching to commercial<br>power supply (60Hz)       | <b>OFF</b>               | ON                 |         |                   | O                 |
|                     | 17              | UP                      | UP command                                           | <b>OFF</b>               | ON                 | Invalid | Valid             | O                 |
|                     | 18              | <b>DOWN</b>             | DOWN command                                         | <b>OFF</b>               | ON                 |         |                   | O                 |
|                     | 19              | WE-KP                   | Write enable for keypad                              | ON                       | ON                 | Valid   |                   | O                 |
|                     | 20              | Hz/PID                  | PID control cancel                                   | <b>OFF</b>               | ON                 |         |                   | O                 |
|                     | 21              | <b>IVS</b>              | Normal/Inverse mode<br>changeover                    | <b>OFF</b>               | ON                 | Valid   | Invalid           | $\circ$           |
|                     | 22              | IL                      | Interlock                                            | <b>OFF</b>               | ON                 |         | $\circ$           |                   |
|                     | 24              | LE                      | Link operation enable                                | ON                       | ON                 | Invalid | Valid             | O                 |
|                     | 25              | U-DI                    | <b>Universal DI</b>                                  | <b>OFF</b>               | $\overline{ON}$    |         |                   | $\circ$           |
|                     | 26              | <b>STM</b>              | Start characteristic                                 | ON                       | ON                 | Valid   |                   | ×                 |
|                     |                 |                         | selection                                            | <b>OFF</b>               | ON                 | Valid   |                   | $\bigcirc$        |

Table 5.5 Relation between operation command (S06) and inverter terminal command (external signal input)

\*1 ON: Function active when 1, OFF: Function active when 0 Commands from the communication function operate based on positive logic, regardless of the positive logic/negative logic setting.

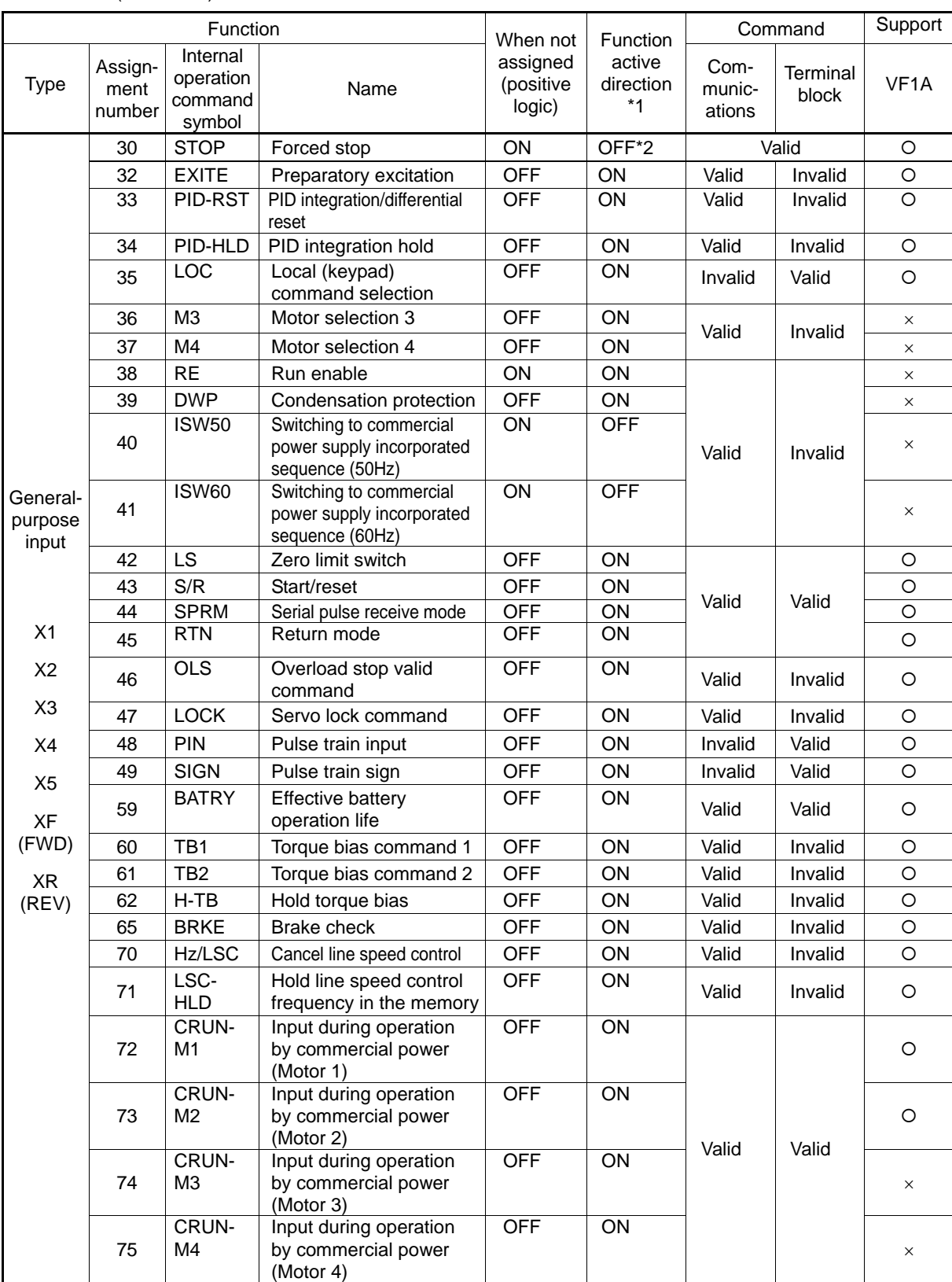

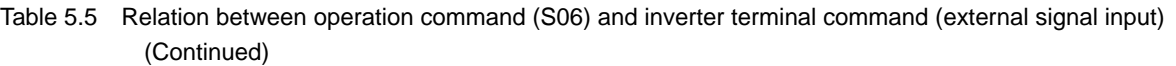

\*1 ON: Function active when 1, OFF: Function active when 0 Commands from the communication function operate based on positive logic, regardless of the positive logic/negative logic setting.

\*2 If issuing the S06 operation command from the communication function, "STOP" commands will be valid both from terminal block input and from the communication function. If a "STOP" signal is input only with terminal block input, it is necessary to set the relevant bit for commands issued with the communication function to 1. Furthermore, if inputting a "STOP" signal only with the communication function, it is necessary to input a signal to the inactive side for the relevant terminal block input.

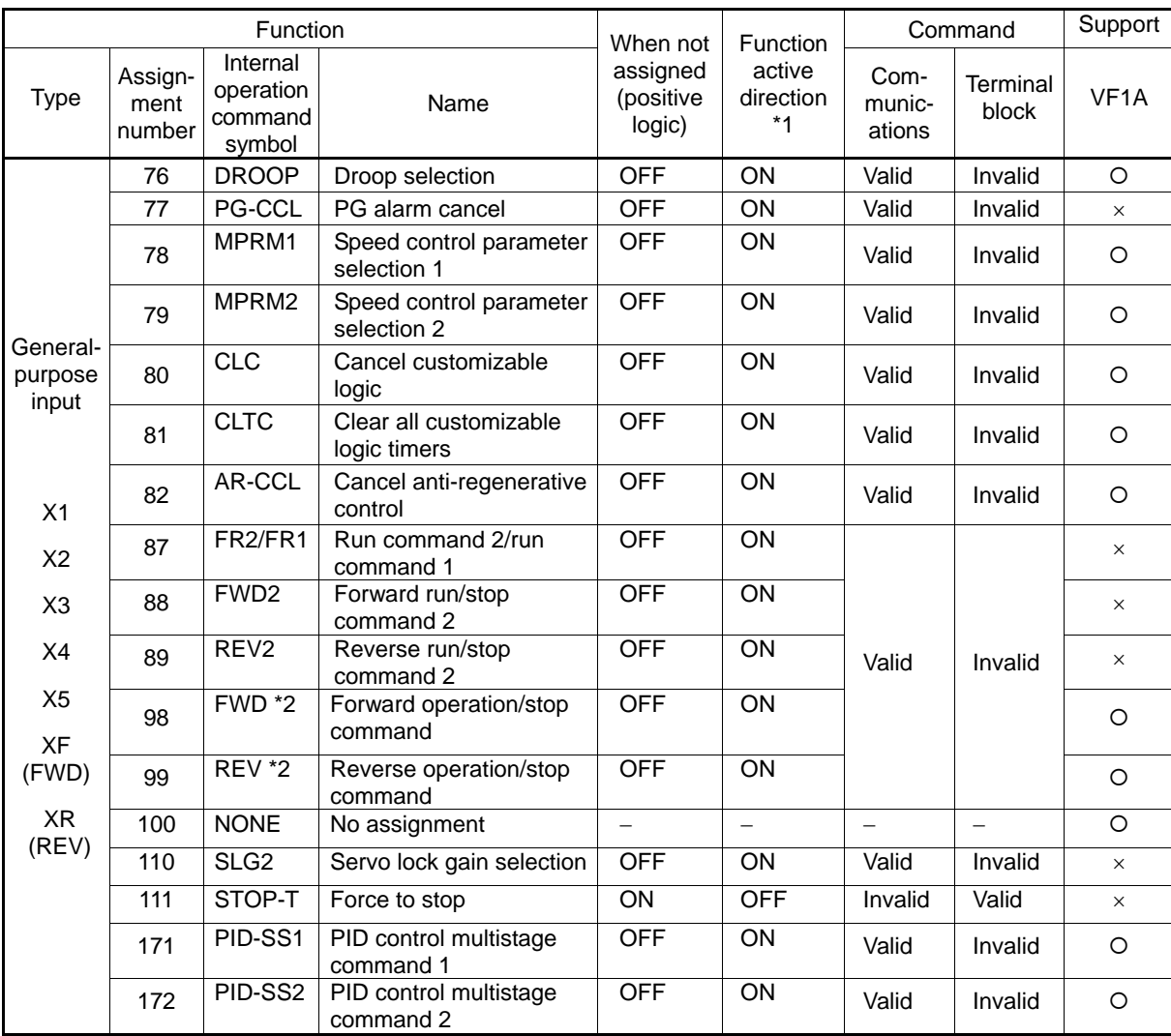

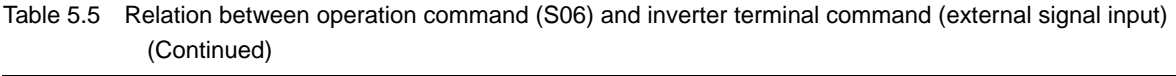

\*1 ON: Function active when 1, OFF: Function active when 0 Commands from the communication function operate based on positive logic, regardless of the positive logic/negative logic setting.

\*2 Terminals FWD/REV only

### [4] Function data

| Code            | Name                          | <b>Function</b>                                          | Permissible setting<br>range | Min. step | Unit | $R/W^*1$ |
|-----------------|-------------------------------|----------------------------------------------------------|------------------------------|-----------|------|----------|
| S <sub>08</sub> | Acceleration<br>time F07      | Set data with<br>common code<br>numbers and in<br>common | 0.0 to 6000.0                | 0.1       | S    | R/W      |
| S <sub>09</sub> | Deceleration<br>time F08      | communications<br>formats to models.                     | 0.0 to 6000.0                | 0.1       | S    | R/W      |
| S <sub>10</sub> | Torque limit<br>level 1-1 F40 |                                                          | $0.00$ to 300.00,<br>999     | 0.01      | %    | R/W      |
| S <sub>11</sub> | Torque limit<br>level 1-2 F41 |                                                          | $0.00$ to 300.00,<br>999     | 0.01      | %    | R/W      |

Table 5.6 Function code and data (S08, S09, S10, S11)

\*1 Legends in R/W column...R: Readable, W: Write-enable, R/W: Read/write possible

- 1) When an attempt is made to enter a value out of the appropriate permissible setting range, an out-of-range error will result.
- 2) The S08, S09, S10, and S11 acceleration/deceleration time, and the torque limiting level are set in F07 (Acceleration time 1), F08 (Deceleration time 1), F40 (Torque limiting level 1 (Driving)), and F41 (Torque limiting level 1 (Control)), respectively. (If the function code is changed at the touch panel, etc., changes will also be reflected to S08 to S11.)
- 3) The figures below the fourth place figure of the S08 acceleration time and the S09 deceleration time are omitted within the inverter. (If, for example, 123.4s is written, 123.0s is entered.)

| Code            | Name             | <b>Function</b>                                           | Permissible setting<br>range                | Min. step | Unit | R/W *1 |  |  |  |
|-----------------|------------------|-----------------------------------------------------------|---------------------------------------------|-----------|------|--------|--|--|--|
| S <sub>07</sub> | Universal<br>DO. | Command from<br>communications<br>function to terminal DO | $0000H$ to FFFF <sub>H</sub>                |           |      | R/W    |  |  |  |
| S <sub>12</sub> | Universal<br>AO. | Command from<br>communications<br>function to terminal AO | -32768 to 32767<br>(Full scale by<br>±20000 |           |      | R/W    |  |  |  |

[5] Universal DO and universal AO

Table 5.7 Function code and data (S07, S12)

\*1 Legends in R/W column...R: Readable, W: Write-enable, R/W: Read/write possible

- 1) A host can control the output terminal of the inverter through the communications function to issue commands to peripheral devices.
- 2) When universal DO and universal AO are assigned to the following signals, the signals operate as simple output regardless of inverter's operation. Universal DO: Transistor output (Y1, Y2, Y3, Y4), relay output (Y5A/C, 30A/B/C) Universal AO: Analog output (FMA), pulse output (FMP)

# <span id="page-91-0"></span>**5.1.3 Monitor data 1**

Function codes for monitor data 1 (M codes) are described in the four tables (1 to 4) below. These function codes are for reading only.

These function codes are for reading only. The "Support" column of the table indicates whether each function is supported by the respective models or not. O indicates the function is supported, and  $\times$  indicates the function is not supported.

|      |                                                  |                                                                                                    |                                                           | Min.        | Unit              | Correspon-            | Support           |
|------|--------------------------------------------------|----------------------------------------------------------------------------------------------------|-----------------------------------------------------------|-------------|-------------------|-----------------------|-------------------|
| Code | Name                                             | Description                                                                                                    | Monitor range                                             | step        |                   | ding LED<br>indicator | VF <sub>1</sub> A |
| M01  | Frequency<br>reference (p.u.)<br>(Final command) | Frequency command<br>based on the maximum<br>frequency                                                                                                    | -32768 to 32767<br>$(\pm 20,000)$ = maximum<br>frequency) | 1           |                   |                       | O                 |
| M02  | Torque<br>command<br>(Final command)             | Torque command based<br>on the motor rated<br>torque (100%)                                                                                                    | -327.68 to 327.67                                         | 0.01        | %                 |                       | O                 |
| M03  | Torque current<br>command<br>(Final command)     | Torque current<br>command based on the<br>motor rated torque<br>current (100%)                                                                                   | -327.68 to 327.67                                         | 0.01        | $\%$              |                       | O                 |
| M04  | Flux command                                     | Flux command based<br>on the rated motor flux<br>$(100\%)$                                                                                                    | -327.68 to 327.67                                         | 0.01        | %                 |                       | $\circ$           |
| M05  | Frequency<br>reference<br>(Final command)        | Frequency command<br>with min. step 0.01Hz                                                                                                    | 0.00 to 655.35                                            | 0.01        | Hz                |                       | O                 |
| M06  | Output frequency<br>1(p.u.)                      | Output frequency based<br>on the maximum<br>frequency (before slip<br>compensation)                                                                              | -32768 to 32767<br>$(\pm 20,000)$ = maximum<br>frequency) | 1           | $\equiv$          |                       | O                 |
| M07  | Torque real<br>value                             | Motor output torque<br>based on the motor's<br>rated torque (100%)                                                                                               | -327.68 to 327.67                                         | 0.01        | %                 |                       | O                 |
| M08  | Torque current                                   | Torque current based<br>on the rated torque<br>current of the motor<br>$(100\%)$                                                                                 | -327.68 to 327.67                                         | 0.01        | $\frac{9}{6}$     |                       | O                 |
| M09  | Output<br>frequency                              | Output frequency with<br>min. step 0.01Hz                                                                                                    | Doesa:<br>-655.35 to 655.35<br>RTU:<br>0.00 to 655.35     | 0.01        | Hz                |                       | O                 |
| M10  | Input power                                      | Power consumption<br>value based on the<br>"nominal applicable<br>motor output" (100%)                                                                           | 0.00 to 399.99                                            | 0.01        | %                 |                       | O                 |
| M11  | Output current<br>effective value                | Output current effective<br>value based on the<br>inverter rated current                                                                                         | 0.00 to 399.99 (100% =<br>inverter rated current)         | 0.01        | %                 |                       | O                 |
| M12  | Output voltage<br>effective value                | Output voltage effective<br>value<br>(min. step: 1.0V)                                                                                                    | 0.0 to 1000.0                                             | 0.1<br>$*1$ | $\overline{\vee}$ |                       | $\circ$           |
| M13  | Operation<br>command<br>(Final command)          | Displays the final<br>command created by<br>information from the<br>keypad, terminal block,<br>and communications,<br>and transmitted to the<br>inverter inside. | 0000 <sub>H</sub> to FFFF <sub>H</sub>                    | 1           |                   |                       | O                 |

Table 5.8 Monitor data 1 function codes (1)

\*1 Since M12 does not have any data after the decimal point, the minimum step is 1.0.

| Code            | Name                                                         | Description                                                                                 | Monitor range                                             | Min.<br>step | Unit                     | Correspon-<br>ding LED<br>indicator | Support<br>VF <sub>1</sub> A |
|-----------------|--------------------------------------------------------------|---------------------------------------------------------------------------------------------|-----------------------------------------------------------|--------------|--------------------------|-------------------------------------|------------------------------|
| M14             | Operation status                                             | Displays the operation<br>status in bit signal.                                             | 0000 <sub>H</sub> to FFFF <sub>H</sub>                    | $\mathbf{1}$ | $\overline{\phantom{0}}$ |                                     | O                            |
| M15             | General-purpose<br>output terminal<br>information            | General-purpose<br>output terminal<br>information is<br>monitored.                          | 0000 $H$ to FFFF $H$                                      | 1            | $\equiv$                 | $\overline{\phantom{0}}$            | O                            |
| M16             | Latest alarm<br>contents                                     |                                                                                             |                                                           |              |                          |                                     |                              |
| M17             | Last alarm<br>contents                                       | Display alarm contents                                                                      | 0 to 254                                                  | 1            |                          |                                     | O                            |
| M18             | Second last<br>alarm contents                                | in the form of code.                                                                        |                                                           |              |                          |                                     |                              |
| M <sub>19</sub> | Third last alarm<br>contents                                 |                                                                                             |                                                           |              |                          |                                     |                              |
| M20             | Cumulative<br>operation time                                 | $\overline{\phantom{0}}$                                                                    | 0 to 65535                                                | 1            | h                        |                                     | O                            |
| M21             | DC link circuit<br>voltage                                   | Displays the DC link<br>circuit voltage of the<br>inverter.                                 | 0 to 1000                                                 | 1            | $\vee$                   |                                     | O                            |
| M22             | Motor<br>temperature                                         | Motor temperature is<br>displayed.                                                          | -30 to 200                                                | 1            | $^{\circ}C$              | 3_24                                | X                            |
| M23             | Model code                                                   | Displays the series,<br>generation, model, and<br>voltage series in<br>four-digit HEX data. | 0000 <sub>H</sub> to FFFF <sub>H</sub>                    | 1            |                          |                                     | O                            |
| M24             | Capacity code                                                | Displays the capacity<br>of the inverter.                                                   | 0 to 65535                                                | 1            |                          |                                     | O                            |
| M25             | <b>ROM</b> version                                           | Displays the ROM<br>version used in the<br>inverter.                                        | 0 to 9999                                                 | 1            |                          |                                     | O                            |
| M26             | Transmission<br>error transaction<br>code                    | Communications error<br>code of RS-485                                                      | 0 to 127                                                  | 1            |                          |                                     | O                            |
| M27             | Frequency<br>reference on<br>alarm (p.u.)<br>(Final command) | Data equivalent to<br>M01 on alarm                                                          | -32768 to 32767<br>$(\pm 20,000)$ = maximum<br>frequency) | 1            |                          |                                     | O                            |
| M28             | Torque<br>command on<br>alarm<br>(Final command)             | Data equivalent to<br>M02 on alarm                                                          | -327.68 to 327.67                                         | 0.01         | %                        |                                     | O                            |
| M29             | Torque current<br>command on<br>alarm<br>(Final command)     | Data equivalent to<br>M03 on alarm                                                          | -327.68 to 327.67                                         | 0.01         | $\frac{9}{6}$            |                                     | $\circ$                      |
| M30             | Flux command<br>on alarm<br>(Final command)                  | Data equivalent to<br>M04 on alarm                                                          | -327.68 to 327.67                                         | 0.01         | $\%$                     |                                     | O                            |
| M31             | Frequency<br>reference on<br>alarm                           | Data equivalent to<br>M05 on alarm                                                          | 0.00 to 655.35                                            | 0.01         | Hz                       |                                     | O                            |
| M32             | (Final command)<br>Output                                    | Data equivalent to                                                                          | -32768 to 32767                                           | $\mathbf{1}$ | $\overline{\phantom{0}}$ |                                     | O                            |
|                 | frequency 1 on<br>alarm (p.u.)                               | M06 on alarm                                                                                | $(\pm 20,000)$ = maximum<br>frequency)                    |              |                          |                                     |                              |

Table 5.9 Monitor data 1 function codes (2)

| Code | Name                                             | Description                                                                                    | Monitor range                                          | Min.                     | Unit                     | Correspon-<br>ding LED   | Support             |
|------|--------------------------------------------------|------------------------------------------------------------------------------------------------|--------------------------------------------------------|--------------------------|--------------------------|--------------------------|---------------------|
|      |                                                  |                                                                                                |                                                        | step                     |                          | indicator                | VF <sub>1</sub> A   |
| M33  | Torque real<br>value on alarm                    | Data equivalent to<br>M07 on alarm                                                             | -327.68 to 327.67                                      | 0.01                     | $\%$                     |                          | $\circ$             |
| M34  | Torque current<br>on alarm                       | Data equivalent to<br>M08 on alarm                                                             | -327.68 to 327.67                                      | 0.01                     | $\frac{9}{6}$            | $\overline{\phantom{0}}$ | $\circ$             |
| M35  | Output<br>frequency on<br>alarm                  | Data equivalent to<br>M09 on alarm                                                             | Doesa: -655.35 to<br>655.35<br>RTU:                    | 0.01                     | Hz                       |                          | $\circ$             |
| M36  | Input power on<br>alarm                          | Data equivalent to<br>M <sub>10</sub> on alarm                                                 | 0.00 to 399.99                                         | 0.01                     | %                        | $\overline{\phantom{0}}$ | $\circ$             |
| M37  | Output current<br>effective value<br>on alarm    | Data equivalent to M11<br>on alarm                                                             | 0.00 to 399.99 (100%<br>$=$ inverter rated<br>current) | 0.01                     | %                        | $\overline{\phantom{0}}$ | $\circ$             |
| M38  | Output voltage<br>effective value<br>on alarm    | Data equivalent to<br>M12 on alarm                                                             | 0.0 to 1000.0                                          | 0.1                      | $\vee$                   | $\overline{\phantom{0}}$ | $\circ$             |
| M39  | Operation<br>command on<br>alarm                 | Data equivalent to<br>M <sub>13</sub> on alarm                                                 | 0000 <sub>H</sub> to FFFF <sub>H</sub>                 | $\overline{\phantom{0}}$ | $\overline{\phantom{0}}$ | $\overline{\phantom{0}}$ | $\circ$             |
| M40  | Operation status<br>on alarm                     | Data equivalent to<br>M14 on alarm                                                             | 0000 <sub>H</sub> to FFFF <sub>H</sub>                 | $\overline{\phantom{0}}$ | $\overline{\phantom{0}}$ | $\overline{\phantom{0}}$ | $\circ$             |
| M41  | Output terminal<br>information on<br>alarm       | Data equivalent to<br>M <sub>15</sub> on alarm                                                 | 0000 <sub>H</sub> to FFFF <sub>H</sub>                 |                          |                          |                          | $\circ$             |
| M42  | Cumulative<br>operation time<br>on alarm         | Data equivalent to<br>M20 on alarm                                                             | 0 to 65535                                             | 1                        | h                        | $\overline{\phantom{0}}$ | $\circ$             |
| M43  | DC link circuit<br>voltage on alarm              | Data equivalent to<br>M21 on alarm                                                             | 0 to 1000                                              | 1                        | $\vee$                   | $\overline{\phantom{0}}$ | O                   |
| M44  | Inverter internal<br>air temperature<br>on alarm | Air temperature inside<br>the inverter on alarm                                                | 0 to 255                                               | 1                        | $\overline{C}$           | $\overline{\phantom{0}}$ | $\circlearrowright$ |
| M45  | Heat sink<br>temperature on<br>alarm             | Data equivalent to<br>M62 on alarm                                                             | 0 to 255                                               | 1                        | $\overline{c}$           | $\overline{\phantom{0}}$ | $\circ$             |
| M46  | Life of main<br>circuit capacitor                | The capacity of the<br>main circuit capacitor<br>is 100% when<br>delivered from the<br>factory | 0.0 to 100.0                                           | 0.1                      | $\frac{9}{6}$            |                          | $\circ$             |
| M47  | Life of PC board<br>electrolytic<br>capacitor    | Cumulative operation<br>time of the capacitor<br>packaged on the PC<br>board                   | 0 to 65535                                             | 1                        | h                        |                          | $\circ$             |
| M48  | Life of heat sink                                | Cumulative operation<br>time of the heat sink                                                  | 0 to 65535                                             | 1                        | h                        |                          | $\circ$             |
| M49  | Input terminal<br>voltage [12]                   | Input voltage of<br>terminal [12]<br>(-20,000/-10V,<br>20,000/10V)                             | -32768 to 32767                                        | 1                        |                          |                          | $\circ$             |
| M50  | Input terminal<br>current [C1]                   | Input current of<br>terminal [C1] (0/0mA,<br>20,000/20mA)                                      | 0 to 32767                                             | 1                        |                          |                          | $\circ$             |
| M52  | Input terminal<br>voltage [32]                   | Input voltage of<br>terminal [32]<br>(-20,000/-10V,<br>20,000/10V)                             | -32768 to 32767                                        | 1                        |                          |                          | $\circ$             |

Table 5.10 Monitor data 1 function codes (3)

| Code | Name                                                  |                                                                                   | Monitor range                          | Min.         | Unit                     | Correspon-<br>ding LED   | Support             |
|------|-------------------------------------------------------|-----------------------------------------------------------------------------------|----------------------------------------|--------------|--------------------------|--------------------------|---------------------|
|      |                                                       | Description                                                                       |                                        | step         |                          | indicator                | VF <sub>1</sub> A   |
| M53  | Input terminal<br>current [C2]                        | Input current of<br>terminal [C2]<br>(0/0mA, 20,000/20mA)                         | 0 to 32767                             | $\mathbf{1}$ | $\qquad \qquad -$        |                          | $\circ$             |
| M54  | Input terminal<br>voltage [V2]                        | Input voltage of<br>terminal [V2]<br>(-20000/10V to<br>20000/10V)                 | -32768 to 32767                        | $\mathbf{1}$ |                          |                          | $\circ$             |
| M61  | Inverter<br>internal air<br>temperature               | <b>Current temperature</b><br>inside the inverter                                 | 0 to 255                               | 1            | °C                       | $5 - 24$                 | $\circ$             |
| M62  | Heat sink<br>temperature                              | Current temperature of<br>the heat sink within the<br>inverter                    | 0 to 255                               | 1            | °C                       | 5.25                     | $\circ$             |
| M63  | Load factor                                           | Load rate based on<br>the motor rating                                            | -327.68 to 327.67                      | 0.01         | %                        |                          | $\circ$             |
| M64  | Motor output                                          | Motor output based on<br>the motor's rated<br>output (kW)                         | -327.68 to 327.67                      | 0.01         | %                        |                          | $\circ$             |
| M65  | Motor output on<br>alarm                              | Data equivalent to M64<br>on alarm                                                | -32768 to 32767                        | 1            | $\overline{\phantom{0}}$ |                          | $\circ$             |
| M66  | Speed detection                                       | Detected speed                                                                    | -32768 to 32767                        | $\mathbf{1}$ | $\equiv$                 | $\overline{\phantom{0}}$ | $\circlearrowright$ |
| M67  | Transmission<br>error<br>processing<br>code           | Error processing code<br>for data transfer                                        | 0 to 127                               |              |                          |                          | O                   |
| M68  | PID final<br>command                                  | ±20000/±100%                                                                      | -32768 to 32767                        | $\mathbf{1}$ | $\equiv$                 | $\overline{\phantom{0}}$ | $\circ$             |
| M69  | Inverter rated<br>current                             | Doesa                                                                             | 0.00 to 9999                           | Variable     | A                        |                          | $\circ$             |
|      |                                                       | RTU (inverter capacity<br>22kW (30HP) or less)                                    | 0.00 to 655.35                         | 0.01         | Α                        |                          | $\circ$             |
|      |                                                       | RTU (inverter capacity<br>30kW (40HP) or more)                                    | 0.0 to 6553.5                          | 0.1          | Α                        |                          | $\circ$             |
| M70  | Operation<br>status 2                                 | Displays the operation<br>status in the form of a<br>bit signal.                  | 0000 <sub>H</sub> to FFFF <sub>H</sub> | $\mathbf{1}$ |                          |                          | $\circ$             |
| M71  | Input terminal<br>information                         | Operation command<br>information from the<br>terminal block and<br>communications | 0000 $H$ to FFFF $H$                   | $\mathbf{1}$ |                          |                          | $\circ$             |
| M72  | PID feedback<br>value                                 | PID feedback based on<br>100% of analog input<br>$(\pm 20000/100\%)$              | -32768 to 32767                        | $\mathbf{1}$ |                          |                          | $\circ$             |
| M73  | PID output                                            | PID output based on the<br>maximum frequency<br>(F03) (±20000/100%)               | -32768 to 32767                        | $\mathbf{1}$ |                          |                          | $\circ$             |
| M74  | Operating<br>status 2                                 | Displays the operation<br>status in the form of a<br>bit signal.                  | 0000 <sub>H</sub> to FFFF <sub>H</sub> | $\mathbf{1}$ |                          | 3.23                     | $\circ$             |
| M76  | Main circuit<br>capacitor life<br>(elapsed time)      | Main circuit capacitor<br>use time                                                | 0 to 65535<br>(in units of 10 hours)   | $\mathbf{1}$ | 10h                      | 5_25                     | $\circ$             |
| M77  | Main circuit<br>capacitor life<br>(remaining<br>time) | Main circuit capacitor<br>remaining life                                          | 0 to 65535<br>(in units of 10 hours)   | $\mathbf{1}$ | 10h                      | $5 - 27$                 | $\circ$             |

Table 5.11 Monitor data 1 function codes (4)

| Code | Name                                                   | Description                                                    | Monitor range                        | Min.<br>step | Unit            | Correspon-<br>ding LED | Support           |
|------|--------------------------------------------------------|----------------------------------------------------------------|--------------------------------------|--------------|-----------------|------------------------|-------------------|
|      |                                                        |                                                                |                                      |              |                 | indicator              | VF <sub>1</sub> A |
| M78  | Rotation speed<br>command                              | Rotation speed command -327.68 to 327.67<br>in 1 min $1$ units |                                      | 1            | $min^{-1}$      |                        | $\circ$           |
| M79  | Rotation speed                                         | Output rotation speed in<br>1 $min^{-1}$ units                 | -327.68 to 327.67                    | 1            | $min-1$         |                        | $\circ$           |
| M81  | Remaining time<br>before<br>maintenance<br>(M1)        | Time before the next<br>maintenance                            | 0 to 65535<br>(in units of 10 hours) | 1            | 10 <sub>h</sub> | $5 - 31$               | $\circ$           |
| M85  | No. of starting<br>times before<br>maintenance<br>(M1) | Allowable starting times<br>before the next<br>maintenance     | 0 to 65535                           | 1            | <b>Times</b>    | 5.35                   | $\circ$           |
| M86  | Light alarm<br>(latest)                                | Latest light alarm<br>indicated with a code                    | 0 to 254                             | 1            |                 | 5.35                   | $\Omega$          |
| M87  | Light alarm<br>(last)                                  | Last light alarm indicated<br>with a code                      | 0 to 254                             | 1            |                 | $5 - 37$               | $\circ$           |
| M88  | Light alarm<br>(second last)                           | Second last light alarm<br>indicated with a code               | 0 to 254                             | 1            |                 | 5.38                   | $\Omega$          |
| M89  | Light alarm<br>(third last)                            | Third last light alarm<br>indicated with a code                | 0 to 254                             | 1            |                 | 5.39                   | $\circ$           |

Table 5.12 Monitor data 1 function codes (5)

### <span id="page-96-0"></span>**5.1.4 Information displayed on the keypad**

The function codes used to read, via RS-485, information displayed on the keypad are classified into W codes, X codes, and Z codes. All of these function codes are for read only.

The function codes shown in Tables 5.14 to 5.16 correspond to the menu numbers displayed on the LEDs on the keypad shown in the "LED display" field. The "Support" column of the table indicates whether each function is supported by the respective models or not. O indicates the function is supported, and  $\times$  indicates the function is not supported.

For details about the keypad display, see "Chapter 3 OPERATION USING THE KEYPAD" in the instruction manual of each inverter type.

RTU and Doesa in the "Remarks" field represent the Modbus RTU protocol and Doesa general-purpose inverter protocol, respectively.

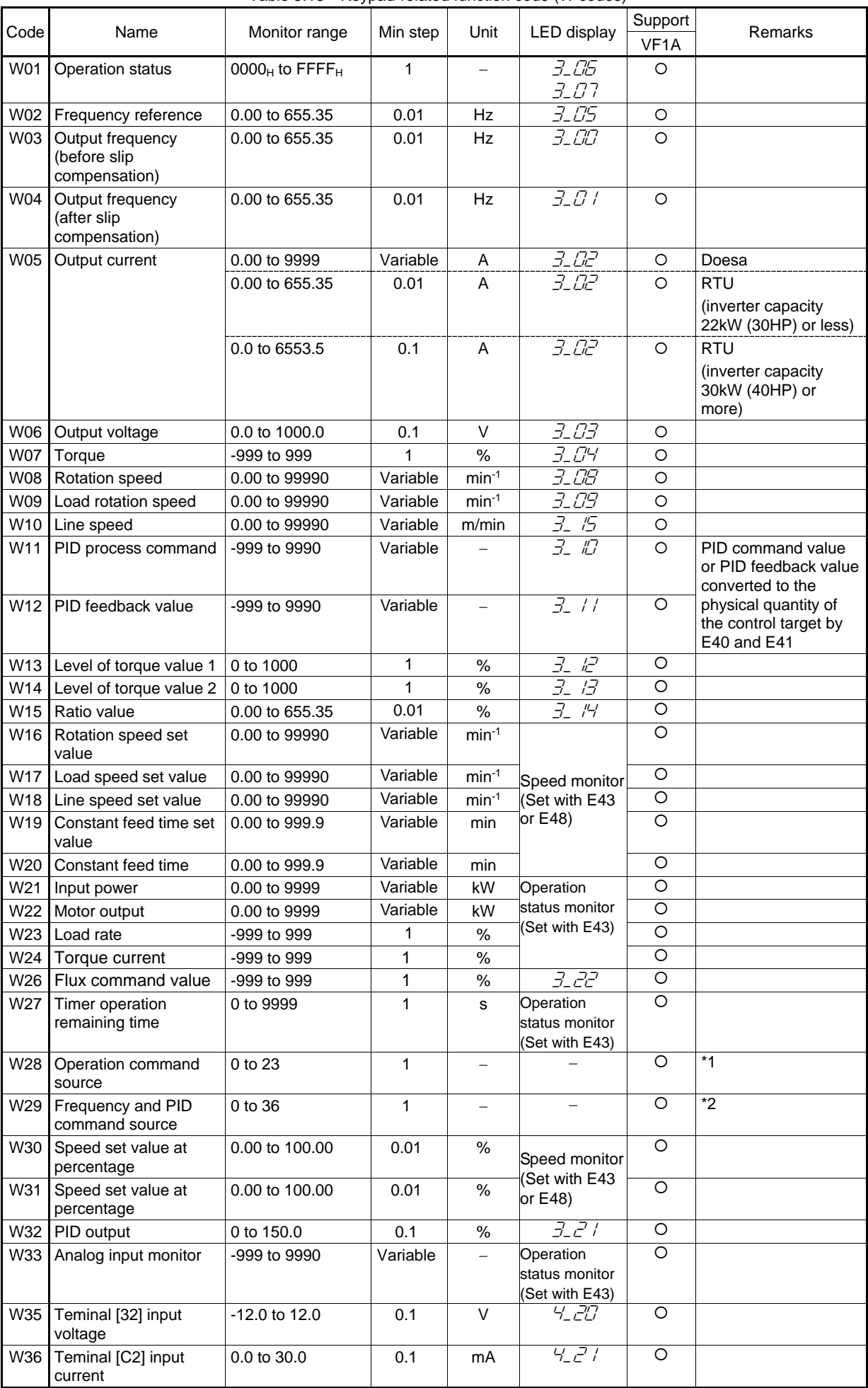

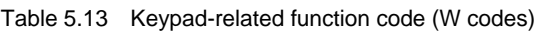

| Code       | Name                                              | Monitor range                          | Min step     | Unit                     | <b>LED</b> display | Support<br>Doesa   | Remarks                                                        |
|------------|---------------------------------------------------|----------------------------------------|--------------|--------------------------|--------------------|--------------------|----------------------------------------------------------------|
| <b>W37</b> | Teminal [A0] output<br>voltage                    | -12.0 to 12.0                          | 0.1          | V                        | 4.22               | $\circ$            |                                                                |
| W38        | Teminal [CS] output<br>current                    | 0.0 to 30.0                            | 0.1          | mA                       | 4.23               | $\circ$            |                                                                |
| W39        | [X7] pulse input<br>monitor                       | -327.68 to 327.67                      | 0.01         | $\overline{a}$           | 4/7                | $\circ$            | Unit: kp/s                                                     |
| W40        | Control circuit terminal<br>(input)               | 0000 $H$ to FFFF $H$                   | $\mathbf{1}$ | $\qquad \qquad -$        | 4.00               | $\circ$            |                                                                |
| W41        | Control circuit terminal<br>(Output)              | 0000 $H$ to FFFF $H$                   | $\mathbf{1}$ | $\overline{\phantom{0}}$ | 4.00               | $\circ$            |                                                                |
| W42        | Communications<br>control signal (input)          | 0000 <sub>H</sub> to FFFF <sub>H</sub> | $\mathbf{1}$ |                          | 4.01               | $\circ$            |                                                                |
| W43        | Communications<br>control signal (output)         | 0000 $H$ to FFFF $H$                   | $\mathbf{1}$ |                          | 4.77               | $\circ$            |                                                                |
| W44        | Terminal [12] input<br>voltage                    | 0.0 to 12.0                            | 0.1          | $\vee$                   | י-גרי              | $\circ$            |                                                                |
| W45        | Terminal [C1] input<br>current                    | 0.0 to 30.0                            | 0.1          | mA                       | 4.03               | $\circ$            |                                                                |
| W46        | FMA output voltage                                | 0.0 to 12.0                            | 0.1          | V                        | 4.04               | $\Omega$           |                                                                |
| W47        | FMP output voltage                                | 0.0 to 12.0                            | 0.1          | $\vee$                   | 4.05               | $\bigcirc$         |                                                                |
| W48        | FMP output frequency                              | 0 to 6000                              | $\mathbf{1}$ | p/s                      | 4.05               | $\overline{\circ}$ | The output pulse rate<br>of terminal FMP<br>expressed by (p/s) |
| W49        | V2 terminal input<br>voltage                      | 0.0 to 12.0                            | 0.1          | $\vee$                   | 4.07               | $\circ$            |                                                                |
| W50        | FMA output current                                | 0.0 to 30.0                            | 0.1          | mA                       | 4.08               | $\bigcirc$         |                                                                |
| W51        | Situation of input<br>terminals on DIO<br>option  | 0000 $H$ to FFFF $H$                   | $\mathbf{1}$ |                          | $4\frac{17}{10}$   | O                  |                                                                |
| W52        | Situation of output<br>terminals on DIO<br>option | 0000 $H$ to FFFF $H$                   | $\mathbf{1}$ | $\qquad \qquad -$        | 4/7                | O                  |                                                                |
| W53        | Pulse input (Master -<br>side A/B phase)          | -327.68 to 327.67                      | 0.01         | $\overline{\phantom{0}}$ | 4. 15              | O                  | Unit: kp/s                                                     |
| W54        | Pulse input (Master -<br>side Z phase)            | 0 to 6000                              | $\mathbf{1}$ | p/s                      | 4. 15              | $\circ$            |                                                                |
| W55        | Pulse input(Slave -<br>side A/B phase)            | -327.68 to 327.67                      | 0.01         | $\equiv$                 | 4/7                | $\circ$            | Unit: kp/s                                                     |
| W56        | Pulse input(Slave -<br>side Z phase)              | 0 to 6000                              | $\mathbf{1}$ | p/s                      | 4. 19              | $\circ$            |                                                                |
| W57        | <b>Current Position</b><br>Pulse(Upper column)    | -999 to 999                            | $\mathbf{1}$ | $\overline{\phantom{0}}$ | 3. IB              | $\circ$            |                                                                |
| W58        | <b>Current Position</b><br>Pulse(Lower column)    | 0 to 9999                              | $\mathbf{1}$ |                          | 3. IS              | $\circ$            |                                                                |

Table 5.13 Keypad-related function code (W codes) (Continued)

#### \*1 Operation command source code

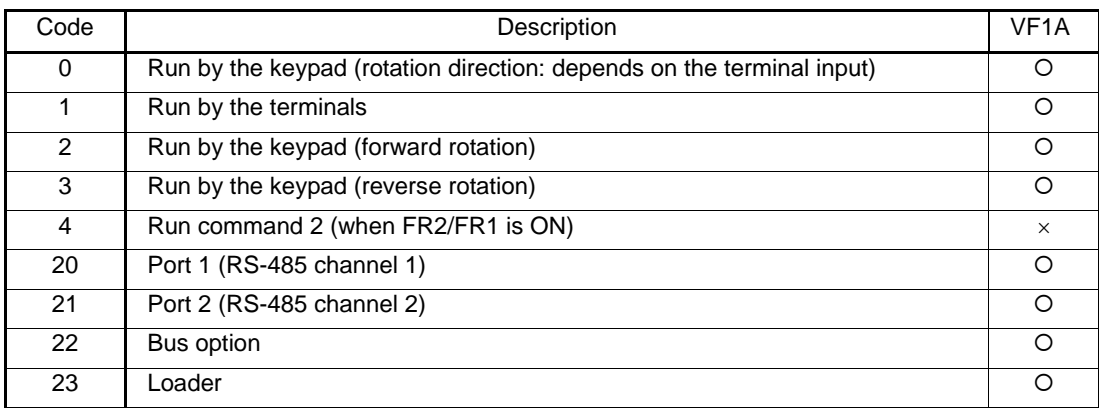

Indicates the current source of operation commands.

### \*2 Frequency command source/PID command source code

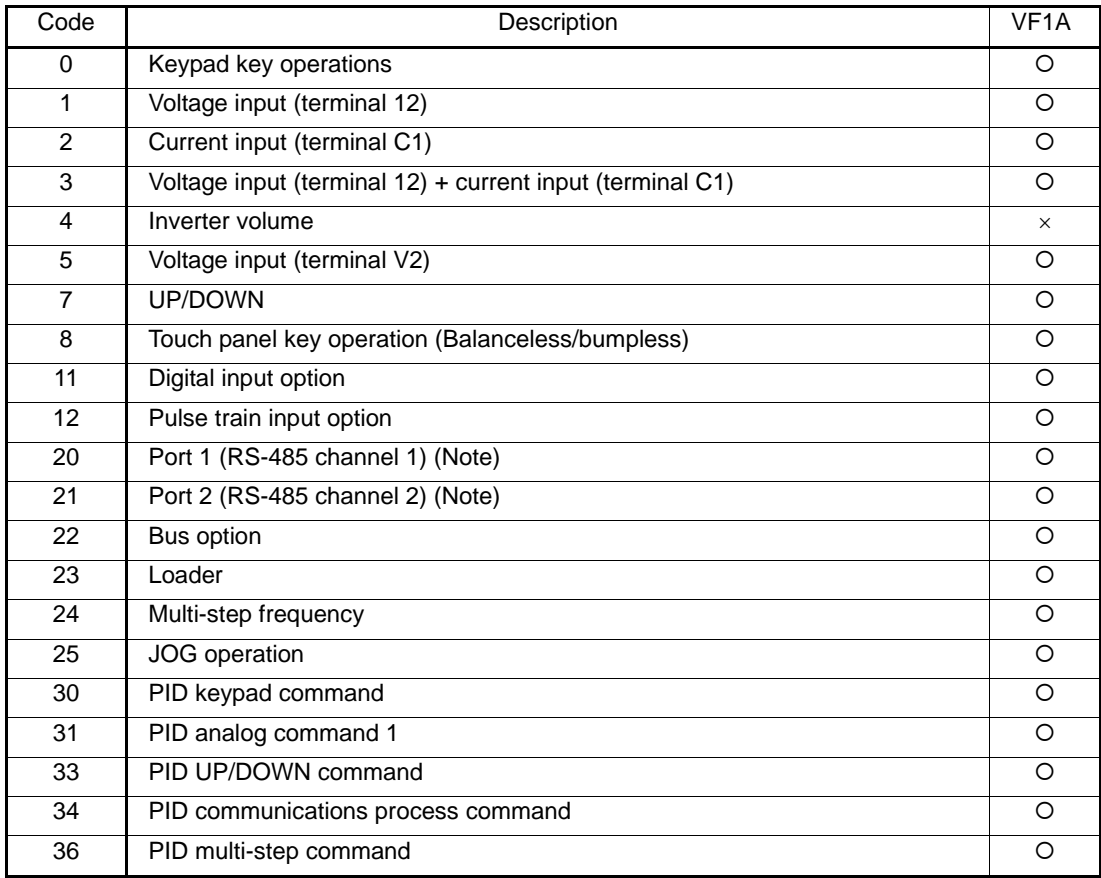

VF1A : Indicates a PID command source if PID is effective (code 30 or later). Indicates a frequency command source if PID is not effective (code 29 or less).

(Note) RS-485 port (channel)

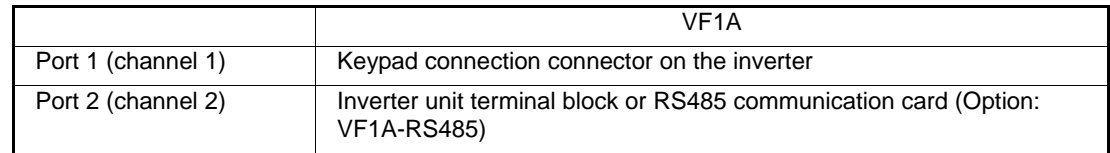

| Code       | Name                                                | Monitor range   | Min step     | Unit                     | LED display  | Support<br>VF <sub>1</sub> A | Remarks                                                                                                    |
|------------|-----------------------------------------------------|-----------------|--------------|--------------------------|--------------|------------------------------|----------------------------------------------------------------------------------------------------|
| W59        | <b>Stop Position</b><br>Pulse(Upper column)         | -999 to 999     | 1            |                          | 3/7          | $\circ$                      |                                                                                                    |
| <b>W60</b> | <b>Stop Position</b><br>Pulse(Lower column)         | 0 to 9999       | 1            | $\qquad \qquad -$        | 3/7          | $\circ$                      |                                                                                                    |
| W61        | Difference Pulse of<br>Position(Upper<br>column)    | -999 to 999     | $\mathbf{1}$ |                          | 3.7          | $\overline{\circ}$           |                                                                                                    |
| W62        | Difference Pulse of<br>Position(Lower<br>column)    | 0 to 9999       | 1            |                          | 3.7          | $\circ$                      |                                                                                                    |
| W63        | <b>Positioning Status</b>                           | 0 to 10         | 1            | $\overline{\phantom{0}}$ | 3.20         | $\bigcirc$                   |                                                                                                    |
| W66        | Deviation for SY<br>synchronization                 | -999.9 to 999.9 | 0.1          | deg                      | 3.25         | $\circ$                      |                                                                                                    |
| W67        | Cumulative operation<br>time of electrolytic        | 0 to 9999       | $\mathbf{1}$ | 10 <sub>h</sub>          | 5.05         | $\bigcirc$                   |                                                                                                    |
| W68        | Cumulative operation<br>time of cooling fan         | 0 to 9999       | 1            | 10 <sub>h</sub>          | 5.07         | $\circ$                      |                                                                                                    |
| W69        | Peripheral speed<br>monitor                         | 0.00 to 99990   | 0.01         | m/min                    | 3.15         | $\times$                     |                                                                                                    |
| <b>W70</b> | Cumulative operation<br>time                        | 0 to 65535      | $\mathbf{1}$ | h                        | 5_ <i>00</i> | $\circ$                      |                                                                                                    |
| W71        | DC link circuit voltage                             | 0 to 1000       | 1            | $\vee$                   | 5.01         | $\circ$                      |                                                                                                    |
| W72        | Internal air highest<br>temperature                 | 0 to 255        | 1            | $^{\circ}C$              | 5_02         | $\bigcirc$                   |                                                                                                    |
| W73        | Heat sink maximum                                   | 0 to 255        | 1            | $\rm ^{\circ}C$          | 5.03         | $\circ$                      |                                                                                                    |
| W74        | temperature<br>Maximum effective<br>current value   | 0.00 to 9999    | Variable     | $\overline{A}$           | $5 - 04$     | $\circ$                      | Doesa                                                                                                    |
|            |                                                     | 0.00 to 655.35  | 0.01         | A                        | 5.04         | $\circ$                      | RTU (inverter<br>capacity 22 kW (30<br>HP) or less                                                               |
|            |                                                     | 0.0 to 6553.5   | 0.0          | $\overline{A}$           | 5_04         | $\overline{\phantom{0}}$     | RTU (inverter<br>capacity 30 kW (40<br>HP) or less                                                               |
| W75        | Main circuit capacitor's<br>capacitor               | 0.0 to 100.0    | 0.1          | $\%$                     | 5.05         | $\circ$                      |                                                                                                    |
| W76        | Cumulative ope. time<br>of capacitor on PC<br>board | 0 to 65535      | $\mathbf{1}$ | h                        | 5.05         | $\bigcirc$                   |                                                                                                    |
| <b>W77</b> | Cumulative ope. time<br>of cooling fan              | 0 to 65535      | 1            | h                        | $5-07$       | $\circ$                      |                                                                                                    |
| W78        | Number of startups                                  | 0 to 65535      | 1            | Times                    | 5.08         | $\bigcirc$                   |                                                                                                    |
| W79        | Cumulative ope. time<br>of motor                    | 0 to 65535      | 1            | h                        | $5 - 23$     | ×                            |                                                                                                    |
| W80        | Standard fan life                                   | 0 to 65535      | 1            | h                        |              | X                            |                                                                                                    |
| W81        | Integrating electric<br>power                       | 0.000 to 9999   | Variable     |                          | 5.09         | X                            | Value calculated by<br>assuming an integral<br>power consumption of<br>100kWh as one<br>(100kWh when<br>$W81=1)$ |
|            |                                                     | 0.0 to 999900   | Variable     | kWh                      | 5.09         | $\circ$                      |                                                                                                    |
| W82        | Data used integrating<br>electric power             | 0.000 to 9999   | Variable     |                          | 5. ID        | O                            | Value calculated as<br>integral power<br>consumption (kWh)<br>multiplied by function<br>code E51                 |
| W83        | Number of RS485 ch1<br>errors                       | 0 to 9999       | $\mathbf{1}$ | Times                    | 5/11         | $\circ$                      |                                                                                                    |
| W84        | Contents of RS485<br>ch1 error                      | 0 to 127        | 1            |                          | $5 - k^2$    | O                            |                                                                                                    |
| W85        | Number of RS485 ch2<br>errors                       | 0 to 9999       | 1            | <b>Times</b>             | $5 - 17$     | O                            |                                                                                                    |

Table 5.13 Keypad-related function code (W codes) (Continued)

| Code       | Name                                                 | Monitor range | Min step     | Unit                     | <b>LED</b> display | Support<br>VF <sub>1</sub> A | Remarks |
|------------|------------------------------------------------------|---------------|--------------|--------------------------|--------------------|------------------------------|---------|
| W86        | Number of option<br>communications errors            | 0 to 9999     | $\mathbf{1}$ | <b>Times</b>             | $5 - 41$           | X                            |         |
| <b>W87</b> | Inverter's ROM version                               | 0 to 9999     | 1            | $\overline{\phantom{0}}$ | $5 - 14$           | $\circ$                      |         |
| W88        | Inverter's ROM version<br>(CPU2)                     | 0 to 9999     | 1            |                          | $5 - 15$           | $\circ$                      |         |
| W89        | Remote keypad's<br>ROM version                       | 0 to 9999     | $\mathbf{1}$ | $\overline{\phantom{0}}$ | 5.15               | $\circ$                      |         |
| W90        | Option1 ROM version                                  | 0 to 9999     | $\mathbf{1}$ |                          | 5.19               | $\circ$                      |         |
| W91        | Option2 ROM version                                  | 0 to 9999     | $\mathbf{1}$ |                          | $5 - 27$           | $\times$                     |         |
| W92        | Option3 ROM version                                  | 0 to 9999     | $\mathbf{1}$ | $\overline{\phantom{0}}$ | $5 - 71$           | $\times$                     |         |
| W94        | Contents of RS485<br>ch <sub>2</sub> error           | 0 to 127      | $\mathbf{1}$ |                          | 5. 19              | $\circ$                      |         |
| W95        | Number of option<br>communications errors            | 0 to 9999     | $\mathbf{1}$ | <b>Times</b>             | 5.77               | $\circ$                      |         |
|            | Option 1 (A-port) No.<br>of communications<br>errors |               |              |                          |                    | $\times$                     |         |
| W96        | Content of option<br>communications error            | 0 to 9999     | $\mathbf{1}$ |                          |                    | $\circ$                      |         |
|            | Option 1 (A-port)<br>communications error<br>content |               |              |                          | 5.40               | $\times$                     | $*1$    |
| <b>W97</b> | Option 2 (B-port)<br>communications error<br>content | 0 to 9999     | 1            |                          | $5 - 42$           | $\times$                     | $*1$    |
| W98        | Option 3 (C-port)<br>communications error<br>content | 0 to 9999     | $\mathbf{1}$ | Times                    | $5 - 43$           | $\times$                     |         |
| W99        | Option 3 (C-port)<br>communications error<br>content | 0 to 9999     | $\mathbf{1}$ |                          | $5 - 44$           | $\times$                     | $*1$    |

Table 5.13 Keypad-related function code (W codes) (Continued)

\*1 Indicates the content of a communications error between the inverter and an option card. For details, see the manual of each option.

| Code | Name                                        | Monitor range                          | Min step     | Unit                     | LED display              | Support<br>VF <sub>1</sub> A | Remarks                                                                            |
|------|---------------------------------------------|----------------------------------------|--------------|--------------------------|--------------------------|------------------------------|------------------------------------------------------------------------------------|
| X00  | Alarm history<br>(latest)                   | 0000 <sub>H</sub> to FFFF <sub>H</sub> | $\mathbf{1}$ | $\overline{\phantom{0}}$ | $5\overline{R}$<br>5. IS | $\circ$                      | Contents of 1 in alarm<br>list (example: $\frac{1}{2}$ $\frac{1}{2}$ $\frac{1}{2}$ |
| X01  | Multiple alarm 1<br>(latest)                | 0000 <sub>H</sub> to FFFF <sub>H</sub> | $\mathbf{1}$ | $\overline{\phantom{0}}$ | 5. 15                    | $\circ$                      |                                                                                    |
| X02  | Multiple alarm 2<br>(latest)                | 0000 <sub>H</sub> to FFFF <sub>H</sub> | $\mathbf{1}$ | $\overline{\phantom{0}}$ | 5/7                      | $\circ$                      |                                                                                    |
| X03  | Sub code<br>(latest)                        | 0 to 9999                              | 1            | $\overline{\phantom{0}}$ | $5 - 21$                 | $\circ$                      |                                                                                    |
| X04  | Multiple alarm 1 subcode<br>(latest)        | 0 to 9999                              | 1            | $\overline{\phantom{0}}$ | 5_25                     | $\circ$                      |                                                                                    |
| X05  | Alarm history<br>(last)                     | 0000 $H$ to FFFF $H$                   | 1            | -                        | 5.91/<br>5_ /5           | $\circ$                      | Contents of 2 in alarm<br>list (example: $2.27 / 7$ )                              |
| X06  | Multiple alarm 1<br>(last)                  | 0000 <sub>H</sub> to FFFF <sub>H</sub> | 1            | $-$                      | 5. 15                    | $\circ$                      |                                                                                    |
| X07  | Multiple alarm 2<br>(last)                  | 0000 $H$ to FFFF $H$                   | 1            | $\overline{\phantom{0}}$ | $5 - 17$                 | $\circ$                      |                                                                                    |
| X08  | Sub code<br>(last)                          | 0 to 9999                              | 1            | $\overline{\phantom{0}}$ | $5 - 21$                 | $\circ$                      |                                                                                    |
| X09  | Multiple alarm 1 subcode<br>(last)          | 0 to 9999                              | 1            | $\overline{\phantom{0}}$ | 5_25                     | $\circ$                      |                                                                                    |
| X10  | Alarm history<br>(second last)              | 0000 <sub>H</sub> to FFFF <sub>H</sub> | 1            | $\qquad \qquad -$        | 5.RL /<br>5. 75          | $\circ$                      | Contents of 3 in alarm<br>list (example: $\exists$ . $\exists \Box \top \land$     |
| X11  | Multiple alarm 1<br>(second last)           | 0000 <sub>H</sub> to FFFF <sub>H</sub> | $\mathbf{1}$ | $\qquad \qquad -$        | 5. 15                    | $\circ$                      |                                                                                    |
| X12  | Multiple alarm 2<br>(second last)           | 0000 <sub>H</sub> to FFFF <sub>H</sub> | $\mathbf{1}$ | $\qquad \qquad -$        | 5/7                      | $\circ$                      |                                                                                    |
| X13  | Sub code<br>(second last)                   | 0 to 9999                              | 1            | $\overline{\phantom{0}}$ | $5 - 21$                 | $\circ$                      |                                                                                    |
| X14  | Multiple alarm 1 subcode<br>(second last)   | 0 to 9999                              | 1            | -                        | 5_25                     | $\bigcirc$                   |                                                                                    |
| X15  | Alarm history<br>(third last)               | 0000 <sub>H</sub> to FFFF <sub>H</sub> | 1            | $\overline{\phantom{0}}$ | 5.5/1<br>5. IS           | $\circ$                      | Contents of 4 in alarm<br>list (example: $\forall$ , $\angle\angle\angle$          |
| X16  | Multiple alarm 1 (third last)               | 0000 $H$ to FFFF $H$                   | $\mathbf{1}$ | $\overline{\phantom{0}}$ | 5. 15                    | $\circ$                      |                                                                                    |
| X17  | Multiple alarm 2 (third last)               | 0000 $H$ to FFFF $H$                   | 1            | $\overline{\phantom{0}}$ | $5 - 17$                 | $\circ$                      |                                                                                    |
| X18  | Sub code<br>(third last)                    | 0 to 9999                              | $\mathbf{1}$ | $\overline{\phantom{0}}$ | $5 - 21$                 | $\overline{O}$               |                                                                                    |
| X19  | Multiple alarm 1 subcode<br>(third last)    | 0 to 9999                              | 1            | $\overline{\phantom{0}}$ | 5_25                     | $\circ$                      |                                                                                    |
| X20  | Latest info. on alarm<br>(output frequency) | 0.00 to 655.35                         | 0.01         | Hz                       | 5_CC                     | $\bigcirc$                   |                                                                                    |
| X21  | (output current)                            | 0.00 to 9999                           | Variable     | Α                        | 5.01                     | $\circ$                      | Doesa                                                                              |
|      |                                             | 0.00 to 655.35                         | 0.01         | A                        | 5_0 I                    | $\bigcirc$                   | RTU (inverter capacity<br>22kW (30HP) or less)                                     |
|      |                                             | 0.0 to 6553.5                          | 0.1          | Α                        | 5.01                     | $\circ$                      | RTU (inverter capacity<br>30kW (40HP) or<br>more)                                  |
| X22  | (output voltage)                            | 0 to 1000                              | 1            | $\vee$                   | 5_02                     | $\circ$                      |                                                                                    |
| X23  | (Torque)                                    | -999 to 999                            | 1            | $\%$                     | 5_03                     | $\circ$                      |                                                                                    |
| X24  | (set frequency)                             | 0.00 to 655.35                         | 0.01         | Hz                       | 5 <sub>-</sub> 04        | $\circ$                      |                                                                                    |
| X25  | (operation status)                          | 0000 $H$ to FFFF $H$                   | 1            | $\overline{\phantom{0}}$ | 5_CG                     | $\circ$                      |                                                                                    |
| X26  | (cumulative ope. time)                      | 0 to 65535                             | 1            | h                        | 5_07                     | $\circ$                      |                                                                                    |
| X27  | (number of startups)                        | 0 to 65535                             | 1            | Times                    | 5.08                     | O                            |                                                                                    |
| X28  | (DC link circuit voltage)                   | 0 to 1000                              | 1            | $\mathsf V$              | 5.09                     | $\circ$                      |                                                                                    |

Table 5.14 Keypad-related function codes (X codes)

| Code | Name                                         | Monitor range                                                   | Min step     | Unit                     | <b>LED</b> display                | Support<br>VF <sub>1</sub> A | Remarks                                           |
|------|----------------------------------------------|-----------------------------------------------------------------|--------------|--------------------------|-----------------------------------|------------------------------|---------------------------------------------------|
| X29  | (internal air temperature)                   | 0 to 255                                                        | 1            | $^{\circ}C$              | 5. IO                             | O                            |                                                   |
| X30  | (heat sink temperature)                      | 0 to 255                                                        | 1            | $^{\circ}C$              | 5. 77                             | $\circ$                      |                                                   |
| X31  | (input terminal)                             | 0000 <sub>H</sub> to FFFF <sub>H</sub>                          | 1            |                          | 5_ IZ<br>5_ <i>13</i>             | $\circ$                      |                                                   |
| X32  | (output terminal)                            | 0000 $H$ to FFFF $H$                                            | 1            |                          | 5_ 12<br>5. 14                    | $\circ$                      |                                                   |
| X33  | (input terminal(com.))                       | 0000 <sub>H</sub> to FFFF <sub>H</sub>                          | 1            |                          | 5. IB<br>5. IS                    | $\circ$                      |                                                   |
| X34  | (output terminal(com.))                      | 0000 $H$ to FFFF $H$                                            | $\mathbf{1}$ |                          | 5. IB<br>5_20                     | $\circ$                      |                                                   |
| X35  | (Input power)                                | 0.00 to 9999                                                    | 0.01         | kW                       |                                   | $\circ$                      |                                                   |
| X36  | (operation status 2)                         | 0000 $H$ to FFFF $H$                                            | 1            | $\overline{\phantom{0}}$ | 5_22                              | $\circ$                      |                                                   |
| X37  | (speed detection)                            | -32768 to 32767                                                 | 1            |                          | 5_23                              | $\circ$                      |                                                   |
| X38  | (operation status 3)                         | $0000_H$ to FFFF $H$                                            |              |                          | $5 - 74$                          | $\circ$                      |                                                   |
| X60  | Last info. on alarm<br>(output frequency)    | 0.00 to 655.35                                                  | 0.01         | Hz                       | 5_CC                              | $\circ$                      |                                                   |
| X61  | (output current)                             | 0.00 to 9999                                                    | Variable     | Α                        | 5.01                              | $\circ$                      | Doesa                                             |
|      |                                              | 0.00 to 655.35                                                  | 0.01         | Α                        | 5_0 I                             | O                            | RTU (inverter capacity<br>22kW (30HP) or less)    |
|      |                                              | 0.0 to 6553.5                                                   | 0.1          | A                        | 5_0 I                             | $\circ$                      | RTU (inverter capacity<br>30kW (40HP) or<br>more) |
| X62  | (output voltage)                             | 0 to 1000                                                       | 1            | $\vee$                   | 5_02                              | $\circ$                      |                                                   |
| X63  | (Torque)                                     | -999 to 999                                                     | 1            | %                        | 5_03                              | $\circ$                      |                                                   |
| X64  | (set frequency)                              | 0.00 to 655.35                                                  | 0.01         | Hz                       | 5.04                              | O                            |                                                   |
| X65  | (operation status)                           | 0000 $H$ to FFFF $H$                                            | 1            |                          | 5.05                              | $\circ$                      |                                                   |
| X66  | (cumulative ope. time)                       | 0 to 65535                                                      | 1            | h                        | 5_07                              | $\circ$                      |                                                   |
| X67  | (number of startups)                         | 0 to 65535                                                      | 1            | <b>Times</b>             | 5.08                              | $\circ$                      |                                                   |
| X68  | (DC link circuit voltage)                    | 0 to 1000                                                       | 1            | V                        | 5.09                              | $\circ$                      |                                                   |
| X69  | (internal air temperature)                   | 0 to 255                                                        | 1            | °C                       | 5. IO                             | $\circ$                      |                                                   |
| X70  | (heat sink temperature)                      | 0 to 255                                                        | 1            | °C                       | 5. 11                             | $\circ$                      |                                                   |
| X71  |                                              | (input terminal) $\vert$ 0000 <sub>H</sub> to FFFF <sub>H</sub> | 1            |                          | $L^{\overline{J}}$<br>5.<br>5. I3 | O                            |                                                   |
| X72  | (output terminal)                            | 0000 <sub>H</sub> to FFFF <sub>H</sub>                          | 1            |                          | 5. R<br>5_ /4                     | $\circ$                      |                                                   |
| X73  | (input terminal(com.))                       | 0000 <sub>H</sub> to FFFF <sub>H</sub>                          | 1            |                          | 5. IB<br>5_ 19                    | $\circ$                      |                                                   |
| X74  | (output terminal(com.))                      | 0000 <sub>H</sub> to FFFF <sub>H</sub>                          | 1            |                          | 5. IB<br>5_20                     | $\circ$                      |                                                   |
| X76  | (operation status 2)                         | 0000 $H$ to FFFF $H$                                            | 1            | $\qquad \qquad -$        | 5_22                              | $\circ$                      |                                                   |
| X77  | (speed detection)                            | -32768 to 32767                                                 | 1            |                          | 5_23                              | $\circ$                      |                                                   |
| X78  | (operation status 3)                         | 0000 $H$ to FFFF $H$                                            |              |                          | $5 - 74$                          | $\circ$                      |                                                   |
| X89  | Customizable logic<br>(Digital input/output) | 0000 <sub>H</sub> to FFFF <sub>H</sub>                          | 1            |                          |                                   | $\circ$                      |                                                   |
| X90  | (Timer monitor)                              | 0.00 to 600.00                                                  | 0.01         |                          | $4 - 24$                          | $\circ$                      |                                                   |
| X91  | (Analog input 1)                             | -9990 to 9990                                                   | Variable     |                          |                                   | $\circ$                      |                                                   |
| X92  | (Analog input 2)                             | -9990 to 9990                                                   | Variable     |                          |                                   | $\circ$                      |                                                   |
| X93  | (Analog output)                              | -9990 to 9990                                                   | Variable     | $\qquad \qquad -$        | $\overline{\phantom{0}}$          | $\circ$                      |                                                   |
| X94  | Relay output terminal<br>information         | 0000 <sub>H</sub> to FFFF <sub>H</sub>                          | 1            |                          |                                   | $\circ$                      |                                                   |
| X97  | Terminal (PTC) input<br>voltage              | -12.0 to 12.0                                                   | 0.1          | V                        | -                                 | $\circ$                      |                                                   |

Table 5.14 Keypad-related function codes (X codes) (Continued)

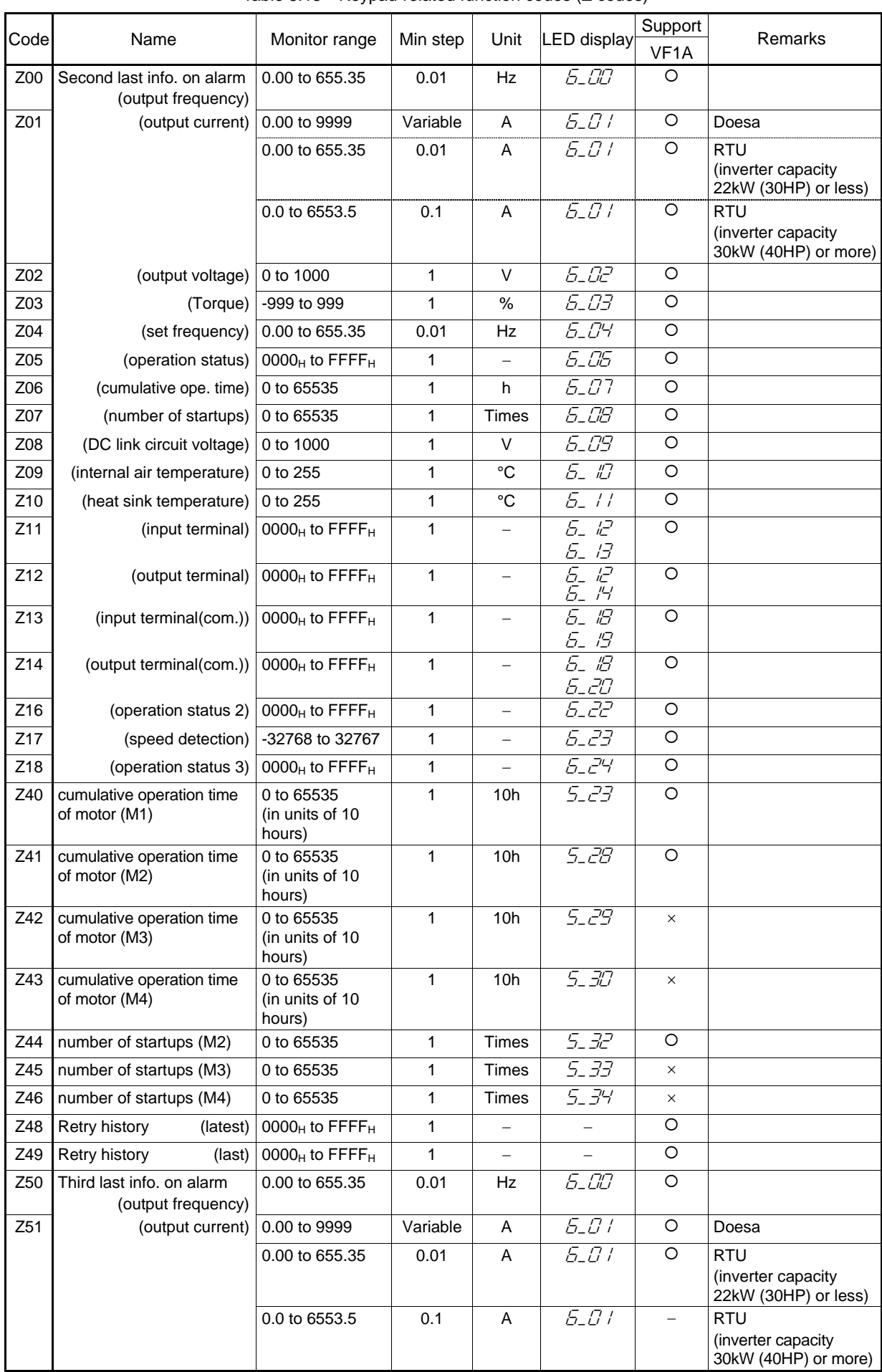

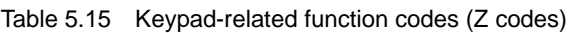

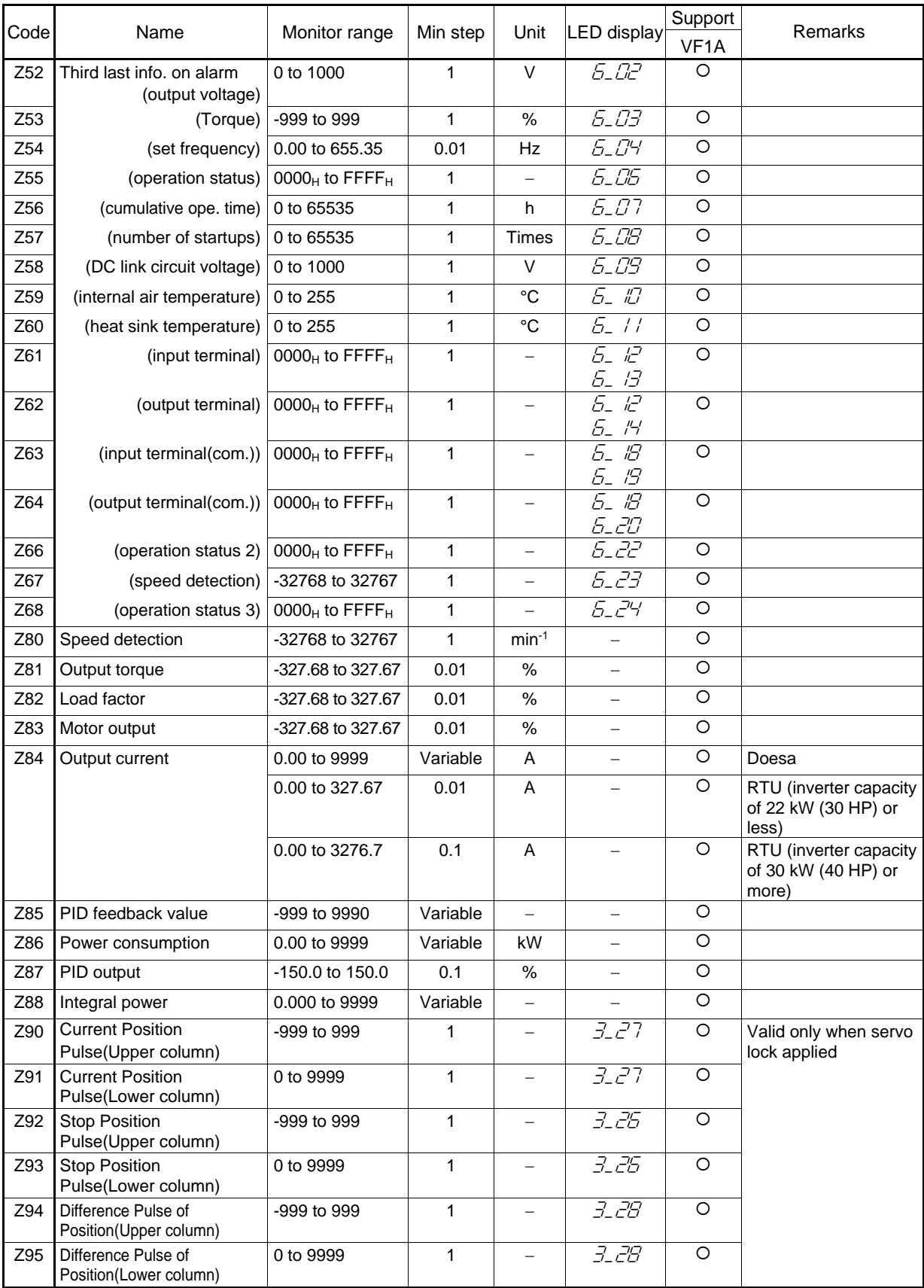

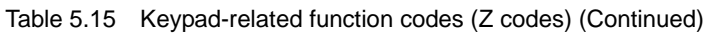

# <span id="page-106-0"></span>**5.2 Data Formats**

# <span id="page-106-1"></span>**5.2.1 List of data format numbers**

The following table shows the communications data format numbers for function code data. Create data according to the data format specifications described below. For the data setting range and setting unit, see the User's Manual of each inverter type (Chapter 5) The "Support" column of the table indicates whether each function is supported by the respective models or not.  $\circ$  indicates the function is supported, and  $\times$  indicates the function is not supported.

RTU and Doesa in the "Format number" field represent the Modbus RTU protocol and Doesa general-purpose inverter protocol, respectively.

| Code            | Name                                                           | Format<br>number               | Support<br>VF <sub>1</sub> A |
|-----------------|----------------------------------------------------------------|--------------------------------|------------------------------|
| F <sub>00</sub> | Data Protection                                                | $[1]$                          | $\Omega$                     |
| F01             | Frequency command 1                                            | $[1]$                          | O                            |
| F <sub>02</sub> | Operation method                                               | $[1]$                          | O                            |
| F03             | Maximum frequency 1                                            | $[3]$                          | O                            |
| F04             | Base frequency 1                                               | $[3]$                          | O                            |
| F <sub>05</sub> | Rated voltage at base frequency 1                              | $[1]$                          | O                            |
| F06             | Maximum output voltage 1                                       | $[1]$                          | O                            |
| F07             | Acceleration time 1                                            | $[12]$                         | O                            |
| F08             | Deceleration time 1                                            | $[12]$                         | $\circ$                      |
| F09             | Torque boost 1                                                 | $[3]$                          | O                            |
| F <sub>10</sub> | Electronic thermal overload protection for motor 1             | $\overline{[1]}$               | O                            |
| F <sub>11</sub> | (Select motor characteristics)<br>(Overload detection level)   |                                | O                            |
|                 |                                                                | $[24]$ (Doesa)<br>$[19]$ (RTU) | O                            |
|                 |                                                                | $[24]$ (BUS) $*1$              | O                            |
| F <sub>12</sub> | (Thermal time constant)                                        | $[3]$                          | O                            |
| F14             | Restart mode after momentary power failure<br>(Mode selection) | $[1]$                          | O                            |
| F <sub>15</sub> | <b>Frequency Limiter</b><br>(High)                             | $[3]$                          | $\Omega$                     |
| F <sub>16</sub> | (Low)                                                          | $[3]$                          | O                            |
| F <sub>18</sub> | <b>Bias</b><br>(Frequency command 1)                           | [6]                            | O                            |
| F <sub>20</sub> | DC Braking 1<br>(Braking starting frequency)                   | $[3]$                          | $\overline{\circ}$           |
| F <sub>21</sub> | (Braking level)                                                | $[1]$                          | O                            |
| F <sub>22</sub> | (Braking time)                                                 | [5]                            | O                            |
| F <sub>23</sub> | Starting frequency 1                                           | $[3]$                          | O                            |
| F <sub>24</sub> | (Holding time)                                                 | $[5]$                          | O                            |
| F <sub>25</sub> | Stopping frequency                                             | $[3]$                          | $\circ$                      |
| F <sub>26</sub> | Motor sound<br>(Carrier frequency)                             | $[1]$ *2                       | $\circ$                      |
| F <sub>27</sub> | (Tone)                                                         | $[1]$                          | O                            |
| F <sub>29</sub> | <b>Terminal [FMA]</b><br>(Function selection)                  | $[1]$                          | $\times$                     |
|                 | <b>Terminal [FM]</b><br>(Function selection)                   | $[1]$                          | O                            |
| F30             | <b>Terminal [FMA]</b><br>(Gain to output voltage)              | $[1]$                          | $\times$                     |
|                 | <b>Terminal [FM]</b><br>(Gain to output voltage)               | $[1]$                          | O                            |
| F31             | Terminal [FMA]<br>(Function Selection)                         | $[1]$                          | $\times$                     |
|                 | <b>Terminal [FM]</b><br>(Function Selection)                   | $[1]$                          | O                            |

Table 5.16 List of data format numbers (F codes)

\*1 BUS: The field bus option format is selected. For details about the field bus option, see the instruction manual for each field bus option.

\*2 The frequency of 0.75kHz will be treated as 0.

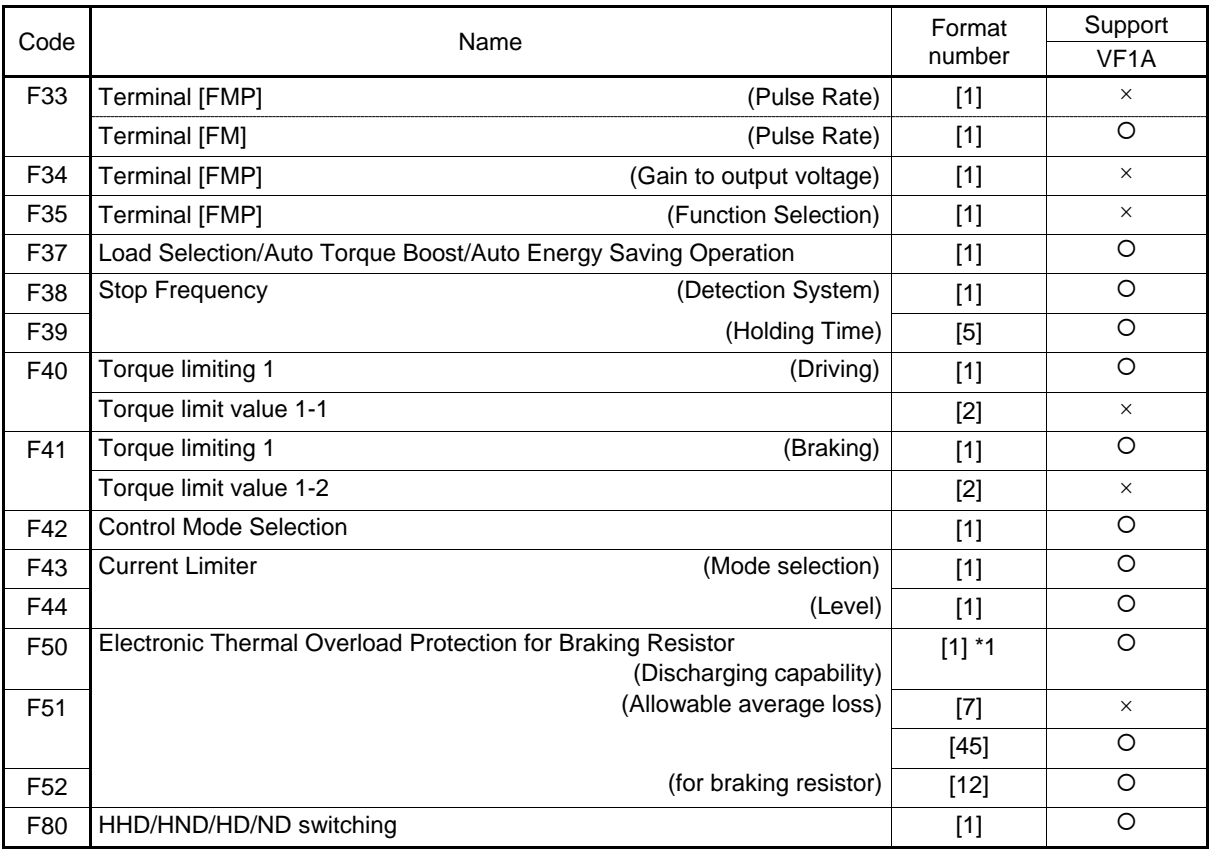

### Table 5.16 List of data format numbers (F codes) (Continued)

\*1 The value of 999 will be treated as 7FFFH.
| Code            | Name                                       |                        | Format<br>number  | Support<br>VF <sub>1</sub> A |
|-----------------|--------------------------------------------|------------------------|-------------------|------------------------------|
| E01             | Terminal [X1]                              | (Function Selection)   | $[1]$             | $\circ$                      |
| E02             |                                            |                        |                   | O                            |
|                 | [X2]                                       |                        | $[1]$             | $\circlearrowright$          |
| E03             | [X3]                                       |                        | $[1]$             | $\circlearrowright$          |
| E04             | [X4]                                       |                        | $[1]$             |                              |
| E05             | [X5]                                       |                        | $[1]$             | $\circlearrowright$          |
| E06             | [X6]                                       |                        | $[1]$             | X                            |
| E07             | [X7]                                       |                        | $[1]$             | X                            |
| E08             | [X8]                                       |                        | $[1]$             | ×                            |
| E09             | [X9]                                       |                        | $[1]$             | ×                            |
| E <sub>10</sub> | Acceleration time 2                        |                        | $[12]$            | O                            |
| E11             | Deceleration time 2                        |                        | $[12]$            | $\circ$                      |
| E12             | Acceleration time 3                        |                        | $[12]$            | $\bigcirc$                   |
| E13             | Deceleration time 3                        |                        | $[12]$            | $\circ$                      |
| E14             | Acceleration time 4                        |                        | $[12]$            | $\circ$                      |
| E <sub>15</sub> | Deceleration time 4                        |                        | $[12]$            | $\circ$                      |
| E16             | Torque limiting 2                          | (Driving)              | $[1]$             | $\circ$                      |
|                 | Torque limit value 2-1                     |                        | $[2]$             | ×                            |
| E17             | Torque limiting 2                          | (Braking)              | $[1]$             | $\circ$                      |
|                 | Torque limit value 2-2                     |                        | $[2]$             | ×                            |
| E20             | Terminal [Y1]                              | (Function Selection)   | $[1]$             | $\circ$                      |
| E21             | [Y2]                                       |                        | $[1]$             | $\circ$                      |
| E22             | [Y3]                                       |                        | $[1]$             | ×                            |
| E23             | [Y4]                                       |                        | $[1]$             | ×                            |
| E24             | [Y5A/C]                                    |                        | $[1]$             | ×                            |
| E27             | [30A/B/C]                                  |                        | $[1]$             | O                            |
| E29             | Frequency level detection delay timer      |                        | $[5]$             | $\circ$                      |
| E30             | Frequency Arrival (Hysteresis width)       |                        |                   | $\circ$                      |
| E31             | Frequency Detection (FDT)                  |                        | $[3]$             | $\circ$                      |
|                 |                                            | (Detection level)      | $[3]$             | $\circ$                      |
| E32             |                                            | (hysteresis width)     | $[3]$             | $\circ$                      |
| E34             | Overload early warning/Current detection   | (level)                | $[24]$<br>(DOESA) |                              |
|                 |                                            |                        | $[19]$ (RTU)      | O                            |
|                 |                                            |                        |                   |                              |
|                 |                                            |                        | [24] (BUS) *1     | $\circ$<br>$\circ$           |
| E35             |                                            | (timer)                | $[5]$             |                              |
| E36             | Frequency Detection 2 (FDT 2)              | (Detection Level)      | $[3]$             | $\circ$                      |
| E37             | Current detection 2/Low current detection  | (Detection Level)      | $[24]$<br>(DOESA) | $\circ$                      |
|                 |                                            |                        | $[19]$ (RTU)      | $\circ$                      |
|                 |                                            |                        | [24] (BUS) *1     | O                            |
| E38             |                                            | (timer)                | [5]               | O                            |
| E39             | Coefficient for Constant Feeding Rate Time |                        | $[7]$             | O                            |
| E40             | PID Display Coefficient A                  |                        | $[12]$            | ×                            |
| E41             | PID Display Coefficient B                  |                        | $[12]$            | ×                            |
| E42             | <b>LED Display filter</b>                  |                        | $[3]$             | $\circ$                      |
| E43             | <b>LED Monitor</b>                         | (Item selection)       | $[1]$             | O                            |
| E44             |                                            | (Display when stopped) | $[1]$             | $\circlearrowright$          |
| E45             | <b>LCD</b> monitor                         | (Item selection)       | $[1]$             | ×                            |
| E46             |                                            | (Language selection)   | $[1]$             | ×                            |
| E47             |                                            | (Contrast control)     | $[1]$             | ×                            |
| E48             | <b>LED Monitor details</b>                 | (Speed monitor item)   | $[1]$             | $\circ$                      |
| E49             | Torque command monitor                     | (Polarity selection)   | $[1]$             | O                            |
|                 |                                            |                        |                   |                              |

Table 5.17 List of data format numbers (E codes)

| Code            | Name                                         |                               | Format            | Support           |
|-----------------|----------------------------------------------|-------------------------------|-------------------|-------------------|
|                 |                                              |                               | number            | VF <sub>1</sub> A |
| E50             | Coefficient for Speed Indication             |                               | [5]               | O                 |
| E51             | Display Coefficient for Input Watt-hour Data |                               | $[45]$            | $\circ$           |
| E <sub>52</sub> | Keypad (Menu display mode)                   |                               | $[1]$             | O                 |
| E54             | Frequency detection 3                        | (Operation level)             | $[3]$             | $\circ$           |
| E <sub>55</sub> | Current detection 3                          | (Operation level)             | $[24]$<br>(DOESA) | $\circ$           |
|                 |                                              |                               | $[19]$ (RTU)      | O                 |
|                 |                                              |                               | [24] (BUS) *1     | O                 |
| E <sub>56</sub> |                                              | (Timer time)                  | [5]               | $\circ$           |
| E59             | Switch function of C1 terminal               |                               | $[1]$             | $\circ$           |
| E60             | <b>Built-in Potentiometer</b>                | (Function selection)          | $[1]$             | $\times$          |
| E61             | Terminal [12]                                | (Extended function selection) | $[1]$             | O                 |
| E62             | Terminal [C1]                                | (Extended function selection) | $[1]$             | $\times$          |
|                 | Terminal [C1] (C1 function)                  | (Extended function selection) | $[1]$             | O                 |
| E63             | Terminal [V2]                                | (Extended function selection) | $[1]$             | $\times$          |
|                 | Terminal [C1] (V2 function)                  | (Extended function selection) | $[1]$             | $\circ$           |
| E64             | Saving Digital Reference Frequency           |                               | $[1]$             | O                 |
| E65             | Reference Loss Detection                     |                               | $[1]$ *2          | $\circ$           |
| E76             | DC link bus low-voltage detection level      |                               | $[1]$             | $\circ$           |
| E78             | Torque detection 1                           | (Operation level)             | $[1]$             | $\circ$           |
| E79             |                                              | (Timer time)                  | $[5]$             | O                 |
| E80             | Detect Torque 2/Detect Low Torque 2          | (Detection level)             | $[1]$             | $\circ$           |
| E81             |                                              | (Timer)                       | [5]               | O                 |
| E98             | <b>Terminal [FWD]</b>                        | (Function selection)          | $[1]$             | $\circ$           |
| E99             | [REV]                                        |                               | $[1]$             | $\circ$           |

Table 5.17 List of data format numbers (E codes)(Continued)

\*2 The value of 999 will be treated as 7FFFH.

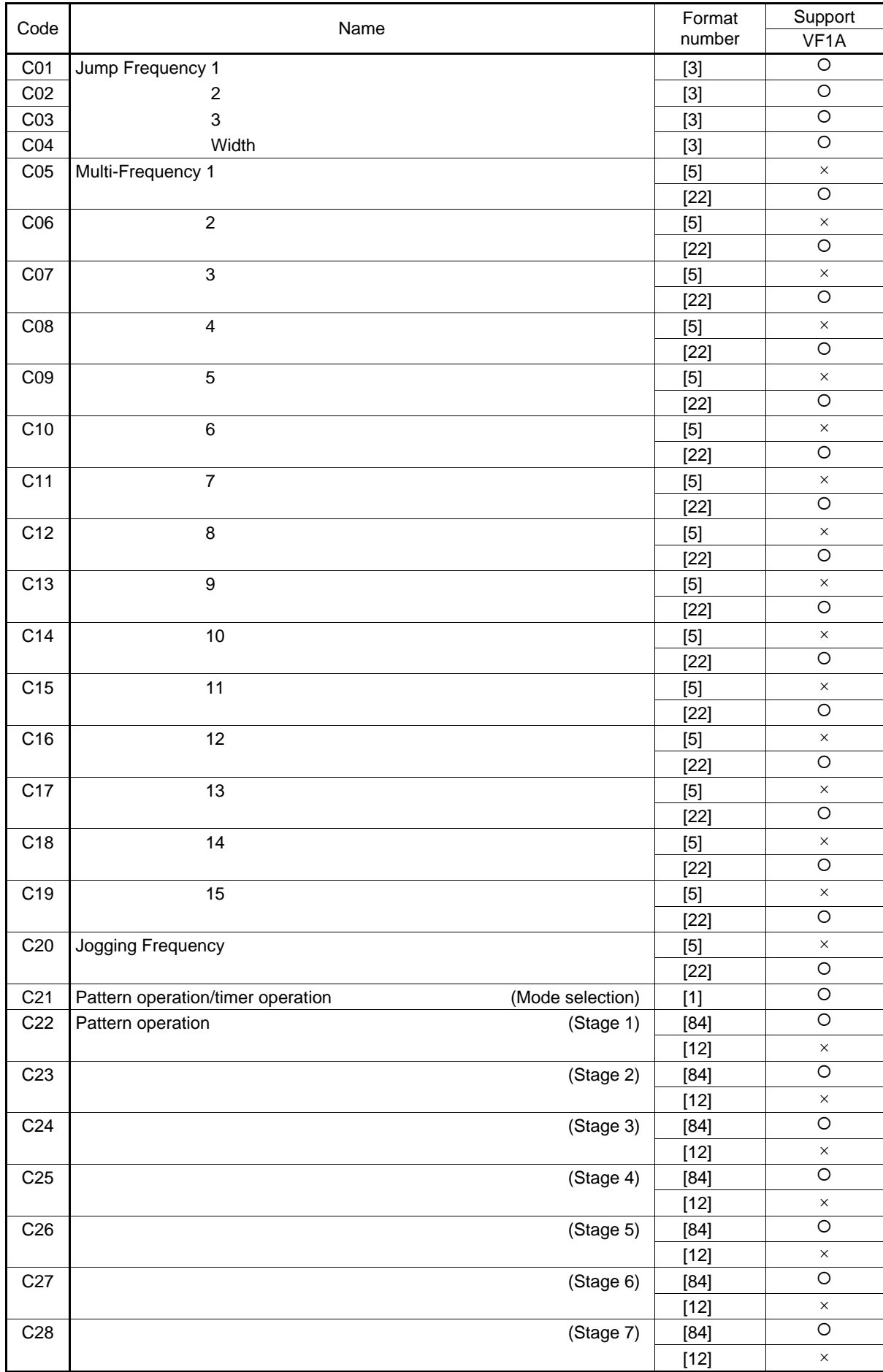

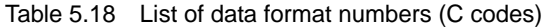

| Code            | Name                                                  |                        | Format<br>number | Support<br>VF <sub>1</sub> A |
|-----------------|-------------------------------------------------------|------------------------|------------------|------------------------------|
| C30             | Frequency command 2                                   |                        | $[1]$            | O                            |
| C31             | Analog Input Adjustment for [12]                      | (offset)               | $[4]$            | O                            |
| C32             |                                                       | (Gain)                 | [5]              | $\circ$                      |
| C33             |                                                       | (Filter time constant) | [5]              | O                            |
| C34             |                                                       | (Gain base point)      | [5]              | $\circ$                      |
| C35             |                                                       | (Polarity)             | $[1]$            | O                            |
| C36             | Analog Input Adjustment for [C1]                      | (Offset)               | $[4]$            | X                            |
|                 | Analog Input Adjustment for [C1] (C1 function)        | (Offset)               | $[4]$            | O                            |
| C37             | Analog Input Adjustment for [C1]                      | (Gain)                 | [5]              | $\times$                     |
|                 | Analog Input Adjustment for [C1] (C1 function)        | (Gain)                 | [5]              | O                            |
| C38             | Analog Input Adjustment for [C1]                      | (Filter time constant) | [5]              | ×                            |
|                 | Analog Input Adjustment for [C1] (C1 function)        | (Filter time constant) | [5]              | $\circ$                      |
| C39             | Analog Input Adjustment for [C1]                      | (Gain base point)      | [5]              | X                            |
|                 | Analog Input Adjustment for [C1] (C1 function)        | (Gain base point)      | [5]              | $\circ$                      |
| C40             | Terminal [C1] (C1 function)                           | (Range selection)      | $[1]$            | $\circ$                      |
| C41             | Analog Input Adjustment for[V2]                       | (Offset)               | $[4]$            | $\times$                     |
|                 | Analog Input Adjustment for [C1]) (V2 function)       | (Offset)               | $[4]$            | O                            |
| C42             | Analog Input Adjustment for [V2]                      | (Gain)                 | [5]              | $\times$                     |
|                 | Analog Input Adjustment for [C1] (V2 function)        | (Gain)                 | [5]              | $\circ$                      |
| C43             | Analog Input Adjustment for [V2]                      | (Filter time constant) | [5]              | $\times$                     |
|                 | Analog Input Adjustment for [C1] (V2 function)        | (Filter time constant) | [5]              | O                            |
| C44             | Analog Input Adjustment for [V2]                      | (Gain base point)      | [5]              | $\times$                     |
|                 | Analog Input Adjustment for [C1] (V2 function)        | (Gain base point)      | [5]              | O                            |
| C45             | Analog input Adjustment for [V2]                      | (Polarity)             | $[1]$            | $\circ$                      |
| C50             | Bias (Frequency command 1)                            | (Bias base point)      | [5]              | O                            |
| C51             | Bias [PID command 1]                                  | (Bias value)           | [6]              | ×                            |
| C52             |                                                       | (Bias base point)      | [5]              | $\times$                     |
| C <sub>53</sub> | Selection of Normal/Inverse Operation                 | (Frequency command 1)  | $[1]$            | $\circ$                      |
| C <sub>55</sub> | Analog input adjustment (Terminal [12])               | (Bias)                 | [6]              | O                            |
| C56             |                                                       | (Bias reference point) | [5]              | O                            |
| C58             |                                                       | (Display unit)         | $[1]$            | $\circ$                      |
| C <sub>59</sub> |                                                       | (Maximum scale)        | $[12]$           | $\circ$                      |
| C60             |                                                       | (Minimum scale)        | $[12]$           | O                            |
| C61             | Analog input adjustment (Terminal [C1] (C1 function)) | (Bias)                 | [6]              | O                            |
| C62             |                                                       | (Bias reference point) | [5]              | $\circ$                      |
| C64             |                                                       | (Display unit)         | $[1]$            | $\circ$                      |
| C65             |                                                       | (Maximum scale)        | $[12]$           | $\circ$                      |
| C66             |                                                       | (Minimum scale)        | $[12]$           | O                            |
| C67             | Analog input adjustment (Terminal [C1] (V2 function)) | (Bias)                 | [6]              | O                            |
| C68             |                                                       | (Bias reference point) | [5]              | $\circ$                      |
| C70             |                                                       | (Display unit)         | $[1]$            | $\circ$                      |
| C71             |                                                       | (Maximum scale)        | $[12]$           | $\circ$                      |
| C72             |                                                       | (Minimum scale)        | $[12]$           | O                            |
| C82             | Rotation direction, acceleration/deceleration time    | (Stage 1)              | $[1]$            | ×                            |
| C83             |                                                       | (Stage 2)              | $[1]$            | ×                            |
| C84             |                                                       | (Stage 3)              | $[1]$            | ×                            |
| C85             |                                                       | (Stage 4)              | $[1]$            | ×                            |
| C86             |                                                       | (Stage 5)              | $[1]$            | ×                            |
| C87             |                                                       | (Stage 6)              | $[1]$            | ×                            |
| C88             |                                                       | (Stage 7)              | $[1]$            | ×                            |

Table 5.18 List of data format numbers (C codes) (Continued)

٦

| Code            | Name                                                                |        | Support           |
|-----------------|---------------------------------------------------------------------|--------|-------------------|
|                 |                                                                     | number | VF <sub>1</sub> A |
| C89             | Frequency correction with communication function 1<br>(Numerator)   | [2]    | O                 |
| C <sub>90</sub> | Frequency correction with communication function 2<br>(Denominator) | [2]    | O                 |
| C <sub>94</sub> | Jump frequency 4                                                    | [3]    | $\times$          |
| C95             | 5                                                                   | [3]    | $\times$          |
| C96             | 6                                                                   | [3]    | $\times$          |
| C99             | Digital setting frequency                                           | [22]   | $\times$          |
|                 | * Writing is possible only with the communication function.         |        |                   |
|                 | * The touch panel functions as a monitor only.                      |        |                   |

Table 5.18 List of data format numbers (C codes) (Continued)

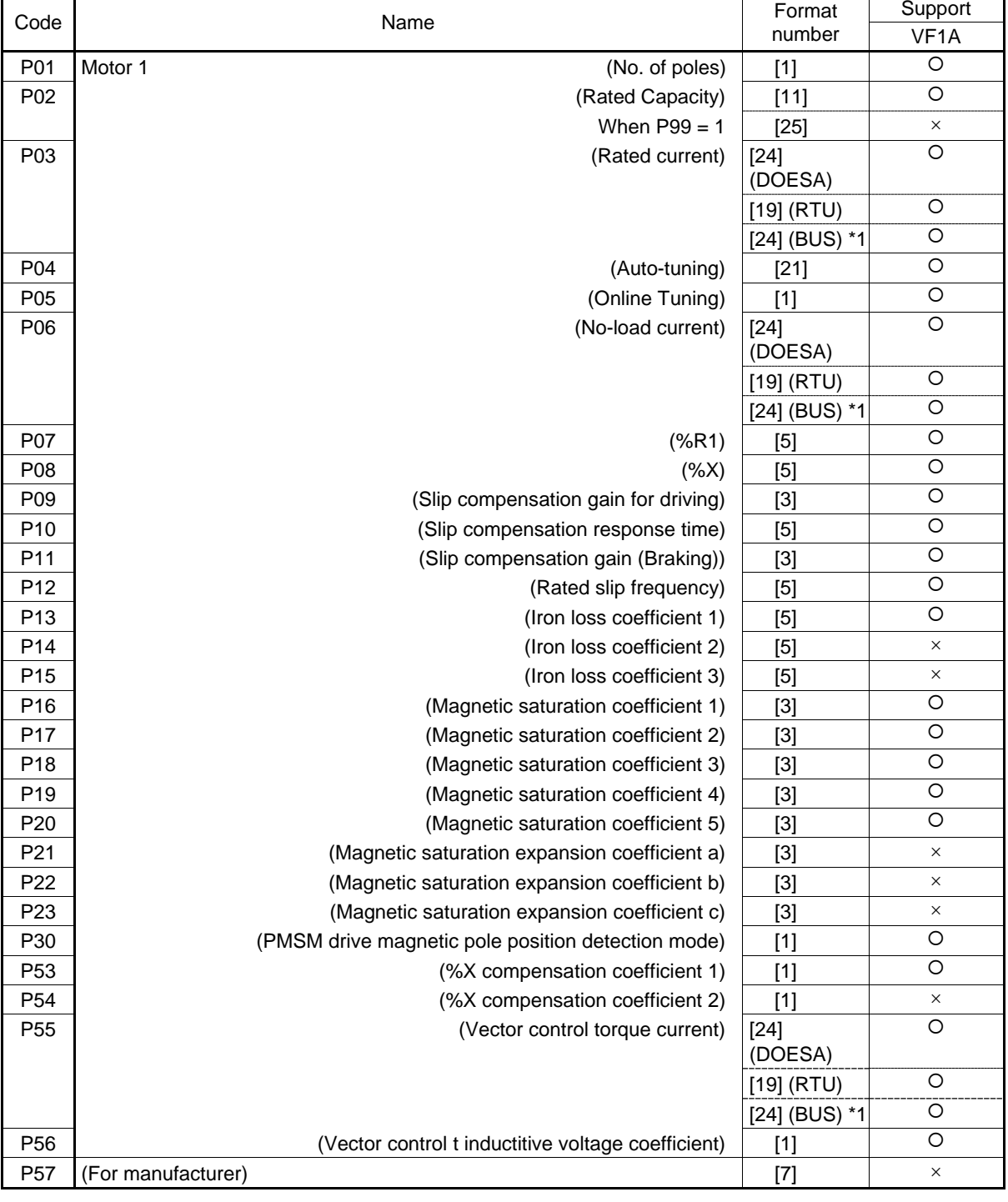

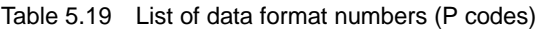

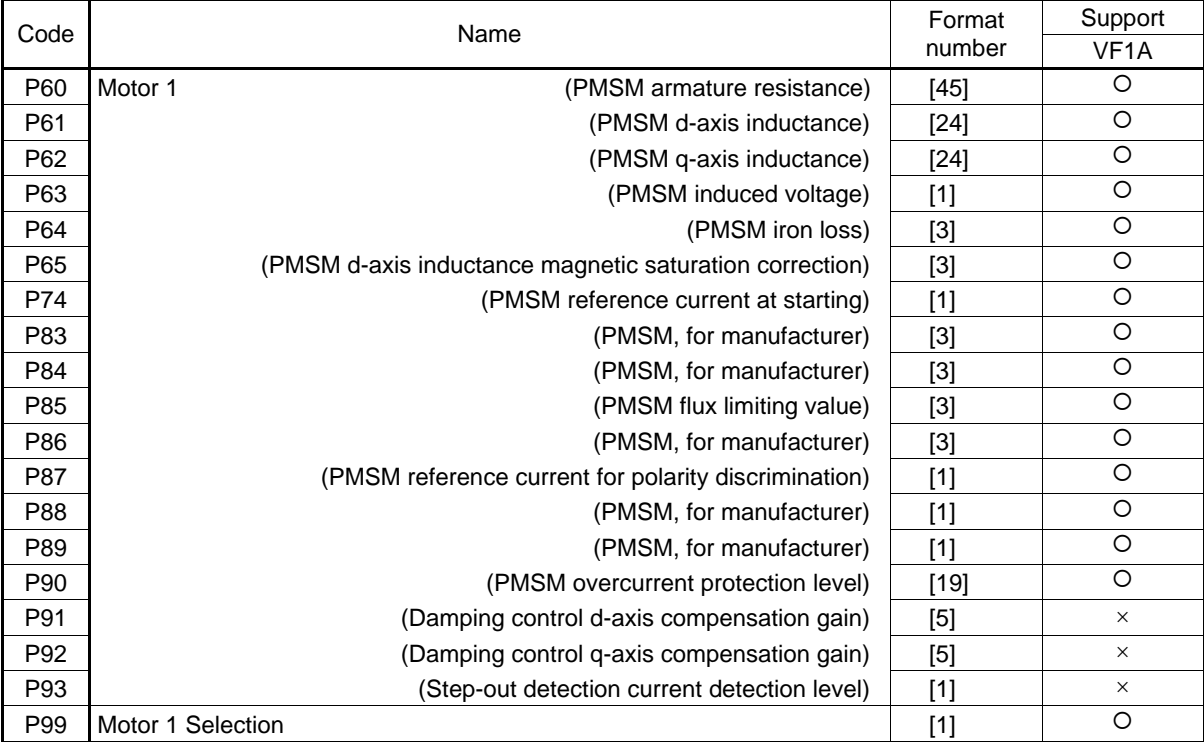

## Table 5.19 List of data format numbers (P codes) (Continued)

Table 5.20 List of data format numbers (H codes)

| Code            | Name                                       |                                          | Format   | Support           |
|-----------------|--------------------------------------------|------------------------------------------|----------|-------------------|
|                 |                                            |                                          | number   | VF <sub>1</sub> A |
| H <sub>02</sub> | Data initialization                        | (Initial value selection)                | $[1]$    | O                 |
| H <sub>03</sub> | Data Initialization                        |                                          | $[1]$    | O                 |
| H <sub>04</sub> | Auto-reset                                 | (times)                                  | $[1]$    | $\circ$           |
| H <sub>05</sub> |                                            | (Reset interval)                         | $[3]$    | $\circ$           |
| H <sub>06</sub> | Cooling Fan ON/OFF Control                 |                                          | $[1]$    | $\circ$           |
| H <sub>07</sub> | Acceleration/Deceleration Pattern          |                                          | $[1]$    | O                 |
| H <sub>08</sub> | <b>Rotation Direction Limitation</b>       |                                          | $[1]$    | $\circ$           |
| H <sub>09</sub> | <b>Start Mode</b>                          | (Auto search)                            | $[1]$    | O                 |
| H <sub>11</sub> | Deceleration Mode                          |                                          | $[1]$    | $\circ$           |
| H <sub>12</sub> | Instantaneous Overcurrent Limiting         | (Mode selection)                         | $[1]$    | O                 |
| H <sub>13</sub> | Restart Mode after Momentary Power Failure | (Restart time)                           | $[3]$    | $\circ$           |
| H <sub>14</sub> |                                            | (Frequency fall rate)                    | $[5]$ *1 | O                 |
| H <sub>15</sub> |                                            | (Holding DC voltage)                     | $[1]$    | O                 |
| H <sub>16</sub> |                                            | (Allowable momentary power failure time) | $[3]$ *1 | $\circ$           |
| H <sub>17</sub> | <b>Start Mode</b>                          | (Pick up frequency)                      | $[3]$ *1 | $\times$          |
| H <sub>18</sub> | Torque control                             | (Mode selection)                         | $[1]$    | $\circ$           |
| H <sub>26</sub> | Thermistor                                 | (Mode selection)                         | $[1]$    | O                 |
| H <sub>27</sub> |                                            | (Level)                                  | $[5]$    | O                 |
| H <sub>28</sub> | Droop control                              |                                          | [4]      | O                 |
| H <sub>30</sub> | <b>Communications Link Function</b>        | (Mode selection)                         | [1]      | $\circ$           |
| H42             | Capacitance of DC Link Bus Capacitor       |                                          | $[1]$    | O                 |
| H43             | Cumulative Run Time of Cooling Fan         |                                          | $[1]$    | $\times$          |
|                 |                                            |                                          | $[74]$   | $\circ$           |
| H44             | Startup Times 1 of Motor                   |                                          | $[1]$    | O                 |
| H45             | <b>Mock Alarm</b>                          |                                          | $[1]$    | $\circ$           |

| O<br>H46<br>Restart Mode after Momentary Power Failure<br>$[3]$<br>(Restart time)<br>$\circ$<br>H47<br>Initial Capacitance of DC Link Bus Capacitor<br>$[1]$<br>H48<br>Cumulative Run Time of Capacitors on the PCB<br>$[1]$<br>$\times$<br>$\circ$<br>$[74]$<br>$\circ$<br><b>Starting Mode</b><br>$[3]$<br>H49<br>(Delay time)<br>O<br>Non-linear V/f Pattern 1<br>H <sub>50</sub><br>$[3]$<br>(Frequency)<br>$\circ$<br>H <sub>51</sub><br>(Voltage)<br>$[1]$<br>$\circ$<br>H <sub>52</sub><br>Non-linear V/f 2<br>(Frequency)<br>$[3]$<br>$\circ$<br>H <sub>53</sub><br>(Voltage)<br>$[1]$<br>H <sub>54</sub><br>Acceleration/deceleration time<br>(Jogging)<br>$[12]$<br>$\times$<br>$\circ$<br>Acceleration time<br>(Jogging)<br>$[12]$<br>$\circ$<br>Deceleration time<br>H <sub>55</sub><br>(Jogging operation)<br>$[12]$<br>$\circ$<br>Deceleration Time for Forced Stop<br>$[12]$<br>H <sub>56</sub><br>$\bigcirc$<br>H <sub>57</sub><br>$[1]$<br>S-curve range at acceleration<br>1st<br>(start)<br>$\circ$<br>H <sub>58</sub><br>2nd<br>S-curve range at deceleration<br>$[1]$<br>(end)<br>$\circ$<br>H <sub>59</sub><br>1st<br>S-curve range at acceleration<br>$[1]$<br>(start)<br>$\circ$<br>$[1]$<br>H60<br>2nd<br>S-curve range at deceleration<br>(end)<br>$\circ$<br>H <sub>61</sub><br>UP/DOWN Control Initial frequency setting<br>$[1]$<br>$\circ$<br>$[1]$<br>H63<br>Low Limiter<br>(Mode selection)<br>$\circ$<br>H64<br>(Lower limiting frequency)<br>$[3]$<br>$\circ$<br>Non-linear V/f 3<br>H65<br>(Frequency)<br>$[3]$<br>$\circ$<br>H66<br>$[1]$<br>(Voltage)<br>(Mode selection)<br>H67<br>$[1]$<br>$\times$<br>Automatic energy saving operation<br>$\circ$<br>(Operating conditions)<br>$[1]$<br>H68<br>Slip Compensation 1<br>$\circ$<br>Automatic deceleration<br>H69<br>(Mode selection)<br>$[1]$<br>$\circ$<br>$[5]$ 1<br>H70<br>Overload prevention control<br>$\circ$<br>H71<br><b>Deceleration Characteristics</b><br>$[1]$<br>$\circ$<br>H72<br>Main Power Down Detection<br>$[1]$<br>(Mode Selection)<br>H73<br>(Operating conditions selection)<br>$[1]$<br>$\times$<br>Torque limiting<br>O<br>H74<br>(Control target)<br>$[1]$<br>H75<br>(Applicable quadrant)<br>$[1]$<br>$\times$<br>$\circ$<br>H76<br><b>Torque Limiter</b><br>(Frequency increment limit for braking)<br>$[3]$<br>O<br>H77<br>Main circuit capacity life<br>(remaining hour)<br>[74]<br>O<br>Maintenance setting time (M1)<br>H78<br>$[74]$<br>O<br>No. of maintenance setting starting times (M1)<br>H79<br>$[1]$<br>$\circ$<br>Output Current Fluctuation Damping Gain for Motor 1<br>H80<br>[5]<br>$\circ$<br>$[1]$<br>H81<br>Light alarm selection 1<br>$\bigcirc$<br>H82<br>Light alarm selection 2<br>$[1]$<br>O<br>H84<br>Pre-excitation<br>(initial level)<br>$[1]$<br>$\circ$<br>H85<br>$[5]$<br>(time)<br>H86<br>(For manufacturer)<br>$[1]$<br>X<br>H87<br>$[3]$<br>$\times$<br>H88<br>$[1]$<br>X<br>$\circ$<br>H89<br>$[1]$<br>H90<br>$\times$<br>$[1]$<br>$\circ$<br>H91<br>PID feedback disconnection detection<br>$[3]$<br>$\circ$<br>$[7]$ *1<br>H92<br>(P-component: gain)<br>Continue to Run<br>$\circ$<br>H93<br>(I-component: time)<br>$[7]$ *1<br>H94<br>Cumulative Motor Run Time 1<br>$[1]$<br>X<br>O<br>$[74]$ | Code | Name | Format<br>number | Support<br>VF <sub>1</sub> A |
|----------------------------------------------------------------------------------------------------|------|------|------------------|------------------------------|
|                                                                                                    |      |      |                  |                              |
|                                                                                                    |      |      |                  |                              |
|                                                                                                    |      |      |                  |                              |
|                                                                                                    |      |      |                  |                              |
|                                                                                                    |      |      |                  |                              |
|                                                                                                    |      |      |                  |                              |
|                                                                                                    |      |      |                  |                              |
|                                                                                                    |      |      |                  |                              |
|                                                                                                    |      |      |                  |                              |
|                                                                                                    |      |      |                  |                              |
|                                                                                                    |      |      |                  |                              |
|                                                                                                    |      |      |                  |                              |
|                                                                                                    |      |      |                  |                              |
|                                                                                                    |      |      |                  |                              |
|                                                                                                    |      |      |                  |                              |
|                                                                                                    |      |      |                  |                              |
|                                                                                                    |      |      |                  |                              |
|                                                                                                    |      |      |                  |                              |
|                                                                                                    |      |      |                  |                              |
|                                                                                                    |      |      |                  |                              |
|                                                                                                    |      |      |                  |                              |
|                                                                                                    |      |      |                  |                              |
|                                                                                                    |      |      |                  |                              |
|                                                                                                    |      |      |                  |                              |
|                                                                                                    |      |      |                  |                              |
|                                                                                                    |      |      |                  |                              |
|                                                                                                    |      |      |                  |                              |
|                                                                                                    |      |      |                  |                              |
|                                                                                                    |      |      |                  |                              |
|                                                                                                    |      |      |                  |                              |
|                                                                                                    |      |      |                  |                              |
|                                                                                                    |      |      |                  |                              |
|                                                                                                    |      |      |                  |                              |
|                                                                                                    |      |      |                  |                              |
|                                                                                                    |      |      |                  |                              |
|                                                                                                    |      |      |                  |                              |
|                                                                                                    |      |      |                  |                              |
|                                                                                                    |      |      |                  |                              |
|                                                                                                    |      |      |                  |                              |
|                                                                                                    |      |      |                  |                              |
|                                                                                                    |      |      |                  |                              |
|                                                                                                    |      |      |                  |                              |
|                                                                                                    |      |      |                  |                              |
|                                                                                                    |      |      |                  |                              |
|                                                                                                    |      |      |                  |                              |
|                                                                                                    |      |      |                  |                              |
|                                                                                                    |      |      |                  |                              |
|                                                                                                    |      |      |                  |                              |
|                                                                                                    |      |      |                  |                              |
|                                                                                                    |      |      |                  |                              |

Table 5.20 List of data format numbers (H codes) (Continued)

\*1 The value of 999 will be treated as 7FFF<sub>H</sub>.

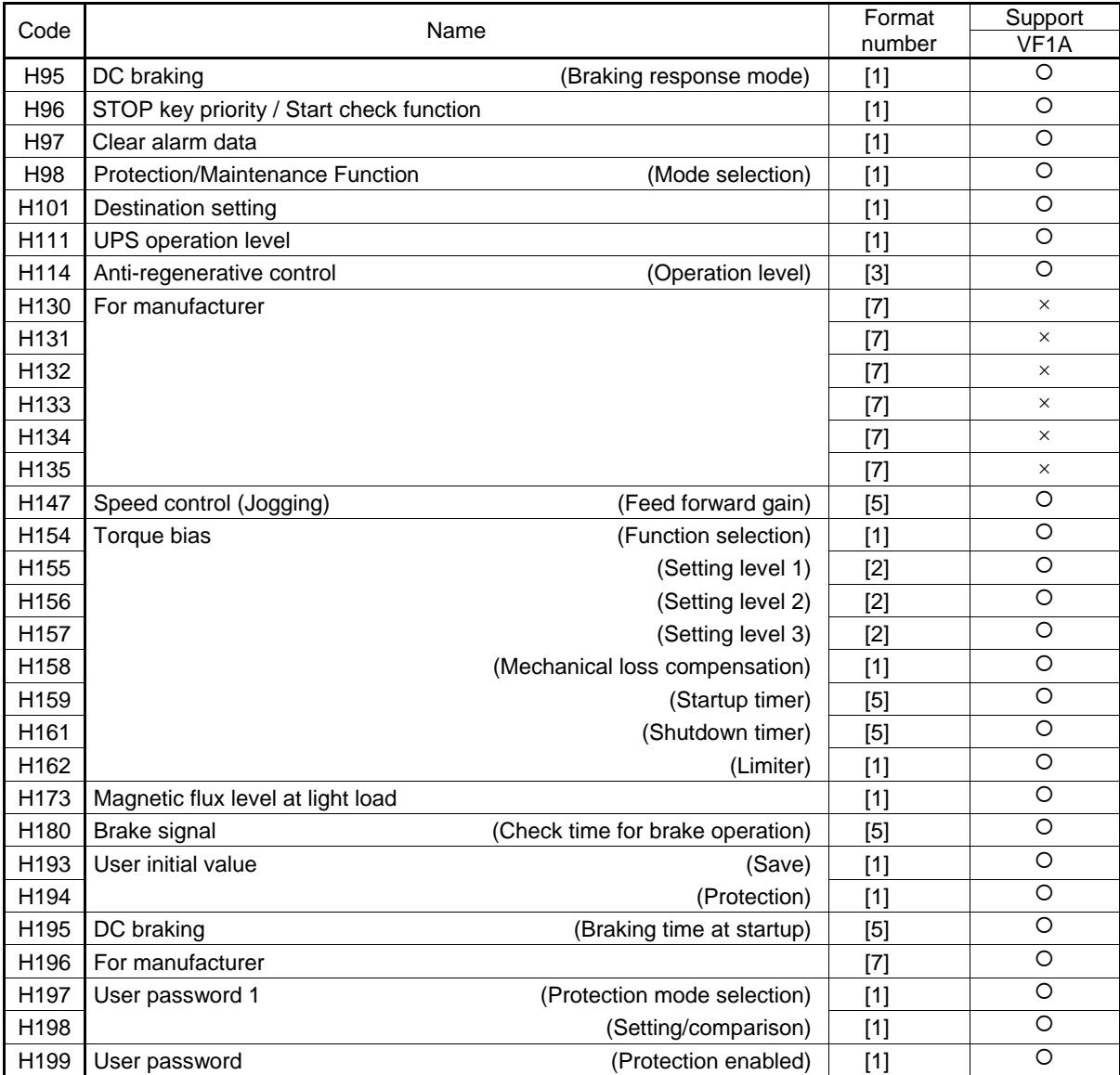

## Table 5.20 List of data format numbers (H codes) (Continued)

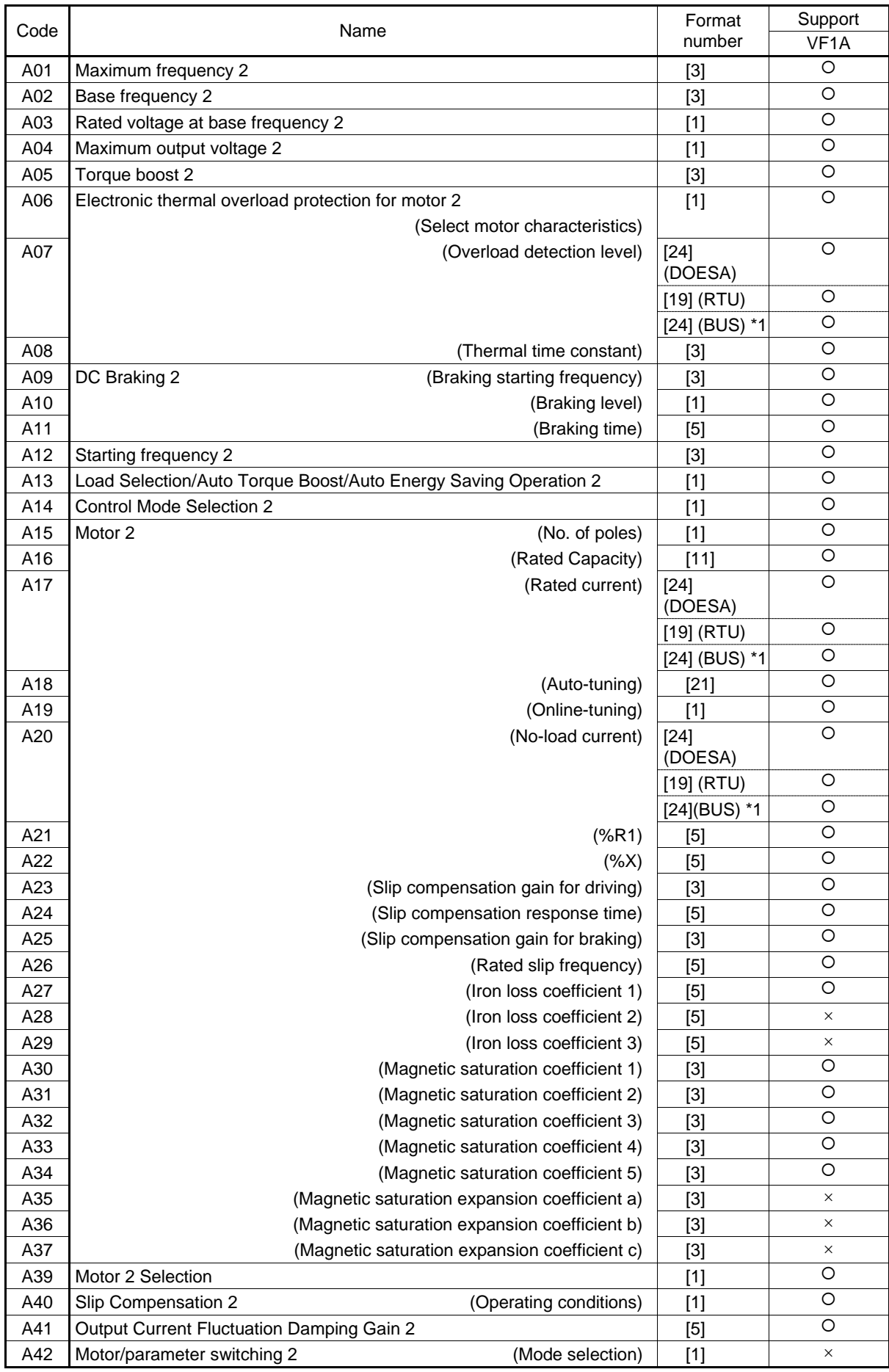

Table 5.21 List of data format numbers (A codes)

| Code | Name                                                |                                                                                                    | Support           |
|------|-----------------------------------------------------|----------------------------------------------------------------------------------------------------|-------------------|
|      |                                                     |                                                                                                    | VF <sub>1</sub> A |
| A43  | Speed control 2<br>(Speed command filter)           | $[7]$                                                                                                    | O                 |
| A44  | (Speed detection filter)                            | [7]                                                                                                    | $\circ$           |
| A45  | Cumulative Motor Run Time 2                         | $[1]$                                                                                                    | $\times$          |
|      | P (Gain)<br>Speed control 2                         | $[3]$                                                                                                    | O                 |
| A46  | Number of Starting Times 2                          | $[1]$                                                                                                    | $\times$          |
|      | Speed control 2<br>I (Integration time)             | $[7]$ *2                                                                                                    | O                 |
| A47  | (FF gain)                                           | $[5]$                                                                                                    | O                 |
| A48  | (Output filter)                                     | $[7] % \includegraphics[width=0.9\columnwidth]{figures/fig_10.pdf} \caption{The 3D (black) model for the estimators in the left and right. The left and right is the same as in the right.} \label{fig:2}$ | $\times$          |
| A49  | (Notch filter resonance frequency)                  | $[1]$                                                                                                    | O                 |
| A50  | (Notch filter attenuation level)                    | $[1]$                                                                                                    | O                 |
| A51  | Cumulative Motor Run Time 2                         | [74]                                                                                                    | O                 |
| A52  | Startup Times of Motor 2                            | $[1]$                                                                                                    | $\circ$           |
| A53  | Motor <sub>2</sub><br>(%X compensation efficient 1) | $[1]$                                                                                                    | O                 |
| A54  | (%XCompensation coefficient 2)                      | $[1]$                                                                                                    | $\times$          |
| A55  | (Vector control torque current)                     | $[24]$                                                                                                    | O                 |
|      |                                                     | (DOESA)                                                                                                    |                   |
|      |                                                     | $[19]$ (RTU)                                                                                                    | O                 |
|      |                                                     | [24](BUS) *1                                                                                                    | O                 |
| A56  | (Vector control inductive voltage coefficient)      | $[1]$                                                                                                    | $\circ$           |
| A57  | (For manufacturer)                                  | $[7] % \includegraphics[width=0.9\columnwidth]{figures/fig_10.pdf} \caption{The 3D (black) model for the estimators in the left and right. The left and right is the same as in the right.} \label{fig:2}$ | $\times$          |
| A98  | Motor <sub>2</sub><br>(Function selection)          | $[1]$                                                                                                    | O                 |

Table 5.21 List of data format numbers (A codes) (Continued)

\*2 The value of 999 will be treated as 7FFFH.

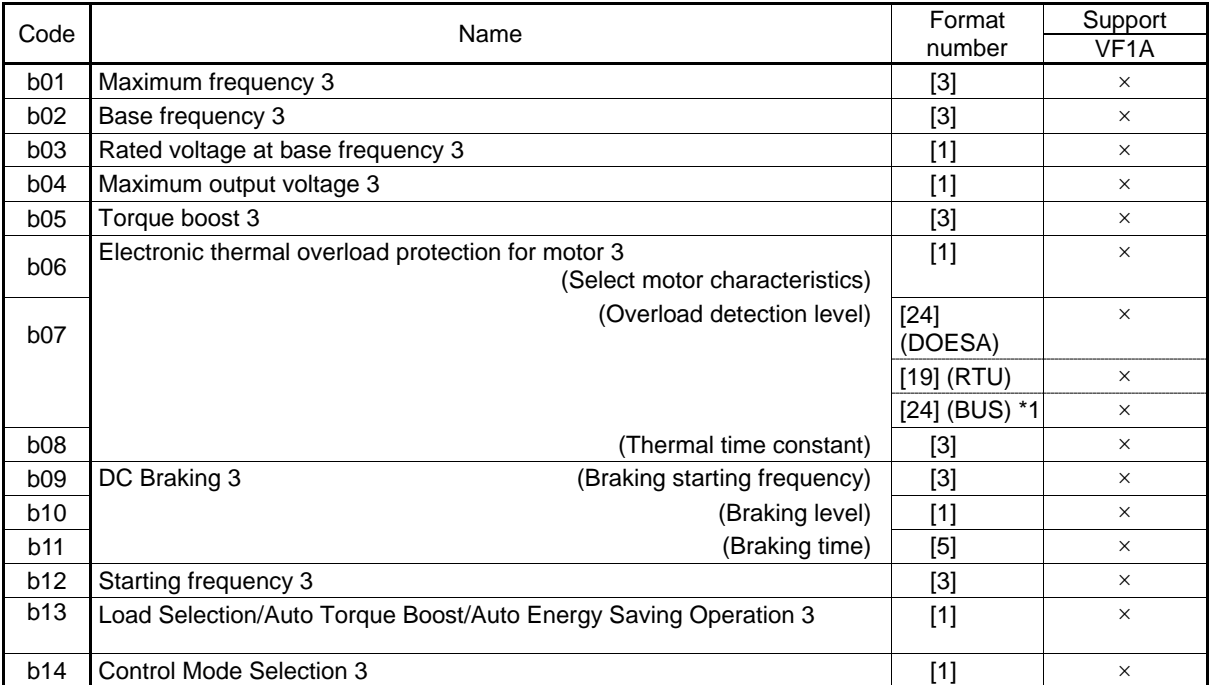

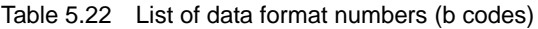

| Code            | Name                                            | Format<br>number                                                                                                    | Support<br>VF <sub>1</sub> A |
|-----------------|-------------------------------------------------|----------------------------------------------------------------------------------------------------|------------------------------|
| b15             | Motor 3<br>(No. of poles)                       | $[1]$                                                                                                    | $\times$                     |
| b16             | (Rated Capacity)                                | $[11]$                                                                                                    | $\times$                     |
|                 | (When $b39 = 1$ )                               | $[25]$                                                                                                    | $\times$                     |
| b17             | (Rated current)                                 | $[24]$<br>(DOESA)                                                                                                    | ×                            |
|                 |                                                 | $[19]$ (RTU)                                                                                                    | $\times$                     |
|                 |                                                 | [24] (BUS) *1                                                                                                    | ×                            |
| <b>b18</b>      | (Auto-tuning)                                   | $[21]$                                                                                                    | ×                            |
| b19             | (Online tuning)                                 | $[1]$                                                                                                    | $\times$                     |
|                 | (No-load current)                               | $[24]$                                                                                                    | ×                            |
| b20             |                                                 | (DOESA)                                                                                                    |                              |
|                 |                                                 | $[19]$ (RTU)                                                                                                    | $\times$                     |
|                 |                                                 | [24] (BUS) *1                                                                                                    | ×                            |
| b21             | (%R)                                            | [5]                                                                                                    | ×                            |
| b22             | $(\%X)$                                         | [5]                                                                                                    | ×                            |
| b23             | (Slip compensation gain for driving)            | $[3]$                                                                                                    | $\times$                     |
| b24             | (Slip compensation response time)               | [5]                                                                                                    | $\times$                     |
| b25             | (Slip compensation gain for braking)            | $[3]$                                                                                                    | ×                            |
| b26             | (Rated slip frequency)                          | [5]                                                                                                    | $\times$                     |
| b27             | (Iron loss coefficient 1)                       | [5]                                                                                                    | $\times$                     |
| <b>b28</b>      | (Iron loss coefficient 2)                       | [5]                                                                                                    | $\times$                     |
| b29             | (Iron loss coefficient 3)                       | [5]                                                                                                    | ×                            |
| <b>b30</b>      | (Magnetic saturation coefficient 1)             | $[3]$                                                                                                    | ×                            |
| b31             | (Magnetic saturation coefficient 2)             | $[3]$                                                                                                    | X                            |
| b32             | (Magnetic saturation coefficient 3)             | $[3]$                                                                                                    | ×                            |
| <b>b33</b>      | (Magnetic saturation coefficient 4)             | $[3]$                                                                                                    | ×                            |
| b34             | (Magnetic saturation coefficient 5)             | $[3]$                                                                                                    | $\times$                     |
| <b>b35</b>      | (Magnetic saturation expansion coefficient a)   | $[3]$                                                                                                    | $\times$                     |
| <b>b36</b>      | (Magnetic saturation expansion coefficient b)   | $[3]$                                                                                                    | $\times$                     |
| b37             | (Magnetic saturation expansion coefficient c)   | $[3]$                                                                                                    | ×                            |
| b39             | Motor 3 Selection                               | $[1]$                                                                                                    | $\times$                     |
| b40             | Slip Compensation 3<br>(Operating conditions)   | $[1]$                                                                                                    | $\times$                     |
| b41             | Output Current Fluctuation Damping Gain 3       | [5]                                                                                                    | $\times$                     |
| b42             | Motor/parameter switching 3<br>(Mode selection) | $[1]$                                                                                                    | X                            |
| b43             | Speed control 3<br>(Speed command filter)       | $[7]$                                                                                                    | $\circ$                      |
| b44             | (Speed detection filter)                        | $[7] \centering% \includegraphics[width=1.0\textwidth]{images/TrDiM1.png} \caption{The 3D (top) and the 4D (bottom) of the 3D (bottom) and the 4D (bottom) of the 3D (bottom) and the 4D (bottom) of the 3D (bottom).} \label{TrDiS}$ | O                            |
| b45             | P (Gain)                                        | $[3]$                                                                                                    | O                            |
| b46             | I (Integration time)                            | $[7]$ *2                                                                                                    | O                            |
| b47             | FF (Gain)                                       | [5]                                                                                                    | O                            |
| b48             | (Output filter)                                 | $[7]$                                                                                                    | ×                            |
| b49             | (Notch filter resonance frequency)              | $[1]$                                                                                                    | $\circ$                      |
| <b>b50</b>      | (Notch filter attenuation level)                | $[1]$                                                                                                    | O                            |
| b51             | Cumulative Motor Run Time 3                     | $[74]$                                                                                                    | ×                            |
| b <sub>52</sub> | Startup Times of Motor 3                        | $[1]$                                                                                                    | ×                            |
| b <sub>53</sub> | Motor 3<br>(%X compensation efficient 1)        | $[1]$                                                                                                    | ×                            |
| b54             | (%XCompensation coefficient 2)                  | $[1]$                                                                                                    | ×                            |
| b <sub>55</sub> | (Vector control torque current)                 | $[24]$<br>(DOESA)                                                                                                    | ×                            |
|                 |                                                 | $[19]$ (RTU)                                                                                                    | ×                            |
|                 |                                                 | $[24]$ (BUS) *1                                                                                                    | ×                            |
| <b>b56</b>      | (Vector control inductive voltage coefficient)  | $[1]$                                                                                                    | X                            |
| b <sub>57</sub> | (For manufacturer)                              | $[7] \centering% \includegraphics[width=1\textwidth]{images/TransY.pdf} \caption{The 3D (top) and the 4D (bottom) of the 3D (bottom) of the 3D (bottom) of the 3D (bottom) of the 3D (bottom) of the 3D (bottom).} \label{fig:3D}$    | ×                            |

Table 5.22 List of data format numbers (b codes) (Continued)

\*2 The value of 999 will be treated as 7FFF<sub>H</sub>.

Chap. 5 FUNCTION CODES AND DATA FORMATS

FUNCTION CODES AND DATA FORMATS

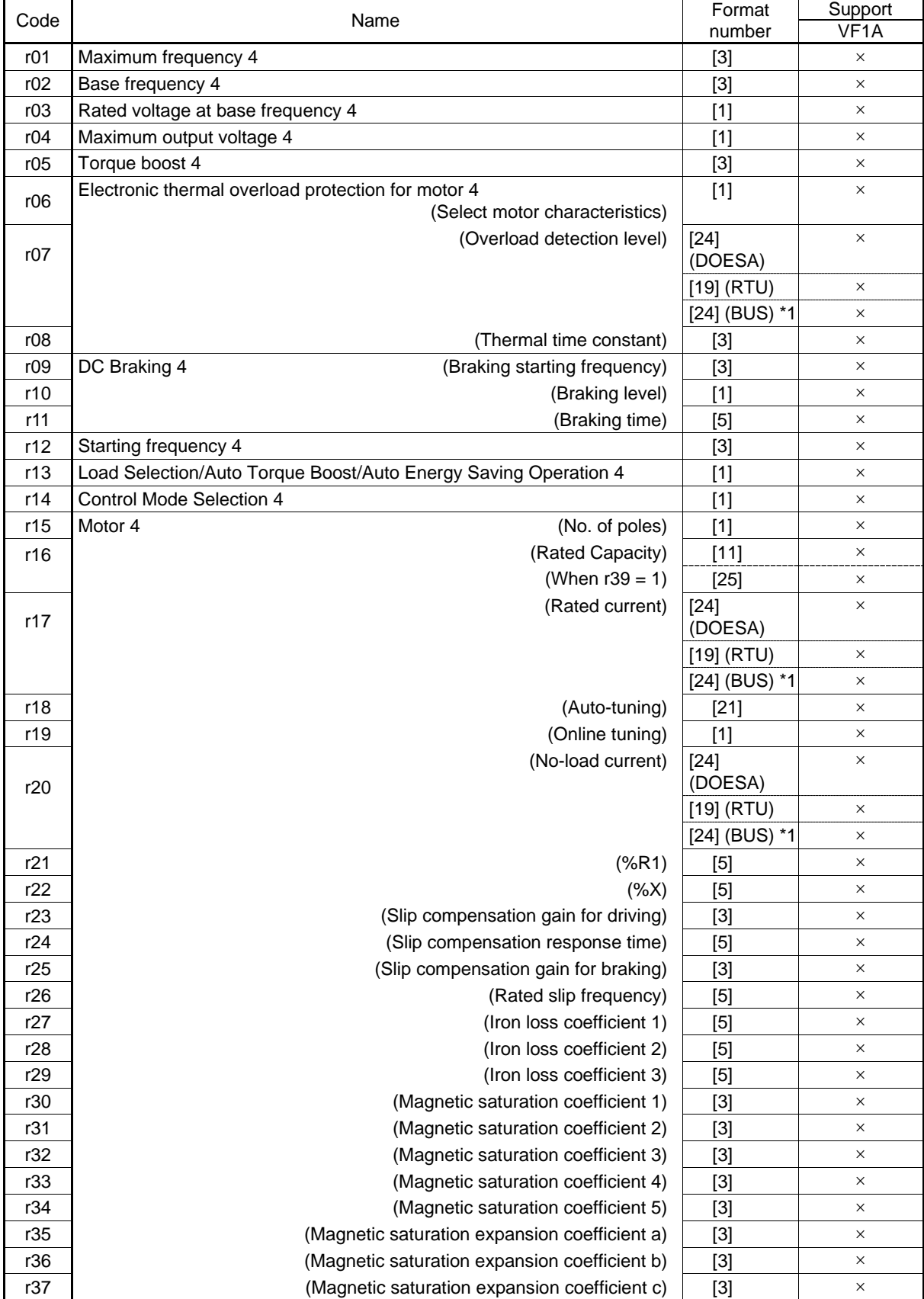

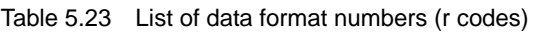

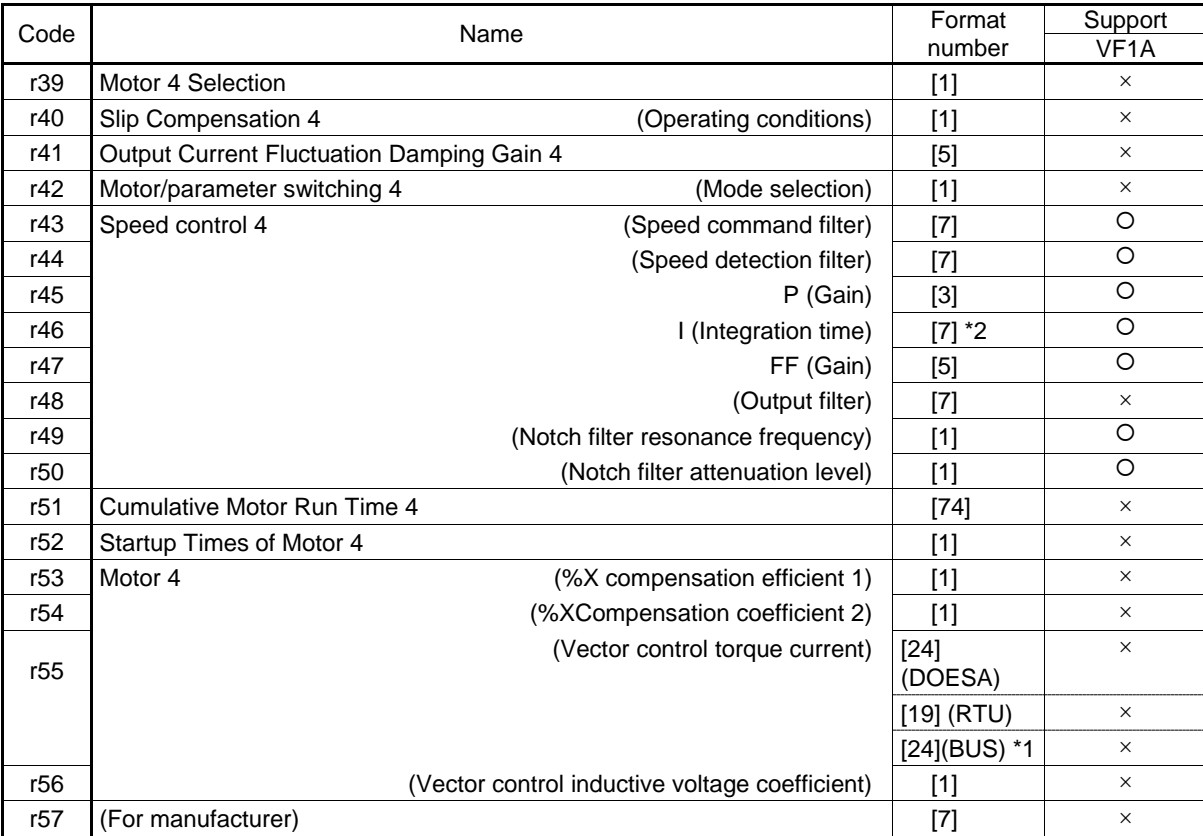

Table 5.23 List of data format numbers (r codes) (Continued)

\*1 BUS: The field bus option format is selected. For details about the field bus option, see the instruction manual for each field bus option. (VF1A does not support the field bus option.)

\*2 The value of 999 will be treated as 7FFFH.

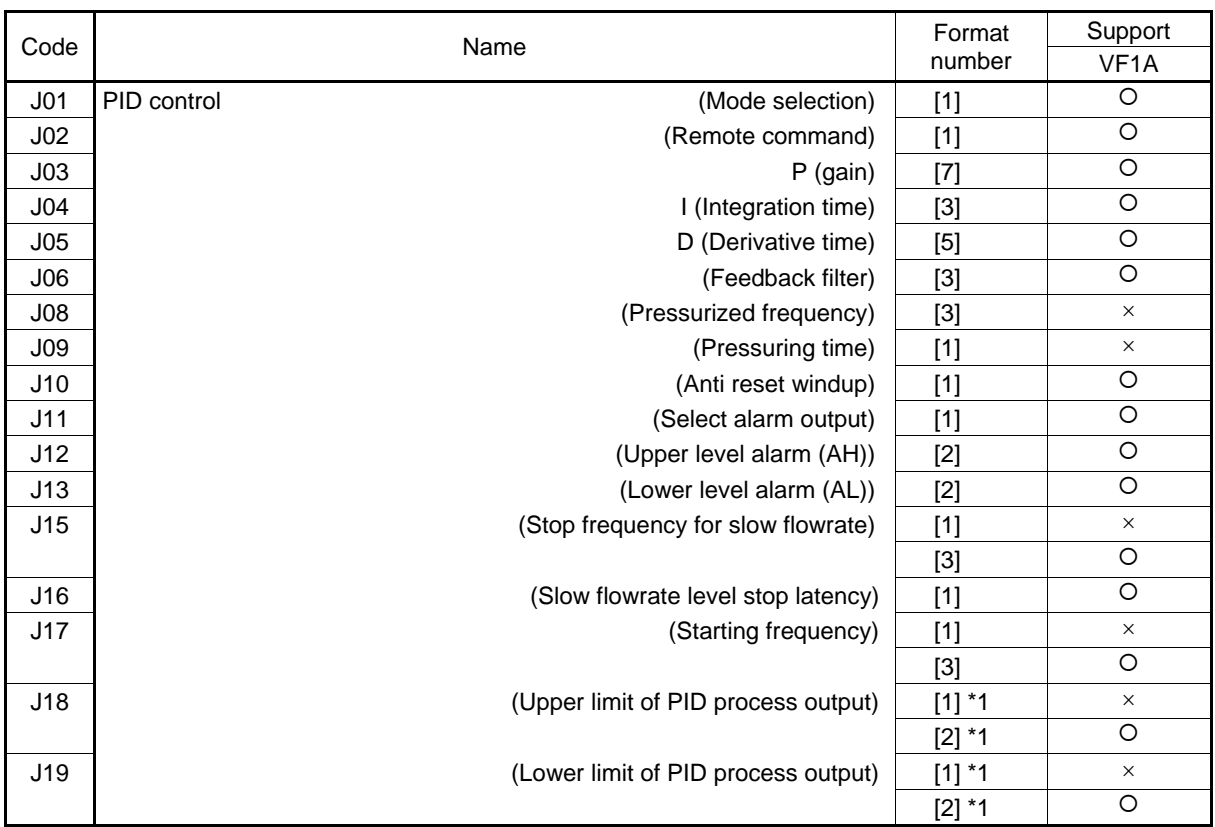

#### Table 5.24 List of data format numbers (J codes)

\*1 The value of 999 will be treated as 7FFF<sub>H</sub>.

| Code       | Name                                                                        | Format<br>number                                                                                                    | Support<br>VF <sub>1</sub> A |
|------------|-----------------------------------------------------------------------------|----------------------------------------------------------------------------------------------------|------------------------------|
| J21        | Dew Condensation Prevention<br>(Duty)                                       | $[1]$                                                                                                    | $\times$                     |
| J22        | <b>Commercial Power Switching Sequence</b>                                  | $[1]$                                                                                                    | $\times$                     |
| J23        | (Startup feedback deviation following low liquid level stop)<br>PID control | $[3]$                                                                                                    | O                            |
| J24        | (Startup delay time following low liquid level stop)                        | $[1]$                                                                                                    | $\circ$                      |
| <b>J56</b> | (Speed command filter)                                                      | [5]                                                                                                    | $\times$                     |
| J57        | (Dancer reference position)                                                 | $[2]$                                                                                                    | $\circ$                      |
| <b>J58</b> | (Detection width of Dancer position deviation)                              | $[1]$                                                                                                    | $\circ$                      |
| <b>J59</b> | $P$ (gain) 2                                                                | $[7] \centering% \includegraphics[width=1\textwidth]{images/TransY.pdf} \caption{The 3D (top) and the 4D (bottom) of the 3D (bottom) of the 3D (bottom) of the 3D (bottom) of the 3D (bottom) of the 3D (bottom).} \label{fig:3D}$ | $\circ$                      |
| J60        | I (Integral time) 2                                                         | $[3]$                                                                                                    | $\circ$                      |
| J61        | D (Derivative time) 2                                                       | [5]                                                                                                    | $\circ$                      |
| J62        | (PID control block selection)                                               | $[1]$                                                                                                    | O                            |
| J63        | (Detected value)<br>Overload Stop                                           | $[1]$                                                                                                    | $\circ$                      |
| J64        | (Detection level)                                                           | $[1]$                                                                                                    | $\circ$                      |
| <b>J65</b> | (Function selection)                                                        | $[1]$                                                                                                    | O                            |
| <b>J66</b> | (Operation condition)                                                       | $[1]$                                                                                                    | $\circ$                      |
| <b>J67</b> | (Timer)                                                                     | [5]                                                                                                    | $\circ$                      |
| <b>J68</b> | <b>Braking signal</b><br>(Brake release current)                            | $[1]$                                                                                                    | $\times$                     |
|            |                                                                             | [5]                                                                                                    | $\circ$                      |
| <b>J69</b> | (Brake release frequency)                                                   | $[3]$                                                                                                    | $\circ$                      |
| J70        | (Brake release timer)                                                       | $[3]$                                                                                                    | $\times$                     |
|            |                                                                             | [5]                                                                                                    | O                            |
| J71        | (Brake apply frequency)                                                     | $[3]$                                                                                                    | $\circ$                      |
| J72        | (Brake apply timer)                                                         | $[3]$                                                                                                    | ×                            |
|            |                                                                             | [5]                                                                                                    | $\circ$                      |
| J73        | Position control<br>(Start time)                                            | $[3]$                                                                                                    | $\bigcirc$                   |
| J74        | (Start point : Upper column)                                                | $[73]$                                                                                                    | O                            |
| J75        | (Start point : Lower column)                                                | $[75]$                                                                                                    | $\circ$                      |
| J76        | (Zero point : Upper column)                                                 | $[73]$                                                                                                    | $\circ$                      |
| J77        | (Zero point : Lower column)                                                 | $[75]$                                                                                                    | $\circ$                      |
| J78        | (Distance of low speed control: Upper column)                               | $[1]$                                                                                                    | O                            |
| J79        | (Distance of low speed control : Lower column)                              | $[1]$                                                                                                    | O                            |
| J80        | (Speed command on low speed control)                                        | $[1]$                                                                                                    | $\circ$                      |
| <b>J81</b> | (Objective Stop point : Upper column)                                       | $[73]$                                                                                                    | O                            |
| J82        | (Objective Stop point : Lower column)                                       | $[1]$                                                                                                    | $\circ$                      |
| <b>J83</b> | (Permissible range of objective stop point)                                 | $[1]$                                                                                                    | $\circ$                      |
| <b>J84</b> | (End time)                                                                  | $[3]$                                                                                                    | O                            |
| J85        | (Compensation of over travel)                                               | $[1]$                                                                                                    | $\circ$                      |
| <b>J86</b> | (Selection mode)                                                            | $[1]$                                                                                                    | O                            |
| J87        | (Compensation of over travel)                                               | $[1]$                                                                                                    | O                            |
| <b>J88</b> | (Selection mode)                                                            | $[1]$                                                                                                    | O                            |
| J90        | Overload Stop Function Torque Limit<br>P (Gain)                             | $[7]$                                                                                                    | $\times$                     |
| J91        | I (Integral time)                                                           | $[7]$                                                                                                    | $\times$                     |
| J92        | (Current control level)                                                     | $[3]$                                                                                                    | $\times$                     |
| <b>J95</b> | <b>Brake Signal</b><br>(Release torque)                                     | $[1]$                                                                                                    | $\times$                     |
|            |                                                                             | [5]                                                                                                    | O                            |
| J96        | (Speed selection)                                                           | $[1]$                                                                                                    | O                            |
| J97        | Servo lock<br>(Gain)                                                        | [5]                                                                                                    | ×                            |
|            |                                                                             | $[7] \centering% \includegraphics[width=1\textwidth]{images/TransY.pdf} \caption{The 3D (top) and the 4D (bottom) of the 3D (bottom) of the 3D (bottom) of the 3D (bottom) of the 3D (bottom) of the 3D (bottom).} \label{fig:3D}$ | $\circ$                      |
| J98        | (Completion timer)                                                          | $[7]$                                                                                                    | $\circ$                      |
| <b>J99</b> | (Completion range)                                                          | $[1]$                                                                                                    | $\circ$                      |

Table 5.24 List of data format numbers (J codes) (Continued)

| Code | Name                          | Format<br>number | Support<br>VF <sub>1</sub> A |
|------|-------------------------------|------------------|------------------------------|
| J105 | PID control<br>(Display unit) | 1                | Ő                            |
| J106 | (Maximum scale)               | $[12]$           | O                            |
| J107 | (Minimum scale)               | $[12]$           | O                            |
| J136 | (Multistep command 1)         | $[12]$           | Ω                            |
| J137 | (Multistep command 2)         | $[12]$           | O                            |
| J138 | (Multistep command 3)         | $[12]$           | Ω                            |

Table 5.24 List of data format numbers (J codes) (Continued)

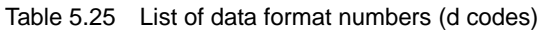

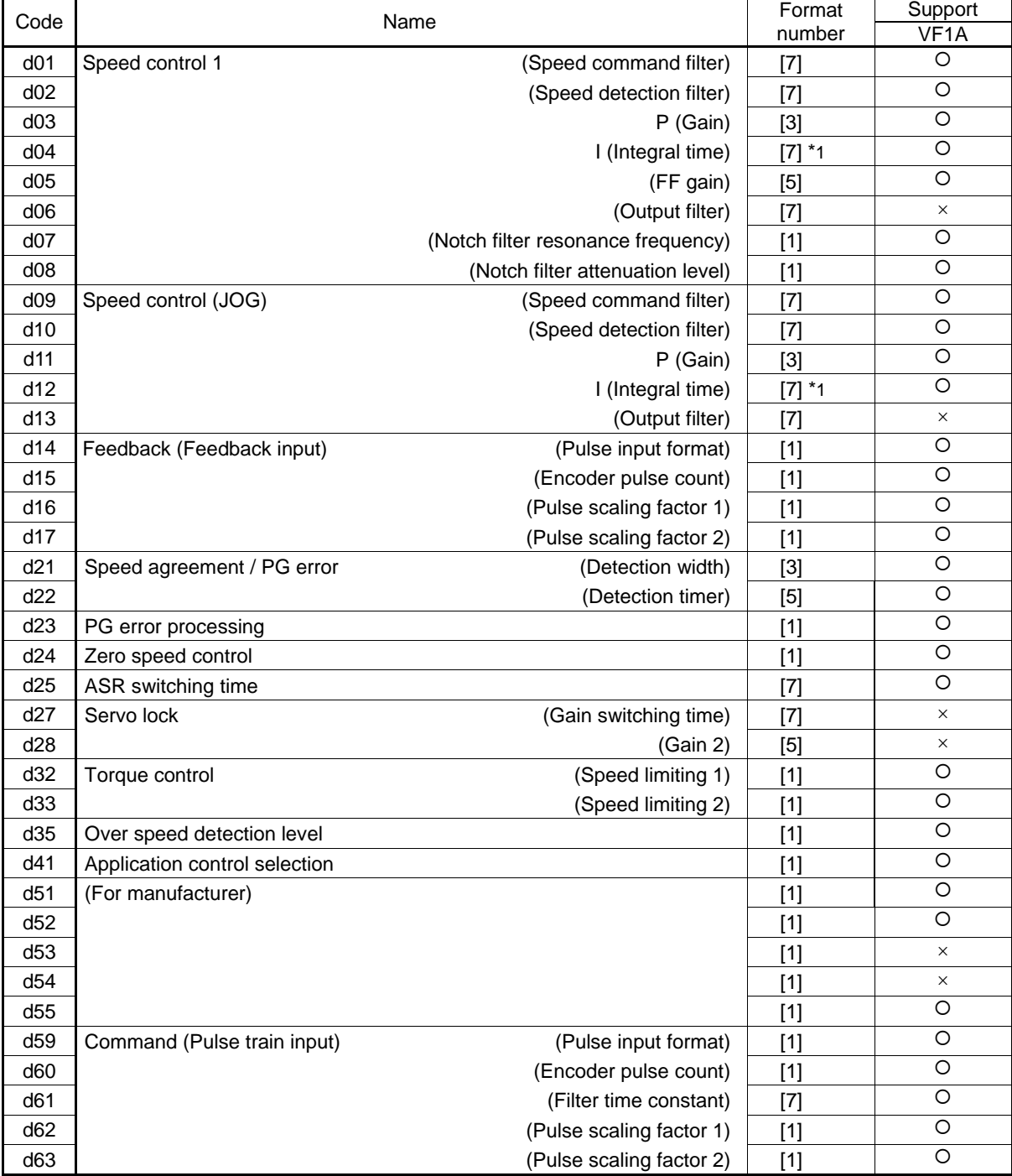

\*1 The value of 999 will be treated as 7FFF<sub>H</sub>.

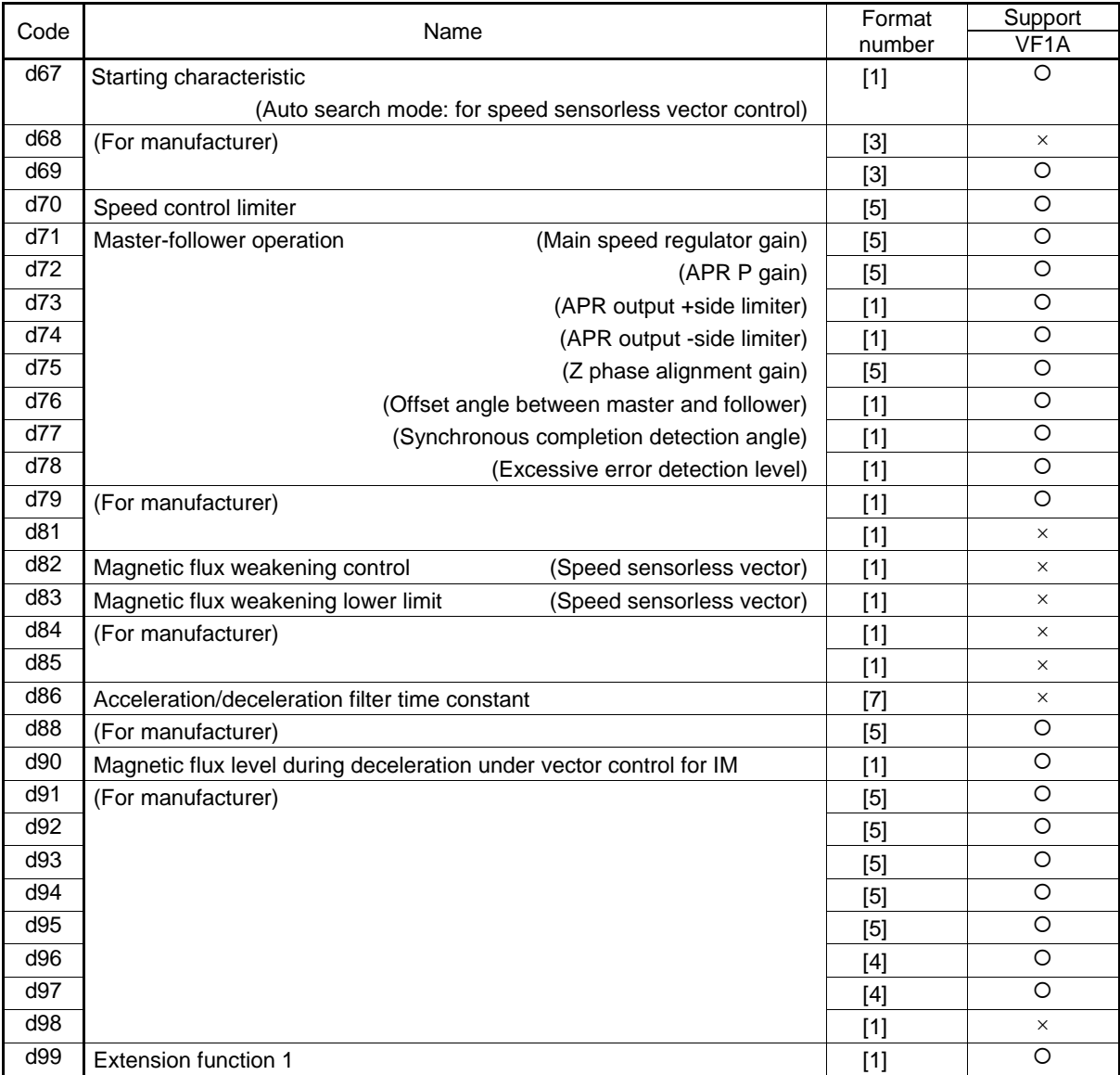

## Table 5.25 List of data format numbers (d codes) (Continued)

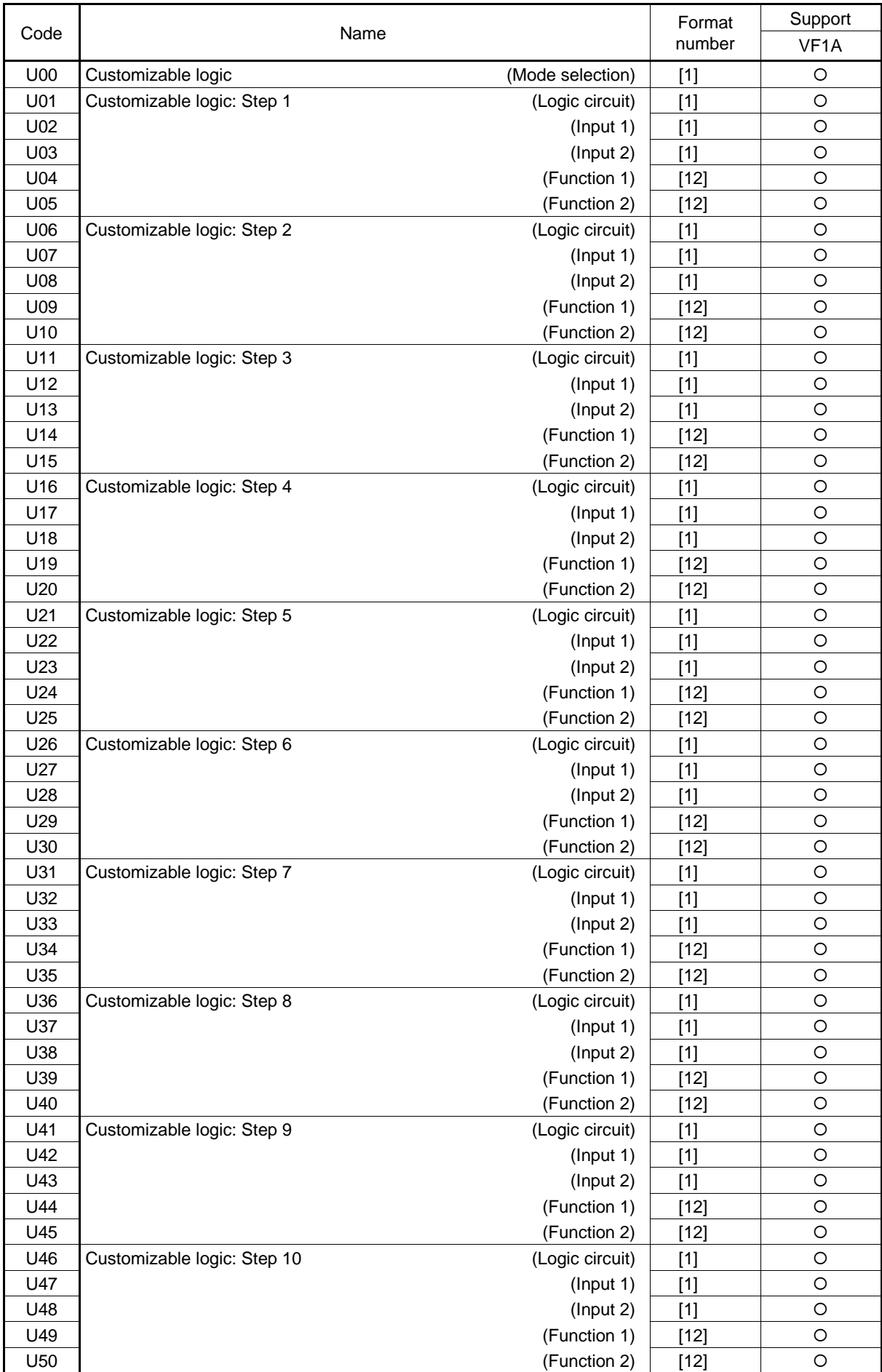

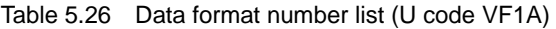

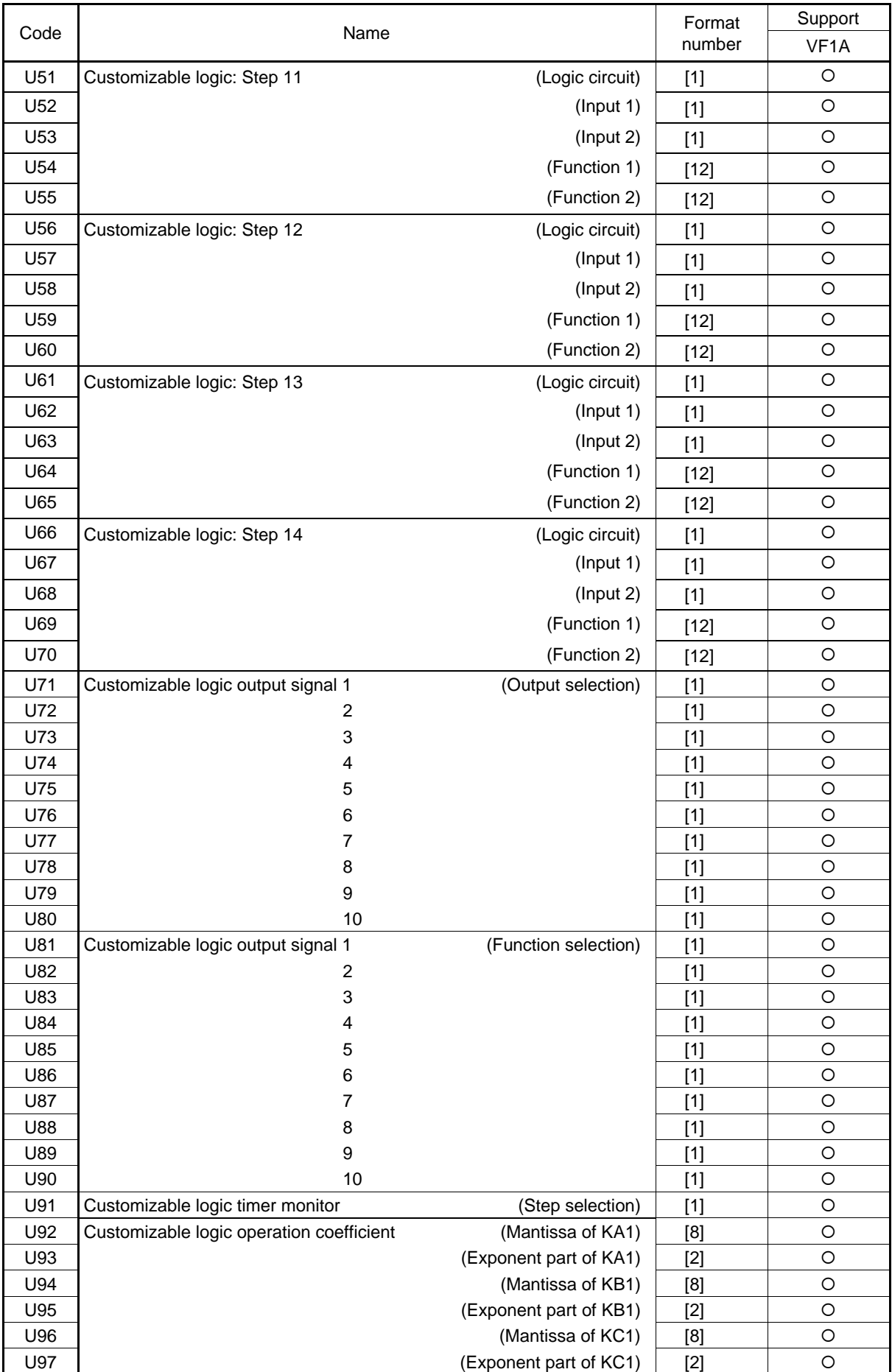

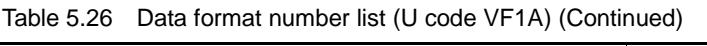

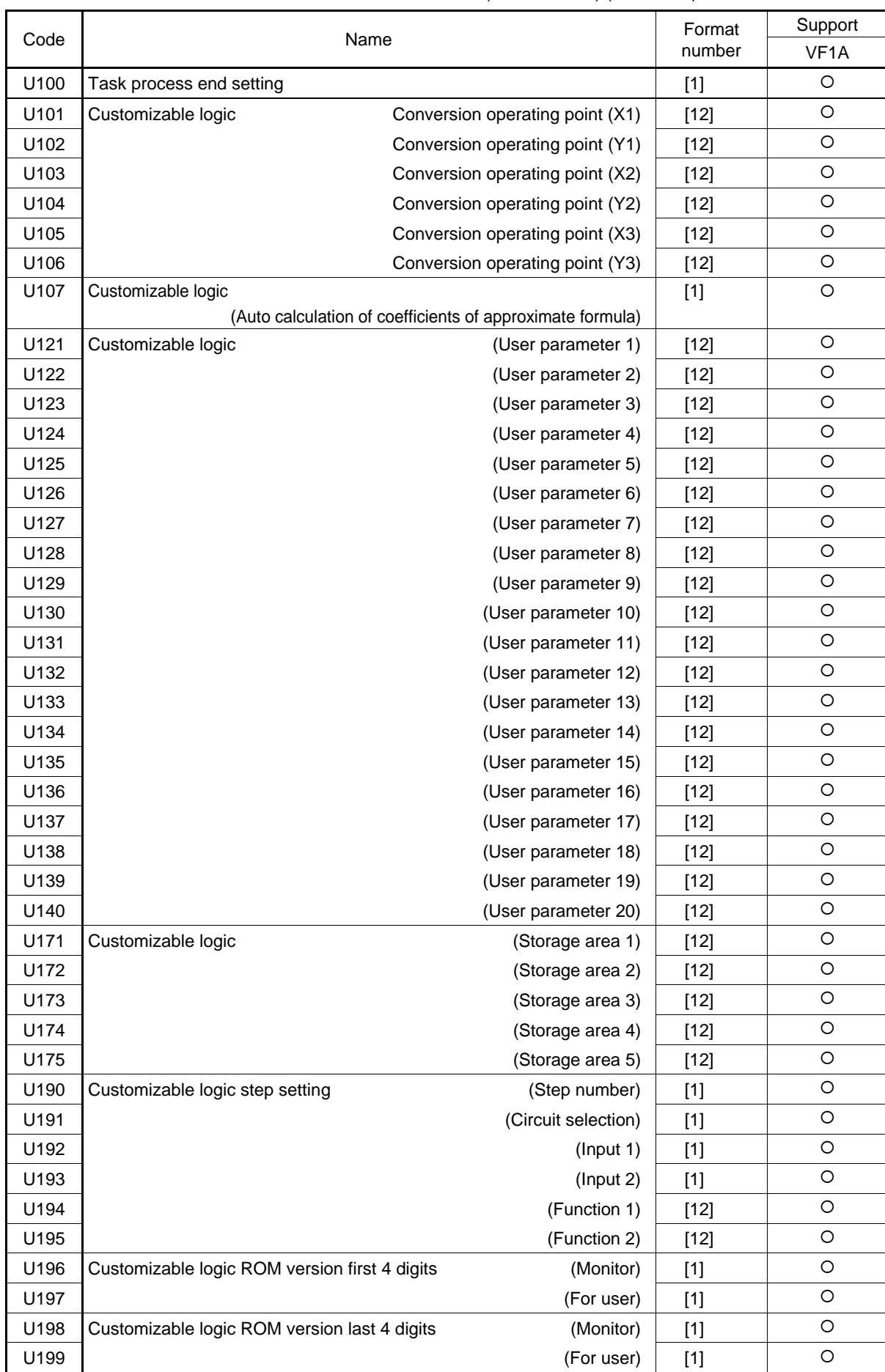

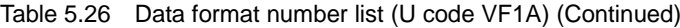

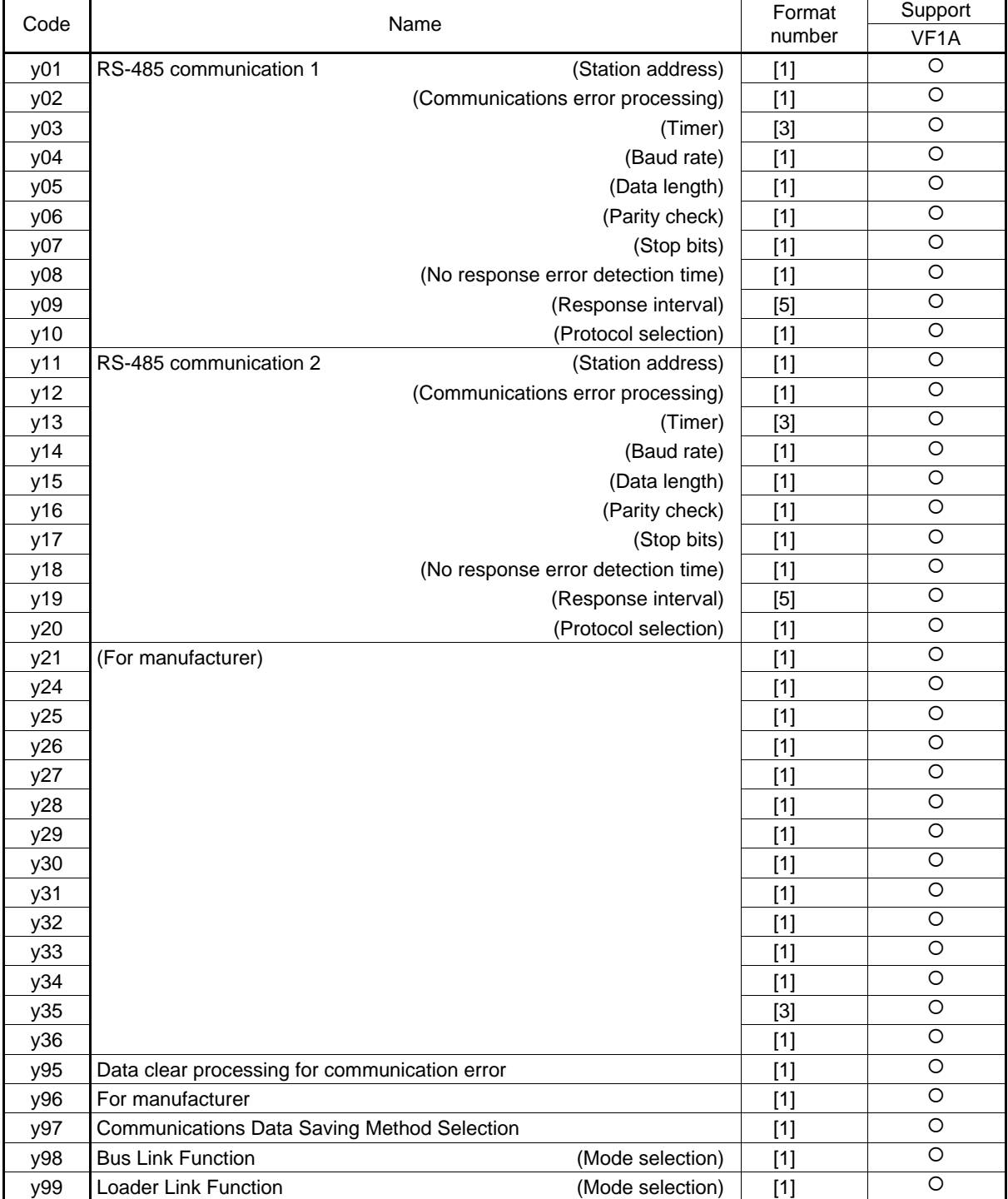

## Table 5.27 List of data format numbers (y codes)

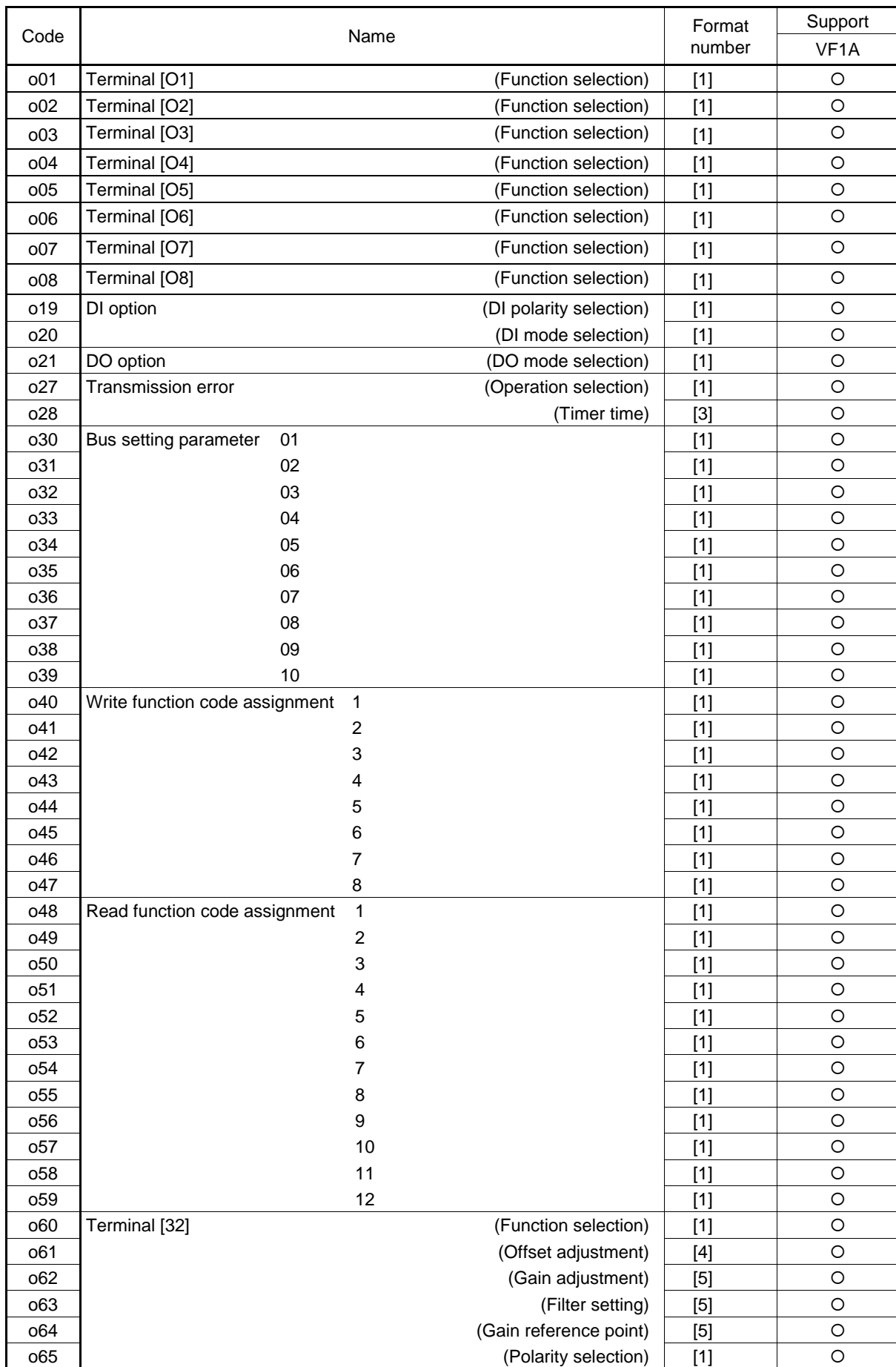

Table 5.28 Data format number list (o code)

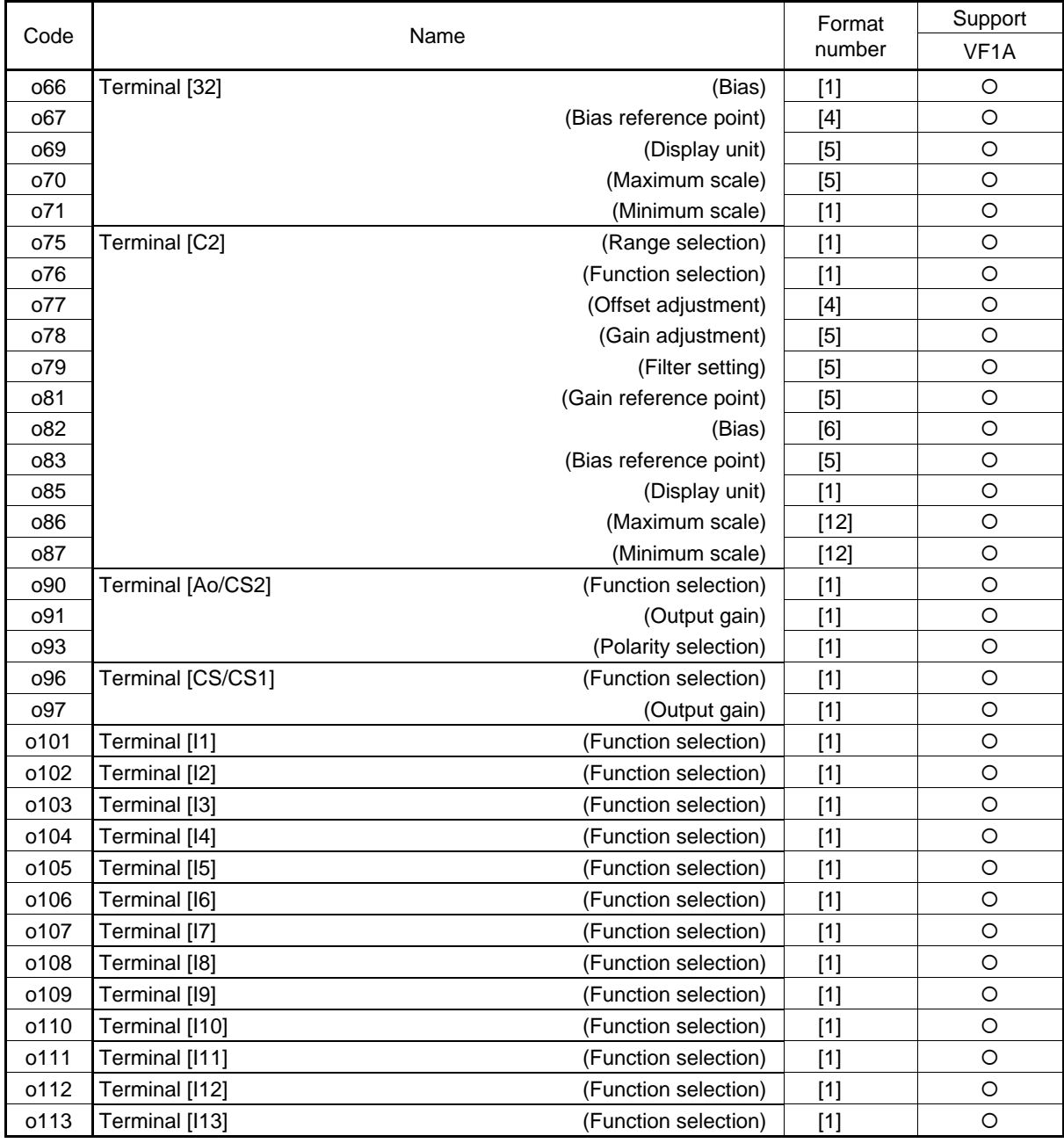

## Table 5.28 Data format number list (o code) (Continued)

## \*1 is as follows.

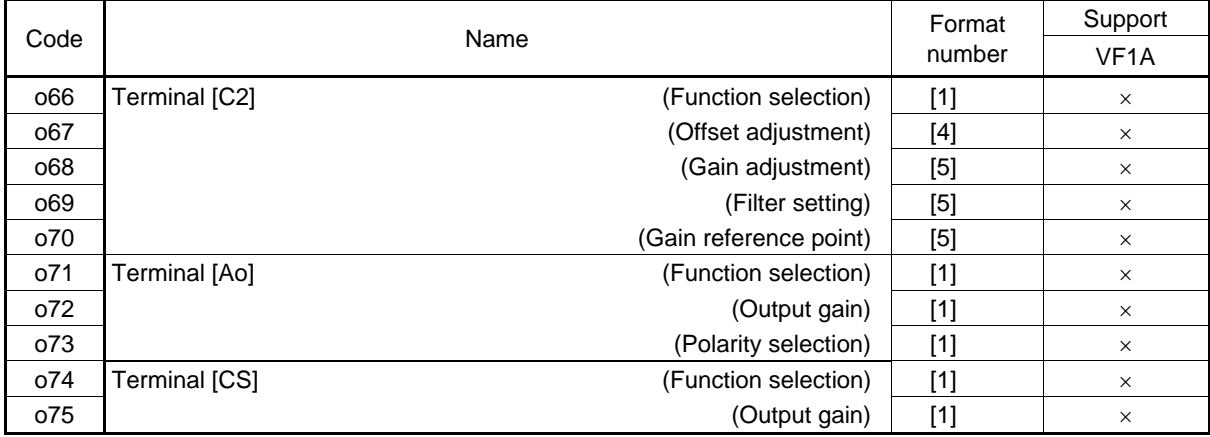

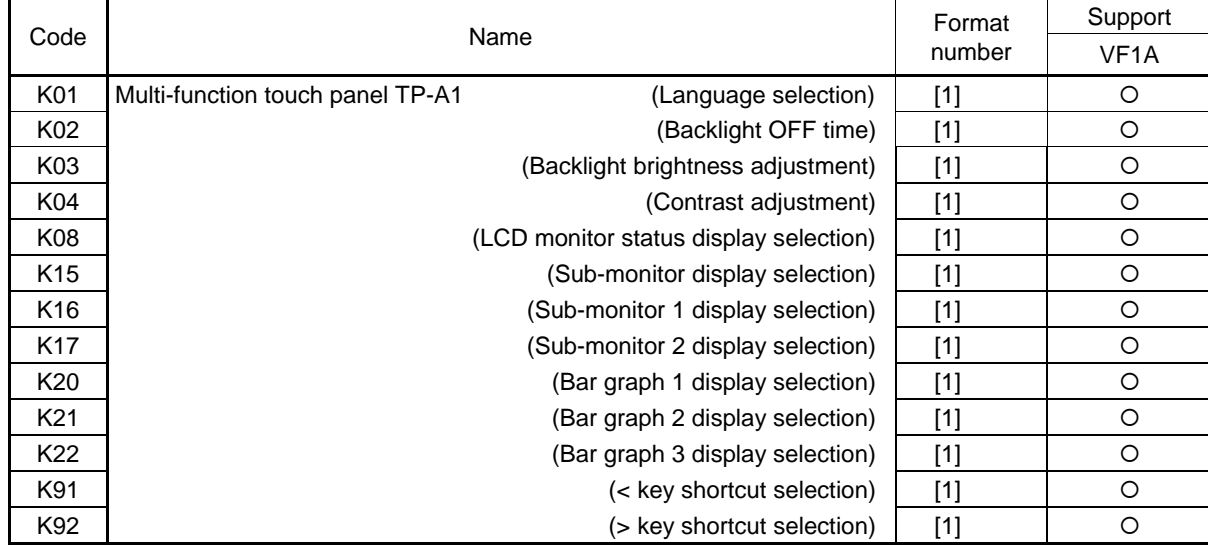

#### Table 5.29 Data format number list (K code)

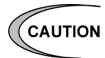

K codes are function codes for use by the manufacturer. Do not change.

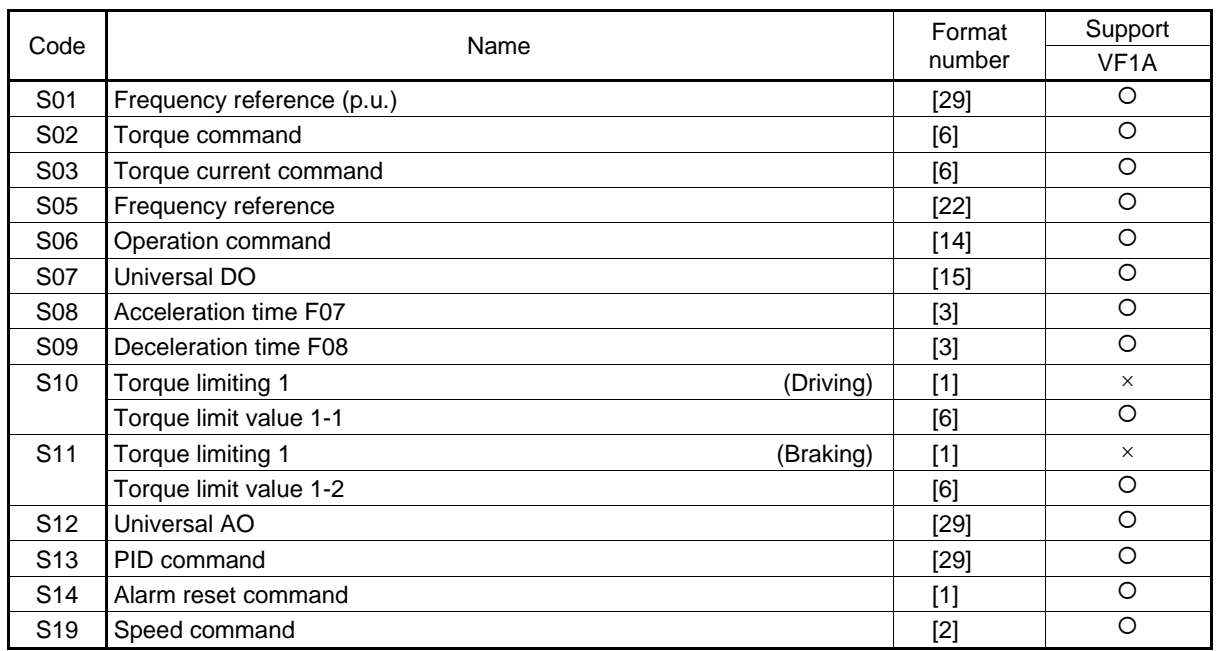

#### Table 5.30 List of data format numbers (S codes)

| $\circ$<br>M01<br>$[29]$<br>Frequency reference (p.u.)<br>(Final command)<br>O<br>M02<br>Torque command<br>(Final command)<br>[6]<br>$\circ$<br>M03<br>(Final command)<br>Torque current command<br>[6]<br>$\circ$<br>M04<br>Magnetic flux command value<br>[6]<br>$\circ$<br>M05<br>Frequency reference<br>$[22]$<br>(Final command)<br>O<br>M06<br>Output frequency 1 (p.u.)<br>$[29]$<br>$\bigcirc$<br>M07<br>Torque real value<br>[6]<br>$\circ$<br>M08<br>Torque current<br>[6]<br>$\circ$<br>M09<br>Output frequency<br>$[23]$<br>(DOESA)<br>$\circ$<br>$[22]$ (RTU)<br>O<br>[22] (BUS) *1<br>O<br>M10<br>[5]<br>Input power<br>$\circ$<br>M11<br>[5]<br>Output current effective value<br>$\circ$<br>M12<br>Output voltage effective value<br>$[3]$<br>$\circ$<br>M13<br>Operation command<br>(Final command)<br>$[14]$<br>O<br>M14<br>Operation status<br>$[16]$<br>$\circ$<br>M15<br>General-purpose output terminal information<br>$[15]$<br>$\circ$<br>Alarm details<br>M16<br>(Latest)<br>$[10]$<br>$\circ$<br>M17<br>$[10]$<br>(Last)<br>$\circ$<br>M18<br>(Second last)<br>$[10]$<br>O<br>M19<br>(Third last)<br>$[10]$<br>$\circ$<br>M20<br>Cumulative operation time<br>$[1]$<br>$\circ$<br>M21<br>DC link circuit voltage<br>$[1]$<br>M22<br>$[2]$<br>$\times$<br>Motor temperature<br>O<br>M23<br>Model code<br>$[17]$<br>$\circ$<br>M24<br>$[11]$<br>Capacity code<br>$\bigcirc$<br>M25<br><b>ROM</b> version<br>$[35]$<br>$\circ$<br>M26<br>$[20]$<br>Transmission error transaction code<br>$\circ$<br>M27<br>Frequency reference on alarm (p.u.)<br>(Final command)<br>$[29]$<br>$\circ$<br>M28<br>Torque command on alarm<br>[6]<br>(Final command)<br>O<br>M29<br>[6]<br>Torque current command on alarm<br>(Final command)<br>O<br>M30<br>Flux command on alarm<br>(Final command)<br>[6]<br>O<br>M31<br>Frequency reference on alarm<br>(Final command)<br>$[22]$<br>$\circ$<br>M32<br>Output frequency 1 on alarm (p.u.)<br>$[29]$<br>O<br>M33<br>Torque real value on alarm<br>[6]<br>$\circ$<br>M34<br>Torque current on alarm<br>[6]<br>$\circ$<br>M35<br>Output frequency on alarm<br>$[23]$<br>(DOESA)<br>O<br>$[22]$ (RTU)<br>$\circ$<br>[22] (BUS) *1<br>O<br>M36<br>[5]<br>Input power on alarm<br>O<br>M37<br>Output current effective value on alarm<br>$[5]$<br>O<br>Output voltage effective value on alarm<br>M38<br>$[3]$<br>$\circ$<br>M39<br>Operation command on alarm<br>$[14]$<br>$\circ$<br>M40<br>Operation status on alarm<br>$[16]$<br>O<br>M41<br>Output terminal information on alarm<br>$[15]$<br>$\circ$<br>M42<br>Cumulative operation time on alarm<br>$[1]$<br>$\circ$<br>M43<br>DC link circuit voltage on alarm<br>$[1]$<br>O<br>M44<br>Inverter internal air temperature on alarm<br>$[1]$<br>O<br>M45<br>Heat sink temperature on alarm<br>$[1]$ | Code | Name | Format<br>number | Support<br>VF <sub>1</sub> A |
|----------------------------------------------------------------------------------------------------|------|------|------------------|------------------------------|
|                                                                                                    |      |      |                  |                              |
|                                                                                                    |      |      |                  |                              |
|                                                                                                    |      |      |                  |                              |
|                                                                                                    |      |      |                  |                              |
|                                                                                                    |      |      |                  |                              |
|                                                                                                    |      |      |                  |                              |
|                                                                                                    |      |      |                  |                              |
|                                                                                                    |      |      |                  |                              |
|                                                                                                    |      |      |                  |                              |
|                                                                                                    |      |      |                  |                              |
|                                                                                                    |      |      |                  |                              |
|                                                                                                    |      |      |                  |                              |
|                                                                                                    |      |      |                  |                              |
|                                                                                                    |      |      |                  |                              |
|                                                                                                    |      |      |                  |                              |
|                                                                                                    |      |      |                  |                              |
|                                                                                                    |      |      |                  |                              |
|                                                                                                    |      |      |                  |                              |
|                                                                                                    |      |      |                  |                              |
|                                                                                                    |      |      |                  |                              |
|                                                                                                    |      |      |                  |                              |
|                                                                                                    |      |      |                  |                              |
|                                                                                                    |      |      |                  |                              |
|                                                                                                    |      |      |                  |                              |
|                                                                                                    |      |      |                  |                              |
|                                                                                                    |      |      |                  |                              |
|                                                                                                    |      |      |                  |                              |
|                                                                                                    |      |      |                  |                              |
|                                                                                                    |      |      |                  |                              |
|                                                                                                    |      |      |                  |                              |
|                                                                                                    |      |      |                  |                              |
|                                                                                                    |      |      |                  |                              |
|                                                                                                    |      |      |                  |                              |
|                                                                                                    |      |      |                  |                              |
|                                                                                                    |      |      |                  |                              |
|                                                                                                    |      |      |                  |                              |
|                                                                                                    |      |      |                  |                              |
|                                                                                                    |      |      |                  |                              |
|                                                                                                    |      |      |                  |                              |
|                                                                                                    |      |      |                  |                              |
|                                                                                                    |      |      |                  |                              |
|                                                                                                    |      |      |                  |                              |
|                                                                                                    |      |      |                  |                              |
|                                                                                                    |      |      |                  |                              |
|                                                                                                    |      |      |                  |                              |
|                                                                                                    |      |      |                  |                              |
|                                                                                                    |      |      |                  |                              |
|                                                                                                    |      |      |                  |                              |
|                                                                                                    |      |      |                  |                              |
|                                                                                                    |      |      |                  |                              |

Table 5.31 List of data format numbers (M codes)

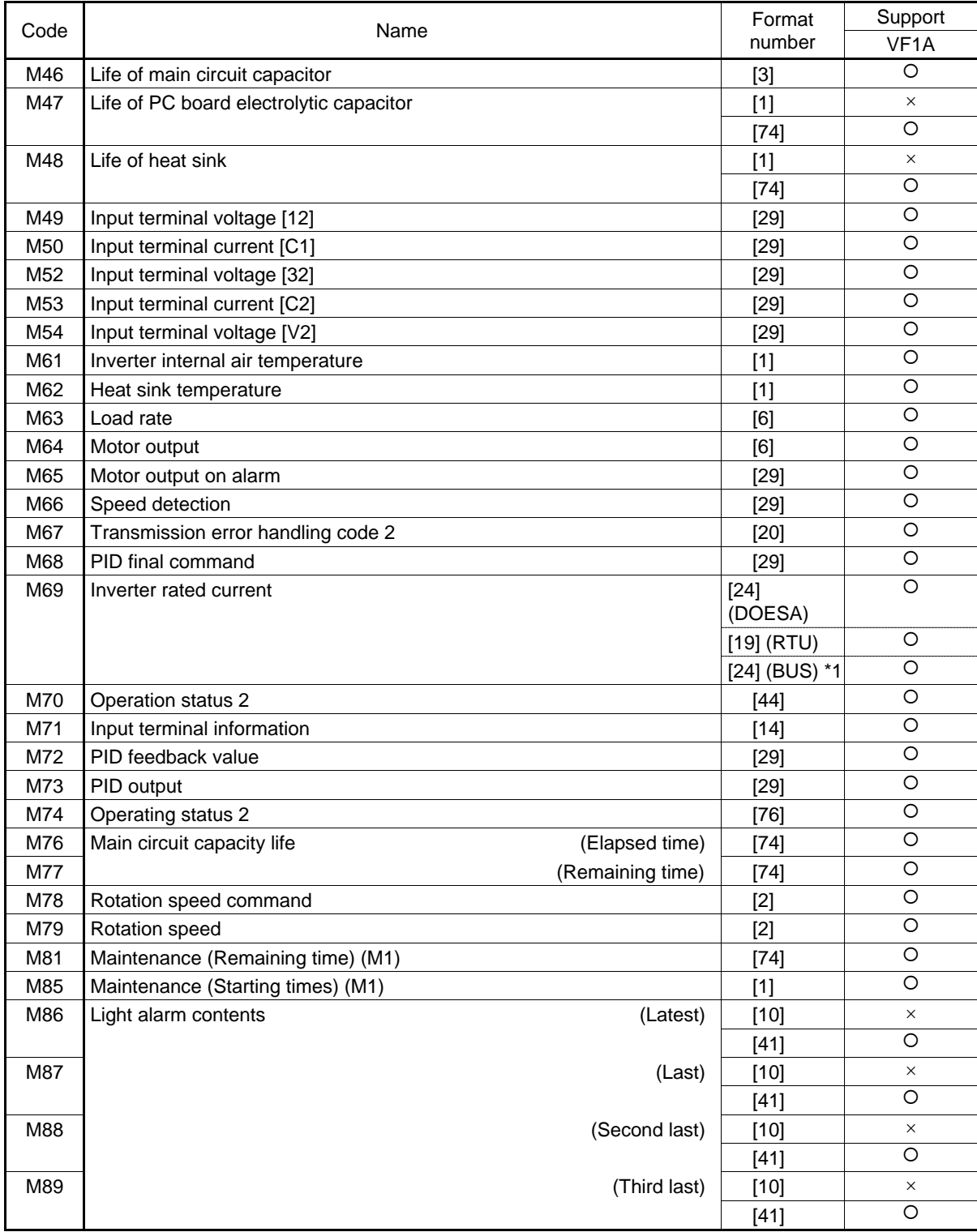

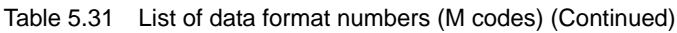

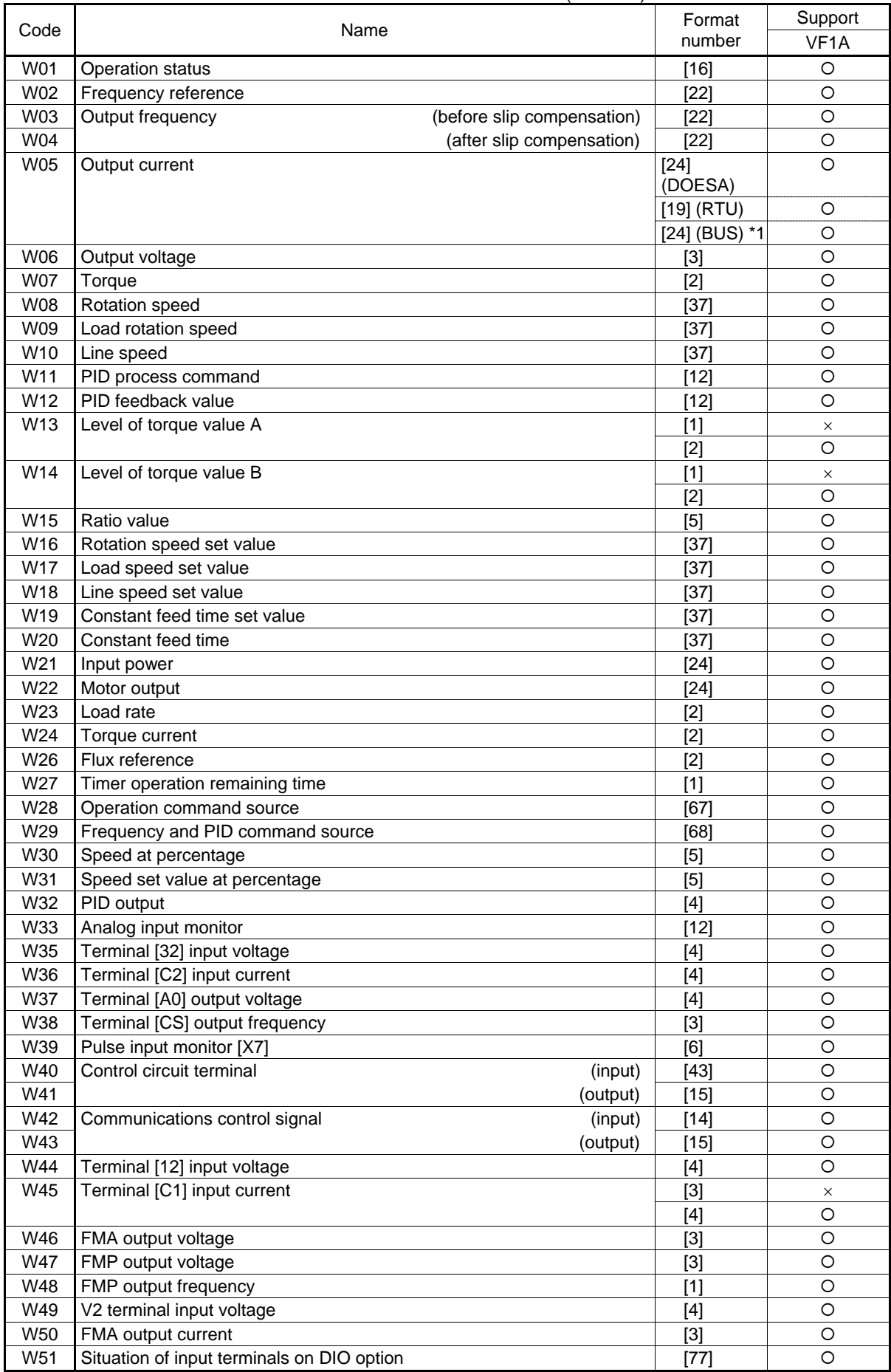

#### Table 5.32 List of data format numbers (W codes)

|                 | rable 5.32 List of data format numbers (VV codes) (Commuted) |                                          |                               |                   |
|-----------------|--------------------------------------------------------------|------------------------------------------|-------------------------------|-------------------|
| Code            | Name                                                         |                                          | Format<br>number              | Support           |
|                 |                                                              |                                          |                               | VF <sub>1</sub> A |
| W <sub>52</sub> | Situation of output terminals on DIO option                  |                                          | $[1]$<br>$[78]$               | $\times$<br>O     |
| W53             | Pulse input                                                  | (Master - side A/B phase)                | [6]                           | O                 |
| W54             |                                                              | (Master - side Z phase)                  | $[1]$                         | O                 |
| W <sub>55</sub> |                                                              | (Slave - side A/B phase)                 |                               | O                 |
| <b>W56</b>      |                                                              |                                          | [6]                           | O                 |
| <b>W57</b>      | <b>Current Position Pulse</b>                                | (Slave - side Z phase)<br>(Upper column) | $[1]$                         | $\circ$           |
|                 |                                                              |                                          | $[73]$                        | $\circ$           |
| W58             |                                                              | (Lower column)                           | $[1]$                         | O                 |
| W59             | <b>Stop Position Pulse</b>                                   | (Upper column)                           | $[73]$                        | O                 |
| W60             |                                                              | (Lower column)                           | $[1]$                         | O                 |
| W61             | Difference Pulse of Position                                 | (Upper column)                           | $[73]$                        | O                 |
| W62             |                                                              | (Lower column)                           | $[1]$                         | $\circ$           |
| W63             | <b>Positioning Status</b>                                    |                                          | $[1]$                         |                   |
| W64             | Deviation when servo lock applied                            |                                          | $[2]$                         | $\times$<br>O     |
| W66             | Deviation for SY synchronization                             |                                          | $[4]$                         | O                 |
| <b>W67</b>      | Cumulative operation time of electrolytic                    |                                          | $[74]$                        | $\circ$           |
| W68             | Cumulative operation time of cooling fan                     |                                          | $[74]$                        |                   |
| W69             | Peripheral speed monitor                                     |                                          | $[37]$                        | $\times$          |
| <b>W70</b>      | Cumulative operation time                                    |                                          | $[1]$                         | O                 |
| W71             | DC link circuit voltage                                      |                                          | $[1]$                         | O                 |
| W72             | Internal air highest temperature                             |                                          | $[1]$                         | O                 |
| W73             | Heat sink maximum temperature                                |                                          | $[1]$                         | O                 |
| W74             | Maximum effective current value                              |                                          | $[24]$<br>(DOESA)             | O                 |
|                 |                                                              |                                          |                               | O                 |
|                 |                                                              |                                          | $[19]$ (RTU)<br>[24] (BUS) *1 | O                 |
| W75             | Main circuit capacitor's capacitor                           |                                          | $[3]$                         | O                 |
| W76             | Cumulative ope. time of capacitor on PC board                |                                          | $[1]$                         | O                 |
| <b>W77</b>      | Cumulative ope. time of cooling fan                          |                                          | $[1]$                         | $\circ$           |
| W78             | Number of startups                                           |                                          | $[1]$                         | O                 |
| W79             | Cumulative ope. time of motor driving                        |                                          | $[1]$                         | $\times$          |
| W80             | Standard fan life                                            |                                          | $[1]$                         | ×                 |
| W81             | Integrating electric power                                   |                                          | $[45]$                        | $\times$          |
|                 |                                                              |                                          | $[93]$                        | O                 |
| W82             | Data used integrating electric power                         |                                          | $[45]$                        | O                 |
| W83             | Number of RS485 ch1 errors                                   |                                          | $[1]$                         | O                 |
| W84             | Contents of RS485 ch1 error                                  |                                          | $[20]$                        | O                 |
| W85             | Number of RS485 ch2 errors                                   |                                          | $[1]$                         | O                 |
| W86             | Number of option communications errors                       |                                          | $[1]$                         | $\times$          |
| <b>W87</b>      | Inverter's keypad's ROM version (CPU1)                       |                                          | $[35]$                        | O                 |
| <b>W88</b>      | Inverter's keypad's ROM version (CPU2)                       |                                          | $[35]$                        | O                 |
| W89             | Remote keypad's ROM version                                  |                                          | $[35]$                        | O                 |
| W90             | Option 1 ROM version                                         |                                          | $[35]$                        | O                 |
| W91             | Option 2 ROM version                                         |                                          | $[35]$                        | X                 |
| W92             | Option 3 ROM version                                         |                                          | $[35]$                        | ×                 |
| W94             | Contents of RS485 ch2 error                                  |                                          | $[20]$                        | O                 |
| W95             | Number of option communications errors                       |                                          | $[1]$                         | O                 |
| W96             | Option communicate error contents                            |                                          | $[1]$                         | O                 |
| <b>W97</b>      | Option communicate error contents                            |                                          | $[1]$                         | $\times$          |
| W98             | Number of option communications errors                       |                                          | $[1]$                         | ×                 |
| W99             | Option communicate error contents                            |                                          | $[1]$                         | ×                 |
|                 |                                                              |                                          |                               |                   |

Table 5.32 List of data format numbers (W codes) (Continued)

| Code            | Name                          |                                  | Format<br>number  | Support<br>VF <sub>1</sub> A |
|-----------------|-------------------------------|----------------------------------|-------------------|------------------------------|
| X00             | Alarm history                 | (latest)                         | [41]              | $\circ$                      |
| X01             | Multiple alarm 1              | (latest)                         | [40]              | O                            |
| X02             | Multiple alarm 2              | (latest)                         | $[40]$            | $\circ$                      |
| X03             | Sub code                      | (latest)                         | $[1]$             | $\circ$                      |
| X04             | Multiple alarm subcode        | (Latest, second)                 | $[1]$             | O                            |
| X05             | Alarm history                 | (last)                           | $[41]$            | $\circ$                      |
| X06             | Multiple alarm 1              | (last)                           | [40]              | O                            |
| X07             | Multiple alarm 2              | (last)                           | $[40]$            | $\circ$                      |
| X08             | Sub code                      | (last)                           | $[1]$             | O                            |
| X09             | Multiple alarm subcode        | (Last, second)                   | $[1]$             | $\circ$                      |
| X10             | Alarm history                 | (second last)                    | $[41]$            | $\Omega$                     |
| X11             | Multiple alarm 1              | (second last)                    | $[40]$            | $\circ$                      |
| X12             | Multiple alarm 2              | (second last)                    | [40]              | O                            |
| X13             | Sub code                      | (second last)                    | $[1]$             | $\circ$                      |
| X14             | Multiple alarm subcode        | (Second last, second)            | [1]               | $\circ$                      |
| X15             | Alarm history                 | (third last)                     | $[41]$            | O                            |
| X16             | Multiple alarm 1              | (third last)                     | $[40]$            | O                            |
| X17             | Multiple alarm 2              | (third last)                     | [40]              | $\circ$                      |
| X18             | Sub code                      | (last)                           | $[1]$             | $\circ$                      |
| X19             | Multiple alarm subcode        | (Third last, second)             | $[1]$             | O                            |
| X20             | Latest info. on alarm         | (output frequency)               | $[22]$            | $\circ$                      |
| X <sub>21</sub> |                               | (output current)                 | $[24]$            | $\circ$                      |
|                 |                               |                                  | $[19]$ (RTU)      | O                            |
|                 |                               |                                  | $[24]$ (BUS) $*1$ | $\circ$                      |
| X22             |                               | (output voltage)                 | $[1]$             | $\circ$                      |
| X23             |                               | [2]<br>(Torque)                  |                   | $\circ$                      |
| X24             |                               | (set frequency)                  | $[22]$            | O                            |
| X25             | (operation status)            |                                  | $[16]$            | $\circ$                      |
| X26             | (cumulative ope. time)        |                                  | $[1]$             | $\circ$                      |
| X27             | $[1]$<br>(number of startups) |                                  |                   | O                            |
| X28             |                               | (DC link circuit voltage)        | $[1]$             | $\circ$                      |
| X29             |                               | (internal air temperature)       | $[1]$             | $\Omega$                     |
| X30             |                               | (heat sink temperature)          | $[1]$             | $\circ$                      |
| X31             |                               | (input terminal)                 | $[43]$            | O                            |
| X32             |                               | (output terminal)                | $[15]$            | $\circ$                      |
| X33             |                               | (input terminal(com.))           | $[14]$            | $\circ$                      |
| X34             |                               | (output terminal(com.))          | $[15]$            | $\circ$                      |
| X35             |                               | (Power consumption during alarm) | $[24]$            | $\circ$                      |
| X36             |                               | (Operation status 2)             | $[76]$            | $\circ$                      |
| X37             |                               | (Speed detection)                | $[29]$            | $\circ$                      |
| X38             |                               | (Operation status 3)             | $[44]$            | O                            |

Table 5.33 List of data format numbers (X codes)

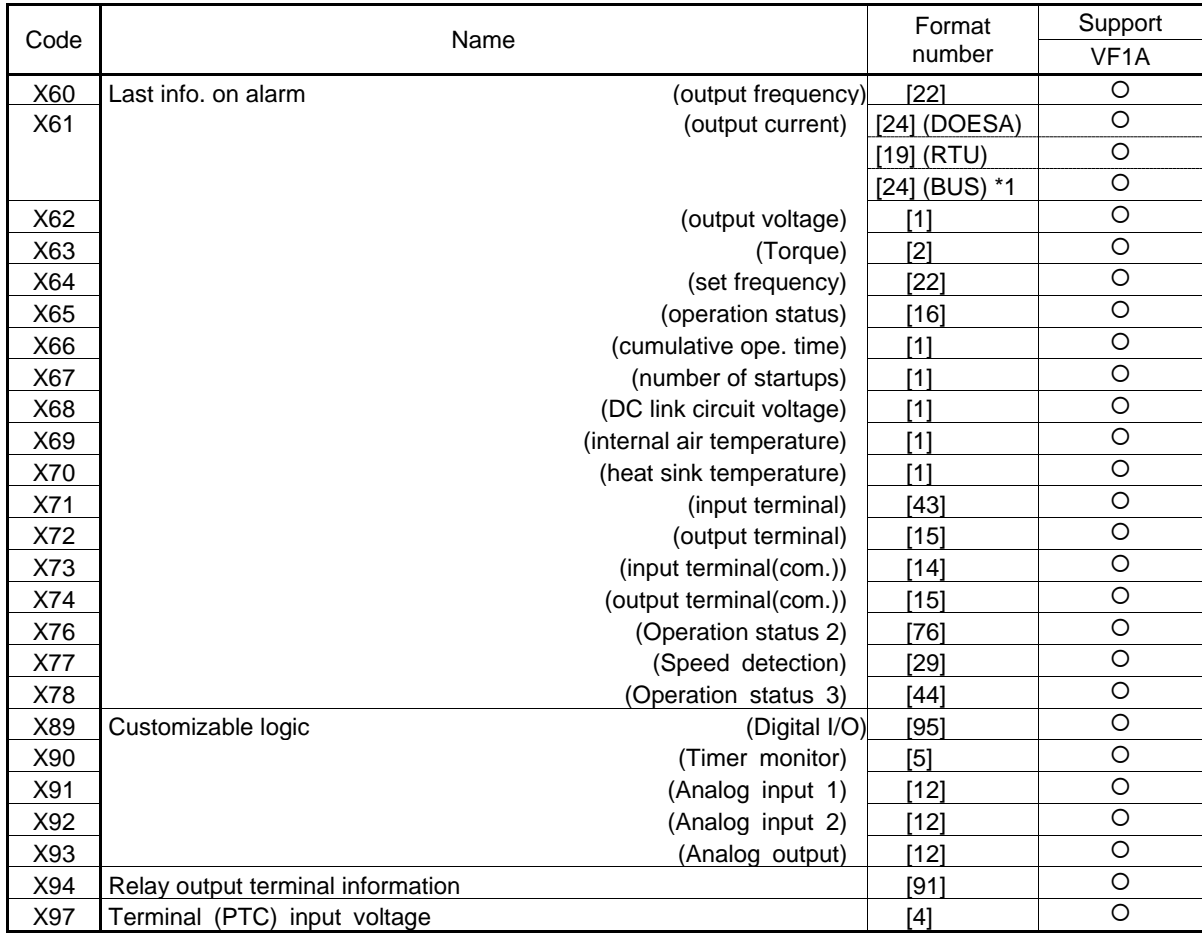

#### Table 5.33 List of data format numbers (X codes) (Continued)

| Code            | Name                                             | Format<br>number | Support<br>VF <sub>1</sub> A |
|-----------------|--------------------------------------------------|------------------|------------------------------|
| Z00             | Second last info. on alarm<br>(output frequency) | $[22]$           | $\circ$                      |
| Z01             | (output current)                                 | $[24]$ (DOESA)   | $\circ$                      |
|                 |                                                  | $[19]$ (RTU)     | $\circ$                      |
|                 |                                                  | [24] (BUS) *1    | $\circ$                      |
| Z02             | (output voltage)                                 | $[1]$            | $\circ$                      |
| Z03             | (Torque)                                         | $[2]$            | $\circ$                      |
| Z04             | (set frequency)                                  | $[22]$           | $\circ$                      |
| Z05             | (operation status)                               | $[16]$           | $\circ$                      |
| Z06             | (cumulative ope. time)                           | $[1]$            | $\circ$                      |
| Z07             | (number of startups)                             | $[1]$            | $\circ$                      |
| Z08             | (DC link circuit voltage)                        | $[1]$            | $\circ$                      |
| Z09             | (internal air temperature)                       | $[1]$            | $\circ$                      |
| Z <sub>10</sub> | (heat sink temperature)                          | $[1]$            | $\circ$                      |
| Z11             | (input terminal)                                 | $[43]$           | $\circ$                      |
| Z12             | (output terminal)                                | $[15]$           | $\circ$                      |
| Z13             | (input terminal(com.))                           | $[14]$           | $\circ$                      |
| Z14             | (output terminal(com.))                          | $[15]$           | $\circ$                      |
| Z16             | (Operation status 2)                             | $[76]$           | $\circ$                      |
| Z17             | (Speed detection)                                | $[29]$           | $\circ$                      |
| Z18             | (Operation status 3)                             | $[44]$           | $\circ$                      |
| Z40             | Cumulative operation time of motor<br>(M1)       | $[74]$           | $\circ$                      |
| Z41             | (M2)                                             | $[74]$           | $\circ$                      |
| Z42             | (M3)                                             | $[74]$           | $\times$                     |
| Z43             | (M4)                                             | $[74]$           | $\times$                     |
| Z44             | Number of starting time<br>(M2)                  | $[1]$            | $\circ$                      |
| Z45             | (M3)                                             | $[1]$            | $\times$                     |
| Z46             | (M4)                                             | $[1]$            | $\times$                     |
| Z48             | Retry history (Latest)                           | $[41]$           | $\circ$                      |
| Z49             | Retry history (Last)                             | $[41]$           | $\circ$                      |
| Z50             | Third last info. on alarm<br>(output frequency)  | $[22]$           | $\circ$                      |
| Z51             | (output current)                                 | [24] (DOESA)     | $\circ$                      |
|                 |                                                  | $[19]$ (RTU)     | $\circ$                      |
|                 |                                                  | [24] (BUS) *1    | $\circ$                      |
| Z52             | (output voltage)                                 | $[1]$            | $\circ$                      |
| Z53             | (Torque)                                         | $[2]$            | $\circ$                      |
| Z54             | (set frequency)                                  | $[22]$           | $\circ$                      |
| Z55             | (operation status)                               | $[16]$           | $\circ$                      |
| Z56             | (cumulative ope. time)                           | $[1]$            | $\circ$                      |
| Z57             | (number of startups)                             | $[1]$            | $\circ$                      |
| Z58             | (DC link circuit voltage)                        | $[1]$            | $\circ$                      |
| Z59             | (internal air temperature)                       | $[1]$            | $\circ$                      |
| Z60             | (heat sink temperature)                          | $[1]$            | $\circ$                      |
| Z61             | (input terminal)                                 | $[43]$           | $\circ$                      |
| Z62             | (output terminal)                                | $[15]$           | $\circ$                      |
| Z63             | (input terminal(com.))                           | $[14]$           | $\circ$                      |
| Z64             | (output terminal(com.))                          | $[15]$           | $\circ$                      |
| Z66             | (Operation status 2)                             | $[76]$           | $\circ$                      |
| Z67             | (Speed detection)                                | $[29]$           | $\circ$                      |
| Z68             | (Operation status 2)                             | $[44]$           | O                            |
| Z78             | (For manufacturer)                               | $[2]$            | $\circ$                      |
| Z79             |                                                  | $[2]$            | $\circ$                      |

Table 5.34 List of data format numbers (Z codes)

| Code | Name                          |                | Format        | Support           |
|------|-------------------------------|----------------|---------------|-------------------|
|      |                               |                | number        | VF <sub>1</sub> A |
| Z80  | Speed detection               |                | [2]           | O                 |
| Z81  | Output torque                 |                | [6]           | $\circ$           |
| Z82  | Load factor                   |                | [6]           | $\circ$           |
| Z83  | Motor output                  |                | [6]           | O                 |
| Z84  | Output current                |                | [24] (DOESA)  | O                 |
|      |                               |                | $[19]$ (RTU)  | $\circ$           |
|      |                               |                | [24] (BUS) *1 | O                 |
| Z85  | PID feedback value            |                | $[12]$        | O                 |
| Z86  | Power consumption             |                | [24]          | O                 |
| Z87  | PID output                    |                | [4]           | $\circ$           |
| Z88  | Integral power                |                | [45]          | $\times$          |
|      |                               |                | [93]          | O                 |
| Z90  | <b>Current Position Pulse</b> | (Upper column) | $[73]$        | O                 |
| Z91  |                               | (Lower column) | $[1]$         | O                 |
| Z92  | Stop Position Pulse           | (Upper column) | $[73]$        | O                 |
| Z93  |                               | (Lower column) | $[1]$         | O                 |
| Z94  | Difference Pulse of Position  | (Upper column) | $[73]$        | O                 |
| Z95  |                               | (Lower column) | $[1]$         | O                 |

Table 5.34 List of data format numbers (Z codes) (Continued)

# **5.2.2 Data format specifications**

The data in the data fields of a communications frame are 16 bits long, binary data, as shown below.

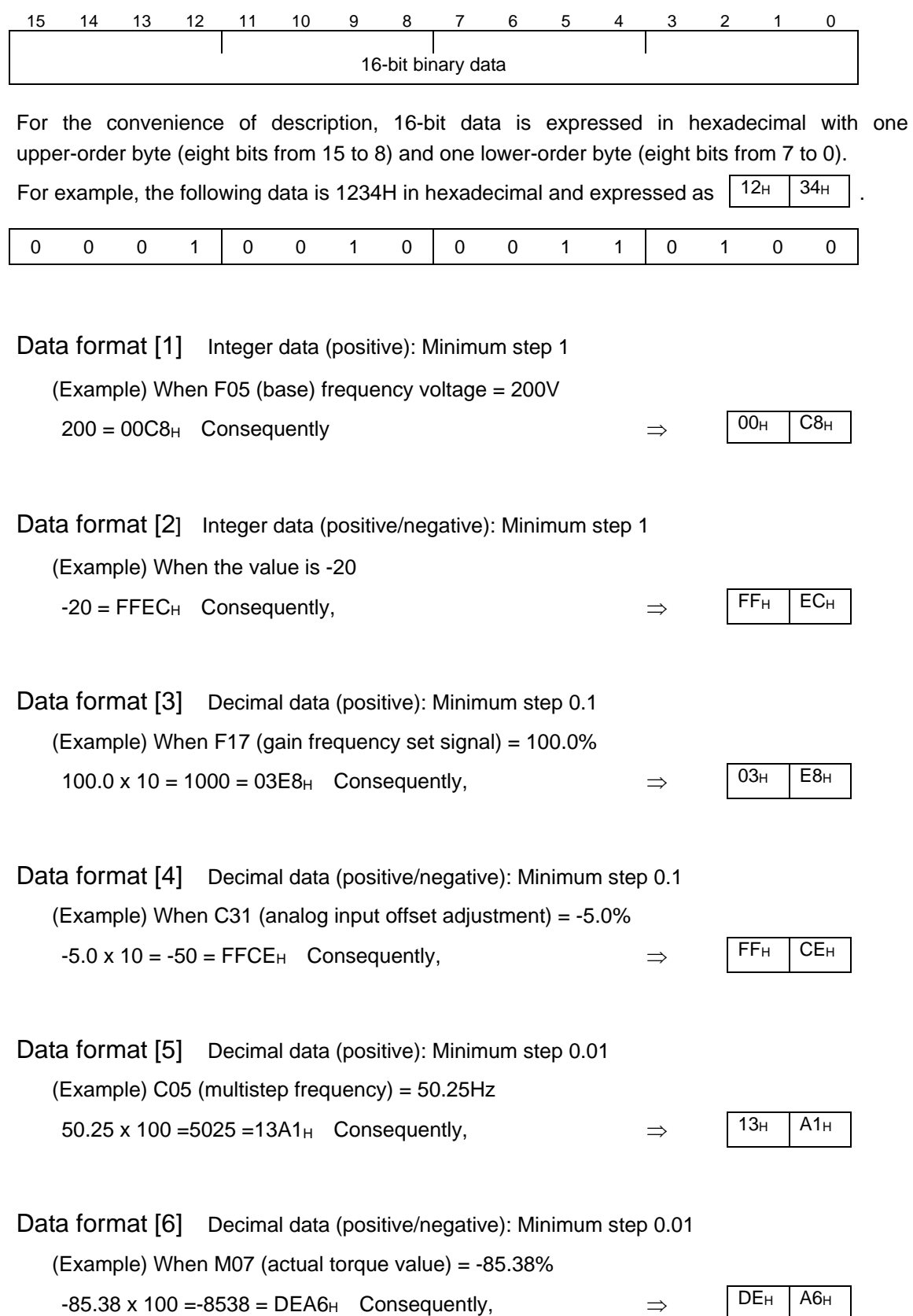

## Data format [7] Decimal data (positive): Minimum step 0.001

(Example) When F51( electronic thermal (permissible loss)) = 0.105kW

 $0.105 \times 1000 = 105 = 0069_H$  Consequently,  $\implies$ 

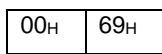

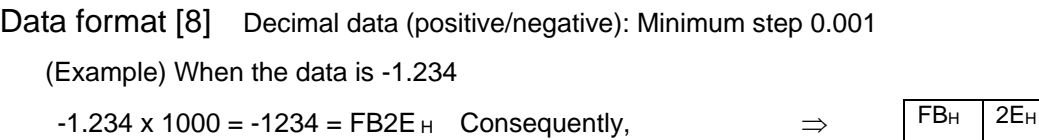

Data format [10] Alarm codes

Table 5.35 List of alarm codes

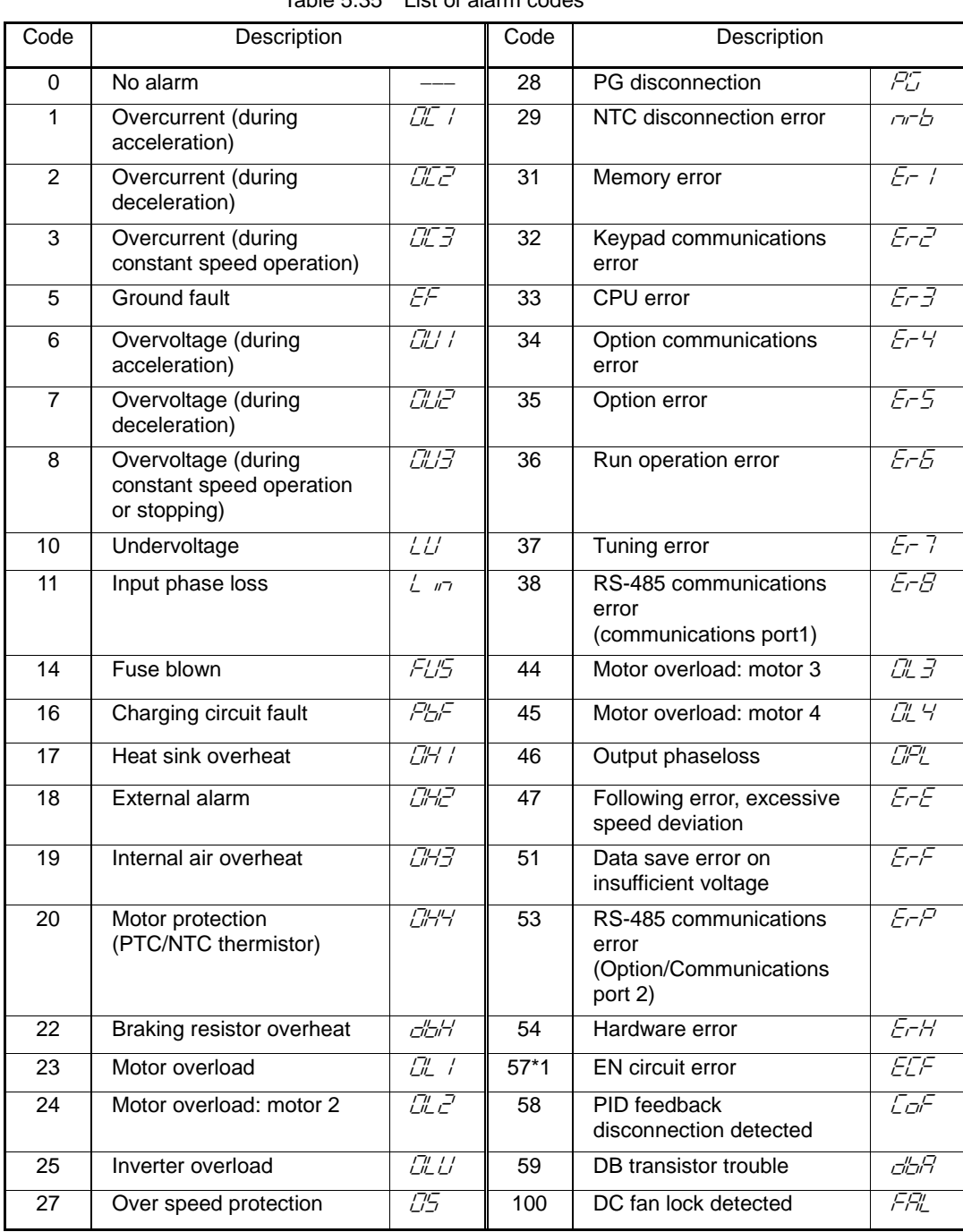

\*1 (Not applicable for VF1A.)

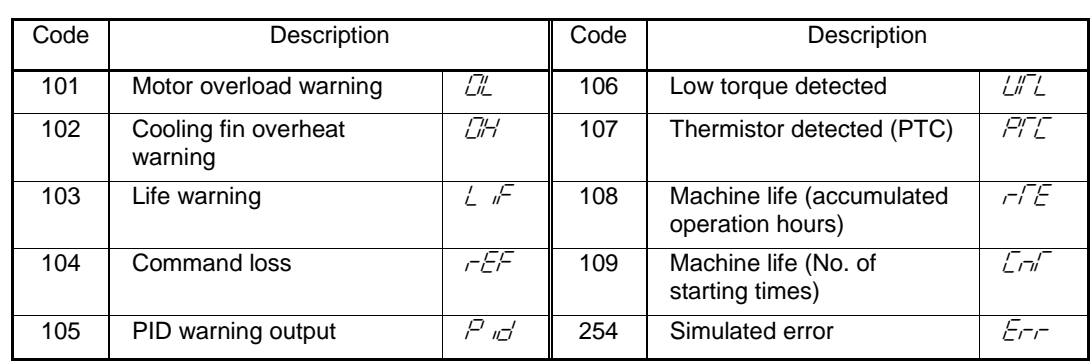

(Example) In the case of overvoltage (during acceleration) ( $\mathbb{Z}/\mathbb{Z}$ )

 $6 = 0006H$  Consequently,  $\Rightarrow 00H \mid 06H$ 

Data format [11] Capacity code (unit: kW)

As shown in the table below, the capacity (kW) is multiplied by 100.

#### Table 5.36 Capacities and data

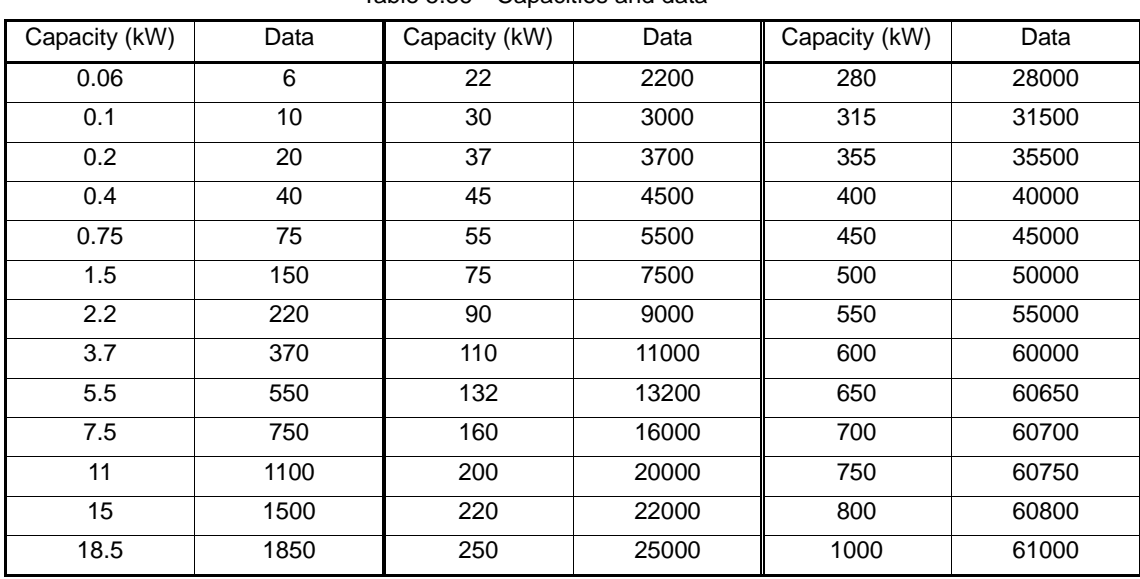

(Example) When the capacity is 2.2 kW

 $2.20 \times 100 = 220 = 00DC_H$  Consequently,  $\Rightarrow 00H$  DCH

Data format [12] Floating point data (accel./decal. time, PID display coefficient)

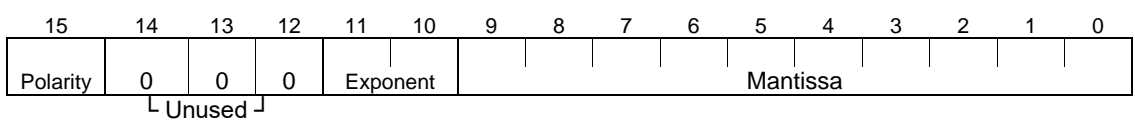

Consequently,

⇒

Polarity:  $0 \rightarrow$  Positive (+),  $1 \rightarrow$  Negative (-) Exponent: 0 to 3 Mantissa: 1 to 999

Value expressed in this form = (polarity) Mantissa x (Exponent - 2) power of 10

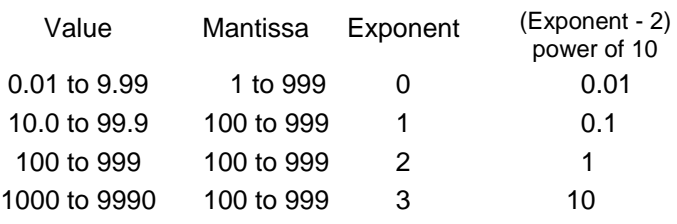

(Example) When F07 (acceleration time 1) = 20.0 seconds

 $20.0 = 200 \times 0.1 = 0000001001100100_b = 04C8_H$ 

 $04_H$  C<sub>8H</sub>

## Data format [14] Operation command

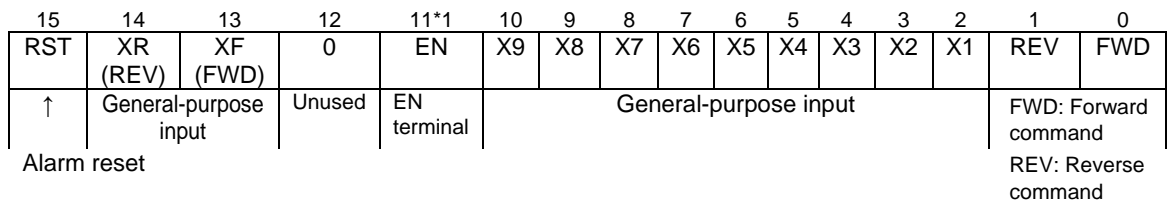

\*1 bit11: The EN terminal is a bit dedicated for monitor and the terminal command cannot be input through communications. (Not applicable for VF1A.)

(All bits are turned ON when set to 1.)

(Example) When S06 (operation command) =  $FWD$ ,  $X1 = ON$ 

0000 0000 0000 0101<sub>b</sub> = 0005<sub>H</sub> Consequently,  $\Rightarrow$  00H 05H

## Data format [15] General-purpose output terminal

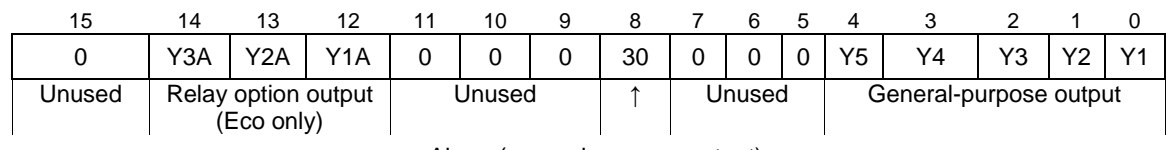

Alarm (general-purpose output)

(All bits are turned ON when set to 1.)

(Example) When M15 (general-purpose output terminal) =  $Y1 = ON$ 0000 0000 0000 0001 b = 0001H Consequently,  $\Rightarrow$  00H 01H

## Data format [16] Operation status

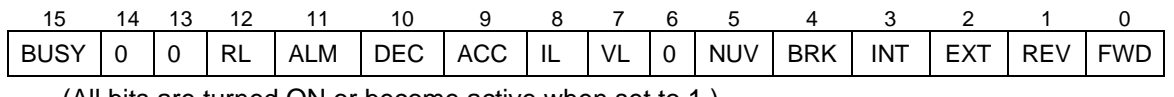

(All bits are turned ON or become active when set to 1.)

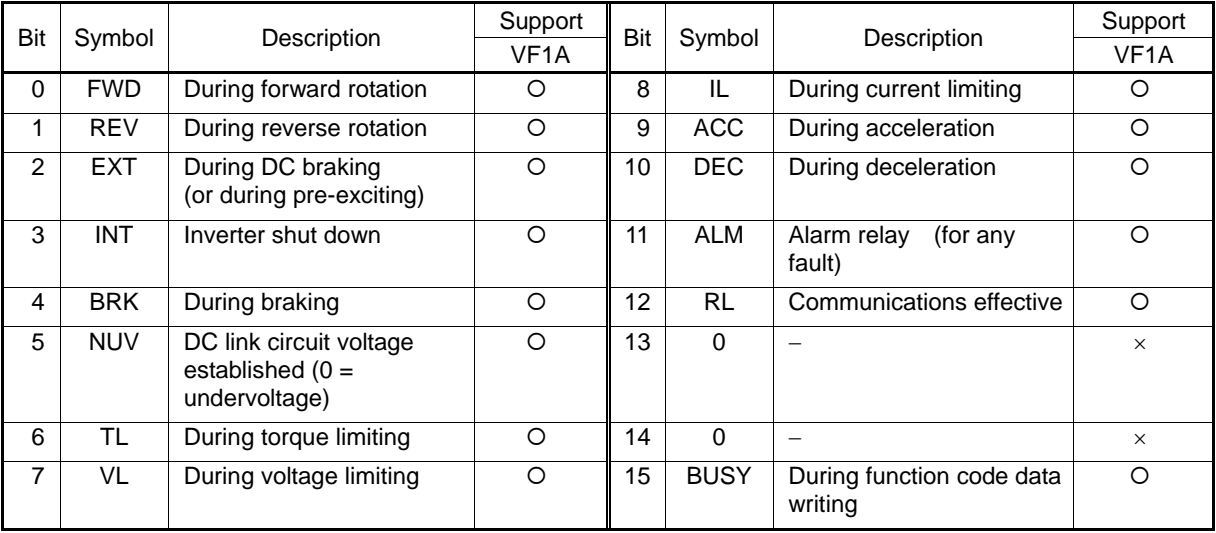

\* The "Support" column indicates whether each inverter type supports the corresponding bit or not. The symbol "O" means the code is supported and the symbol "X" means that the code is not supported (fixed to 0).
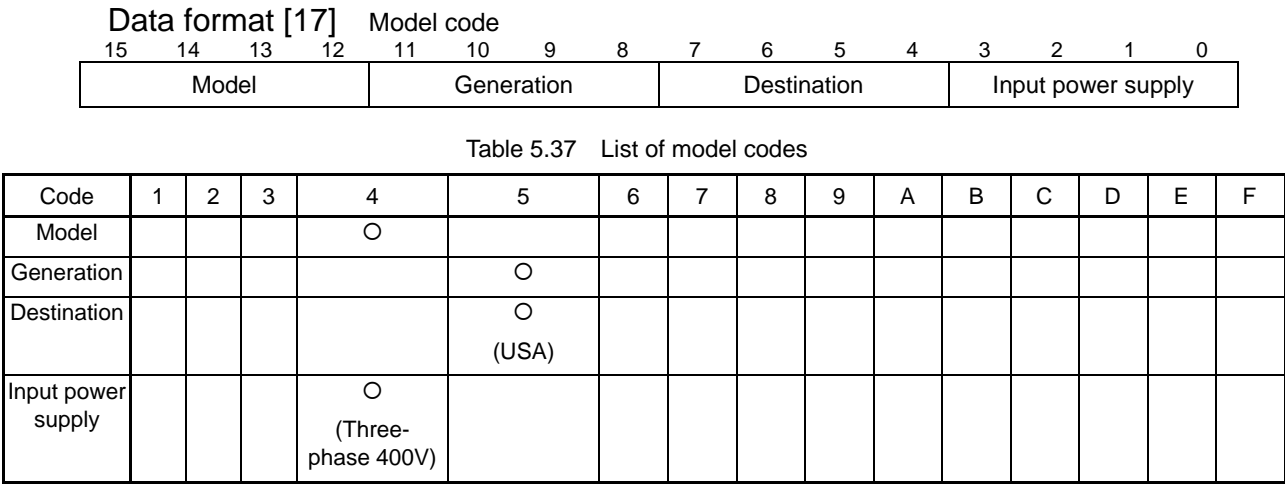

Data format [19] Current value

Current values are decimal data (positive). The minimum step is 0.01 for an inverter capacity of 22kW (30HP) or less and 0.1 for an inverter capacity of 30kW (40HP) or more.

When inverter capacity is 22kW (30HP) or less, any data higher than 655A cannot be written. No correct value can be read out when a direction for write data higher than 655A is issued.

Current data is rounded down on and after the fifth digit inside the inverter. (Ex.: When a writing direction of 107.54A is issued to an inverter with a capacity of 22kW (30HP), 107.5A is written.)

(Ex.) When F11 (electronic thermal operation level) = 107.0A (40HP)

 $107.0\times10=1070=042E_H$ , consequently  $\Rightarrow$ 

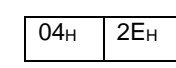

(Ex.) When F11 (electronic thermal operation level) = 3.60A (1HP)

 $3.60\times10 = 360 = 0168$ H, consequently  $\Rightarrow$  01H 68H

# Data format [20] Communications error

| Code | Description                                            | Code | Description                                                               |  |
|------|--------------------------------------------------------|------|---------------------------------------------------------------------------|--|
| 71   | Checksum error, CRC error<br>$\Rightarrow$ No response | 73   | Framing error, overrun error, buffer<br>$\Rightarrow$ No response<br>full |  |
| 72   | $\Rightarrow$ No response<br>Parity error              |      |                                                                           |  |

Table 5.38 Communications error codes (common to both protocols)

#### Table 5.39 Communications error codes (for Doesa inverter protocol)

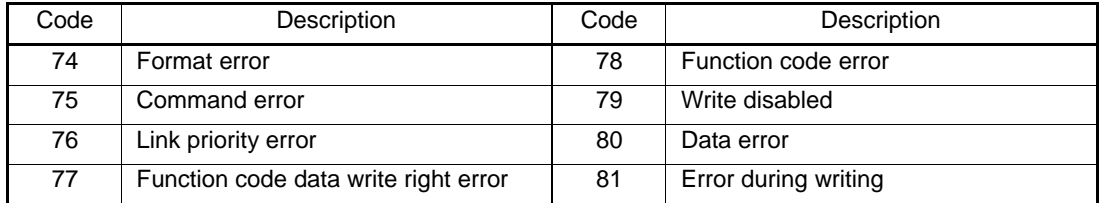

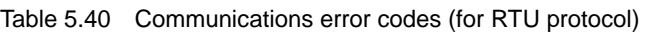

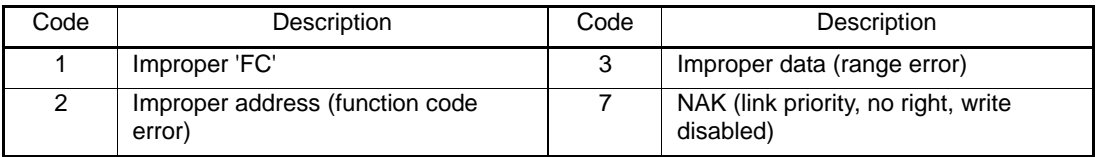

(Example) In case of an improper address

 $2 = 0002H$  Consequently,  $\Rightarrow$  00H 02H

### Data format [21] Auto tuning

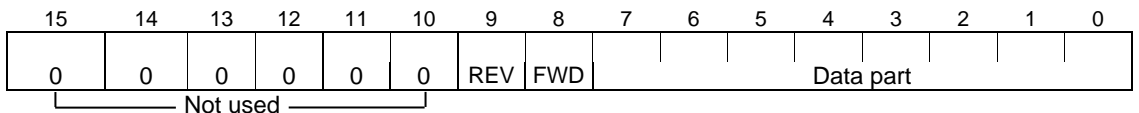

When FWD is 1, this data is the forward rotation command. When REV is 1, this data is the reverse rotation command. However, if both FWD and REV are 1, the command is not effective. Both FWD and REV are 0 for reading.

(Ex.) When P04 (motor 1 automatic tuning) = 1 (forward rotation),

0000 0001 0000 0001<sub>b</sub> = 0101<sub>H</sub> Consequently,  $\Rightarrow$  01<sub>H</sub> 01<sub>H</sub>

Data format [22] Frequency data

Decimal data (positive): Resolution 0.01Hz

(Example) When C05 (Multistep frequency  $1$ ) = 50.25Hz

 $50.25 \times 100 = 5025 = 13A1_H$ , and therefore  $\Rightarrow$  13H  $\mid$  13H  $\mid$  A1H

Data format [23] Polarity + decimal data (positive)

(for Doesa inverter protocol)

Decimal data (positive): Resolution 0.01Hz

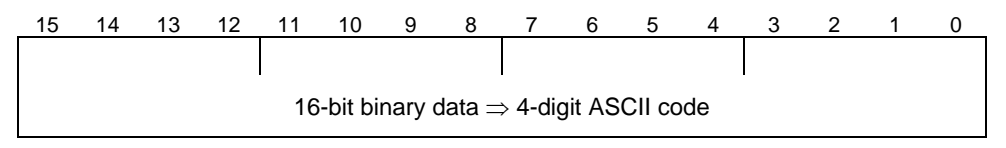

For reverse rotation, add a negative sign (-) (ASCII) to the special additional data in the standard frame, or for forward rotation, enter a space (ASCII).

(Example) When maximum frequency = 60Hz and M09 (output frequency) = 60.00Hz (forward rotation)

60.00 x 100 = 6000 = 1770 $\text{H}$  Consequently,  $\Rightarrow$ 

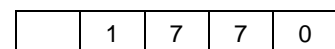

(Positive data is in the same data format as data format [5].)

# Data format [24] Floating point data

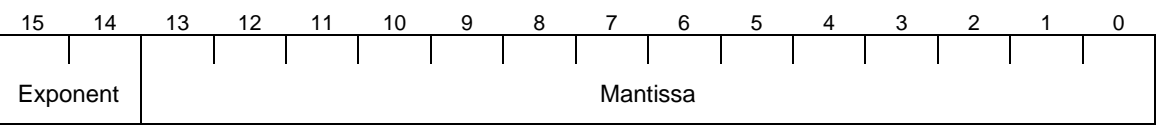

Exponent: 0-3 Mantissa: 1 to 9999

The value expressed by this format = the mantissa  $\times$  10<sup>(exponent-2)</sup>

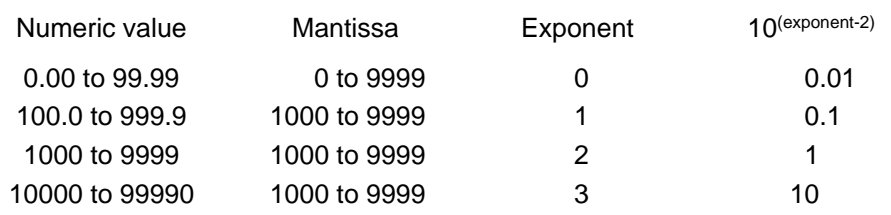

# Data format [25] Capacity code (for HP)

As shown in the table below, the capacity (HP) is multiplied by 100.

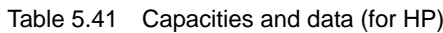

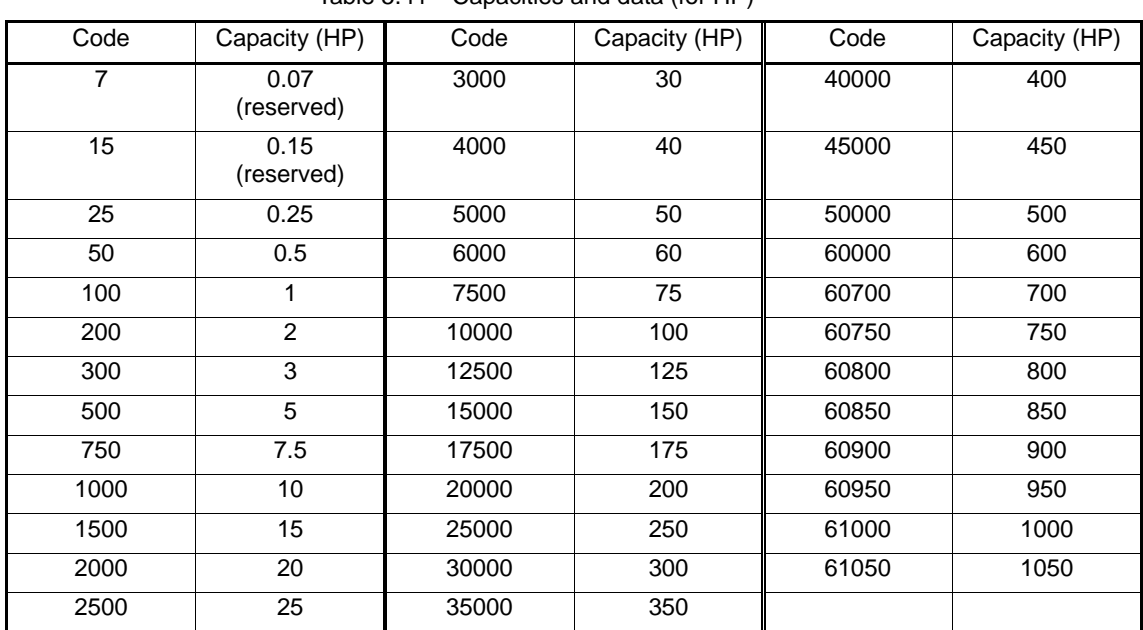

(Example) When the capacity is 3HP

 $3 \times 100 = 300 = 012C_H$  Consequently,  $\Rightarrow 01H \mid 2C_H$ 

Data format [29] Positive/Negative data of values converted into standard (p.u.) with 20,000 (Example) Speed (frequency) Data of ±20,000/±maximum speed (frequency)

Data format [35] ROM version Range: 0 to 9999

Data format [37] Floating point data (load rotation speed, etc.)

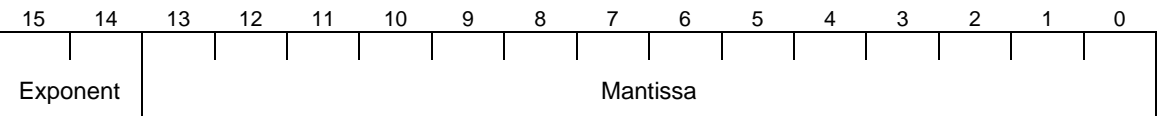

Exponent: 0-3 Mantissa: 1 to 9999

The value expressed by this format = the mantissa  $\times$  10<sup>(exponent-2)</sup>

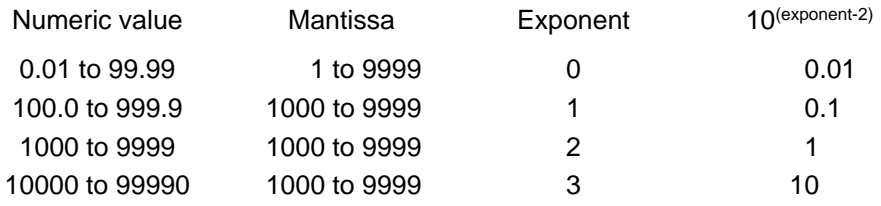

# Data format [40] Alarm factor

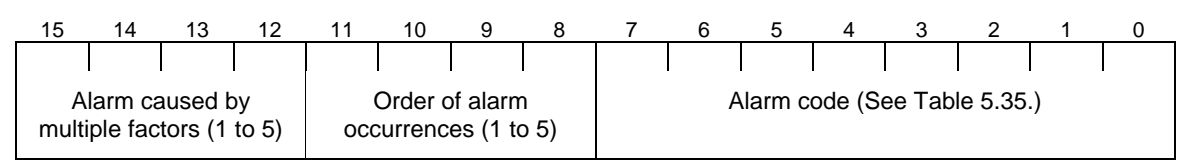

# Data format [41] Alarm history

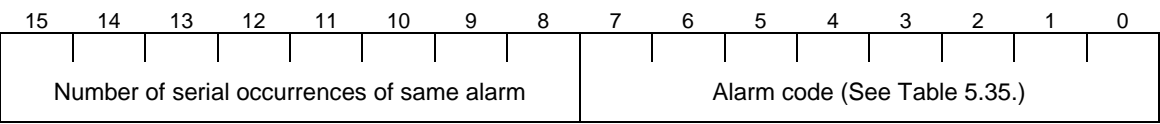

Indicates the content of an alarm that has occurred and the number of serial occurrence times of the alarm.

# Data format [43] Operation command (for I/O check)

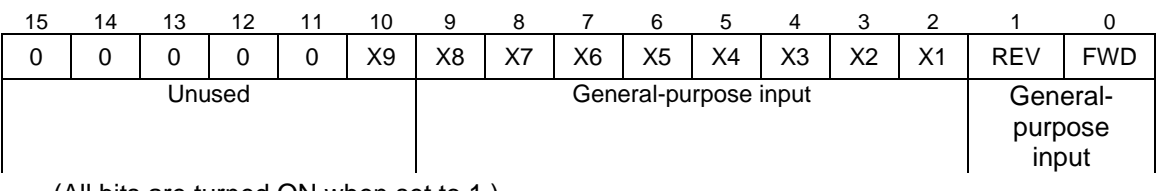

(All bits are turned ON when set to 1.)

# Data format [44] Operation status 2

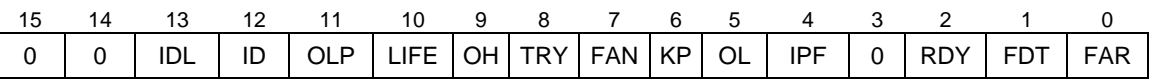

(All bits are turned ON or become active when set to 1.)

| Bit      | Symbol           | Description                                | Support           | Bit | Symbol          | Description                         | Support           |
|----------|------------------|--------------------------------------------|-------------------|-----|-----------------|-------------------------------------|-------------------|
|          |                  |                                            | VF <sub>1</sub> A |     |                 |                                     | VF <sub>1</sub> A |
| $\Omega$ | <b>FAR</b>       | Frequency arrival signal                   | Ω                 | 8   | <b>TRY</b>      | Retry in operation                  | Ω                 |
| 1        | <b>FDT</b>       | Frequency level detection                  | $\circ$           | 9   | OH              | Heat sink overheat<br>early warning | $\Omega$          |
| 2        | <b>RDY</b>       | Inverter ready to run                      | $\Omega$          | 10  | <b>LIFE</b>     | Lifetime alarm                      | $\Omega$          |
| 3        | SWM <sub>2</sub> | 2nd motor is selected                      | $\Omega$          | 11  | <b>OLP</b>      | Overload prevention<br>control      | $\Omega$          |
| 4        | IPF              | Auto-restarting after<br>recovery of power | $\Omega$          | 12  | ID              | Current detection                   | $\Omega$          |
| 5        | OL               | Motor overload early<br>warning            | $\Omega$          | 13  | IDL             | Low level current<br>detection      | $\Omega$          |
| 6        | KP               | Running per keypad                         | $\Omega$          | 14  | ID <sub>2</sub> | Current detection 2                 | $\Omega$          |
| 7        | <b>FAN</b>       | Cooling fan in operation                   | $\Omega$          | 15  | $\Omega$        |                                     | $\times$          |

The "Support" column indicates whether each inverter type supports the corresponding bit or not. The symbol "O" means the code is supported and the symbol "X" means that the code is not supported (fixed to 0).

# Data format [45] Floating point data

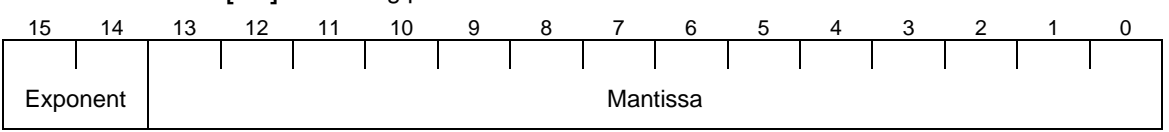

# Exponent: 0-3 Mantissa: 0 to 9999

The value expressed by this format = the mantissa  $\times$  10<sup>(exponent-3)</sup>

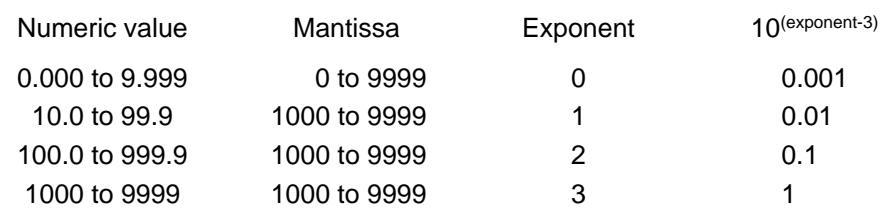

# Data format [67] Operation command source codes

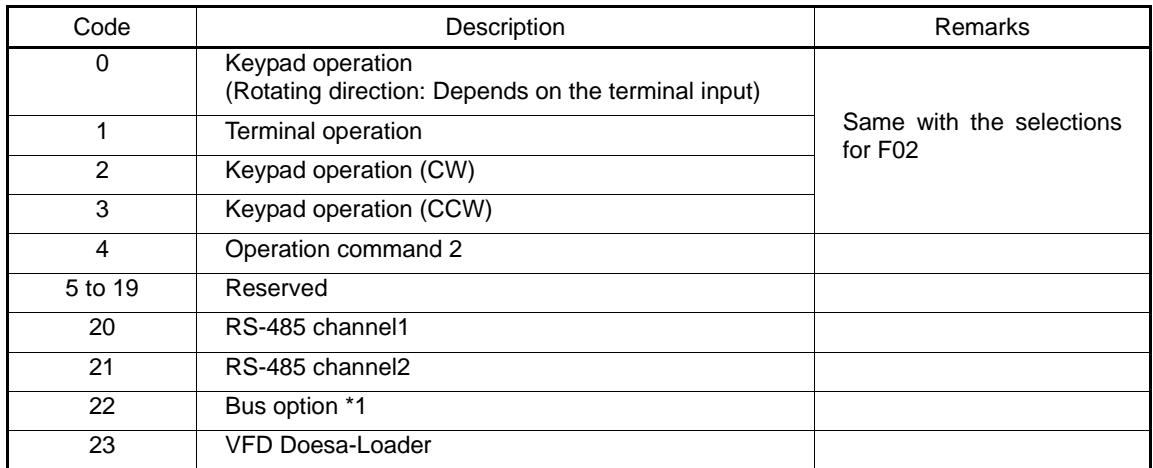

\*1 Bus option: VF1A does not support the field bus option.

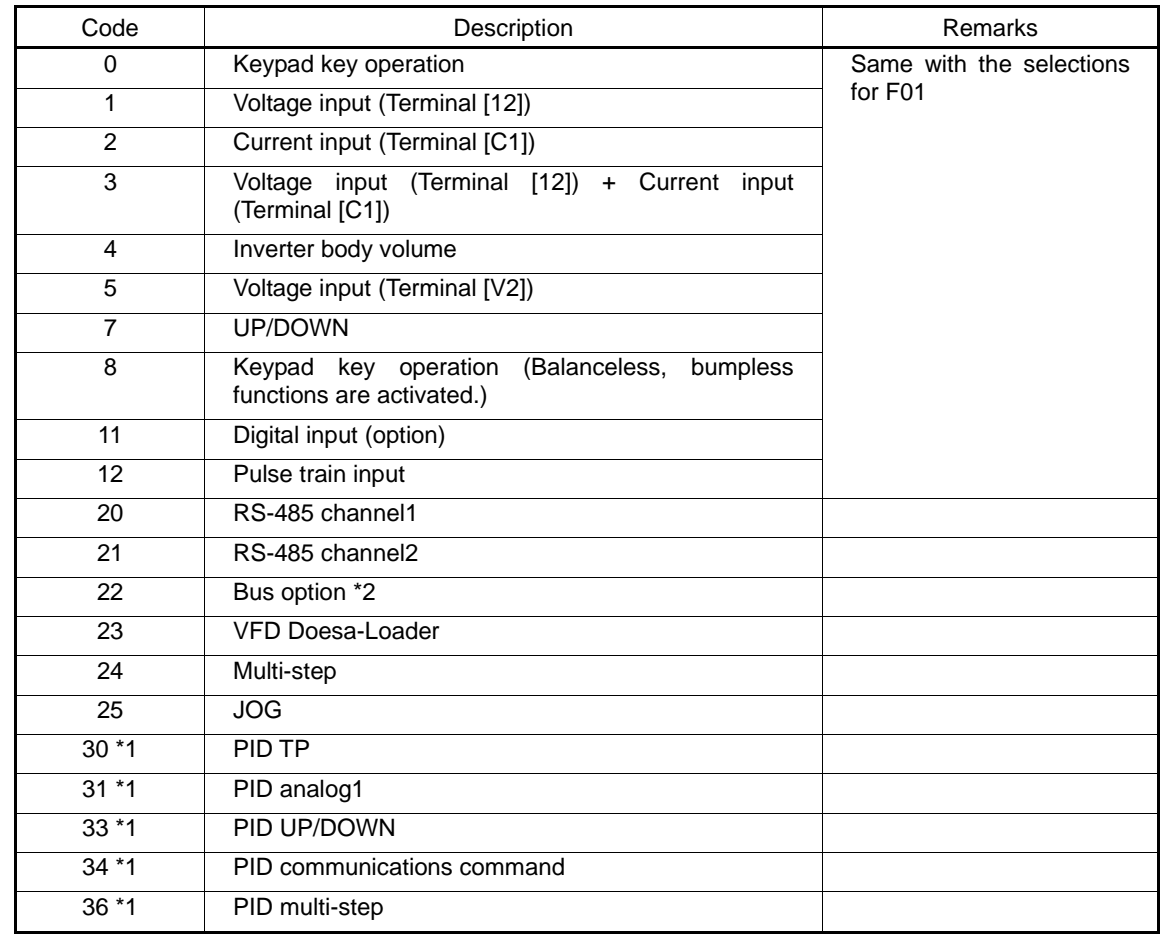

Data format [68] Frequency command source codes

\*1 Under the PID dancer control, the inverter monitors the PID command source although the frequency command becomes effective as the main setting.

\*2 Bus option: VF1A does not support the field bus option.

Data format [73] Integer data (positive/negative sign bit)

Resolution 1 (The high-order digit of position control data)

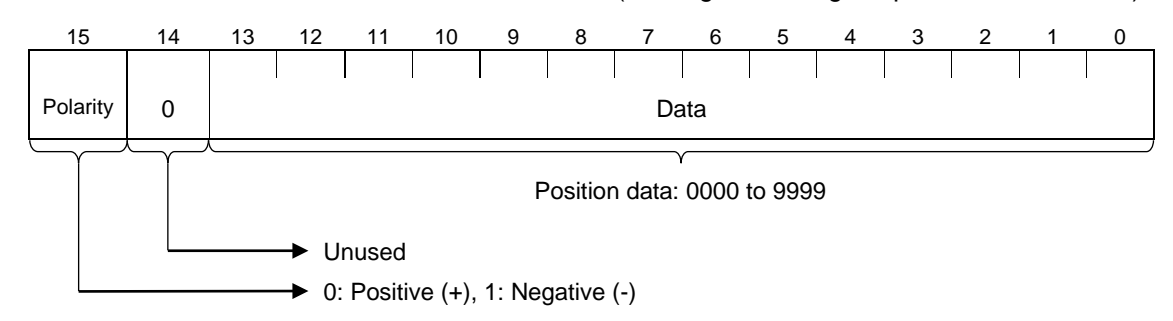

Data format [74] Integer data (positive): by 10 hours

(Example) M81 (Maintenance remaining hours-M1) = 12340 hours

 $12340 \div 10 = 04D2H$  Consequently

04<sub>H</sub> D<sub>2H</sub>

Data format [75] Integer data (positive) + [P] Exception for position control

Based on the positive integer data, setting of "-1" is permitted exceptionally. When "-1" is set on the touch probe or the loader, [P] is displayed.

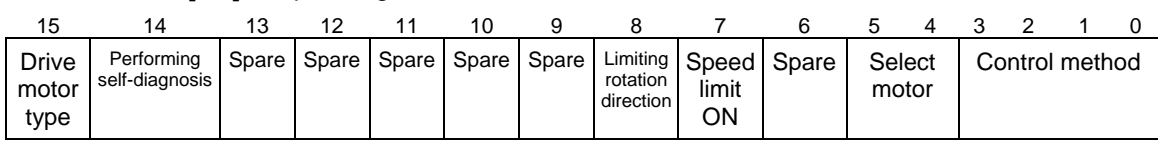

# Data format [76] Operating status 2

(Spares are always set to "0.")

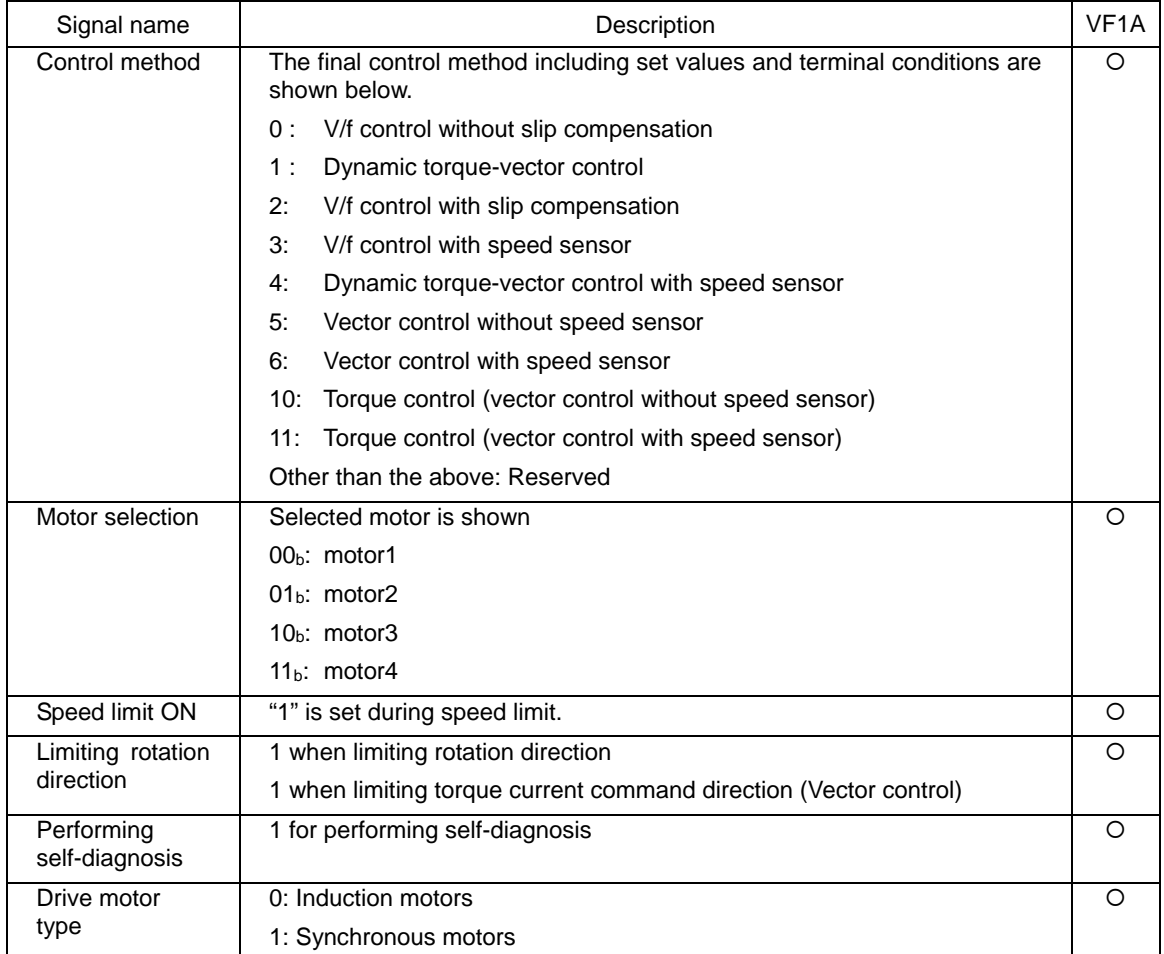

# Data format [77] Optional input terminals

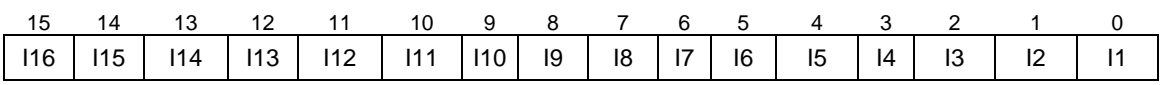

#### Data format [78] Optional output terminals 15 14 13 12 11 10 9 8 7 6 5 4 3 2 1 0 *0* | 0 | 0 | 0 | 0 | 0 | 0 | 0 | 08 | 07 | 06 | 05 | 04 | 03 | 02 | 01 J. ÷ Unused $\cdots$

# Data format [84] Pattern operation

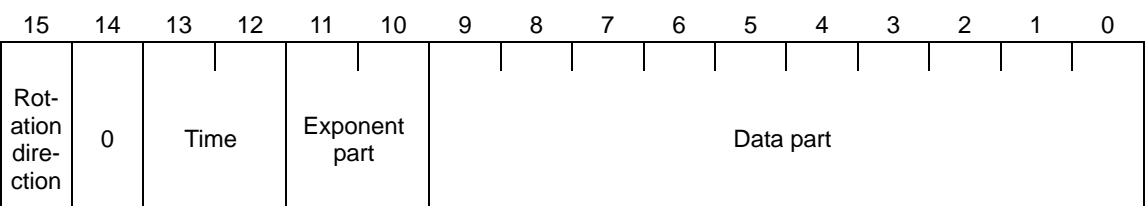

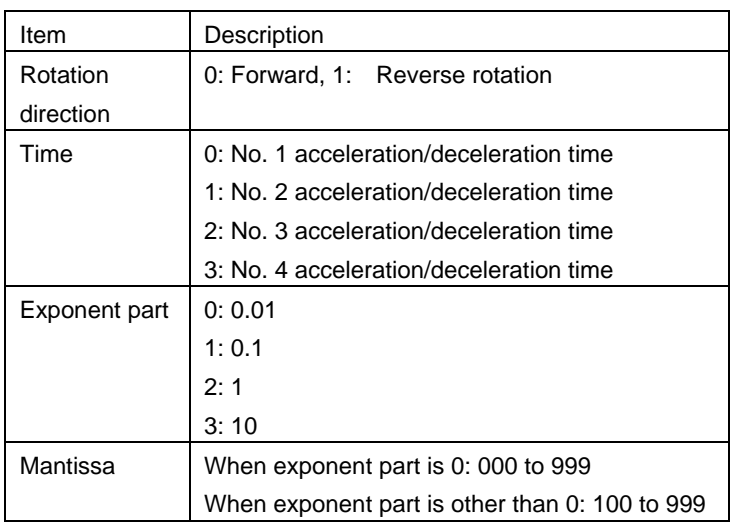

(Example) If C22 (Stage 1) = 10.0 s REV 2

$$
10.0 = 0.1 \times 100 \Rightarrow 9000_H + 0400_H + 0064_H = \text{from } 9464_H
$$
  $\Rightarrow$   $94_H$   $64_H$ 

Data format [91] Relay output terminal \*1

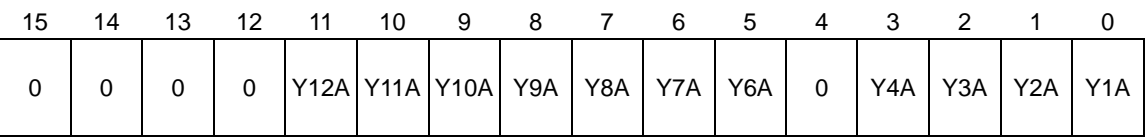

\*1 VF1A does not support the relay output terminal.

### Data format [93] Floating point data

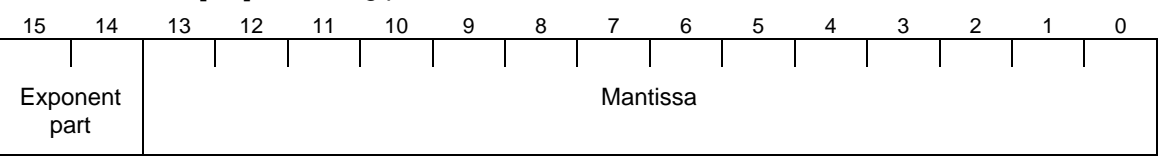

Exponent part: 0 to 3, Mantissa: 0 to 9999

Numerical value expressed with this format = Mantissa  $\times$  (Exponent part-1) to the power 10

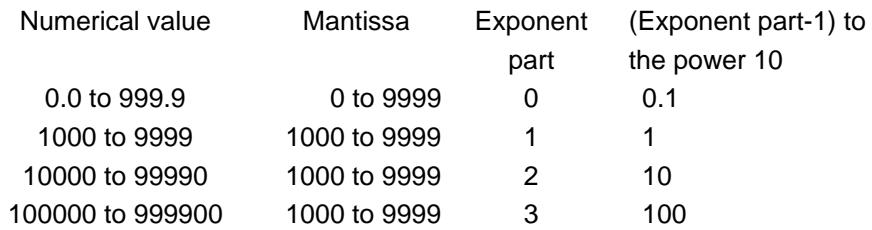

Data format [95] Customizable logic status data

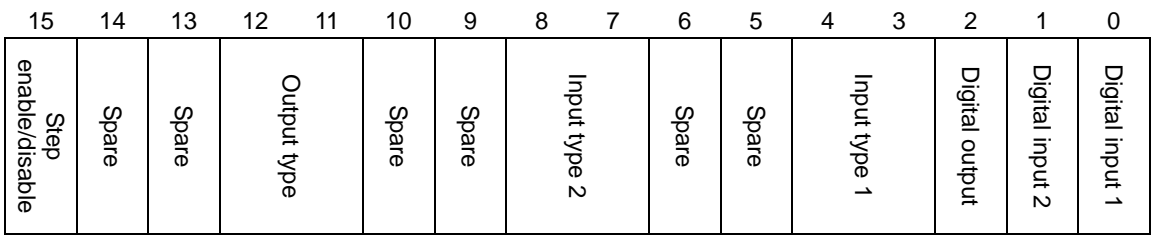

Digital input 1, digital input 2, digital output 0: OFF, 1: ON Input type 1, input type 2, output type 0: No function assigned. 1: Digital, 2: Analog

Step enable/disable 0: Disable, 1: Enable

Data format [99] Extended function code

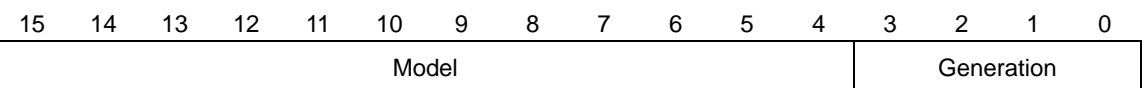

# MEMO

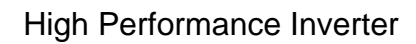

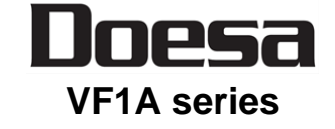

# **RS-485 Communication User's Manual**

April 2022

# IDEC CORPORATION

- We prepared and examined the contents of this manual with extreme care. However, if you have any questions or notice errors, omissions, misprints, etc., please contact us.
- We are not responsible for any effects of the results caused by the operation of this product, irrespective of such errors, omissions, misprints, etc. as described above.

# **IDEC CORPORATION**

**Head Office** 2-6-64, Nishi-Miyahara, Yodogawa-ku, Osaka 532-0004, Japan

# $\Box$  www.idec.com

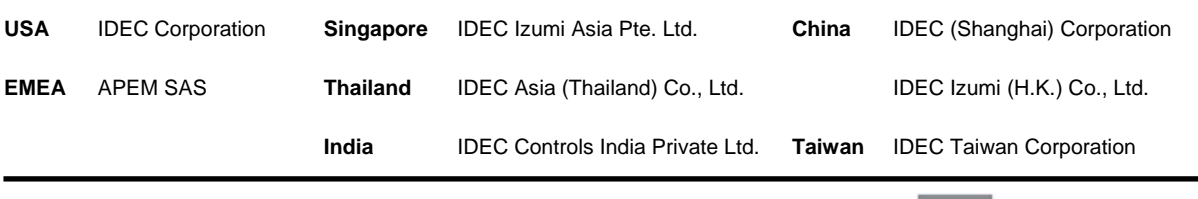

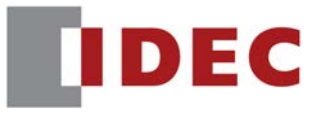

j